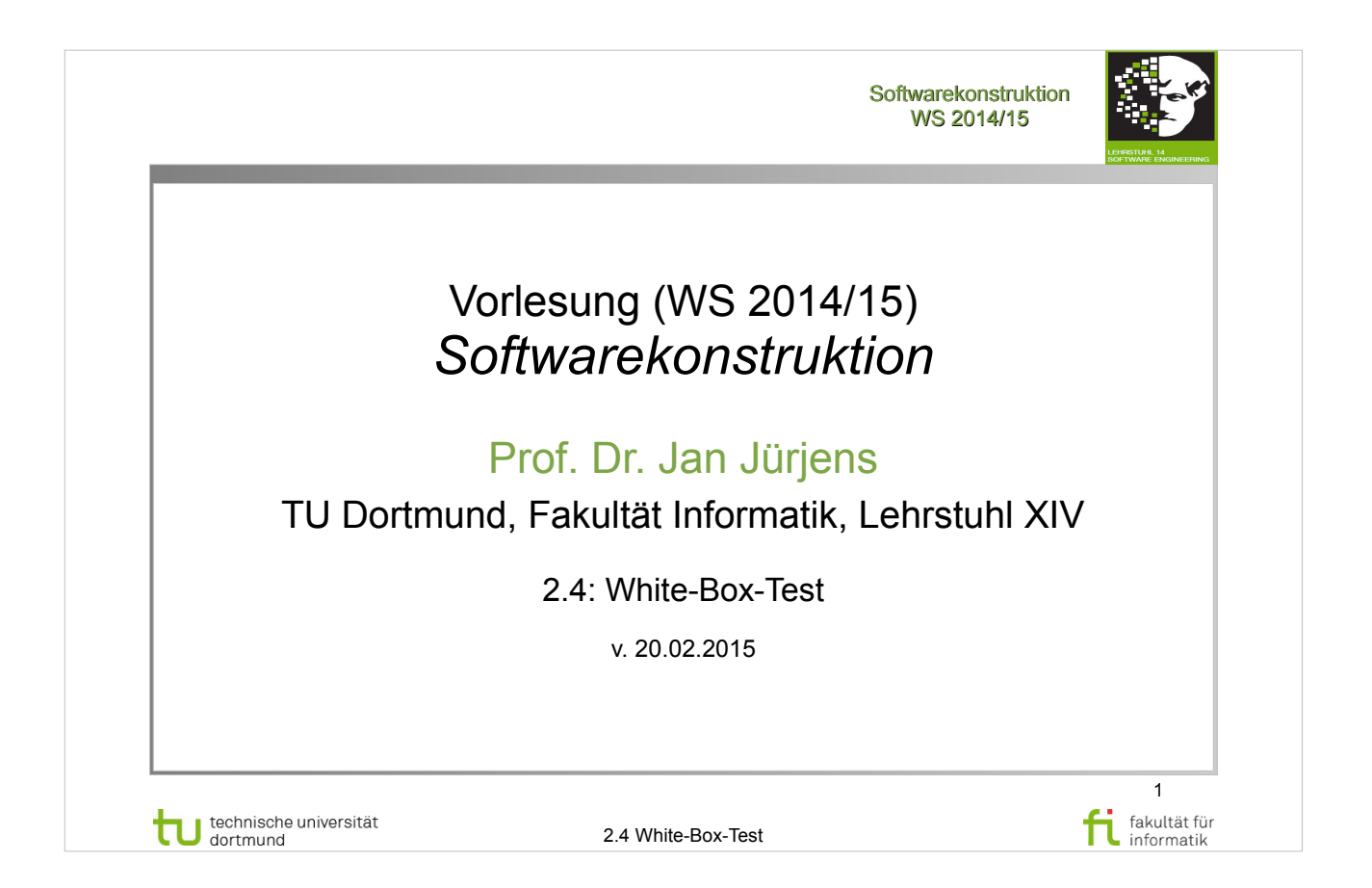

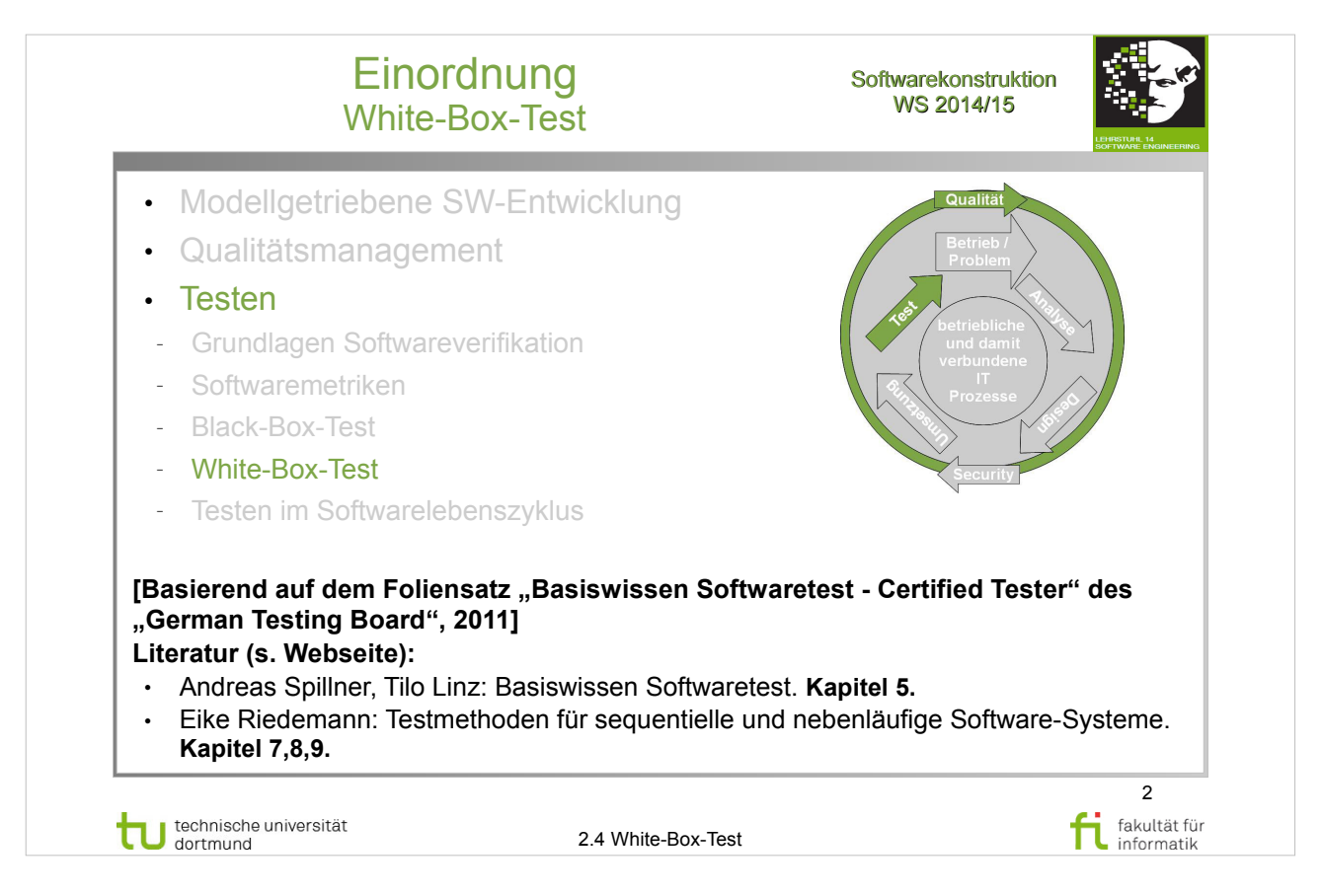

### A. Spillner, T. Linz: **Basiswissen Softwaretest**  http://www.ub.tu-dortmund.de/katalog/titel/1287855

• Kapitel 5

### E. Riedemann: **Testmethoden für sequentielle und nebenläufige Software-Systeme**

http://www.ub.tu-dortmund.de/katalog/titel/687299

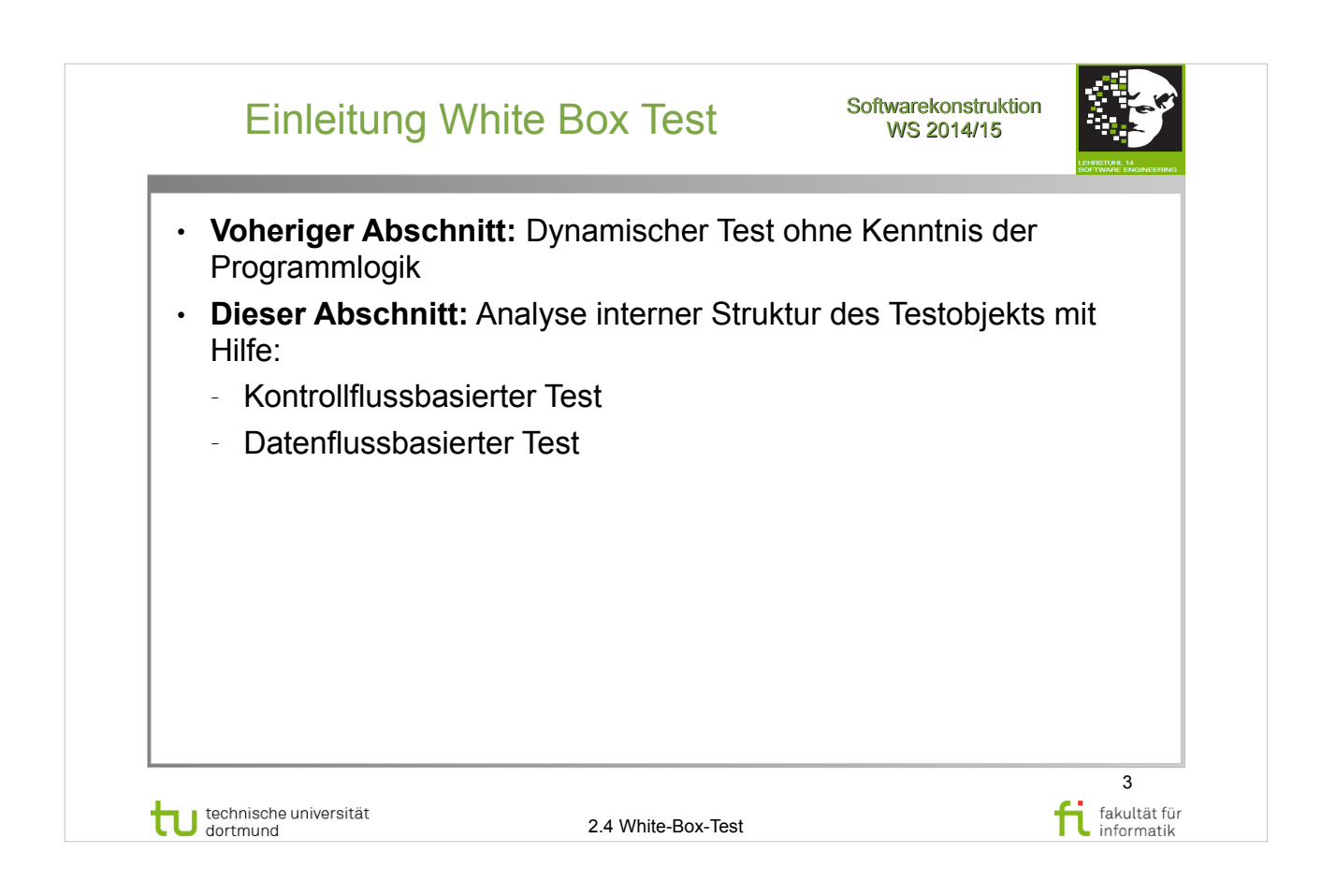

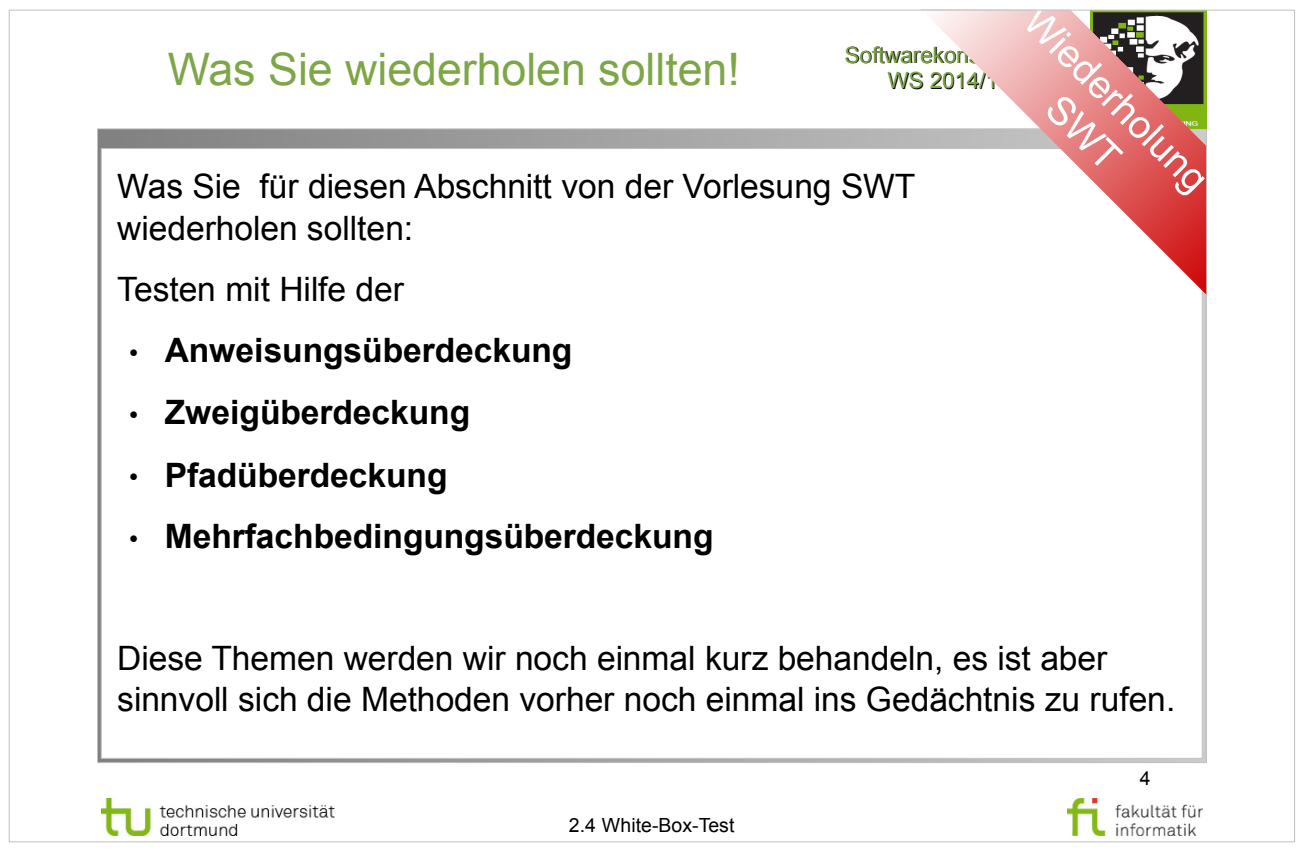

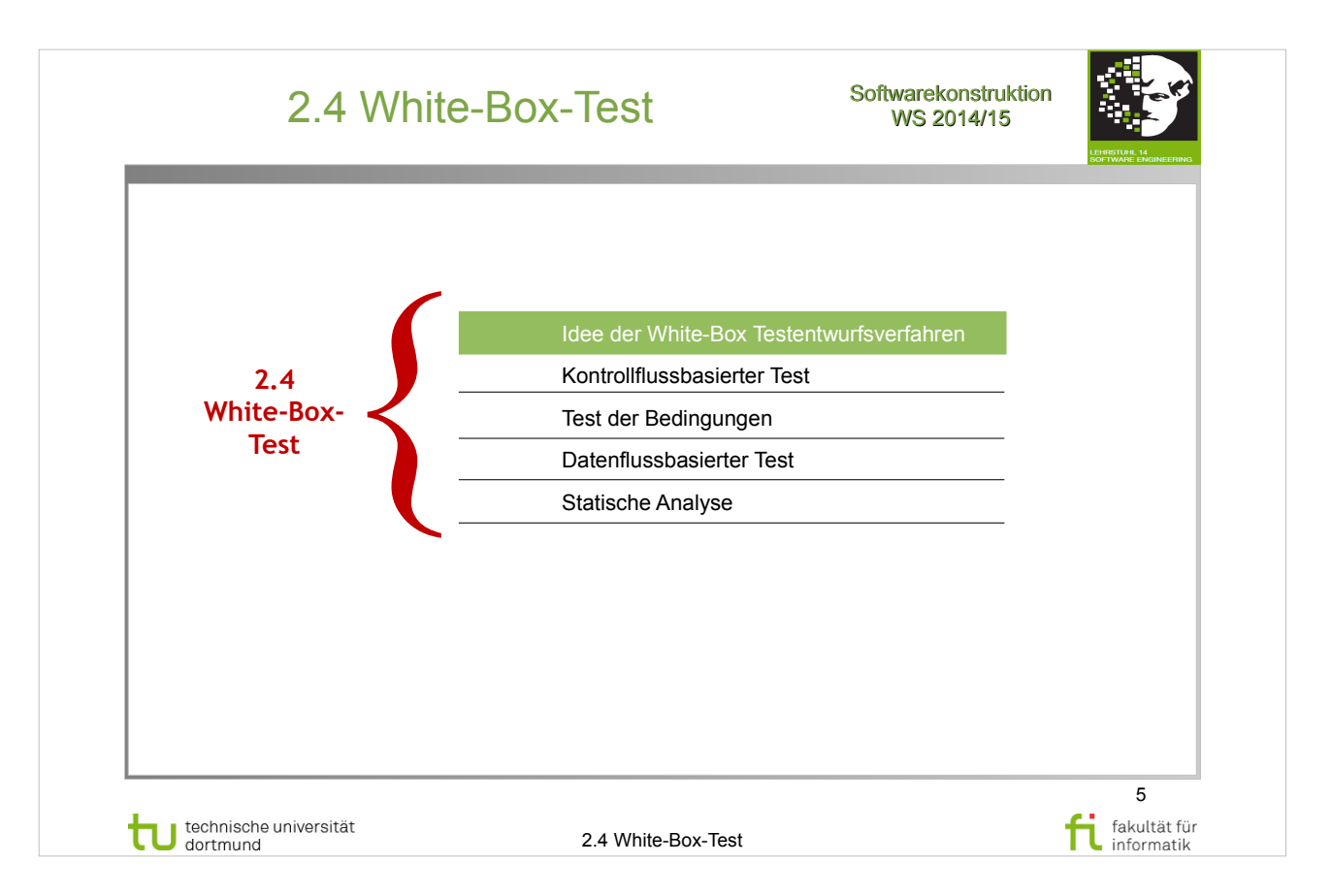

# A. Spillner, T. Linz: **Basiswissen Softwaretest**

http://www.ub.tu-dortmund.de/katalog/titel/1287855

• Kapitel 5

### E. Riedemann: **Testmethoden für sequentielle und nebenläufige Software-Systeme**

http://www.ub.tu-dortmund.de/katalog/titel/687299

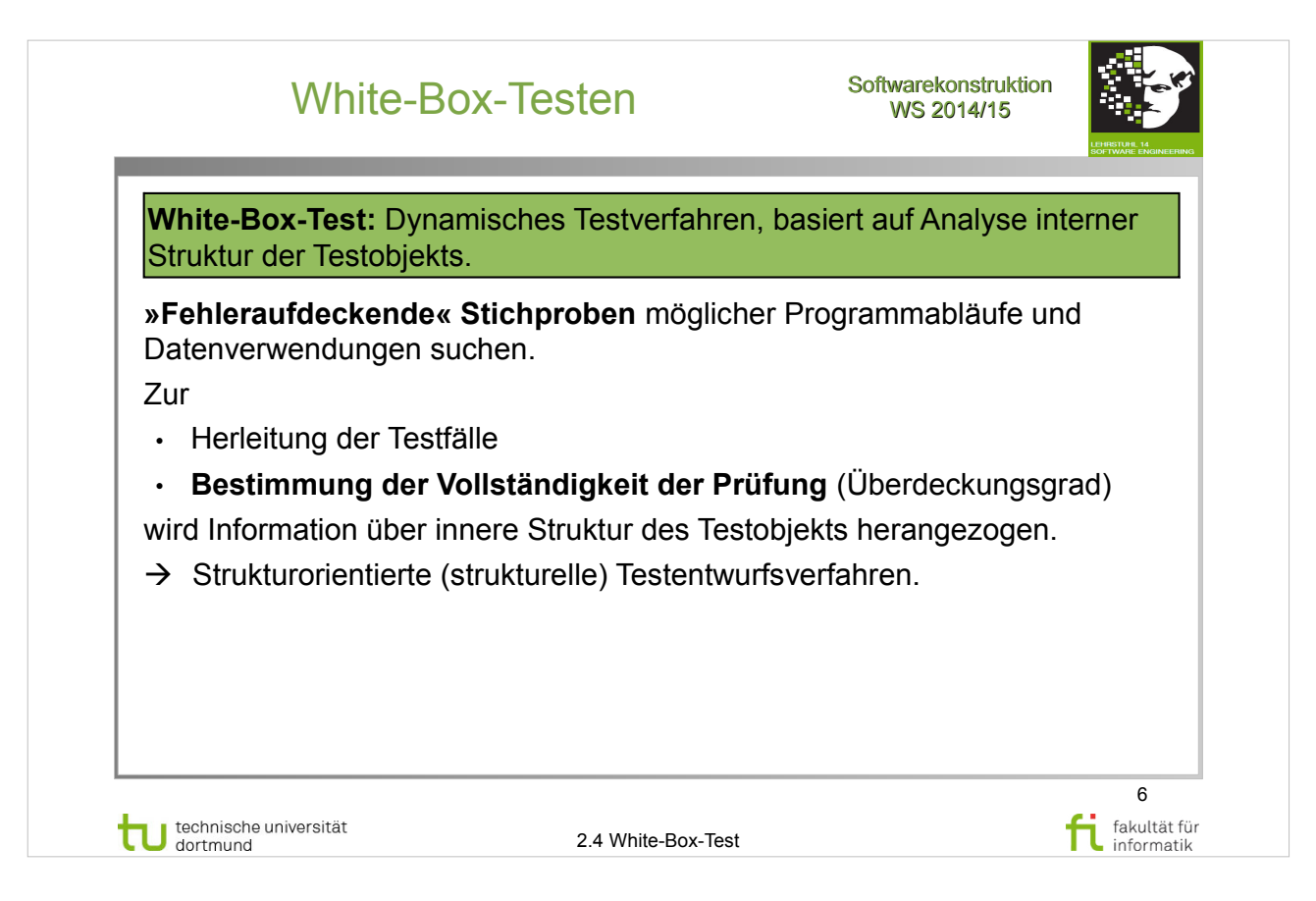

### A. Spillner, T. Linz: **Basiswissen Softwaretest**

http://www.ub.tu-dortmund.de/katalog/titel/1287855

• Abschnitt 5.2 – Whitebox-Verfahren (S.149)

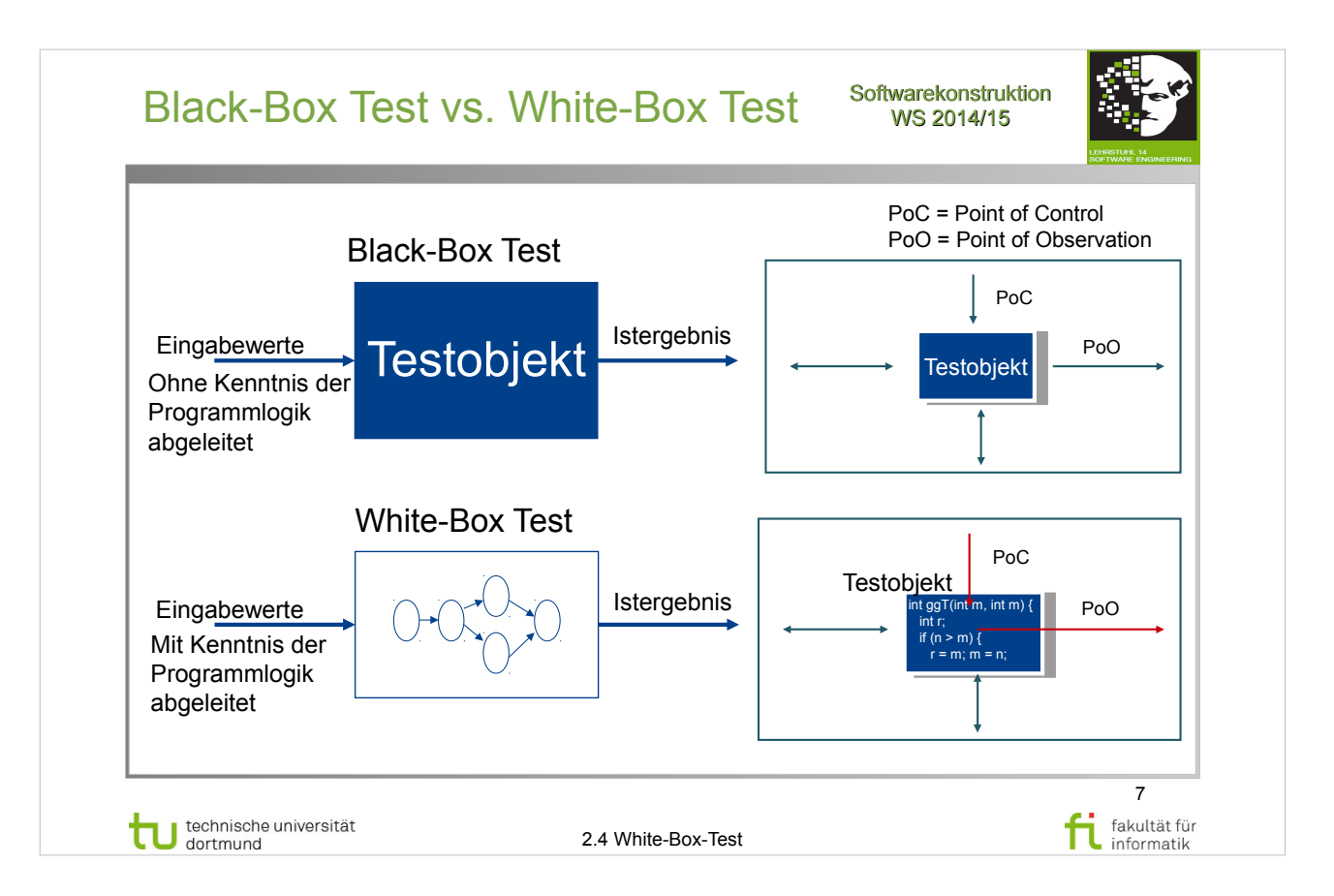

### A. Spillner, T. Linz: **Basiswissen Softwaretest**  http://www.ub.tu-dortmund.de/katalog/titel/1287855

- Abschnitt 5 (S.109-113)
- $\bullet$  Abbildung 5.2 (S.113)

### S. Dissmann – **Softwaretechnik – Teil 8: Testen von Software** – folien-swt-2014-07.pdf https://ls10-wiki.cs.uni-dortmund.de/swt/public:vorlesung

- Folie 335
- $\cdot$  ab Folie 340

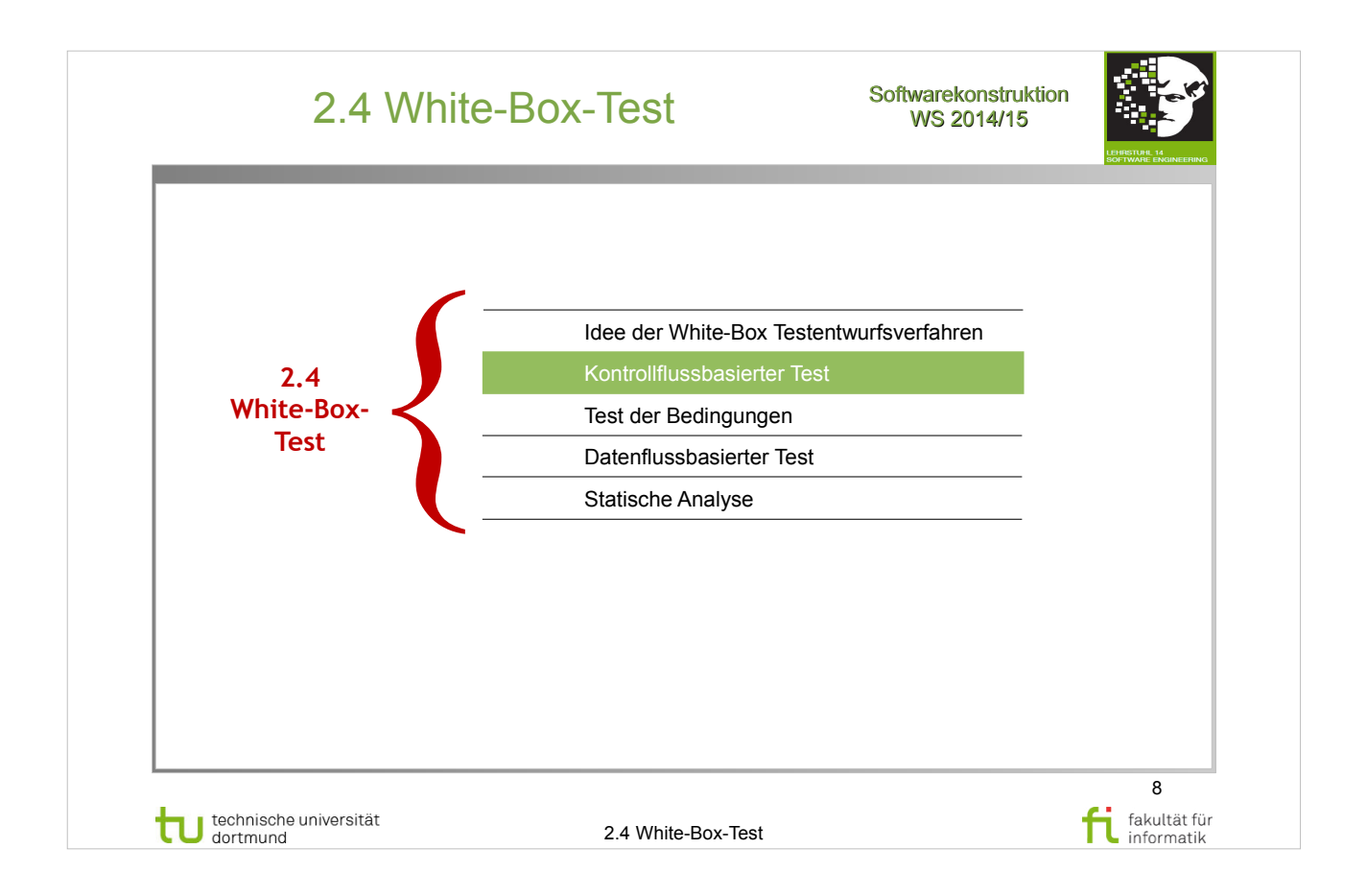

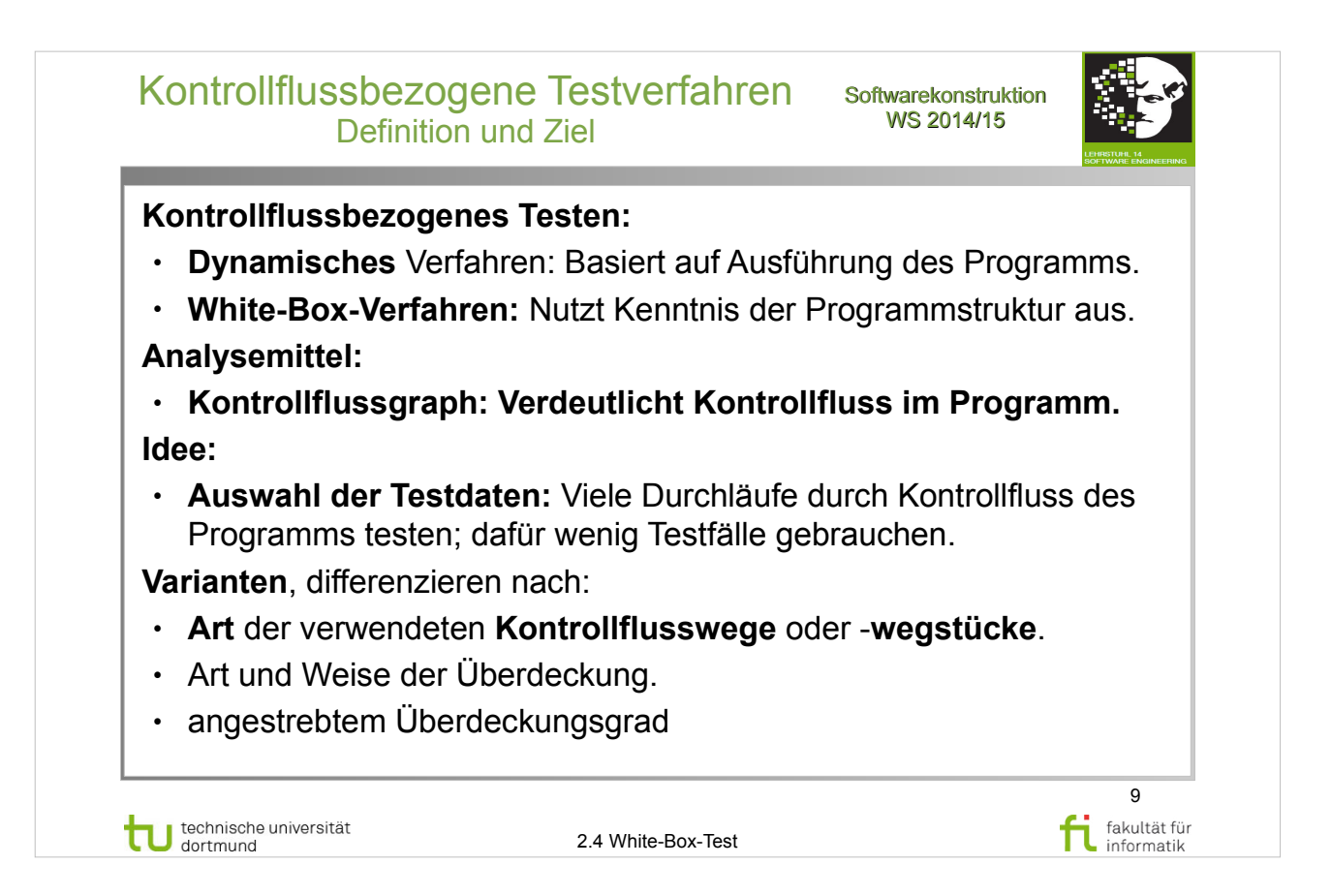

# A. Spillner, T. Linz: **Basiswissen Softwaretest**

http://www.ub.tu-dortmund.de/katalog/titel/1287855

- Abschnitt 5.2.1 (S.150-152)
- Abbildung 5.9 (S.150)

### E. Riedemann: **Testmethoden für sequentielle und nebenläufige Software-Systeme**

http://www.ub.tu-dortmund.de/katalog/titel/687299

• Abschnitt 7.1 – Kontrollflussgraphen (S.188-189)

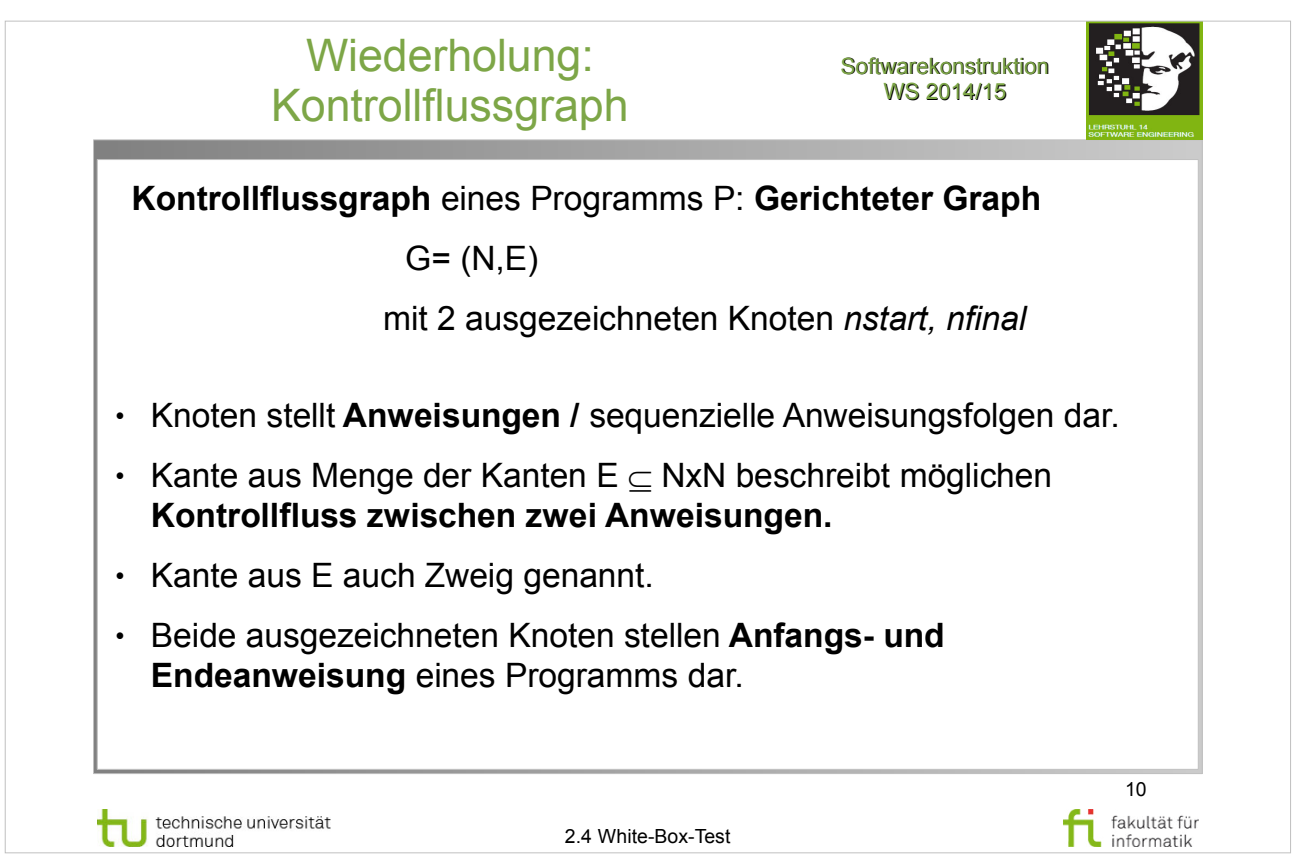

# A. Spillner, T. Linz: **Basiswissen Softwaretest**

- http://www.ub.tu-dortmund.de/katalog/titel/1287855
- Abschnitt 5.2.1 (S.150-152)
- Abbildung 5.9 (S.150)

### E. Riedemann: **Testmethoden für sequentielle und nebenläufige Software-Systeme**

http://www.ub.tu-dortmund.de/katalog/titel/687299

• Abschnitt 7.1 – Kontrollflussgraphen (S.188-189)

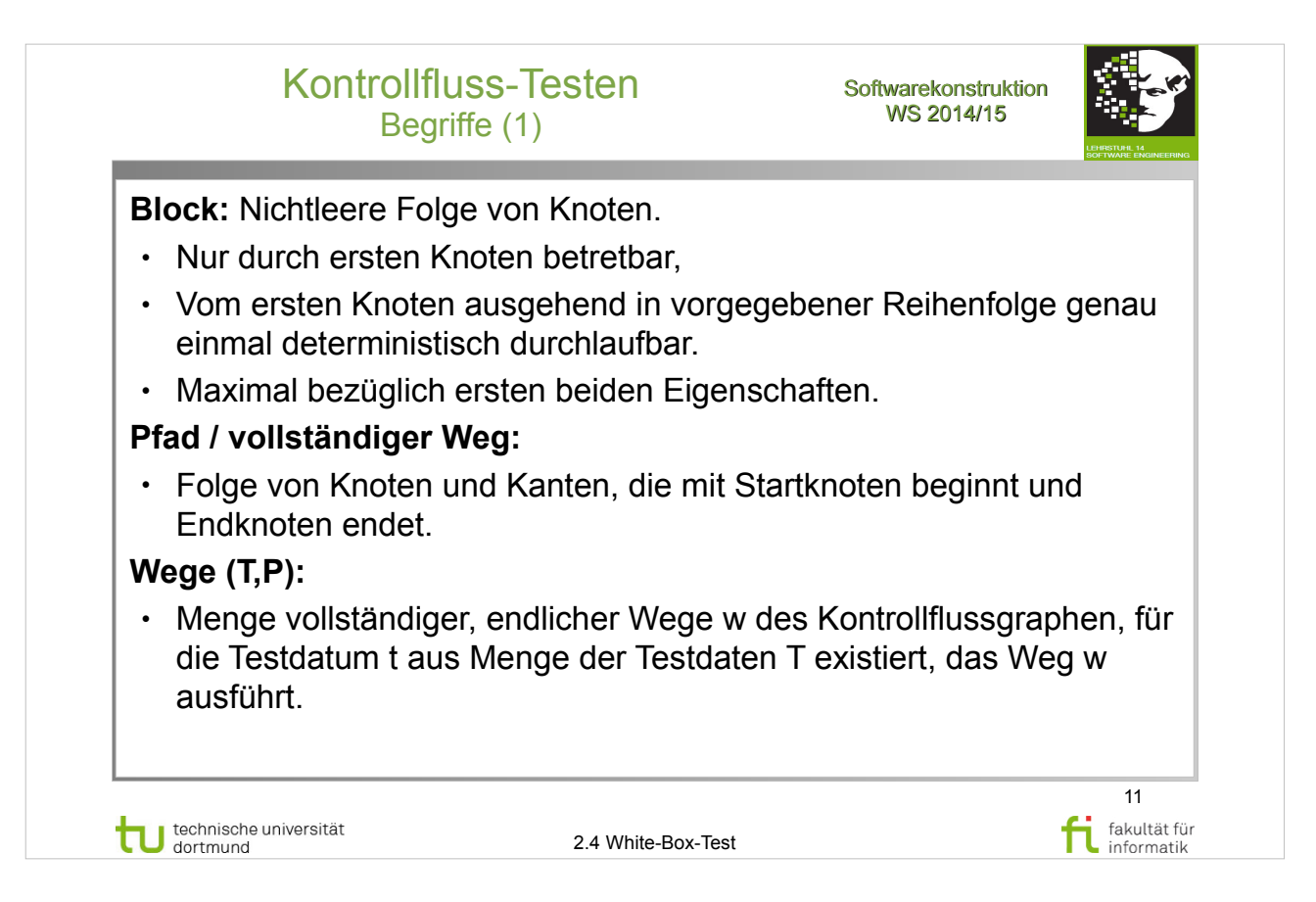

### E. Riedemann: **Testmethoden für sequentielle und nebenläufige Software-Systeme**

http://www.ub.tu-dortmund.de/katalog/titel/687299

• Abschnitt 7.1 – Kontrollflussgraphen (S.191)

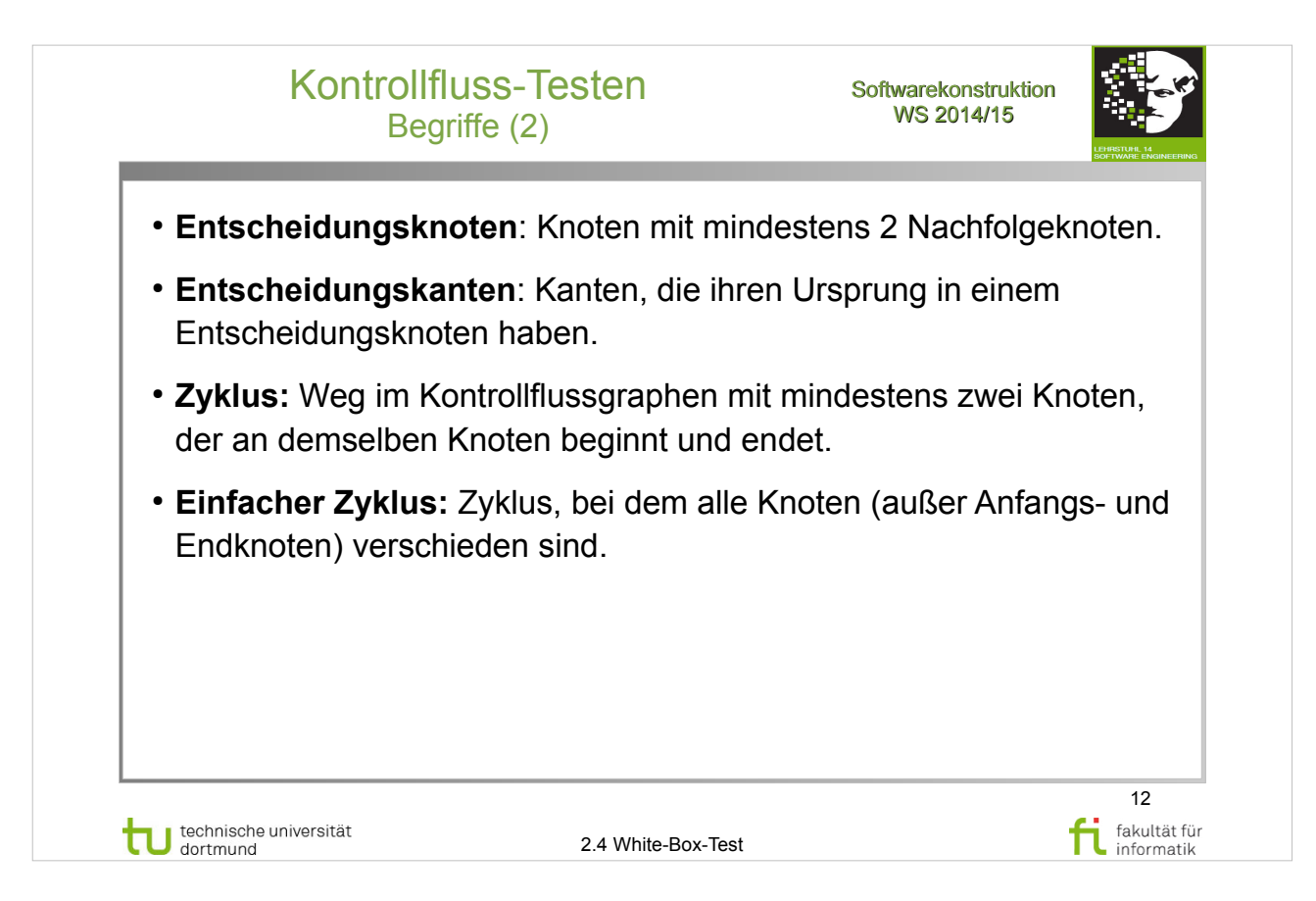

### E. Riedemann: **Testmethoden für sequentielle und nebenläufige Software-Systeme**

http://www.ub.tu-dortmund.de/katalog/titel/687299

• Abschnitt 7.1 – Kontrollflussgraphen (S.188-191)

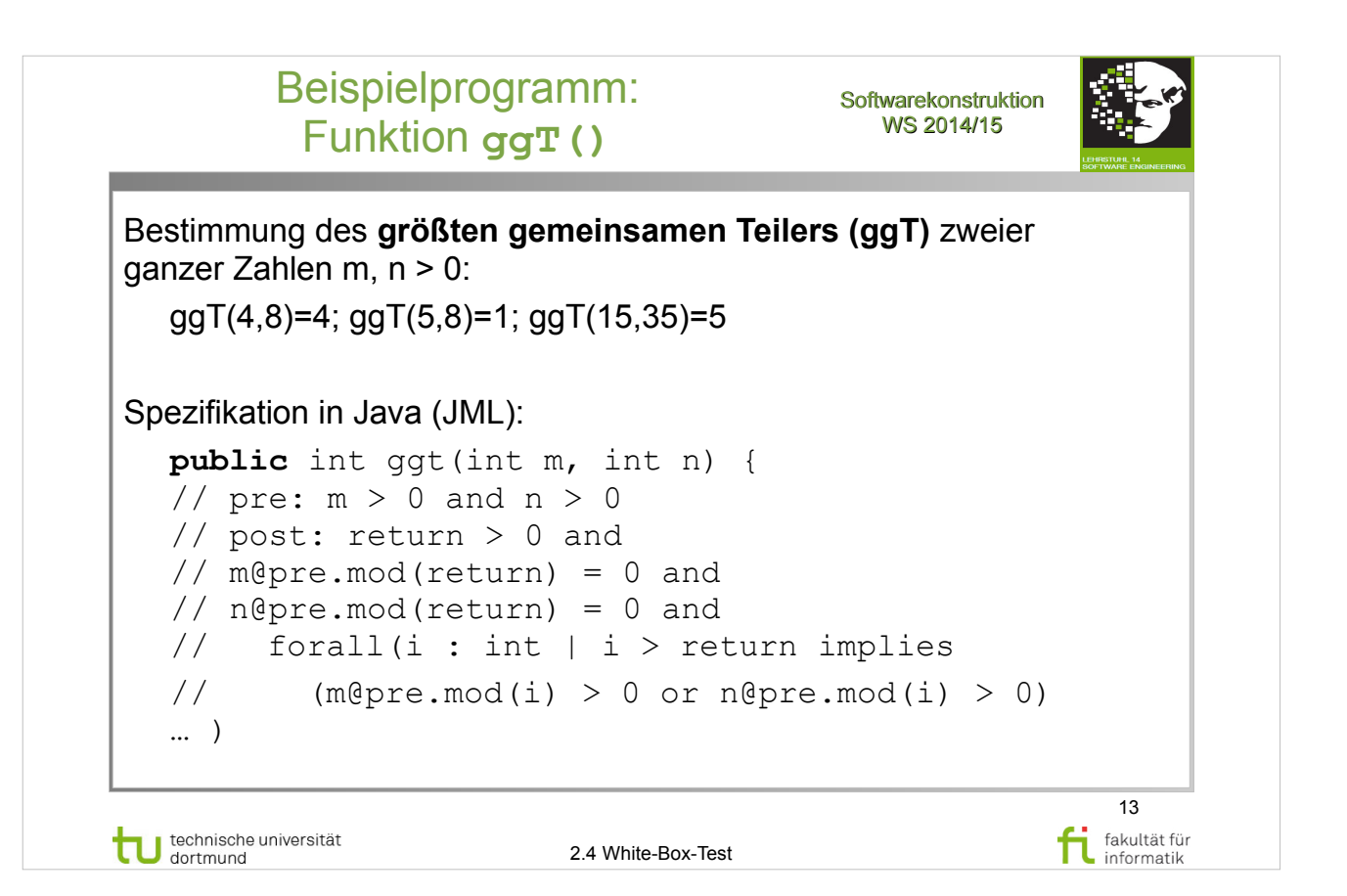

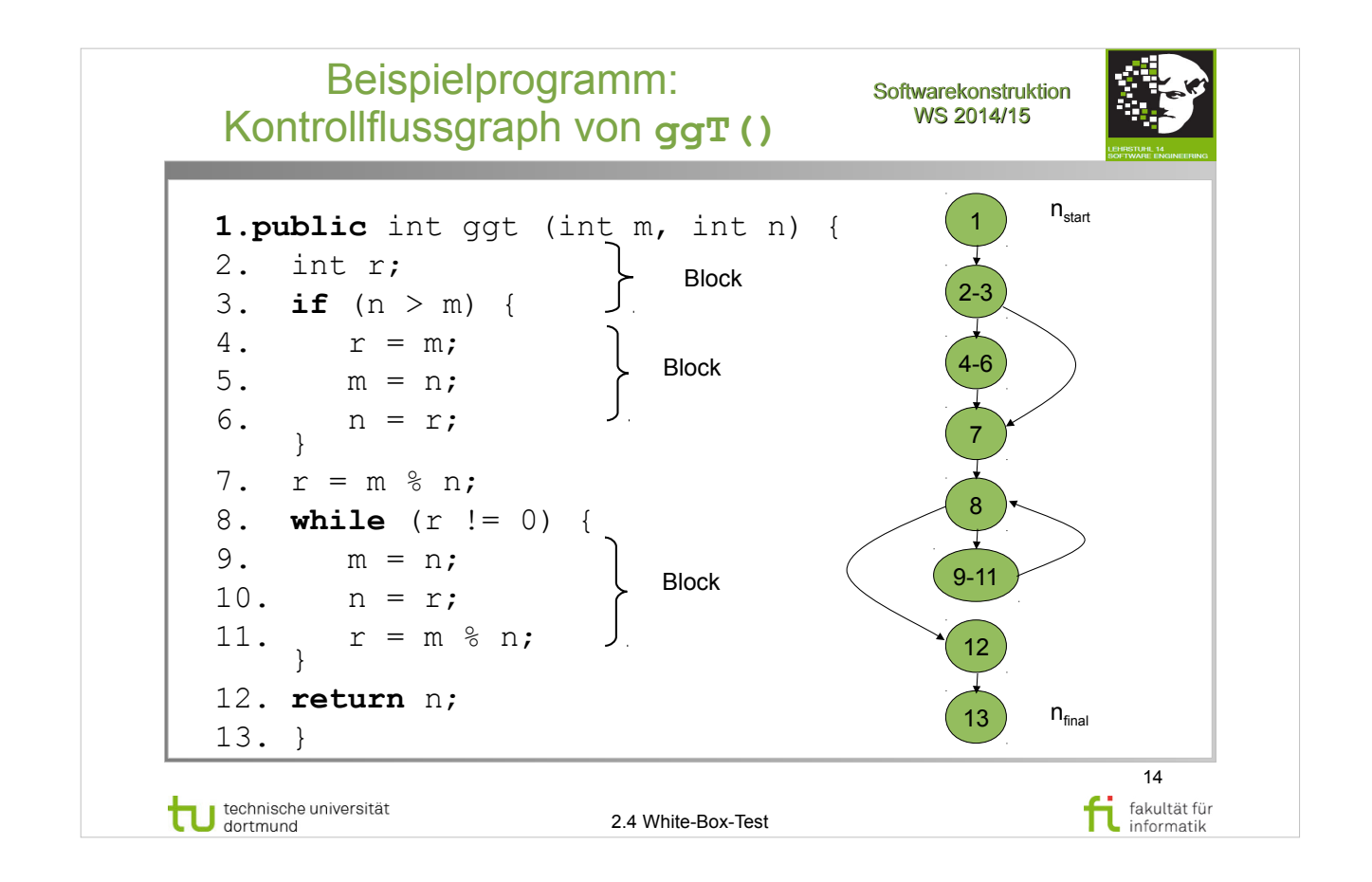

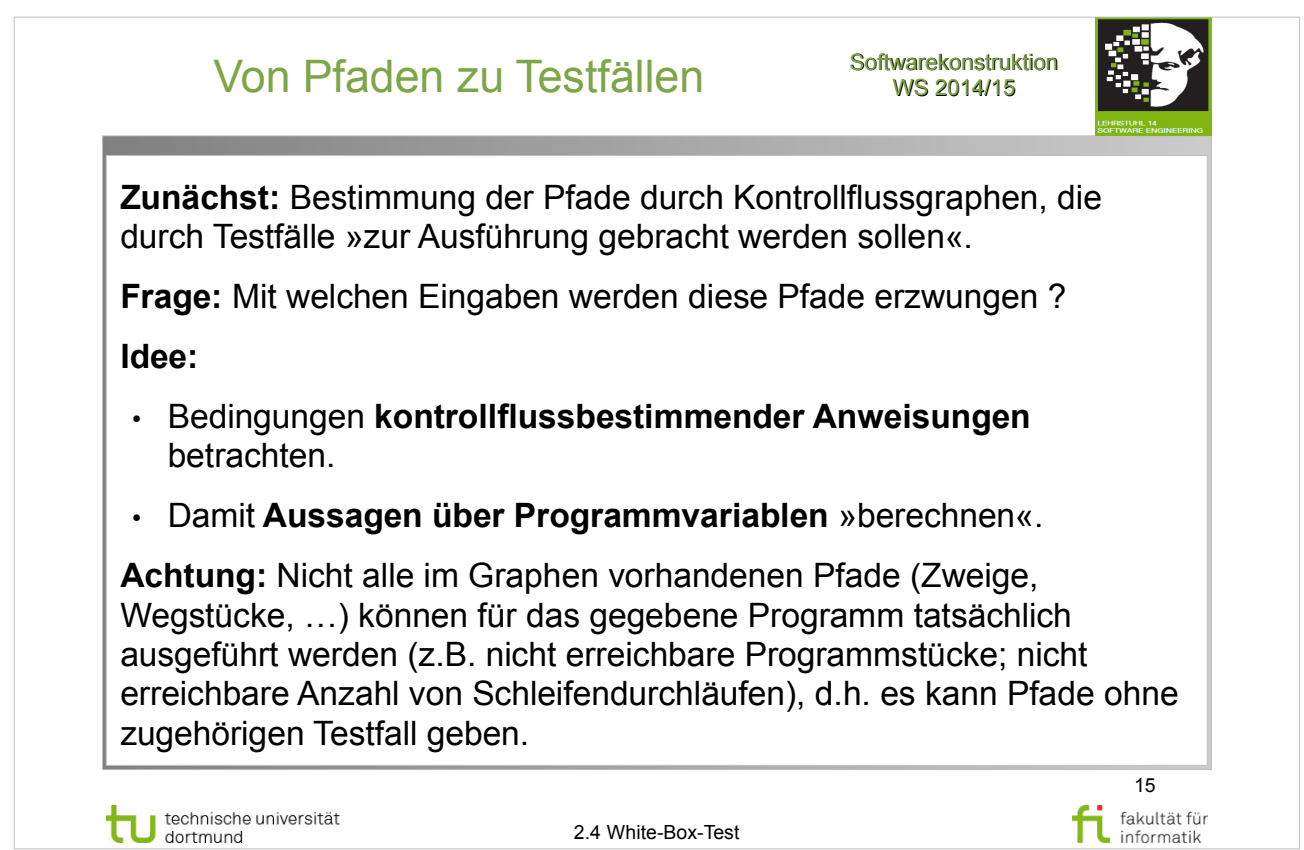

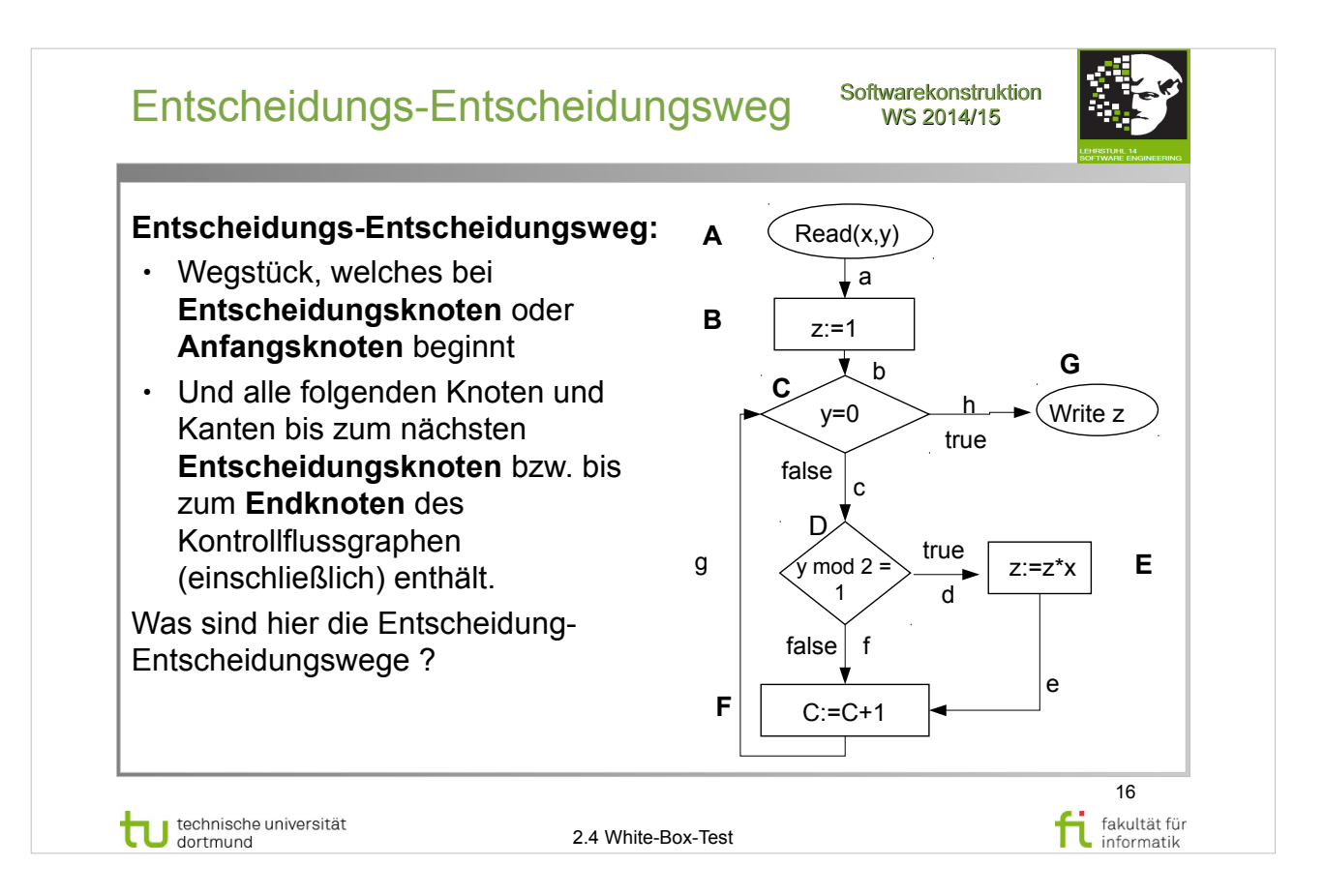

# A. Spillner, T. Linz: **Basiswissen Softwaretest**

http://www.ub.tu-dortmund.de/katalog/titel/1287855

• Abschnitt  $5.2.2$  – Entscheidungstest (S.152-155)

### E. Riedemann: **Testmethoden für sequentielle und nebenläufige Software-Systeme**

http://www.ub.tu-dortmund.de/katalog/titel/687299

• Abschnitt 7.1 – Kontrollflussgraphen (S.189-190)

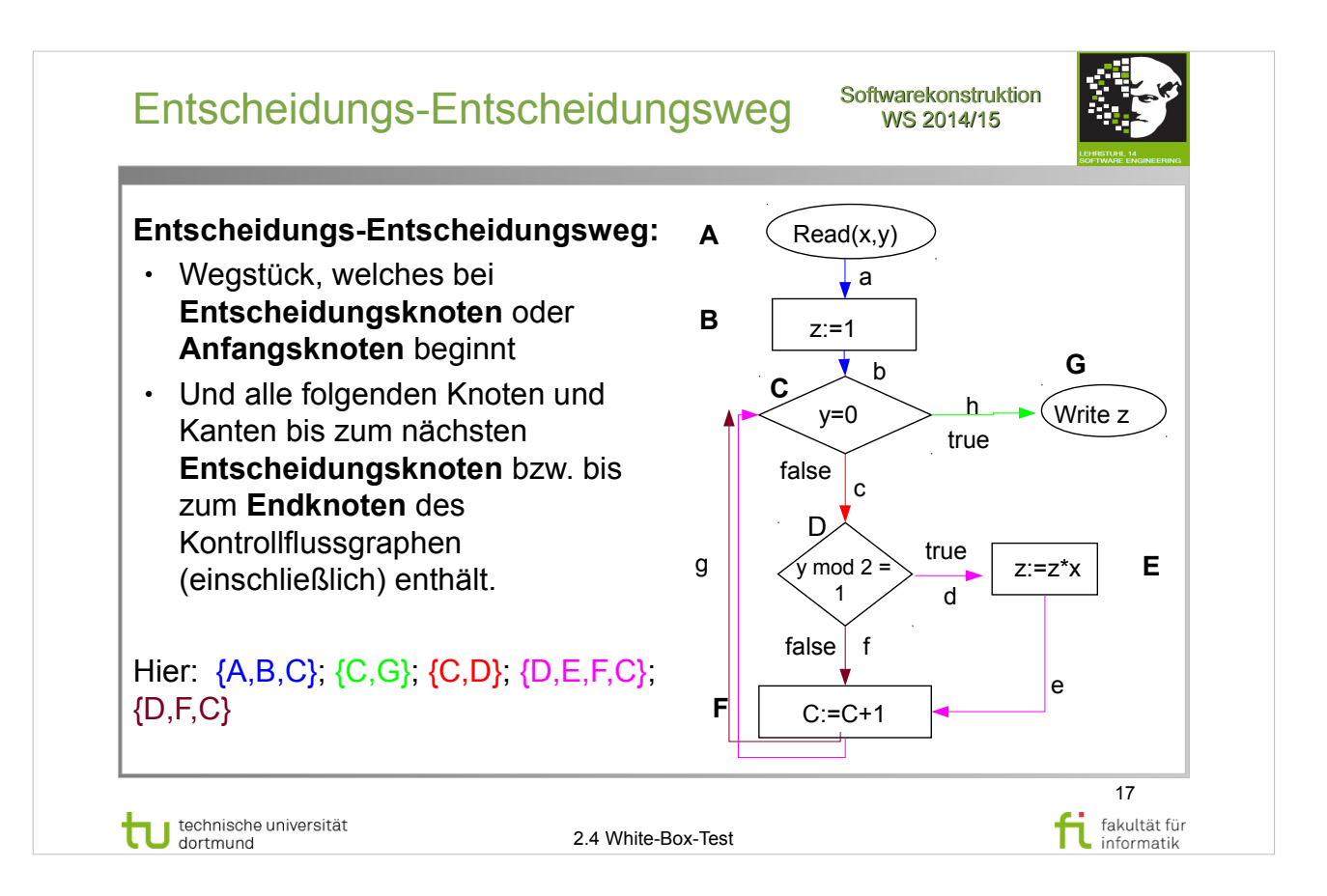

# A. Spillner, T. Linz: **Basiswissen Softwaretest**

http://www.ub.tu-dortmund.de/katalog/titel/1287855

• Abschnitt  $5.2.2$  – Entscheidungstest (S.152-155)

### E. Riedemann: **Testmethoden für sequentielle und nebenläufige Software-Systeme**

http://www.ub.tu-dortmund.de/katalog/titel/687299 Abschnitt 7.1 – Kontrollflussgraphen (S.189-190)

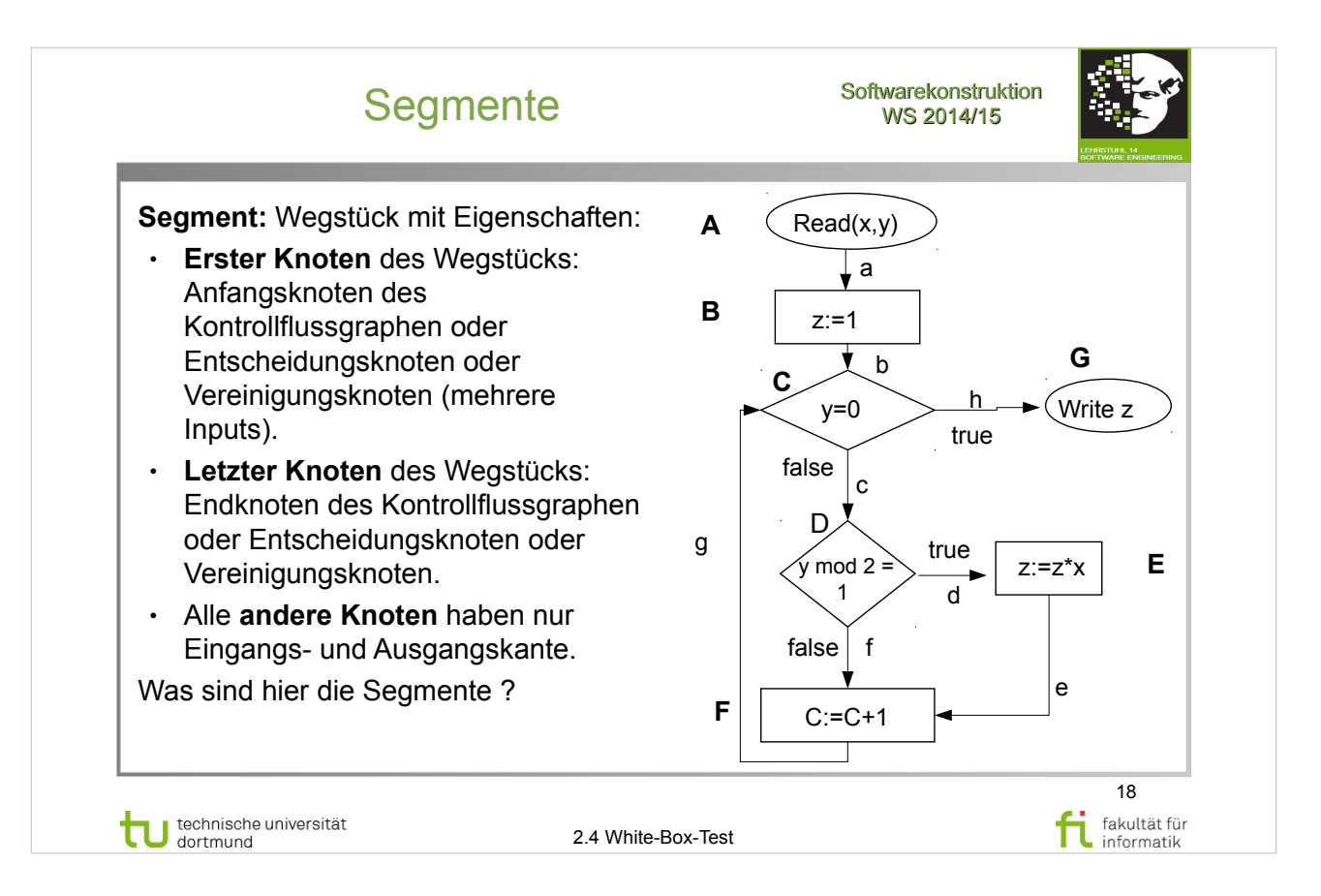

# A. Spillner, T. Linz: **Basiswissen Softwaretest**

http://www.ub.tu-dortmund.de/katalog/titel/1287855

• Abschnitt  $5.2.2$  – Entscheidungstest (S.152-155)

### E. Riedemann: **Testmethoden für sequentielle und nebenläufige Software-Systeme**

http://www.ub.tu-dortmund.de/katalog/titel/687299 Abschnitt 7.1 – Kontrollflussgraphen (S.189-190)

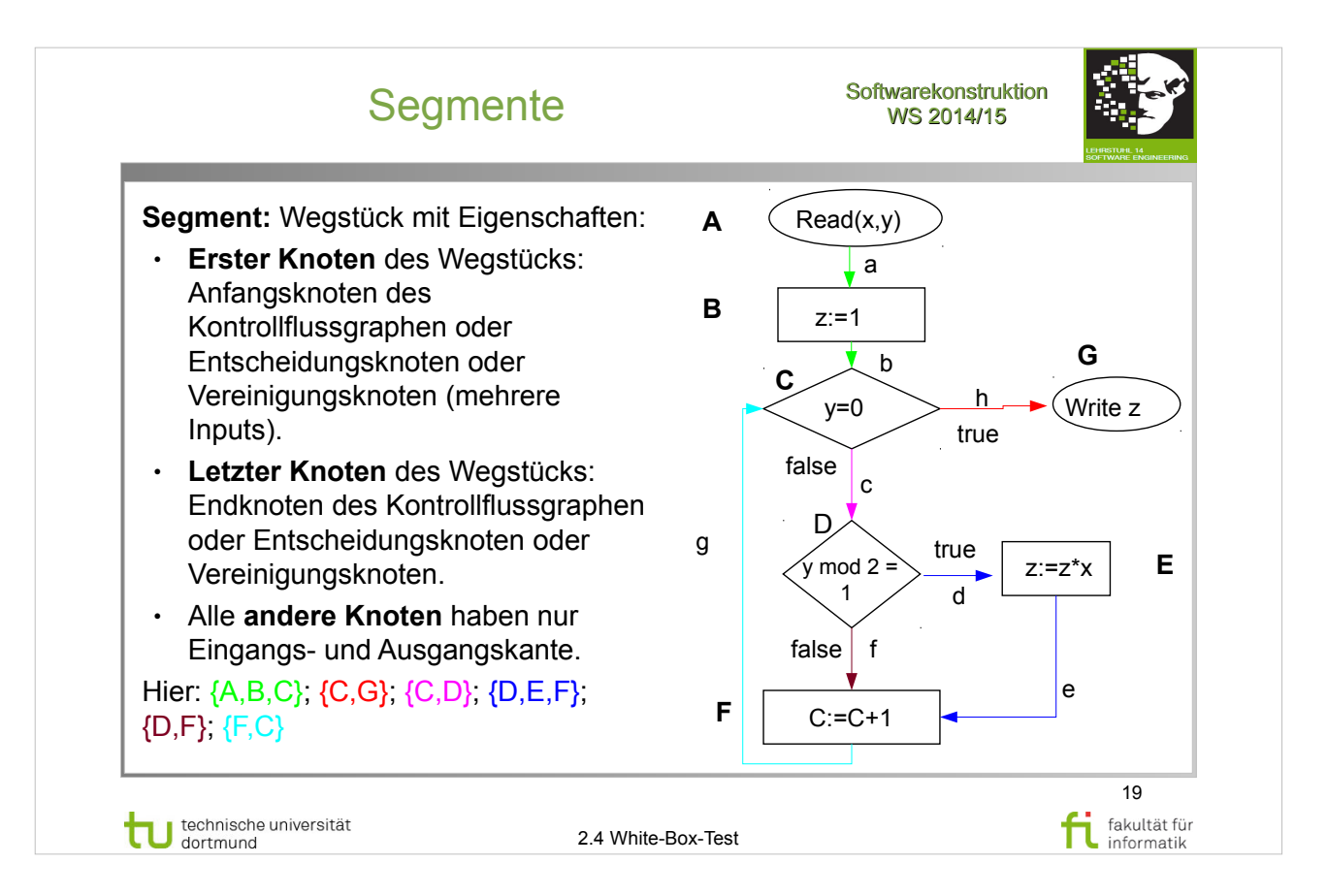

# A. Spillner, T. Linz: **Basiswissen Softwaretest**

http://www.ub.tu-dortmund.de/katalog/titel/1287855

• Abschnitt  $5.2.2$  – Entscheidungstest (S.152-155)

### E. Riedemann: **Testmethoden für sequentielle und nebenläufige Software-Systeme**

http://www.ub.tu-dortmund.de/katalog/titel/687299 Abschnitt 7.1 – Kontrollflussgraphen (S.189-190)

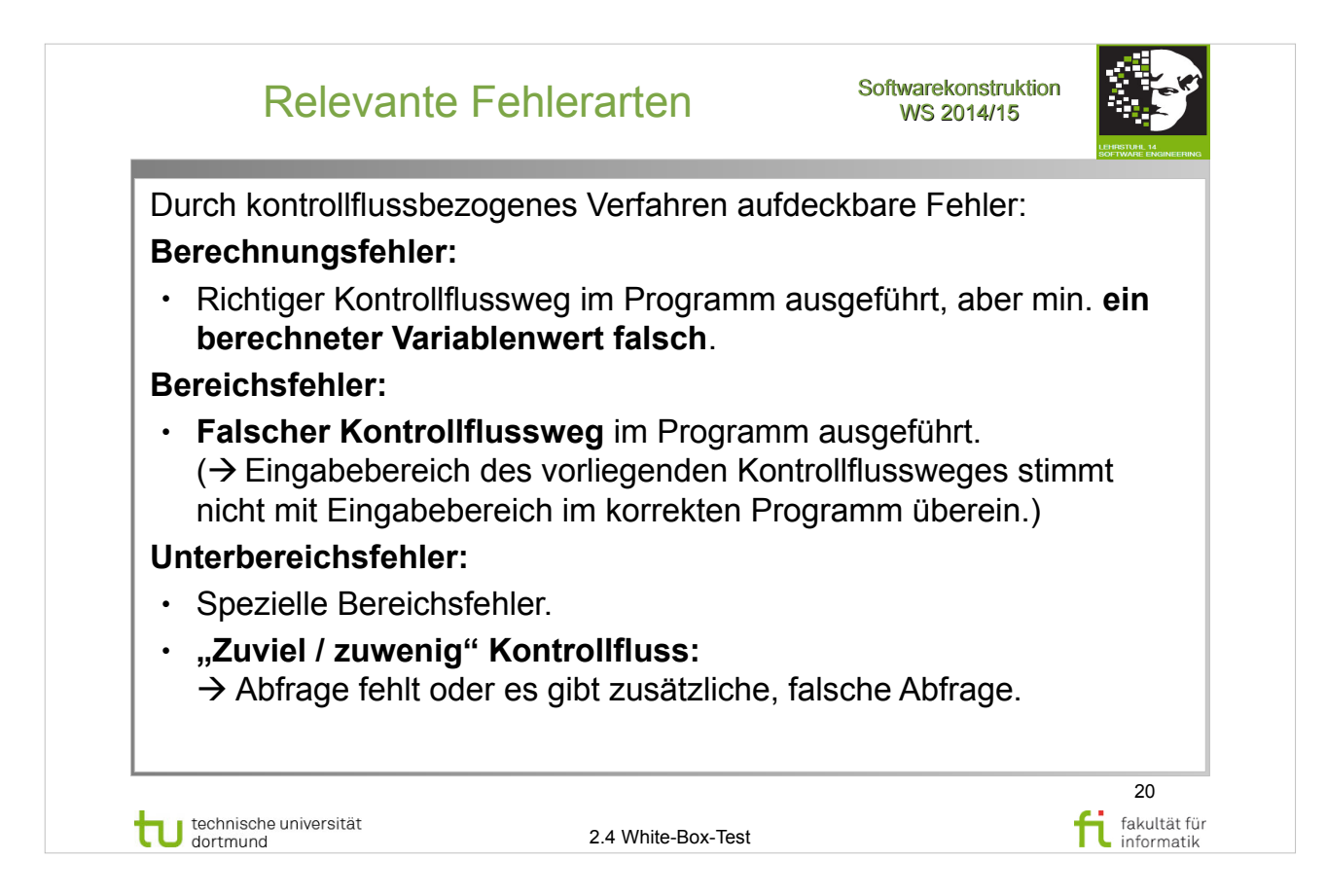

### E. Riedemann: **Testmethoden für sequentielle und nebenläufige Software-Systeme**

http://www.ub.tu-dortmund.de/katalog/titel/687299

• Abschnitt 7.2 - kontrollflussbezogenes Testen (S.195)

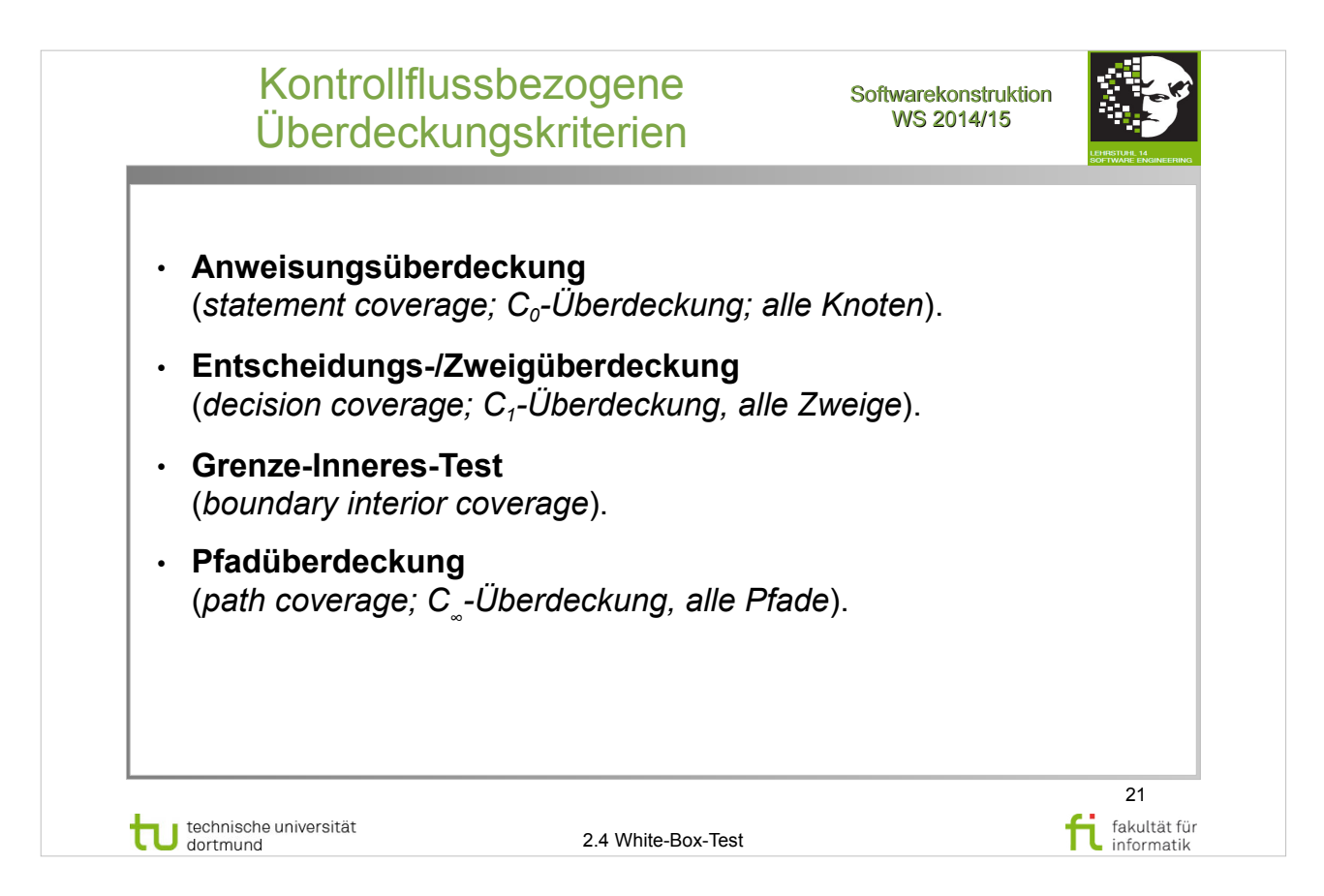

# A. Spillner, T. Linz: **Basiswissen Softwaretest**

http://www.ub.tu-dortmund.de/katalog/titel/1287855

- Abschnitt  $5.2.2$  Entscheidungstest (S.152-155)
- Anweisungsüberdeckung (S.151)
- Zweigüberdeckung (S.153-154)
- Pfadtest (S.160)

### E. Riedemann: **Testmethoden für sequentielle und nebenläufige Software-Systeme**

http://www.ub.tu-dortmund.de/katalog/titel/687299

- Abschnitt 7.2.1 Anweisungsüberdeckung (S.195-196)
- Abschnitt 7.2.2 Zweigüberdeckung (S.196-198)
- Abschnitt 7.2.4 Schleifenüberdeckung (S.202-208)
	- ➔ Pfadüberdeckung (S.203-204)
	- ➔ Grenze-Inneres-Überdeckung (S.204-206)

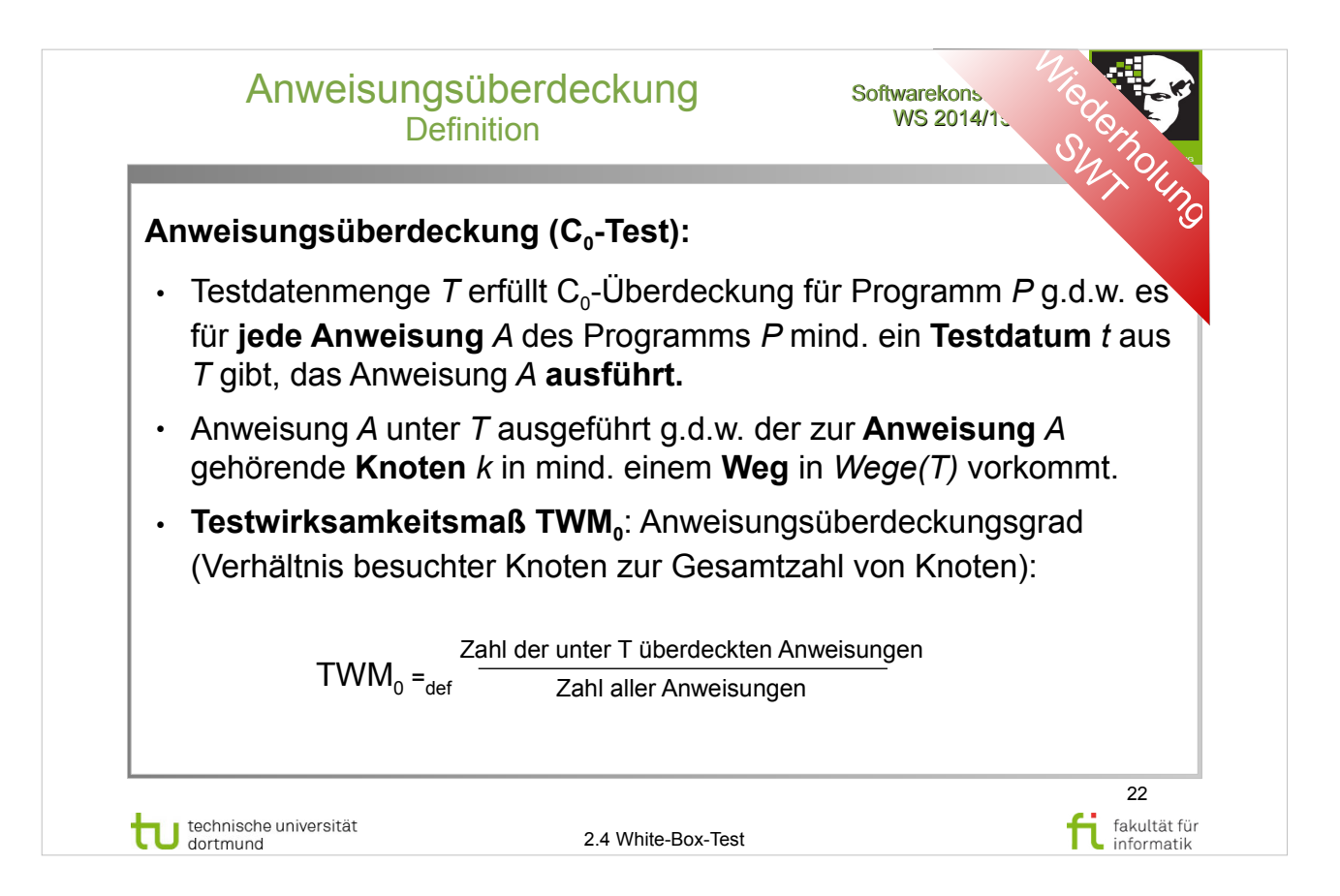

# A. Spillner, T. Linz: **Basiswissen Softwaretest**

http://www.ub.tu-dortmund.de/katalog/titel/1287855

- Abschnitt  $5.2.2$  Entscheidungstest  $(S.152-155)$
- Anweisungsüberdeckung (S.151)

### E. Riedemann: **Testmethoden für sequentielle und nebenläufige Software-Systeme**

http://www.ub.tu-dortmund.de/katalog/titel/687299

• Abschnitt 7.2.1 – Anweisungsüberdeckung (S.195-196)

### S. Dissmann – **Softwaretechnik – Teil 8: Testen von**

**Software** – folien-swt-2014-07.pdf

https://ls10-wiki.cs.uni-dortmund.de/swt/public:vorlesung

 $\cdot$  Folie 345-350

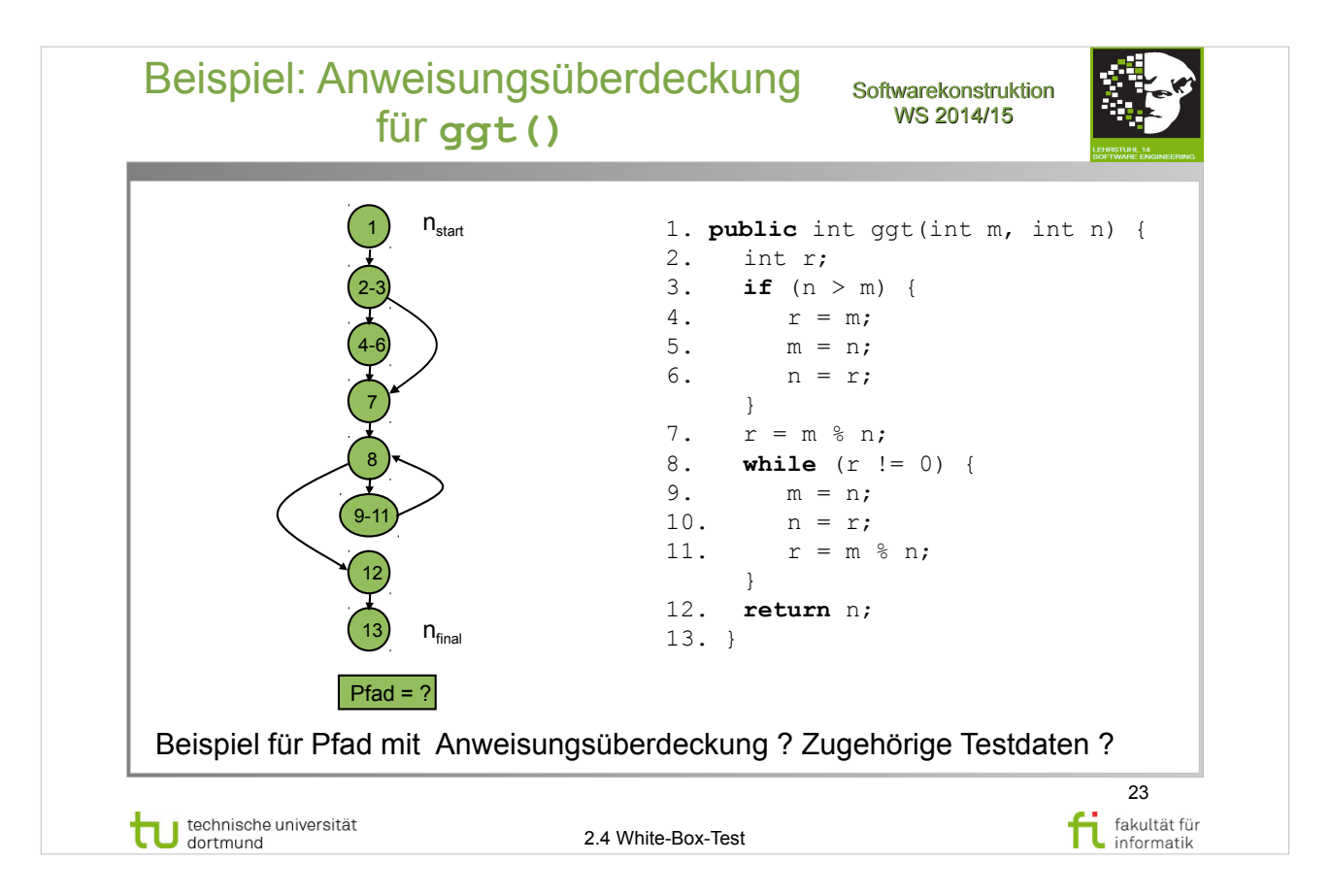

#### S. Dissmann – **Softwaretechnik – Teil 8: Testen von Software** – folien-swt-2014-07.pdf https://ls10-wiki.cs.uni-dortmund.de/swt/public:vorlesung

• Folie 345-350

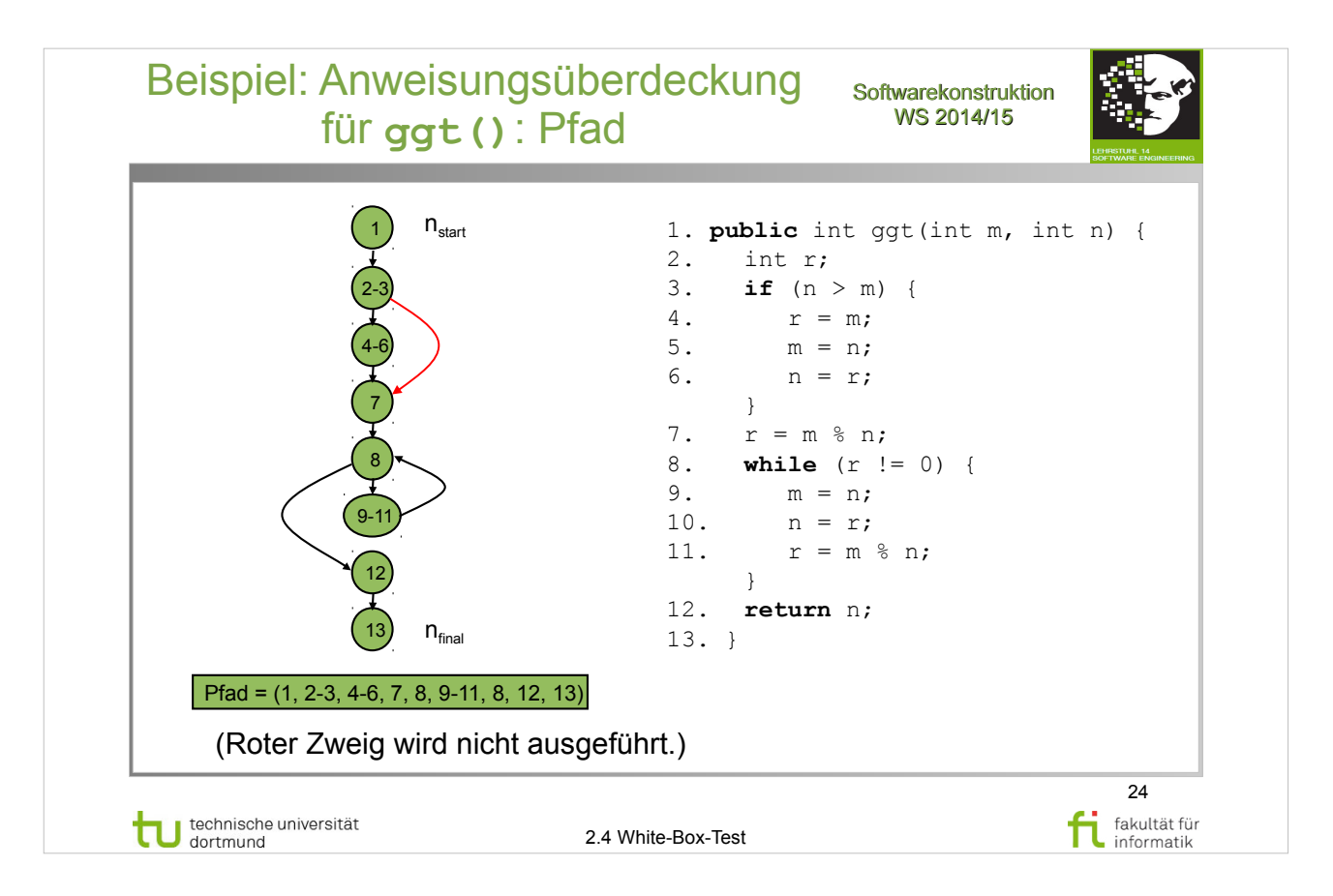

#### S. Dissmann – **Softwaretechnik – Teil 8: Testen von Software** – folien-swt-2014-07.pdf https://ls10-wiki.cs.uni-dortmund.de/swt/public:vorlesung

• Folie 345-350

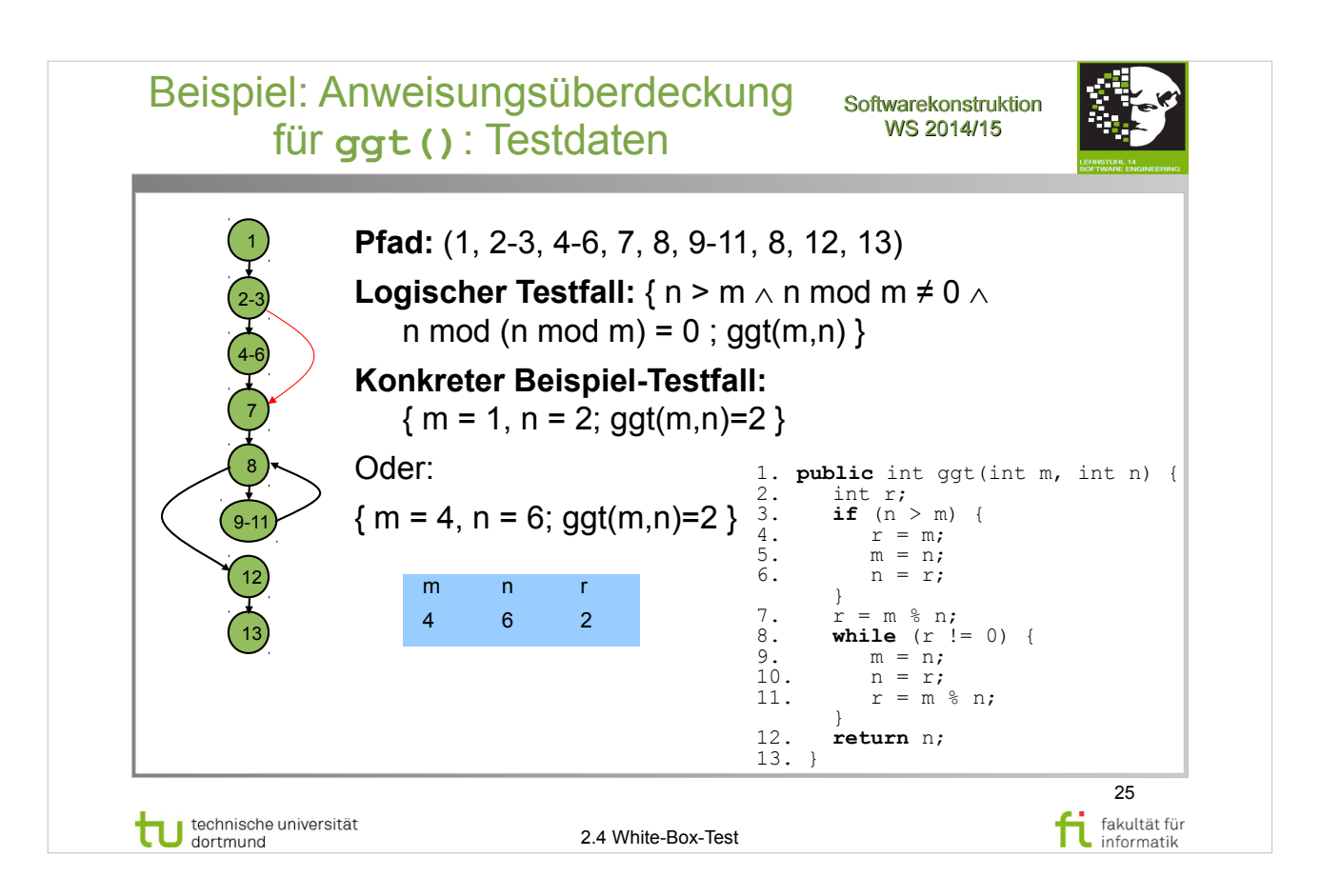

#### S. Dissmann – **Softwaretechnik – Teil 8: Testen von Software** – folien-swt-2014-07.pdf https://ls10-wiki.cs.uni-dortmund.de/swt/public:vorlesung

• Folie 345-350

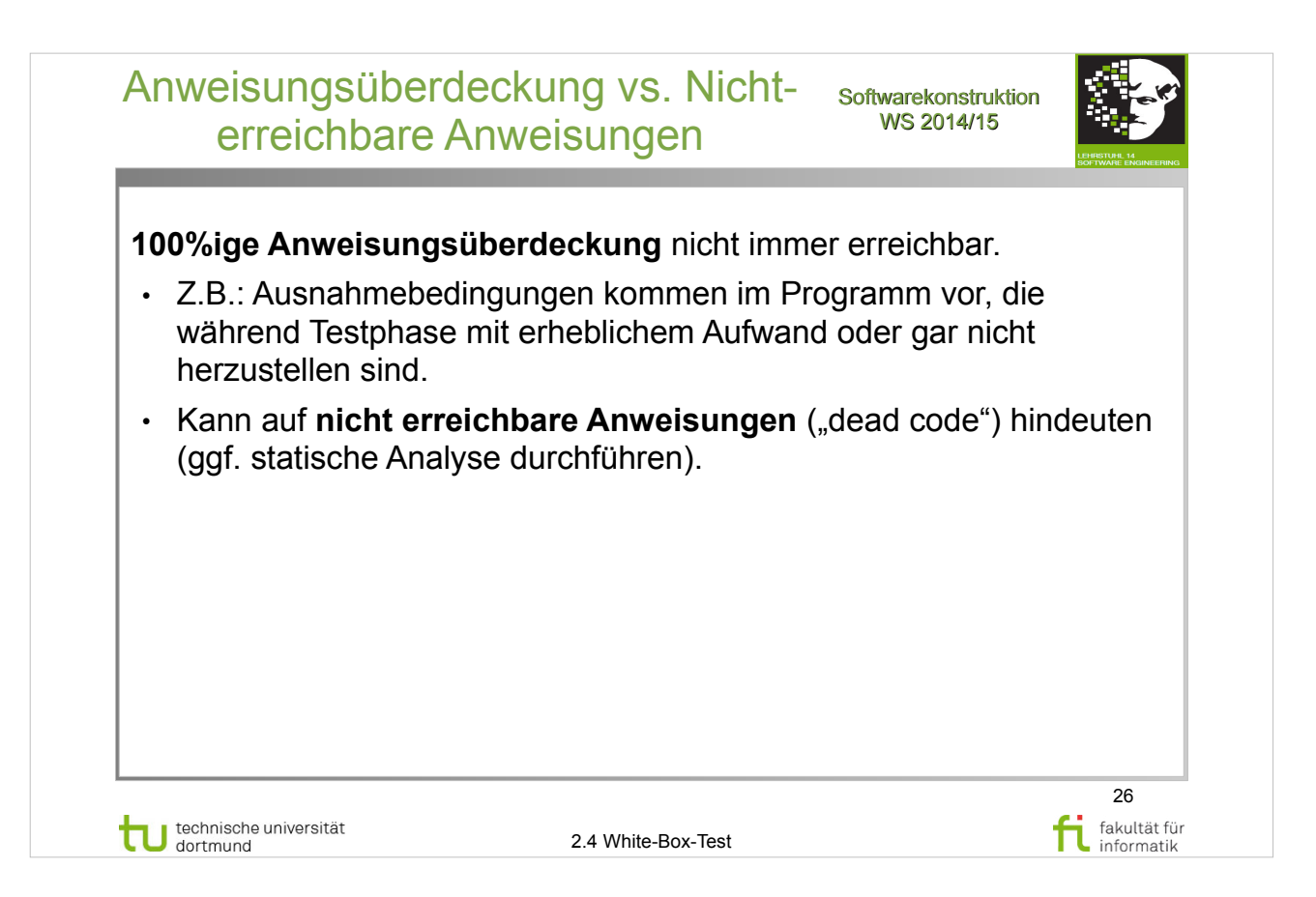

# A. Spillner, T. Linz: **Basiswissen Softwaretest**

http://www.ub.tu-dortmund.de/katalog/titel/1287855

- Abschnitt  $5.2.2$  Entscheidungstest (S.152-155)
- Anweisungsüberdeckung (S.151)

### E. Riedemann: **Testmethoden für sequentielle und nebenläufige Software-Systeme**

http://www.ub.tu-dortmund.de/katalog/titel/687299

• Abschnitt 7.2.1 – Anweisungsüberdeckung (S.195-196)

### S. Dissmann – **Softwaretechnik – Teil 8: Testen von**

#### **Software** – folien-swt-2014-07.pdf

https://ls10-wiki.cs.uni-dortmund.de/swt/public:vorlesung

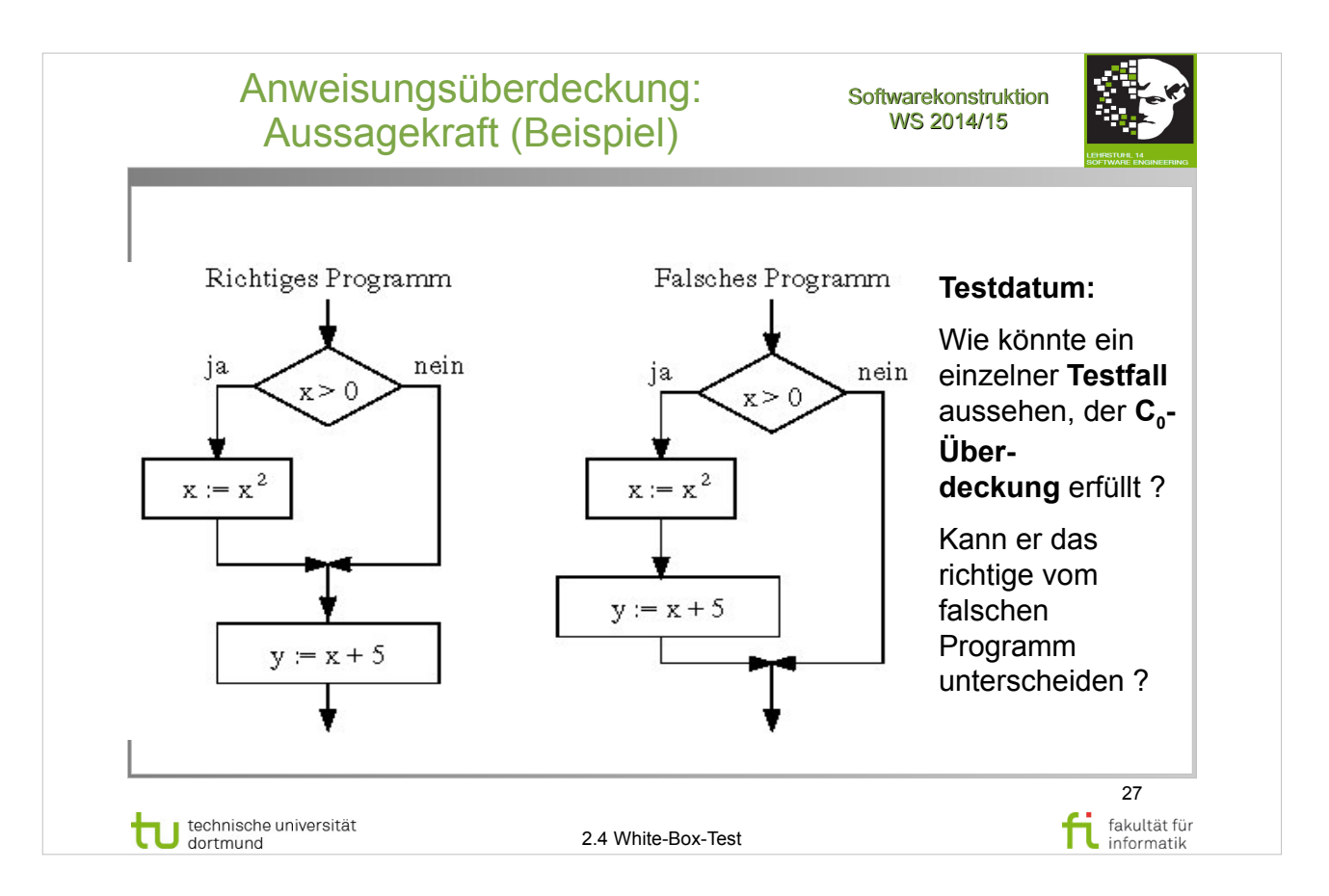

### E. Riedemann: **Testmethoden für sequentielle und nebenläufige Software-Systeme**

http://www.ub.tu-dortmund.de/katalog/titel/687299

- Abschnitt 7.2.1 Anweisungsüberdeckung (S.195-196)
- $\bullet$  Abbildung 7.4 (S.197)

# S. Dissmann – **Softwaretechnik – Teil 8: Testen von**

**Software** – folien-swt-2014-07.pdf

https://ls10-wiki.cs.uni-dortmund.de/swt/public:vorlesung

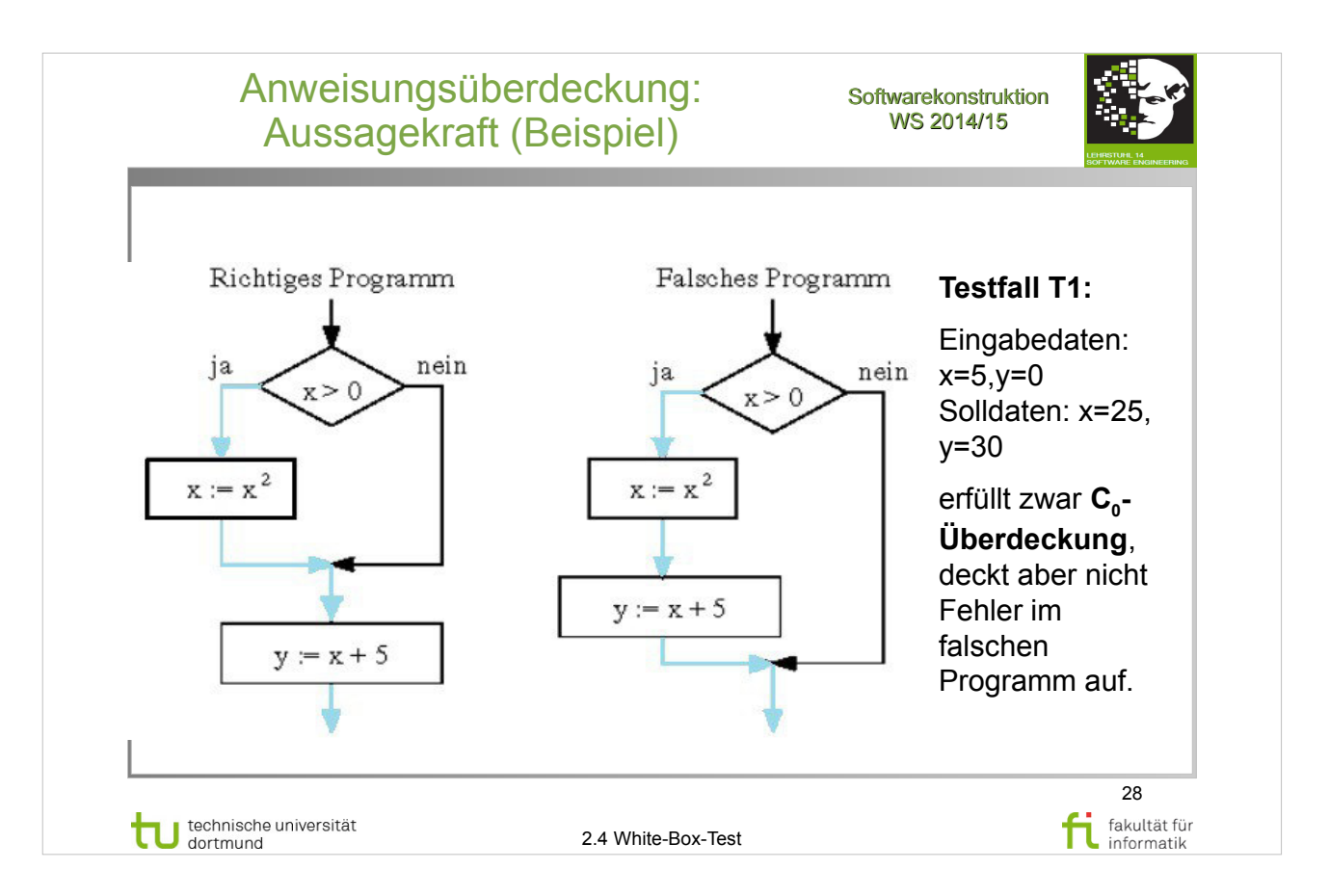

### E. Riedemann: **Testmethoden für sequentielle und nebenläufige Software-Systeme**

http://www.ub.tu-dortmund.de/katalog/titel/687299

- Abschnitt 7.2.1 Anweisungsüberdeckung (S.195-196)
- $\bullet$  Abbildung 7.4 (S.197)

# S. Dissmann – **Softwaretechnik – Teil 8: Testen von**

**Software** – folien-swt-2014-07.pdf

https://ls10-wiki.cs.uni-dortmund.de/swt/public:vorlesung

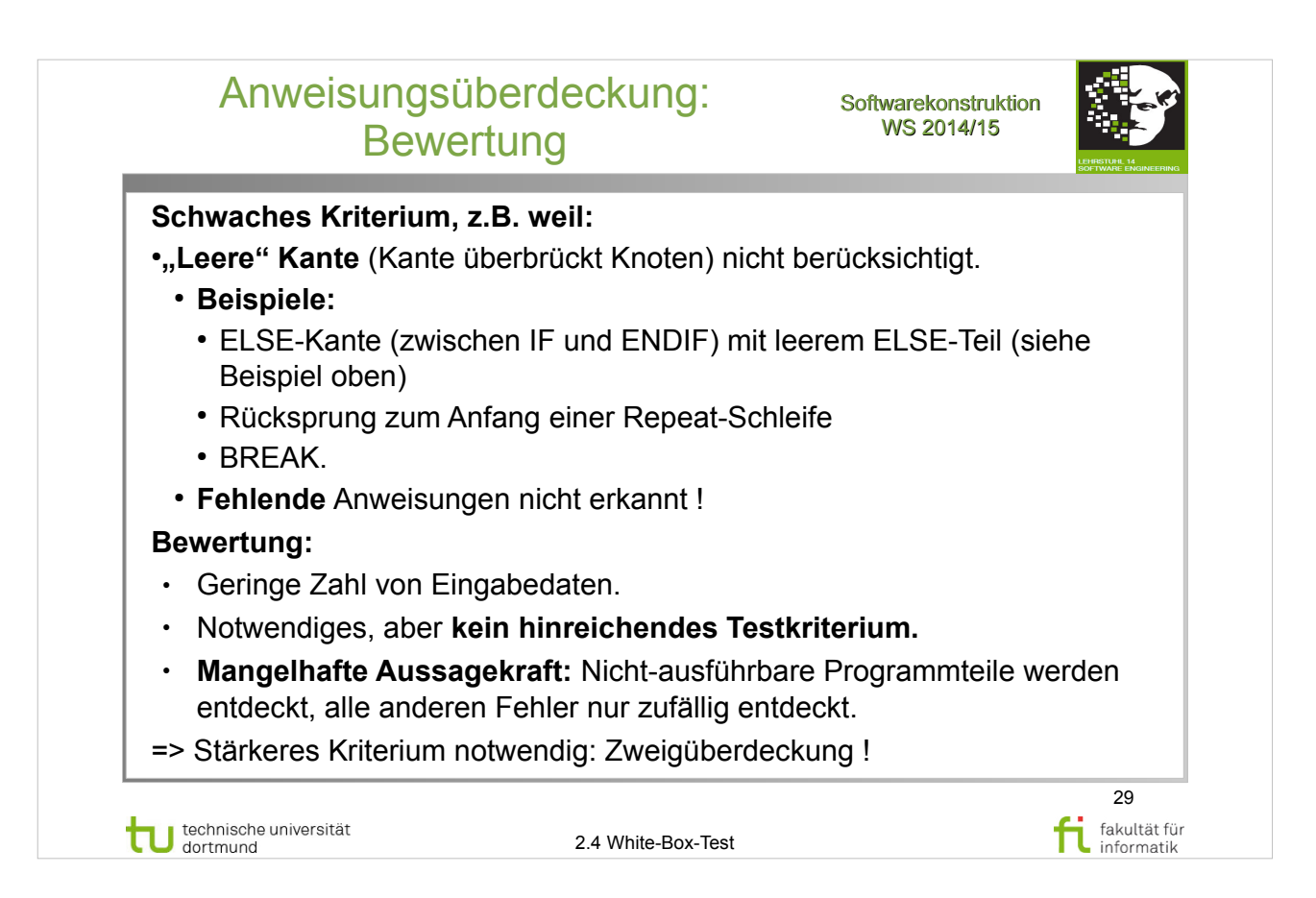

# A. Spillner, T. Linz: **Basiswissen Softwaretest**

http://www.ub.tu-dortmund.de/katalog/titel/1287855

- Abschnitt  $5.2.2$  Entscheidungstest  $(S.152-155)$
- Anweisungsüberdeckung (S.151)

### E. Riedemann: **Testmethoden für sequentielle und nebenläufige Software-Systeme**

http://www.ub.tu-dortmund.de/katalog/titel/687299

• Abschnitt 7.2.1 – Anweisungsüberdeckung (S.195-196)

### S. Dissmann – **Softwaretechnik – Teil 8: Testen von**

**Software** – folien-swt-2014-07.pdf

https://ls10-wiki.cs.uni-dortmund.de/swt/public:vorlesung

 $\cdot$  Folie 345-350

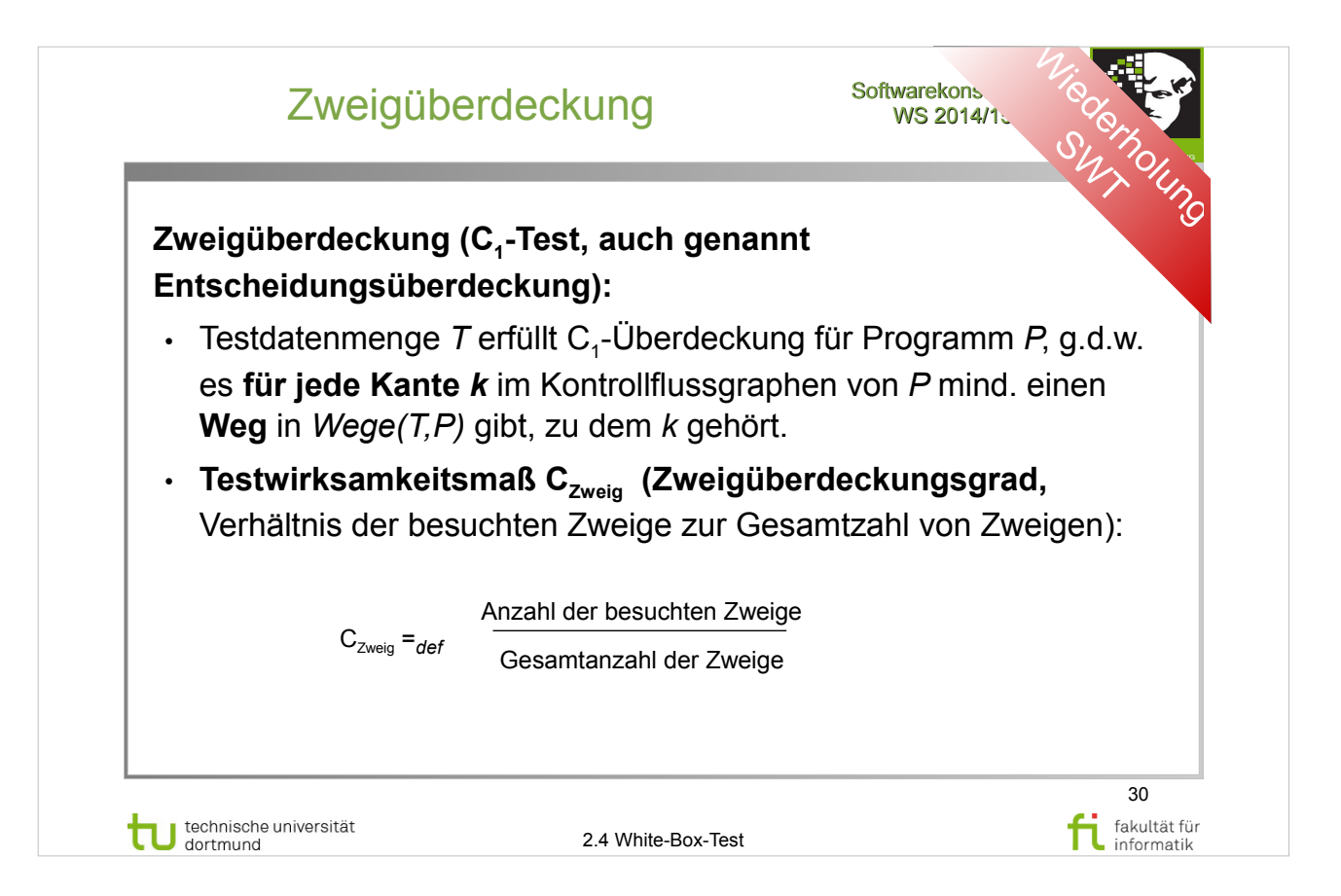

# A. Spillner, T. Linz: **Basiswissen Softwaretest**

http://www.ub.tu-dortmund.de/katalog/titel/1287855

- Abschnitt  $5.2.2$  Entscheidungstest  $(S.152-155)$
- Zweigüberdeckung (S.153-154)

### E. Riedemann: **Testmethoden für sequentielle und nebenläufige Software-Systeme**

http://www.ub.tu-dortmund.de/katalog/titel/687299

• Abschnitt  $7.2.2 - Z$ weigüberdeckung (S.196-198)

# S. Dissmann – **Softwaretechnik – Teil 8: Testen von**

#### **Software** – folien-swt-2014-07.pdf

https://ls10-wiki.cs.uni-dortmund.de/swt/public:vorlesung

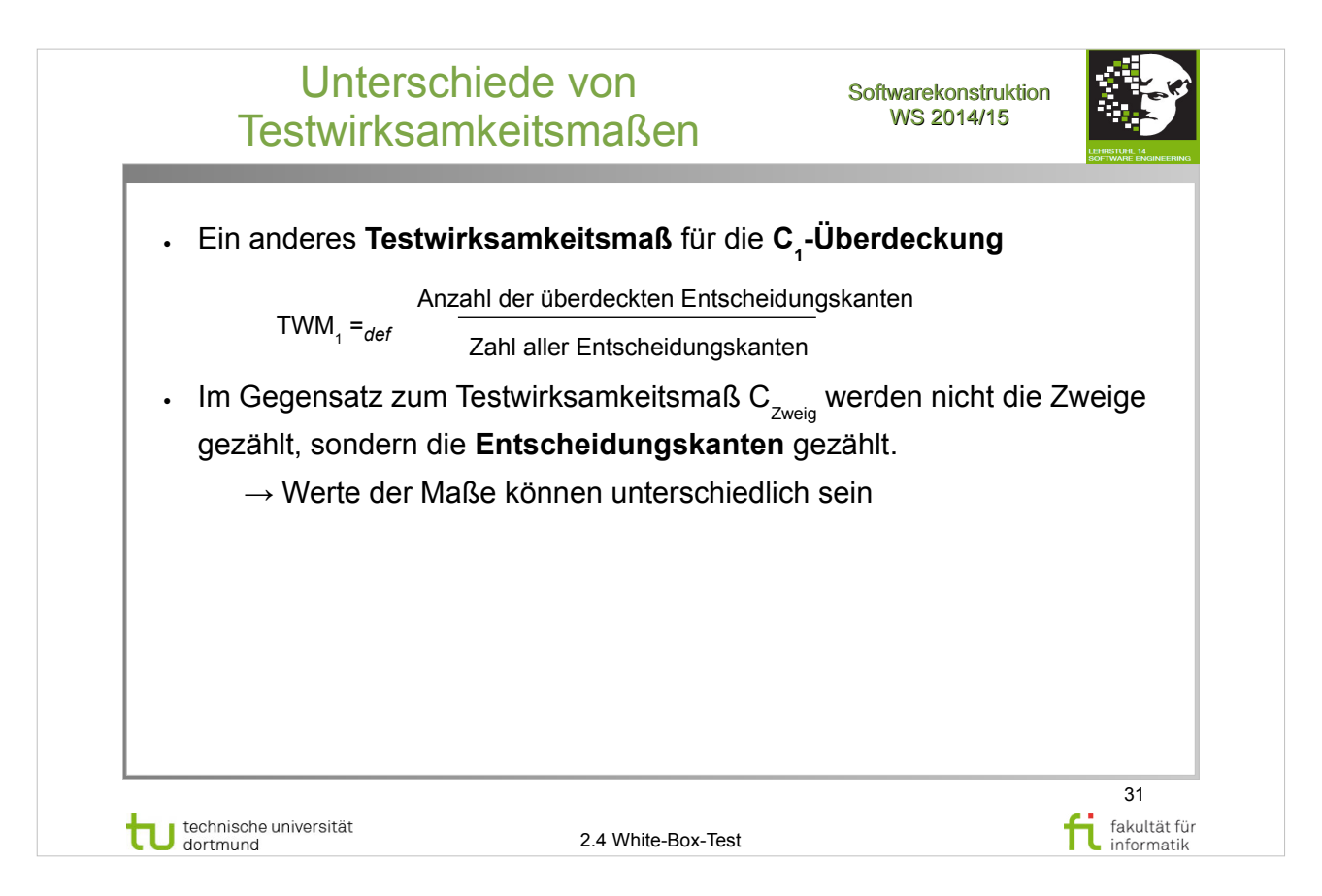

# A. Spillner, T. Linz: **Basiswissen Softwaretest**

http://www.ub.tu-dortmund.de/katalog/titel/1287855

- Abschnitt  $5.2.2$  Entscheidungstest (S.152-155)
- Zweigüberdeckung (S.153-154)

### E. Riedemann: **Testmethoden für sequentielle und nebenläufige Software-Systeme**

http://www.ub.tu-dortmund.de/katalog/titel/687299

• Abschnitt  $7.2.2 - Z$ weigüberdeckung (S.196-198)

### S. Dissmann – **Softwaretechnik – Teil 8: Testen von**

#### **Software** – folien-swt-2014-07.pdf

https://ls10-wiki.cs.uni-dortmund.de/swt/public:vorlesung

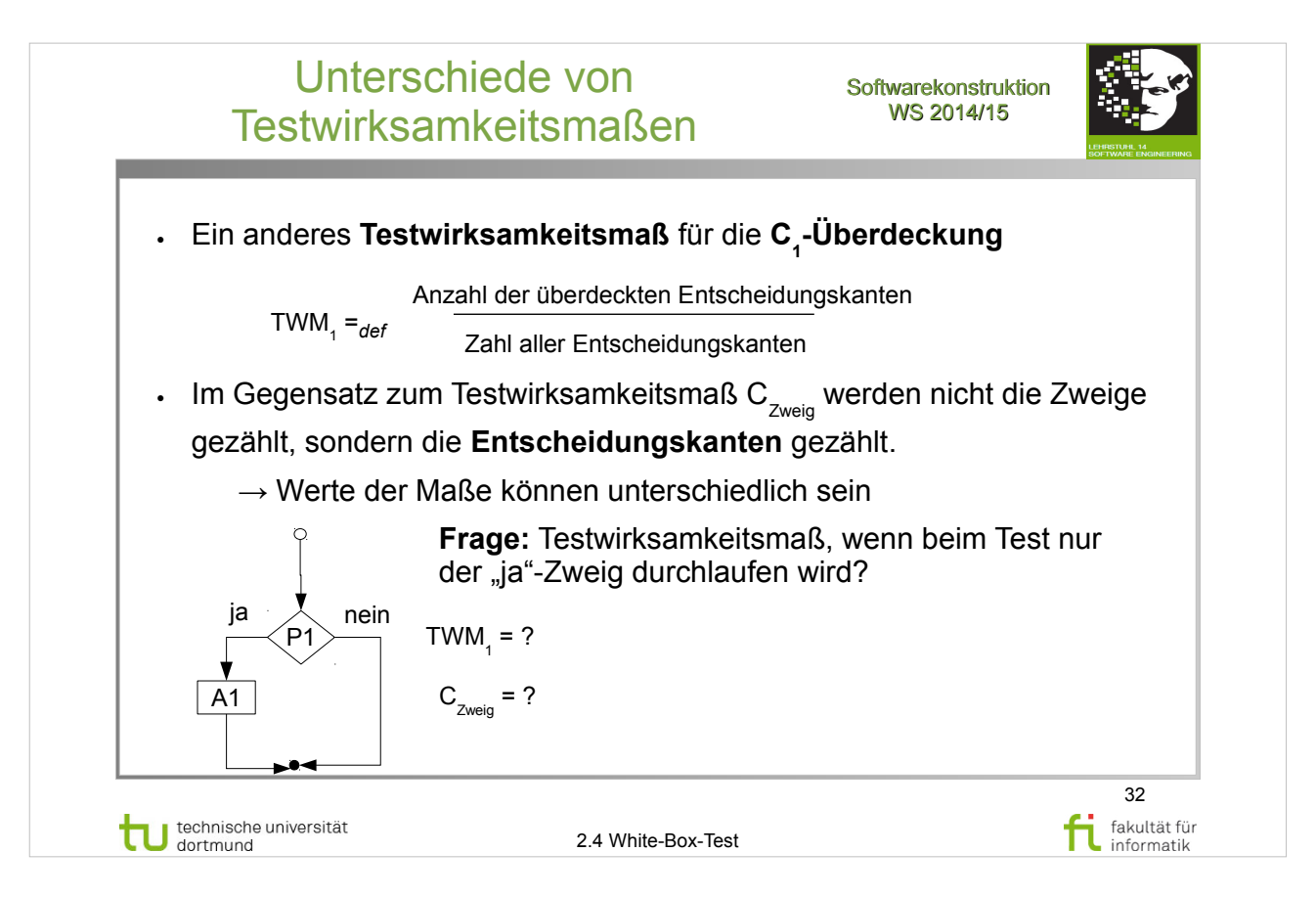

# A. Spillner, T. Linz: **Basiswissen Softwaretest**

http://www.ub.tu-dortmund.de/katalog/titel/1287855

- Abschnitt  $5.2.2$  Entscheidungstest  $(S.152-155)$
- Zweigüberdeckung (S.153-154)

### E. Riedemann: **Testmethoden für sequentielle und nebenläufige Software-Systeme**

http://www.ub.tu-dortmund.de/katalog/titel/687299

• Abschnitt  $7.2.2 - Z$ weigüberdeckung (S.196-198)

### S. Dissmann – **Softwaretechnik – Teil 8: Testen von**

#### **Software** – folien-swt-2014-07.pdf

https://ls10-wiki.cs.uni-dortmund.de/swt/public:vorlesung

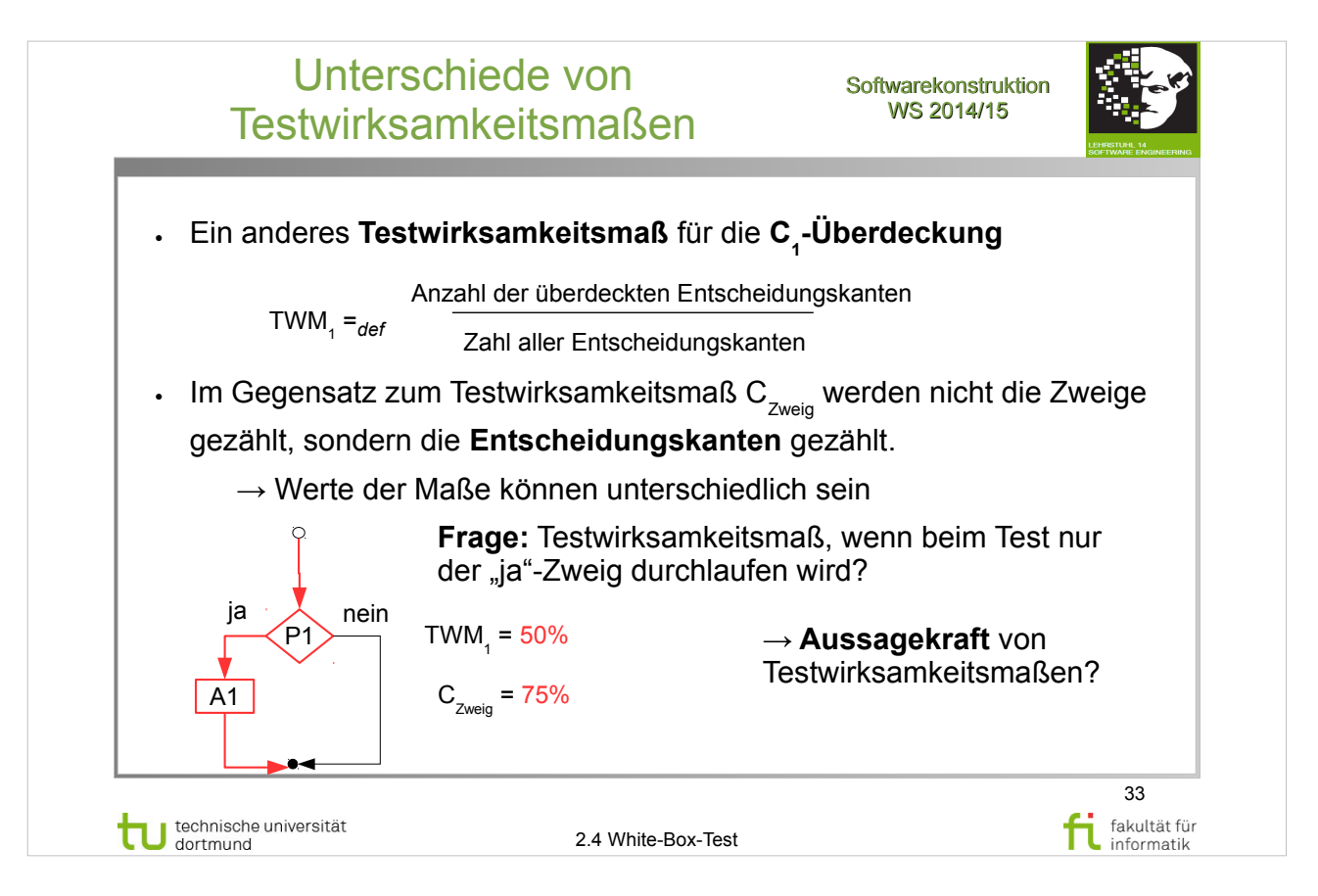

# A. Spillner, T. Linz: **Basiswissen Softwaretest**

http://www.ub.tu-dortmund.de/katalog/titel/1287855

- Abschnitt  $5.2.2$  Entscheidungstest  $(S.152-155)$
- Zweigüberdeckung (S.153-154)

### E. Riedemann: **Testmethoden für sequentielle und nebenläufige Software-Systeme**

http://www.ub.tu-dortmund.de/katalog/titel/687299

• Abschnitt  $7.2.2 - Z$ weigüberdeckung (S.196-198)

# S. Dissmann – **Softwaretechnik – Teil 8: Testen von**

#### **Software** – folien-swt-2014-07.pdf

https://ls10-wiki.cs.uni-dortmund.de/swt/public:vorlesung

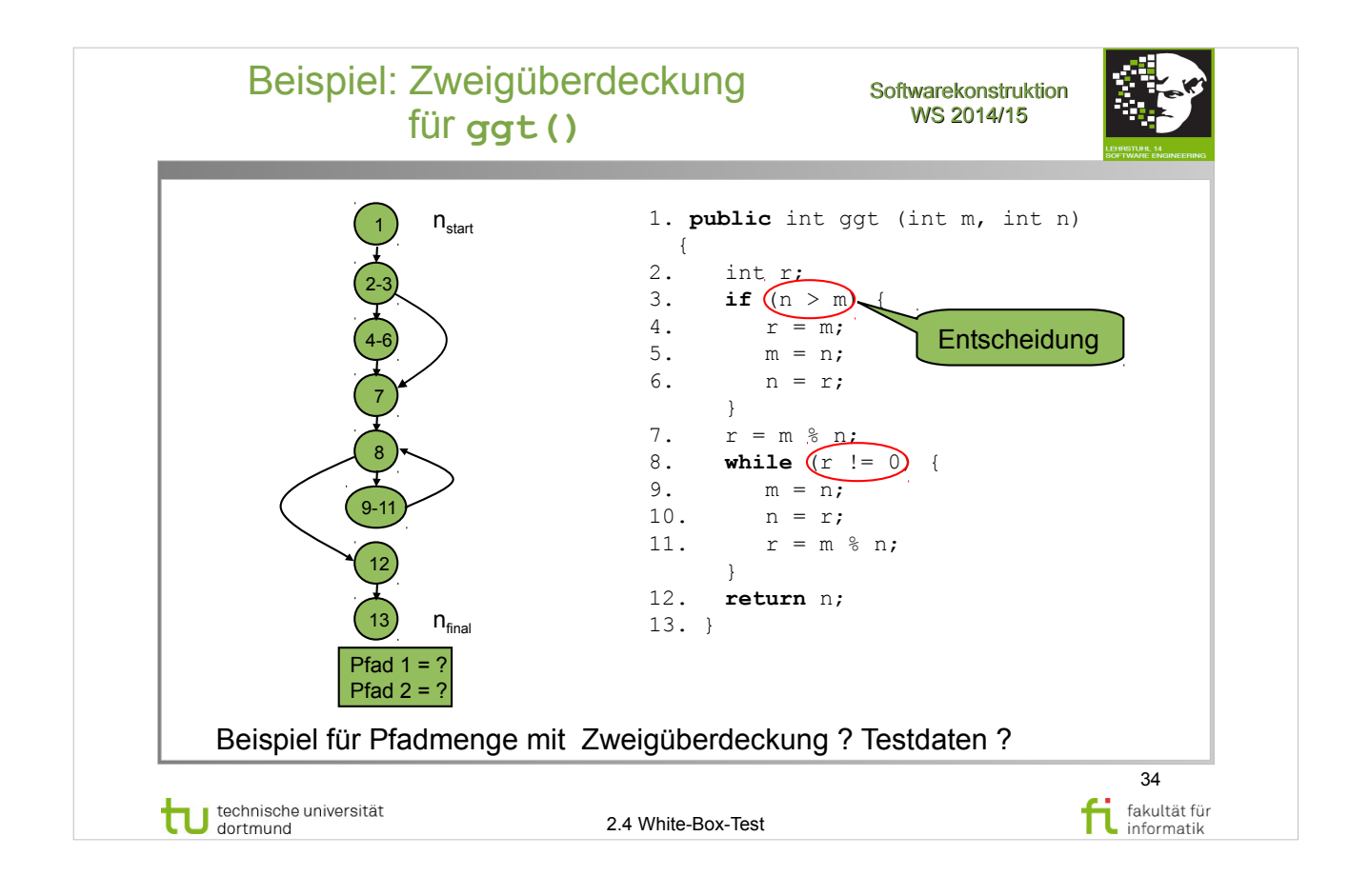

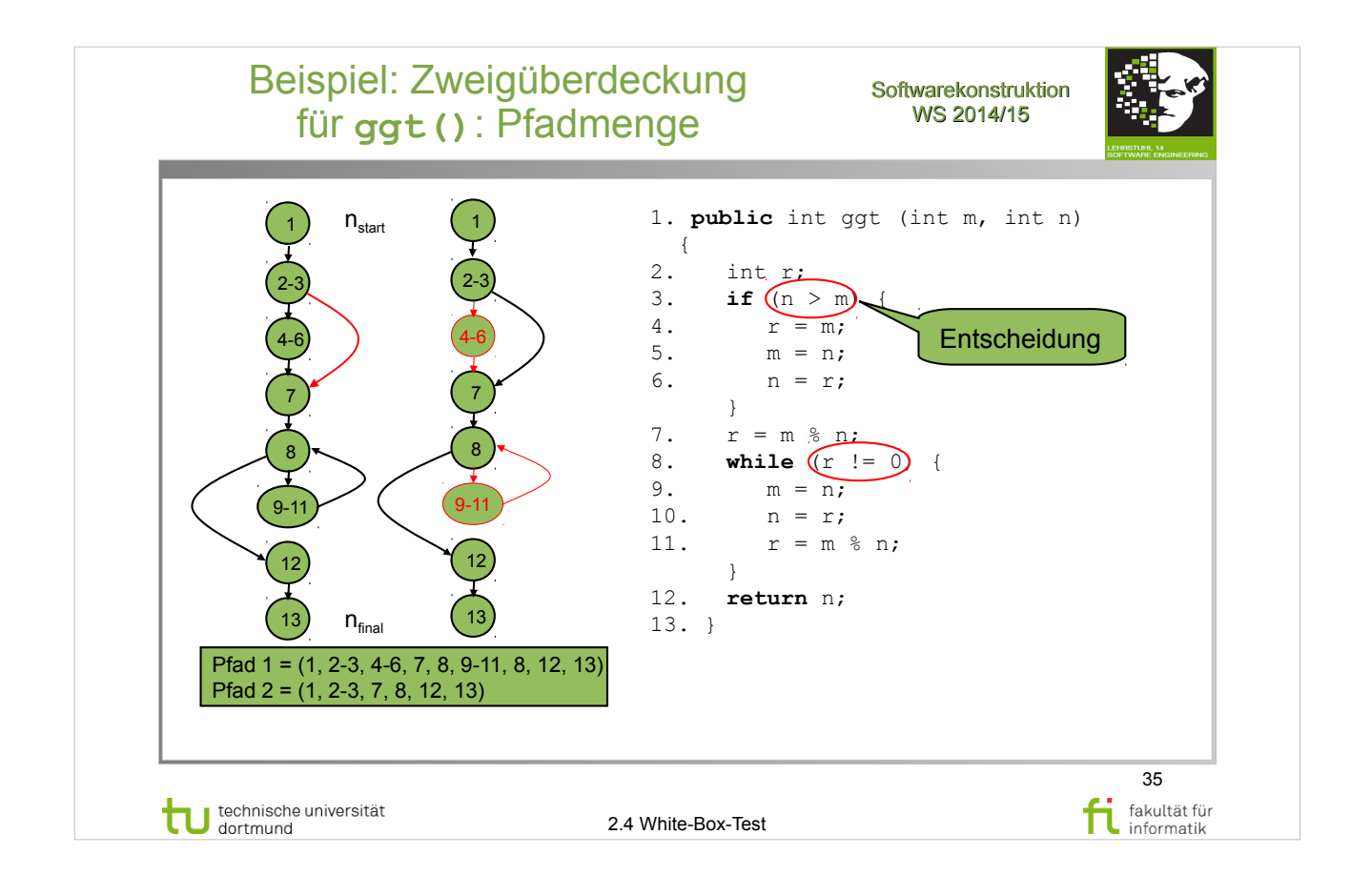

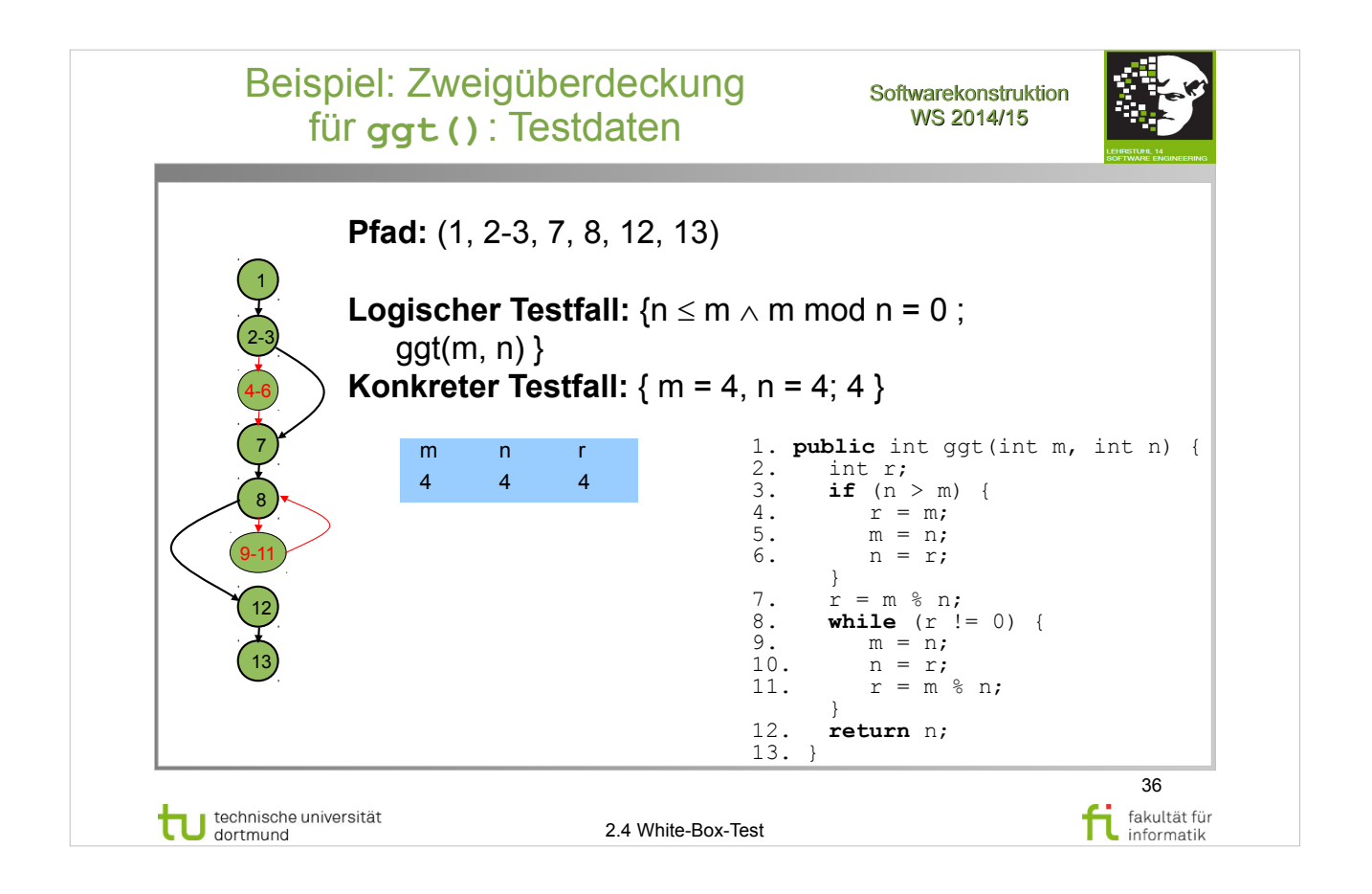
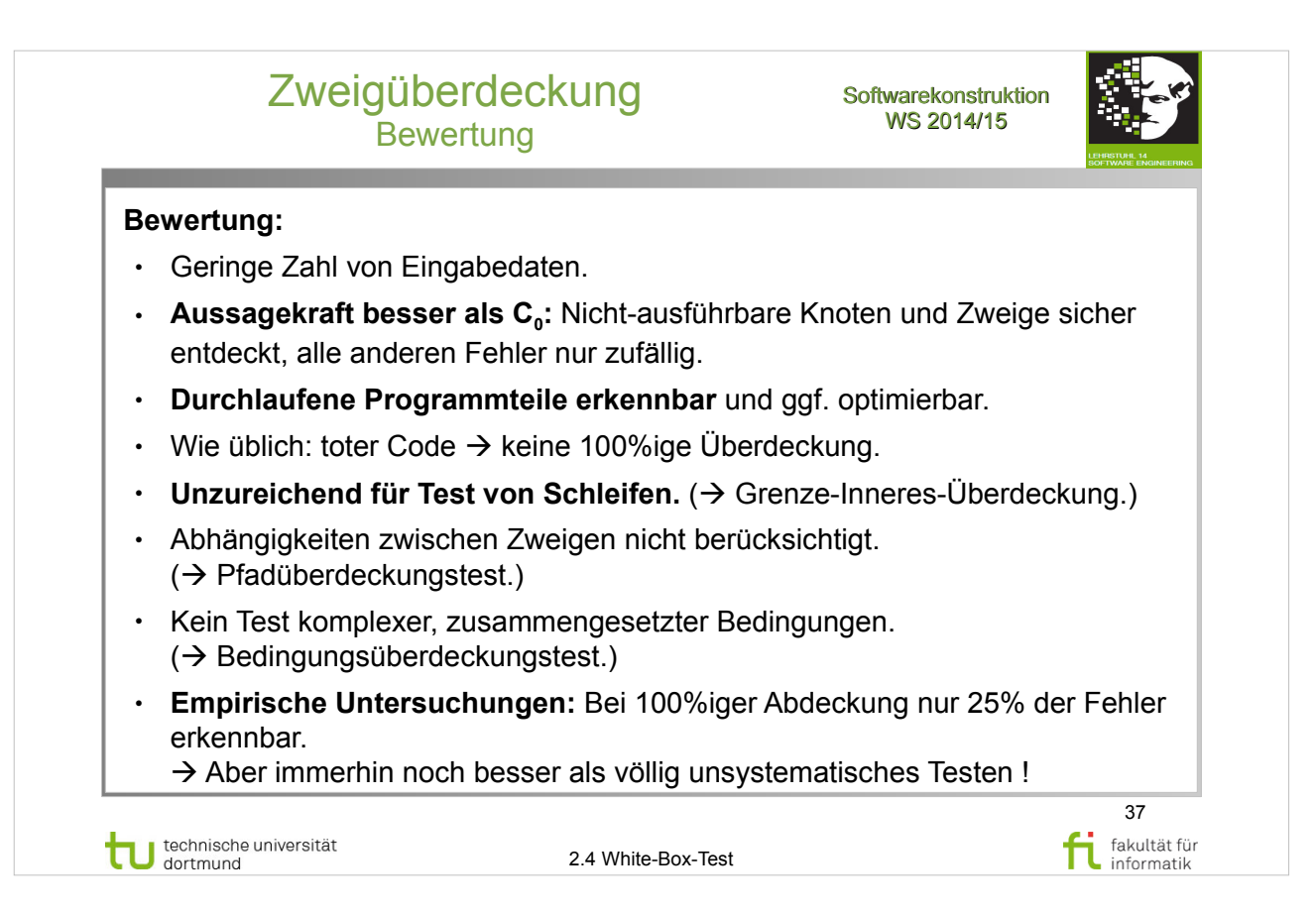

## A. Spillner, T. Linz: **Basiswissen Softwaretest**

http://www.ub.tu-dortmund.de/katalog/titel/1287855

- Abschnitt  $5.2.2$  Entscheidungstest  $(S.152-155)$
- Zweigüberdeckung (S.153-155)

#### E. Riedemann: **Testmethoden für sequentielle und nebenläufige Software-Systeme**

http://www.ub.tu-dortmund.de/katalog/titel/687299

• Abschnitt  $7.2.2 - Z$ weigüberdeckung  $(S.196-198)$ 

## S. Dissmann – **Softwaretechnik – Teil 8: Testen von**

#### **Software** – folien-swt-2014-07.pdf

https://ls10-wiki.cs.uni-dortmund.de/swt/public:vorlesung

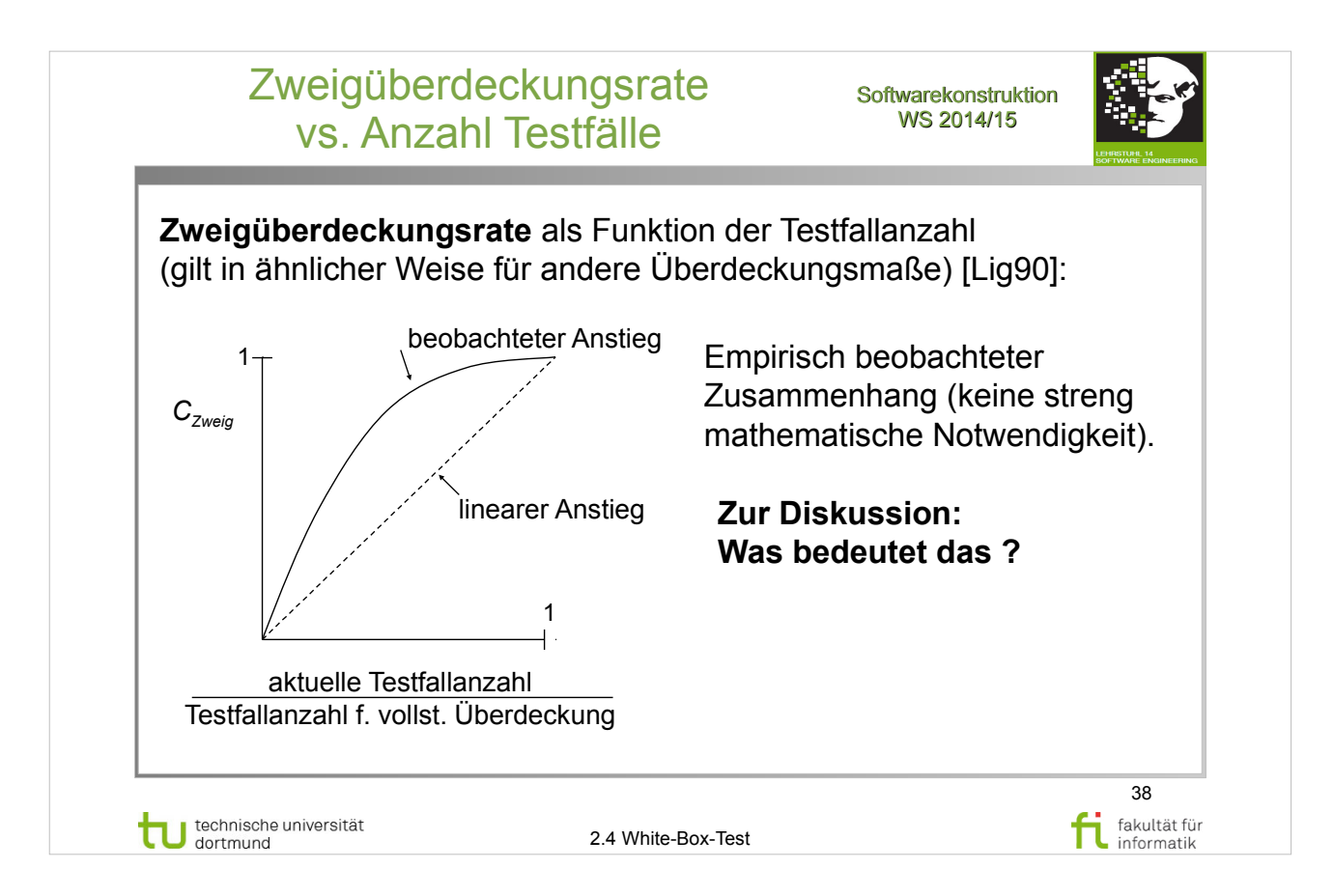

#### S. Dissmann – **Softwaretechnik – Teil 8: Testen von Software** – folien-swt-2014-07.pdf https://ls10-wiki.cs.uni-dortmund.de/swt/public:vorlesung

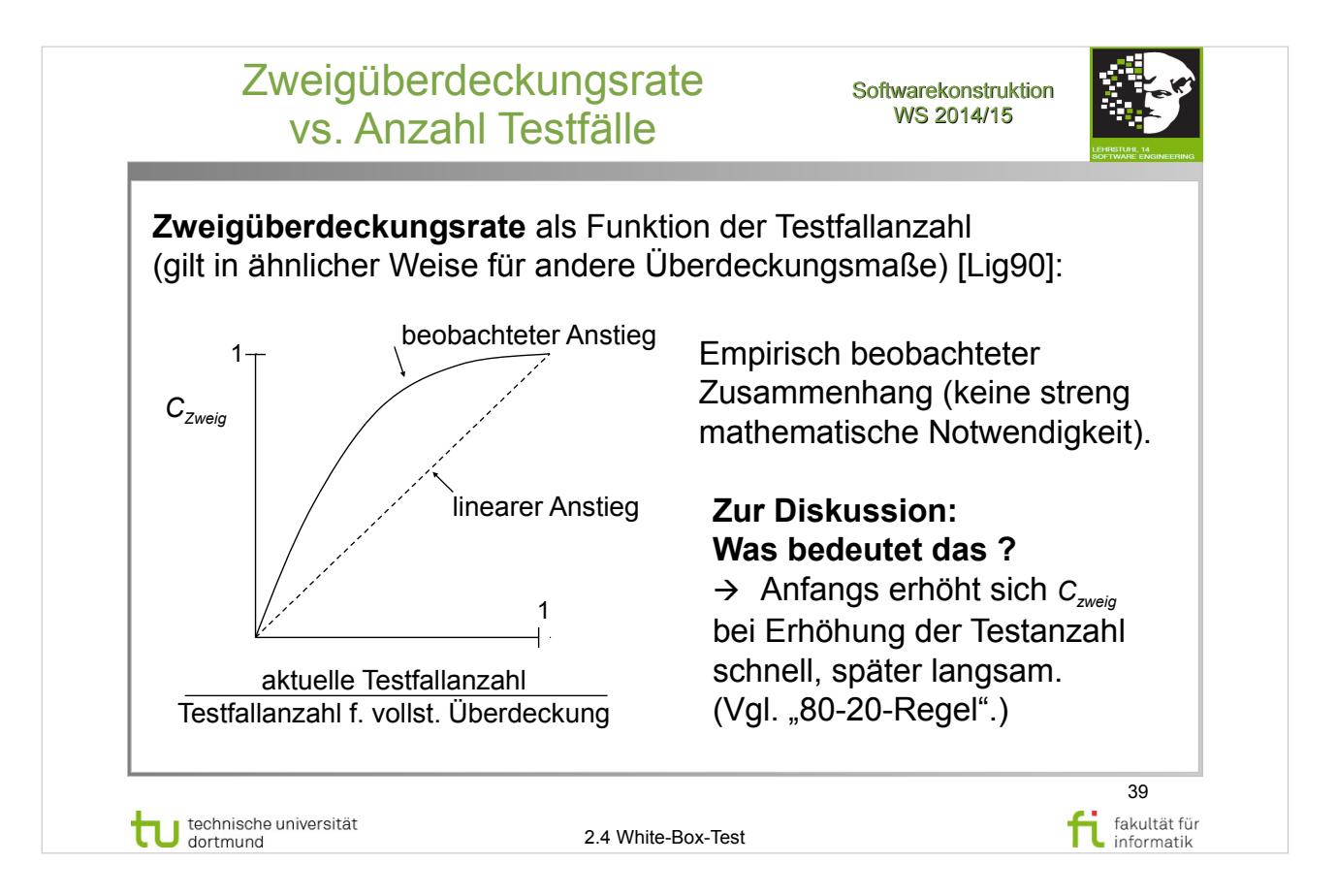

#### S. Dissmann – **Softwaretechnik – Teil 8: Testen von Software** – folien-swt-2014-07.pdf https://ls10-wiki.cs.uni-dortmund.de/swt/public:vorlesung

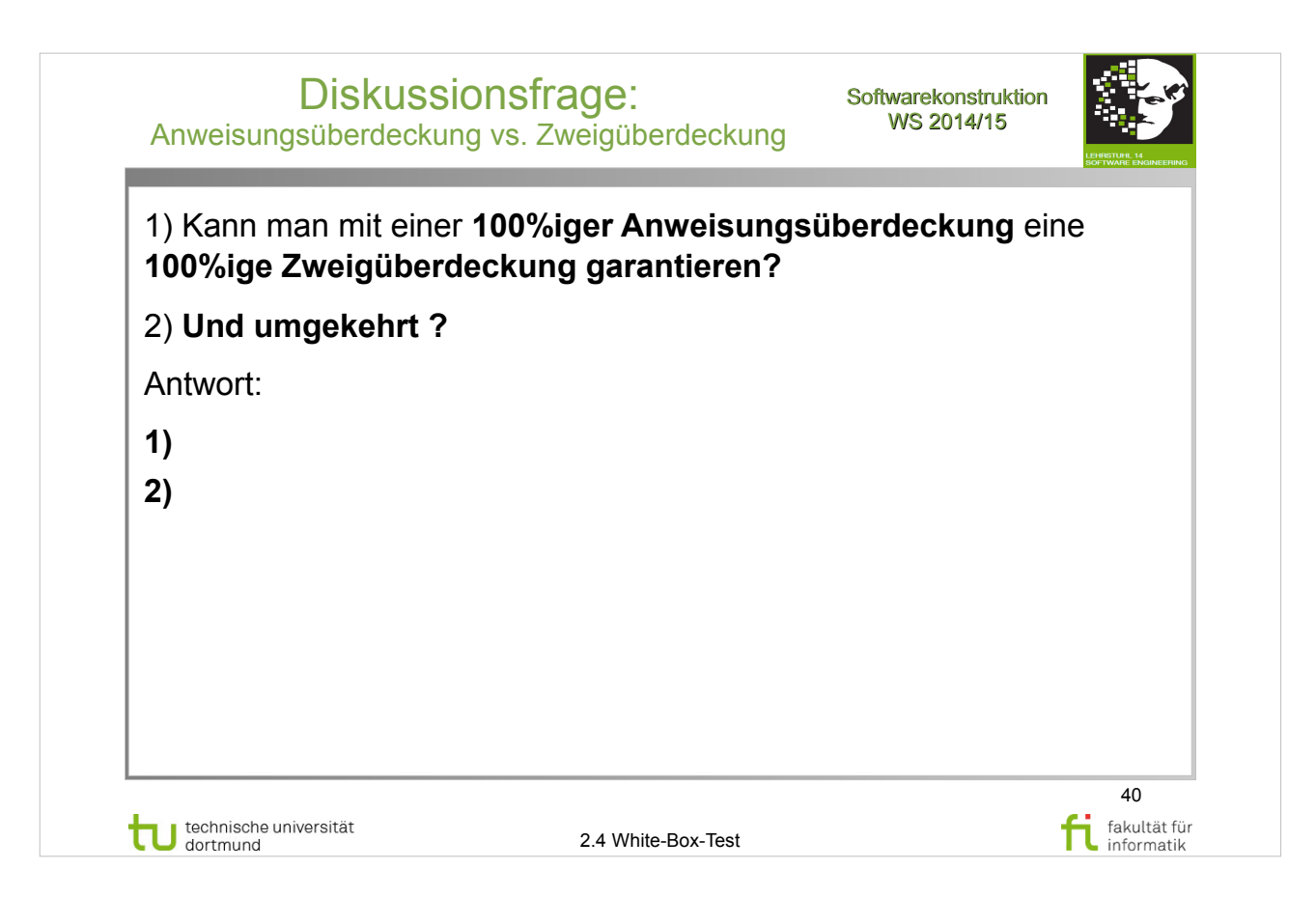

## A. Spillner, T. Linz: **Basiswissen Softwaretest**

http://www.ub.tu-dortmund.de/katalog/titel/1287855

- Abschnitt  $5.2.1 -$  Anweisungstest (S.150-152)
- Abschnitt  $5.2.2$  Entscheidungstest  $(S.152-155)$

#### E. Riedemann: **Testmethoden für sequentielle und nebenläufige Software-Systeme**

http://www.ub.tu-dortmund.de/katalog/titel/687299

- Abschnitt 7.2.1 Anweisungsüberdeckung (S.195-196)
- Abschnitt  $7.2.2 Z$ weigüberdeckung  $(S.196-198)$

# S. Dissmann – **Softwaretechnik – Teil 8: Testen von**

**Software** – folien-swt-2014-07.pdf

https://ls10-wiki.cs.uni-dortmund.de/swt/public:vorlesung

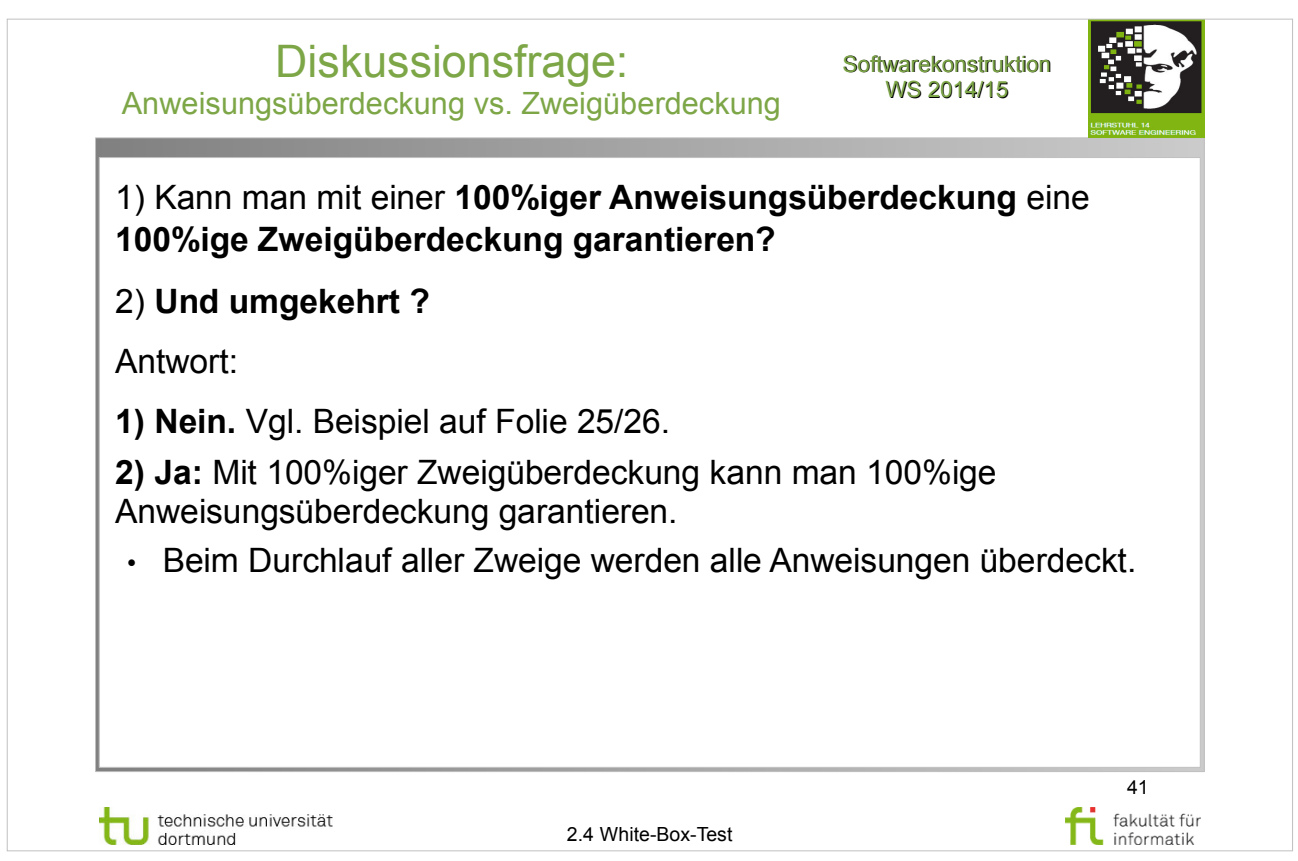

## A. Spillner, T. Linz: **Basiswissen Softwaretest**

http://www.ub.tu-dortmund.de/katalog/titel/1287855

- Abschnitt  $5.2.1 -$  Anweisungstest (S.150-152)
- Abschnitt 5.2.2 Entscheidungstest (S.152-155)

#### E. Riedemann: **Testmethoden für sequentielle und nebenläufige Software-Systeme**

http://www.ub.tu-dortmund.de/katalog/titel/687299

- Abschnitt 7.2.1 Anweisungsüberdeckung (S.195-196)
- Abschnitt  $7.2.2 Z$ weigüberdeckung (S.196-198)

## S. Dissmann – **Softwaretechnik – Teil 8: Testen von**

**Software** – folien-swt-2014-07.pdf

https://ls10-wiki.cs.uni-dortmund.de/swt/public:vorlesung

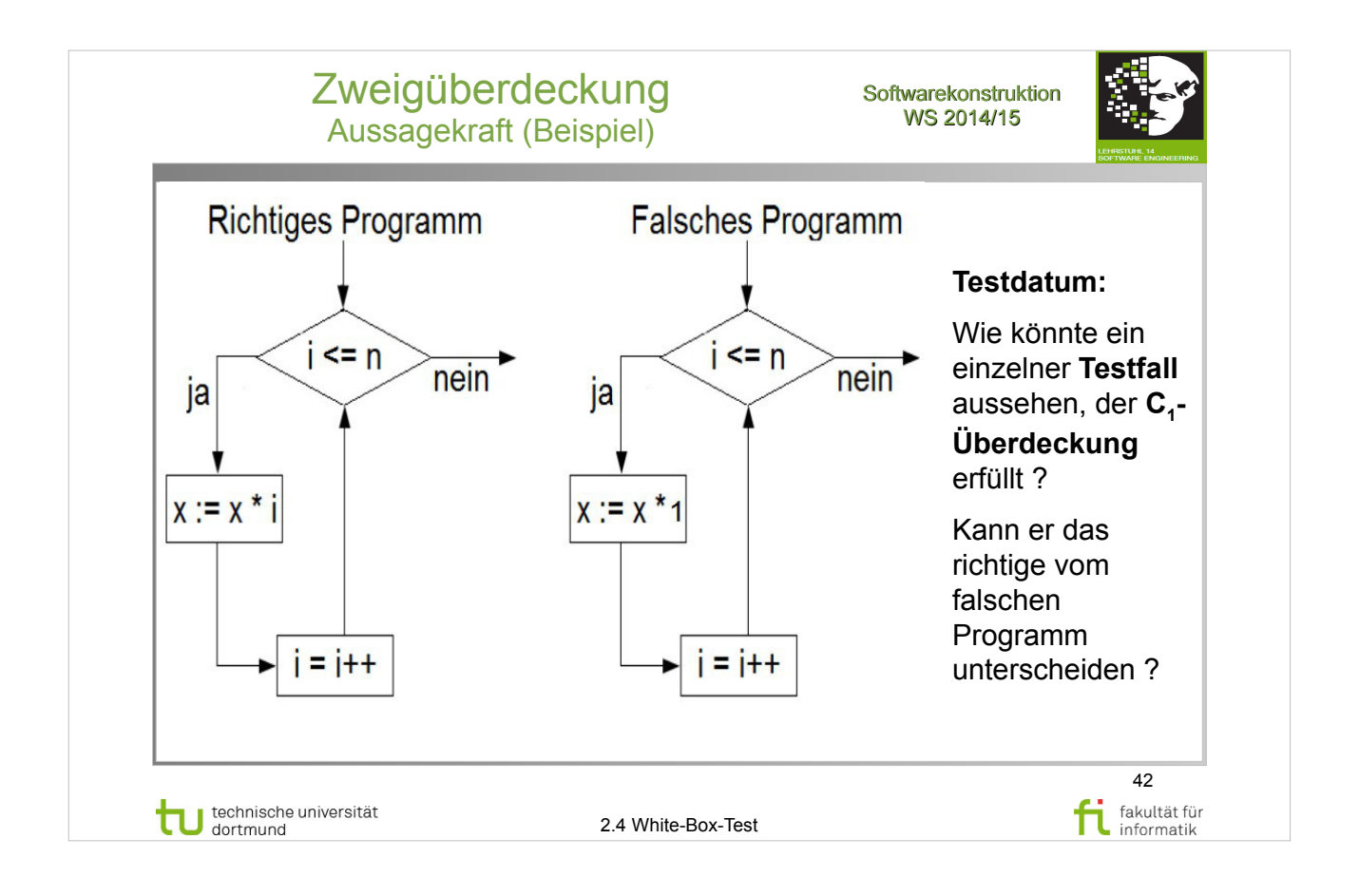

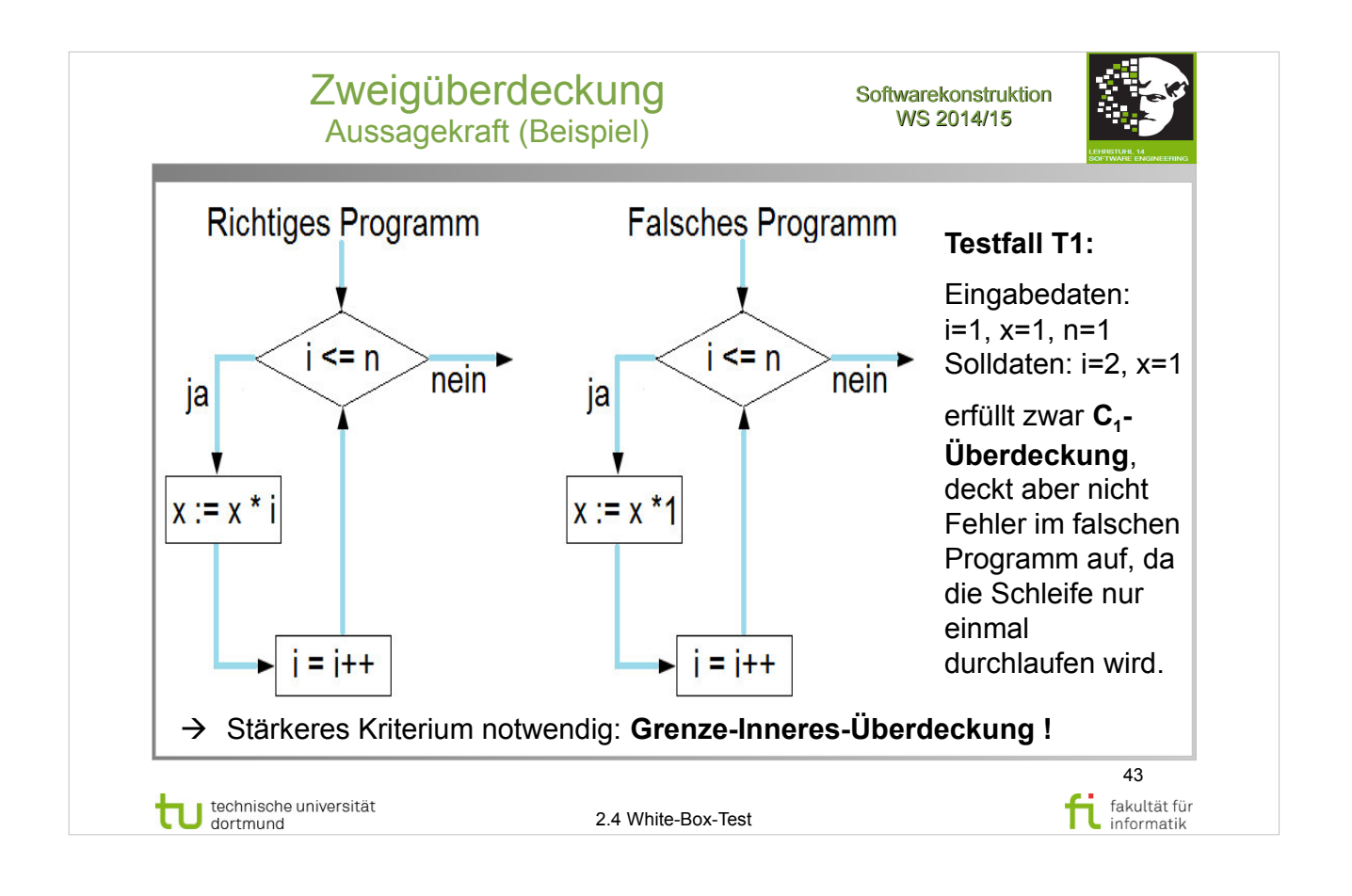

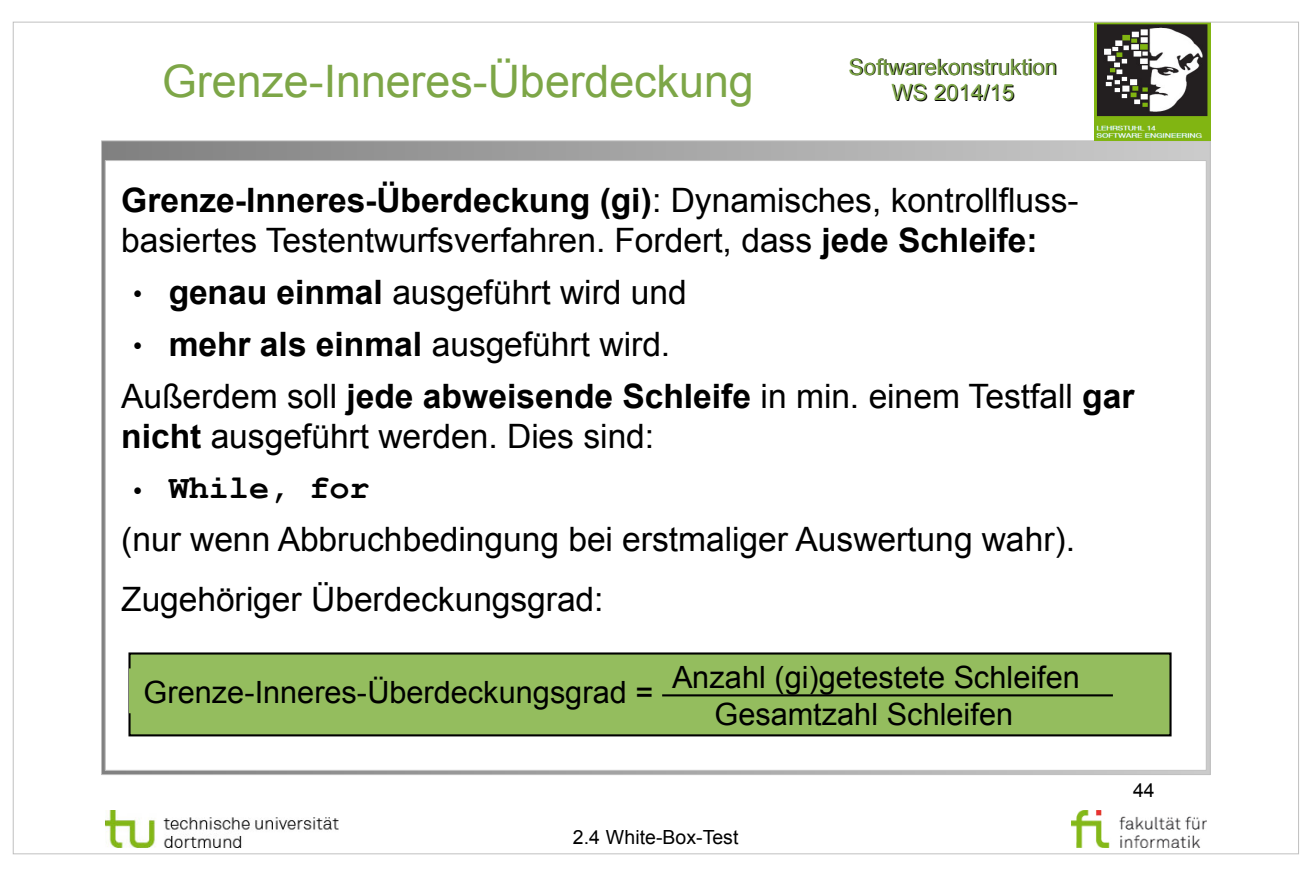

## A. Spillner, T. Linz: **Basiswissen Softwaretest**

http://www.ub.tu-dortmund.de/katalog/titel/1287855

• Abschnitt  $5.2.2$  – Entscheidungstest (S.152-155)

#### E. Riedemann: **Testmethoden für sequentielle und nebenläufige Software-Systeme**

- Abschnitt 7.2.4 Schleifenüberdeckung (S.202-208)
	- ➔ Pfadüberdeckung (S.203-204)
	- ➔ Grenze-Inneres-Überdeckung (S.204-206)

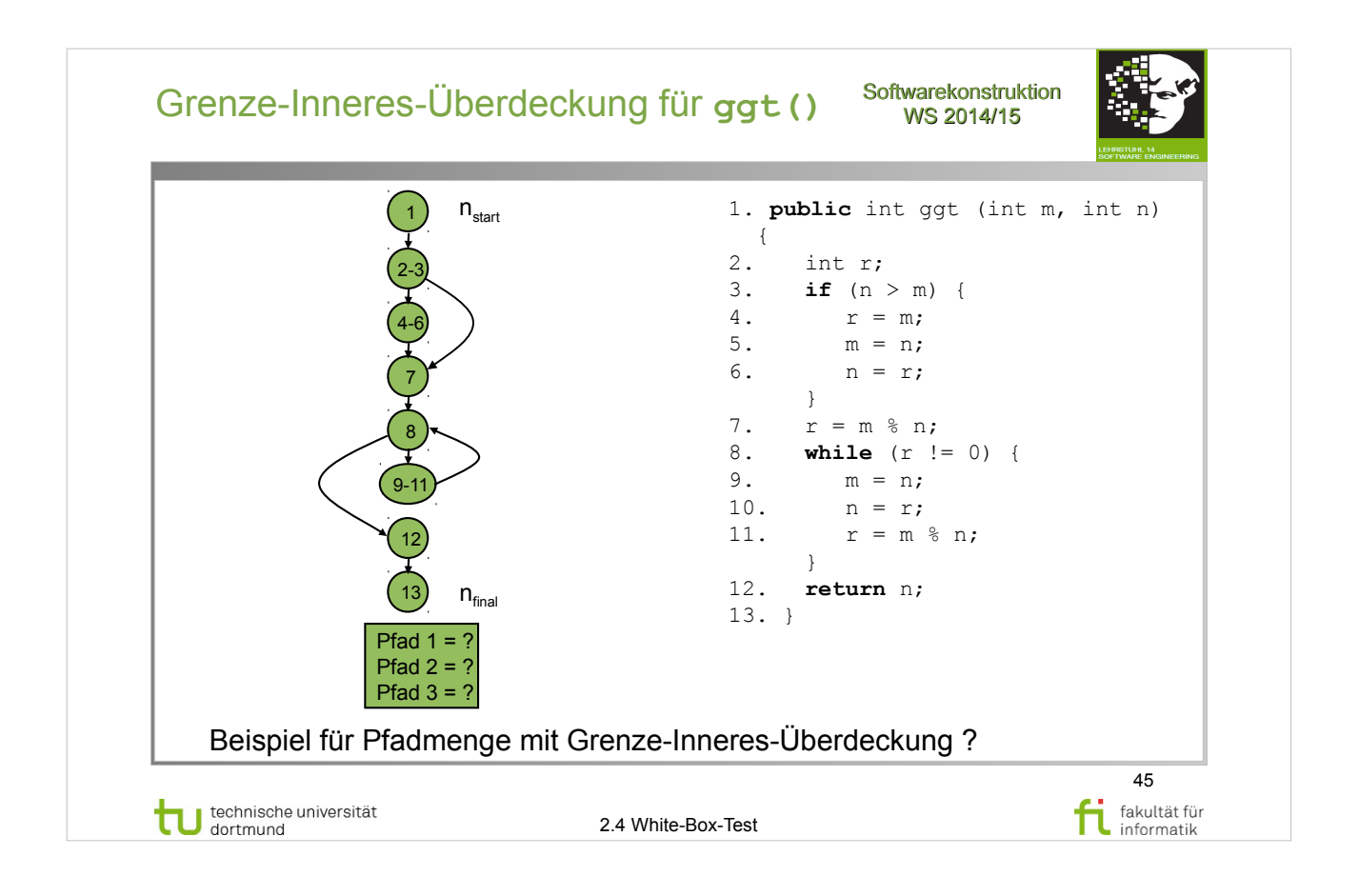

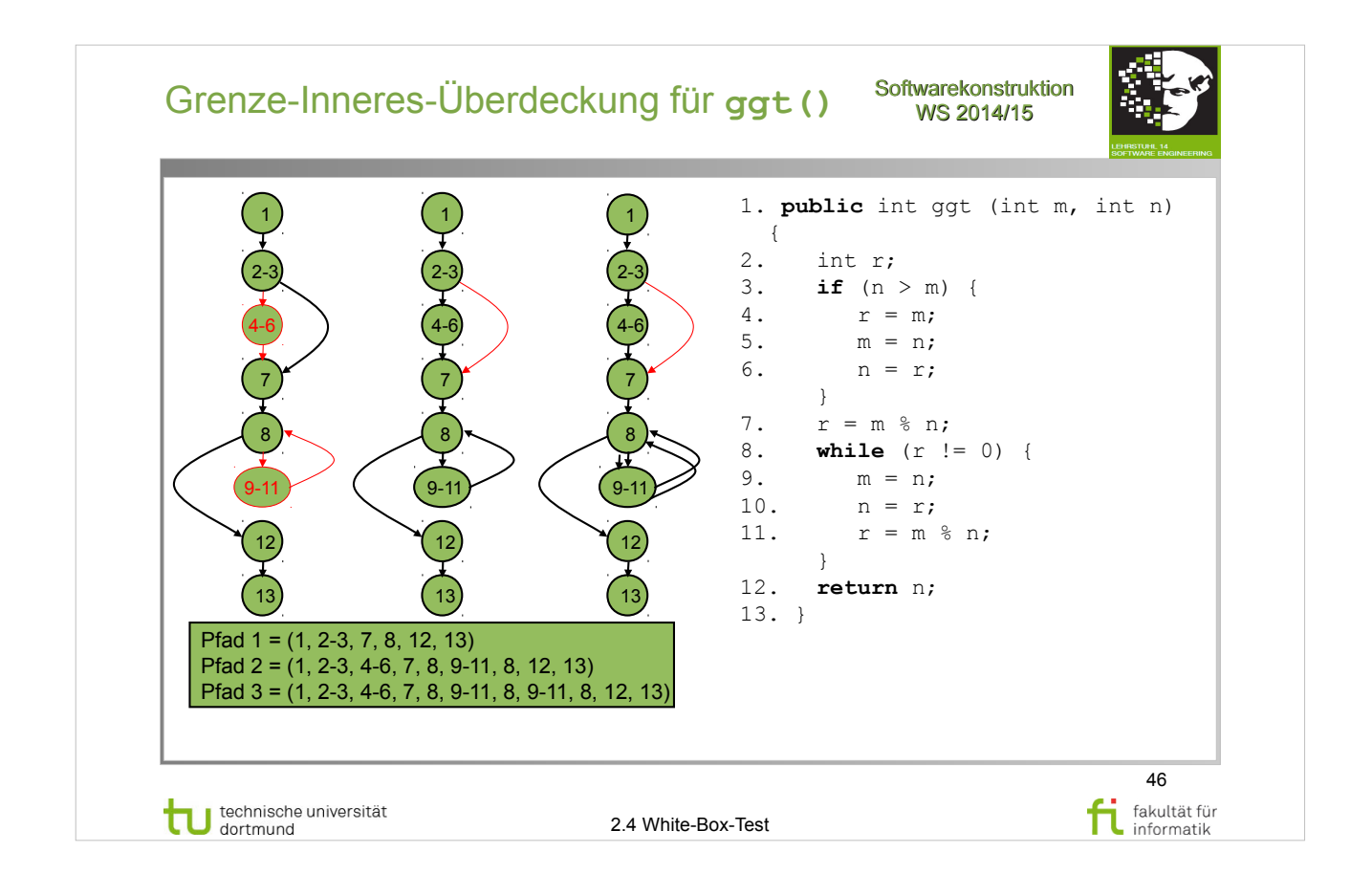

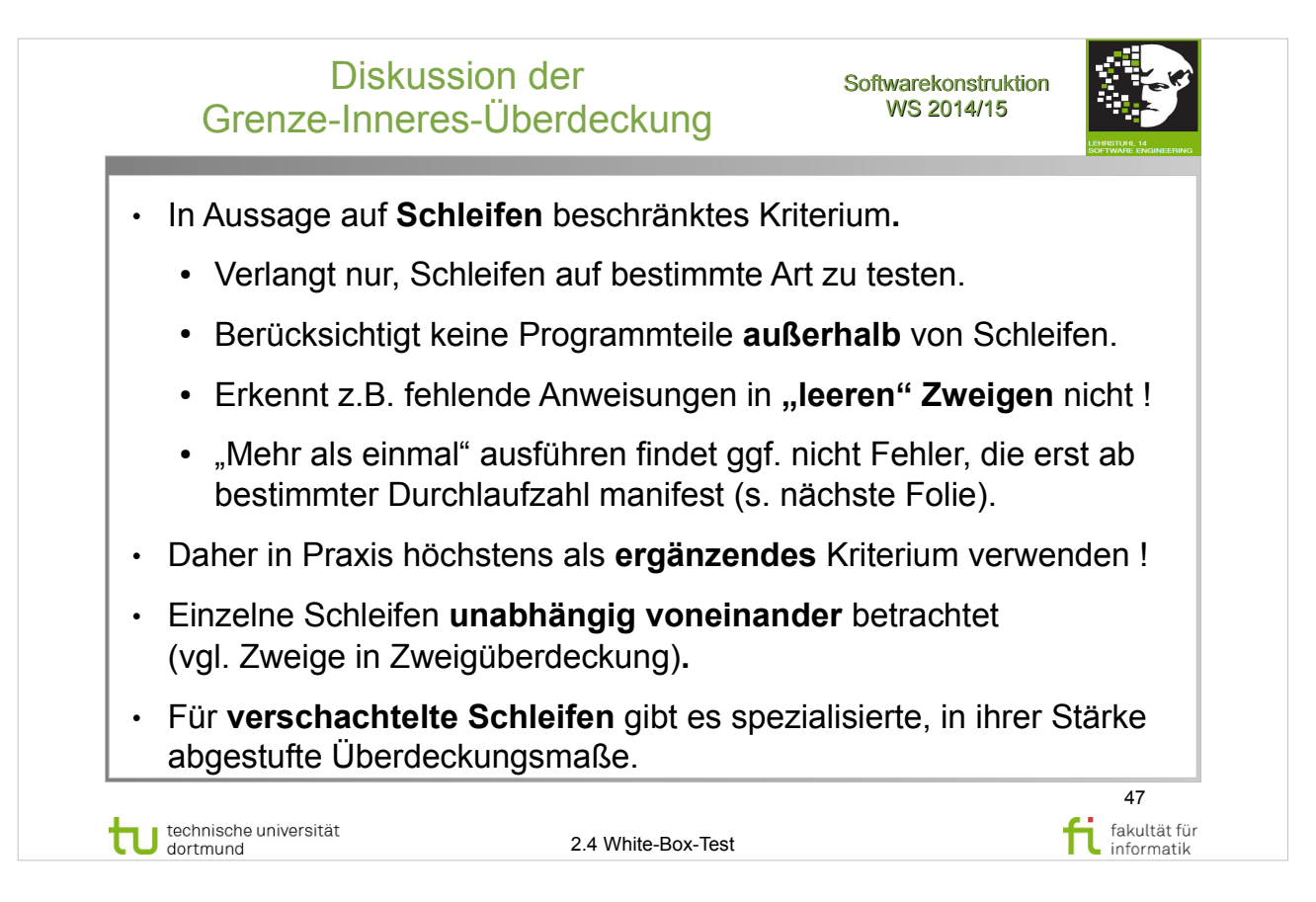

## A. Spillner, T. Linz: **Basiswissen Softwaretest**

http://www.ub.tu-dortmund.de/katalog/titel/1287855

• Abschnitt  $5.2.2$  – Entscheidungstest (S.152-155)

#### E. Riedemann: **Testmethoden für sequentielle und nebenläufige Software-Systeme**

- Abschnitt 7.2.4 Schleifenüberdeckung (S.202-208)
	- ➔ Pfadüberdeckung (S.203-204)
	- ➔ Grenze-Inneres-Überdeckung (S.204-206)

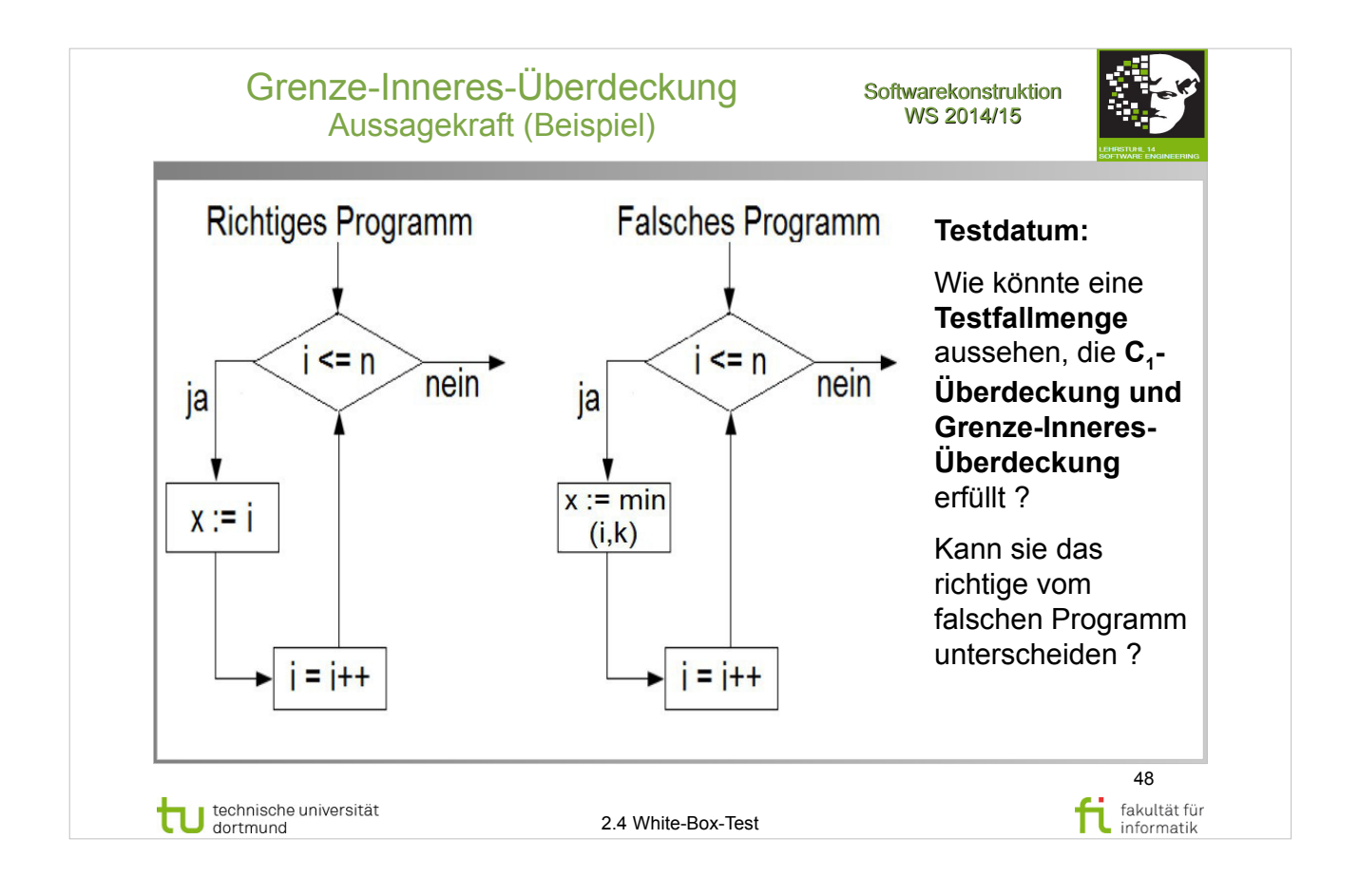

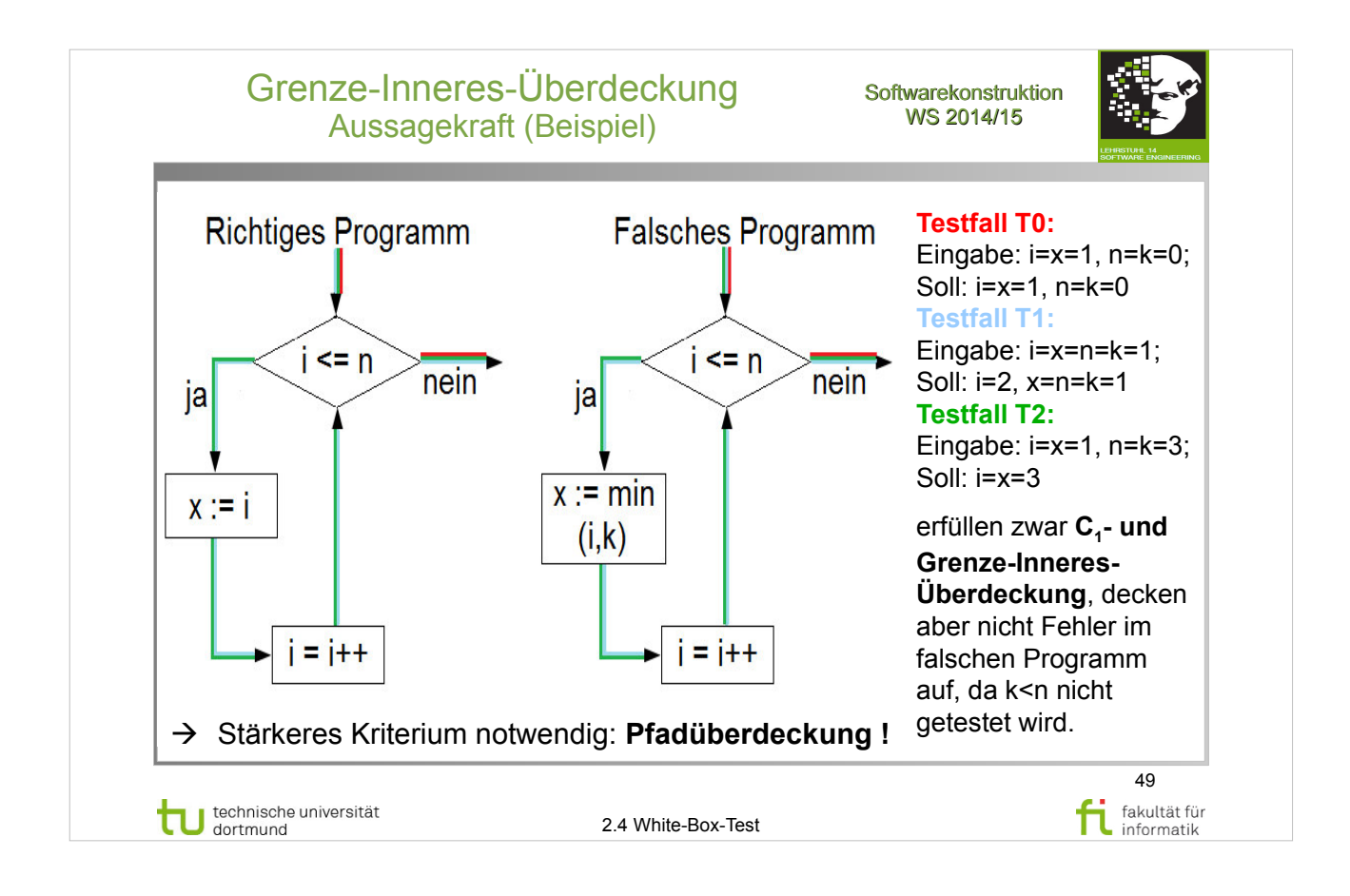

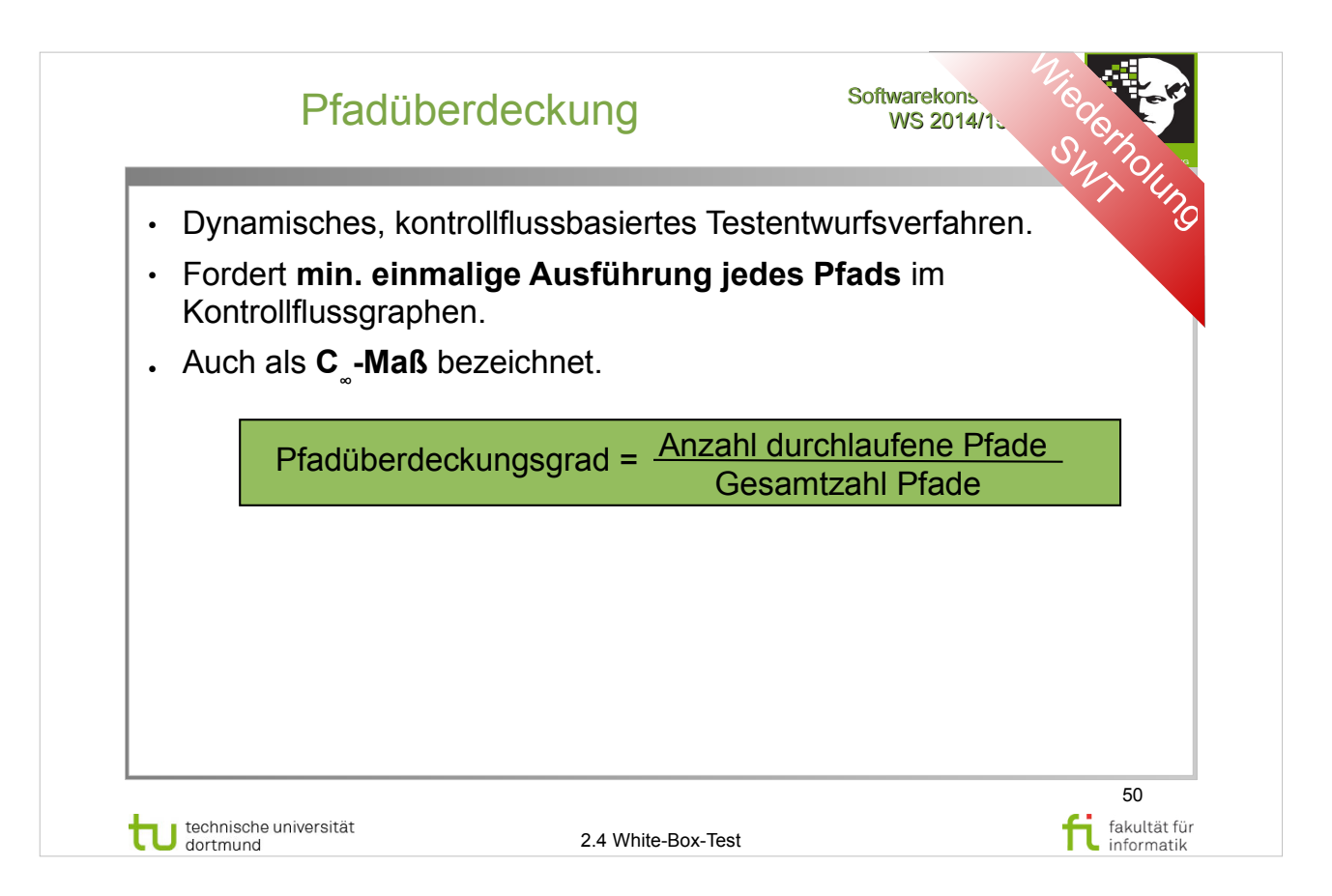

## A. Spillner, T. Linz: **Basiswissen Softwaretest**

http://www.ub.tu-dortmund.de/katalog/titel/1287855

- Abschnitt  $5.2.2$  Entscheidungstest  $(S.152-155)$
- Pfadtest (S.160)

#### E. Riedemann: **Testmethoden für sequentielle und nebenläufige Software-Systeme**

http://www.ub.tu-dortmund.de/katalog/titel/687299

- Abschnitt 7.2.4 Schleifenüberdeckung (S.202-208)
	- ➔ Pfadüberdeckung (S.203-204)

## S. Dissmann – **Softwaretechnik – Teil 8: Testen von**

**Software** – folien-swt-2014-07.pdf

https://ls10-wiki.cs.uni-dortmund.de/swt/public:vorlesung

• Folie 362-369

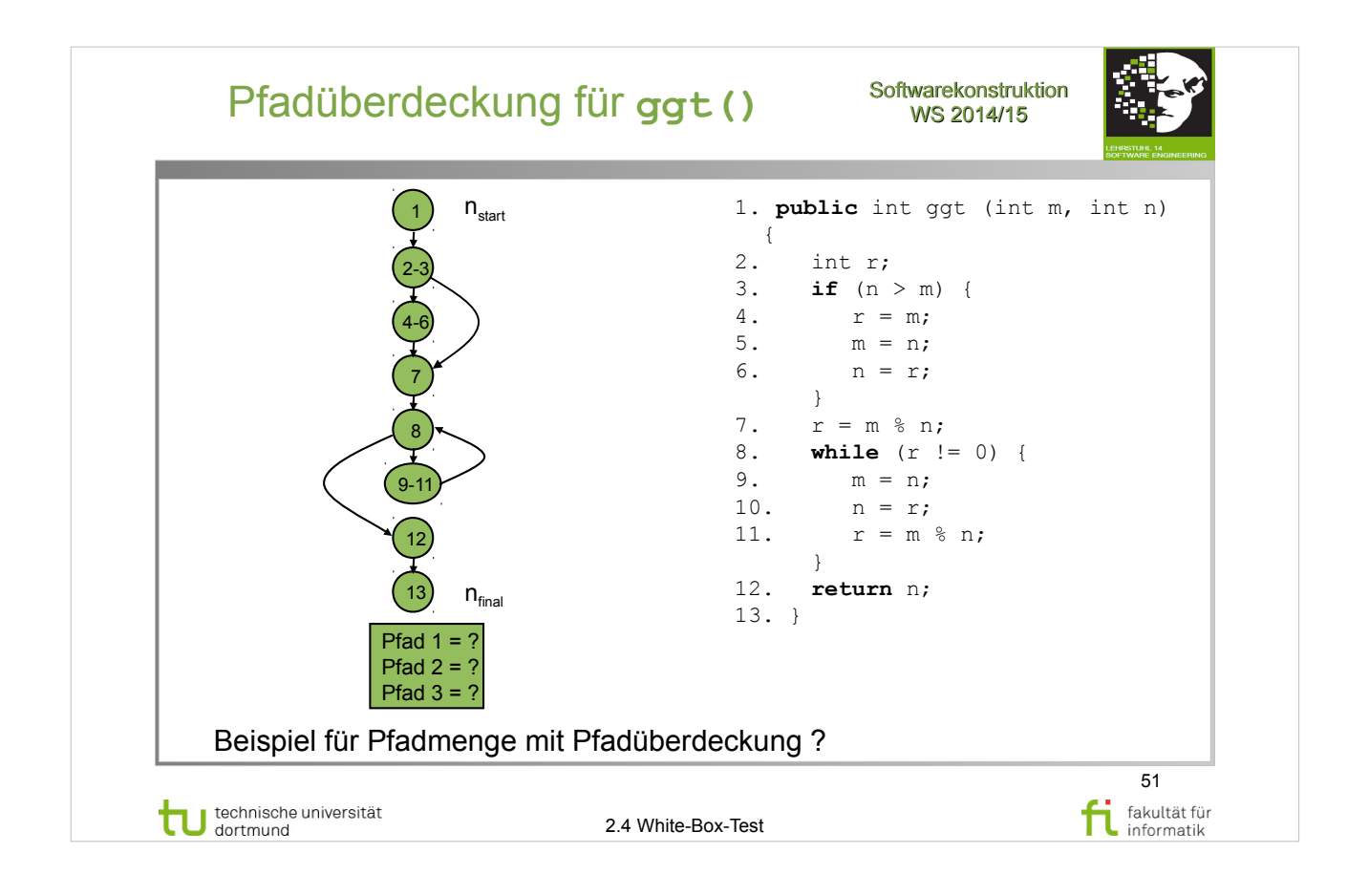

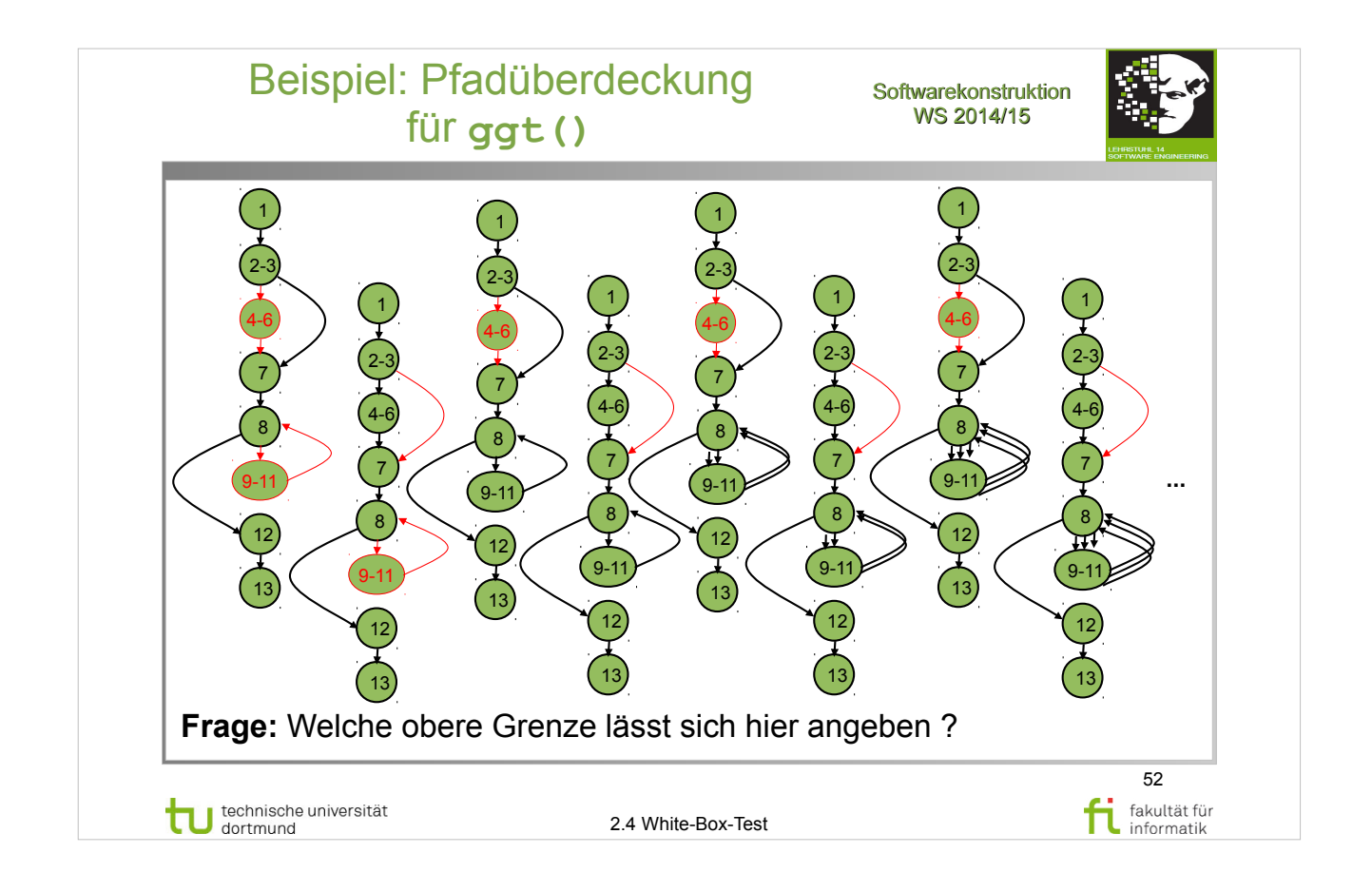

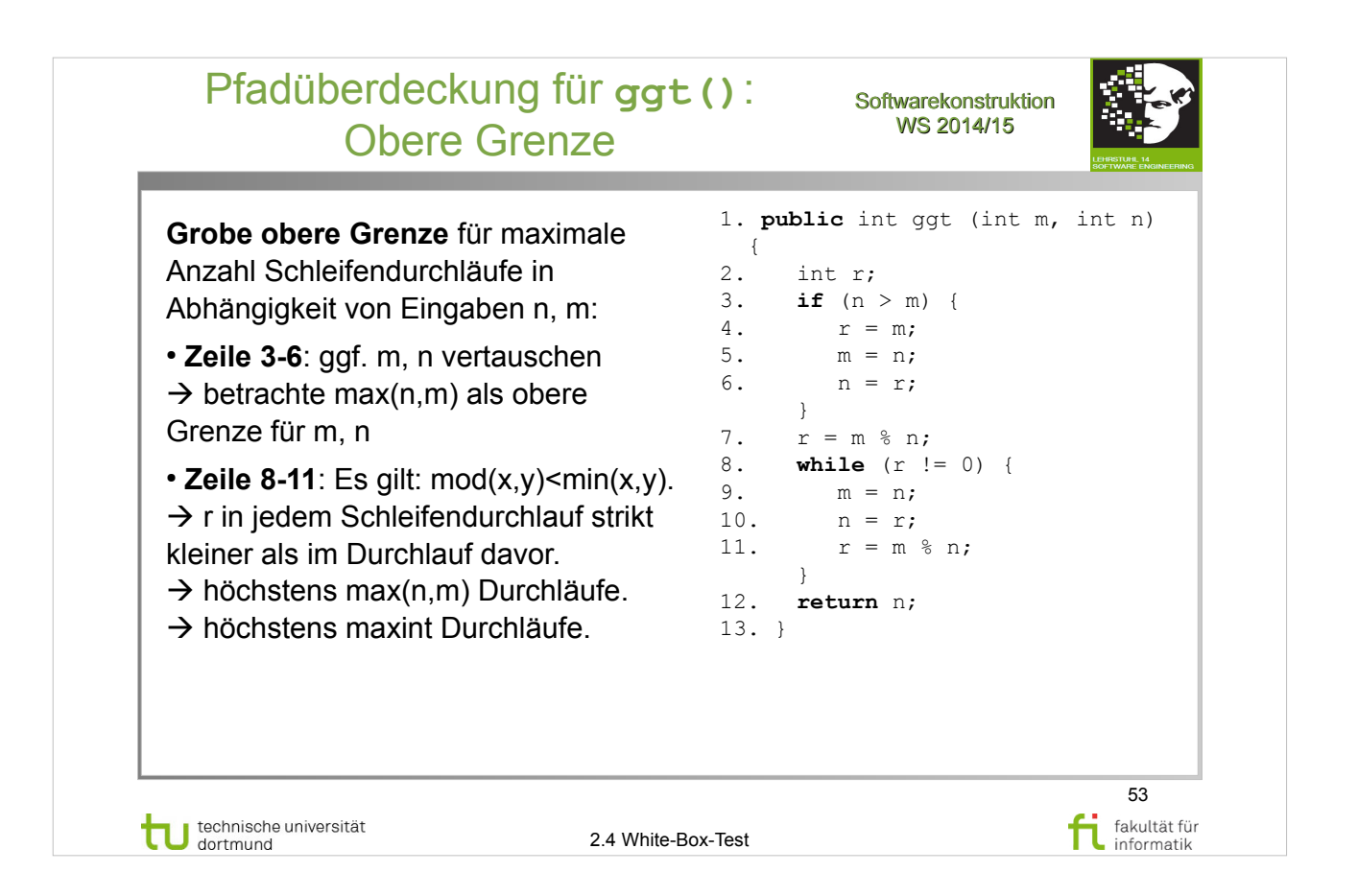

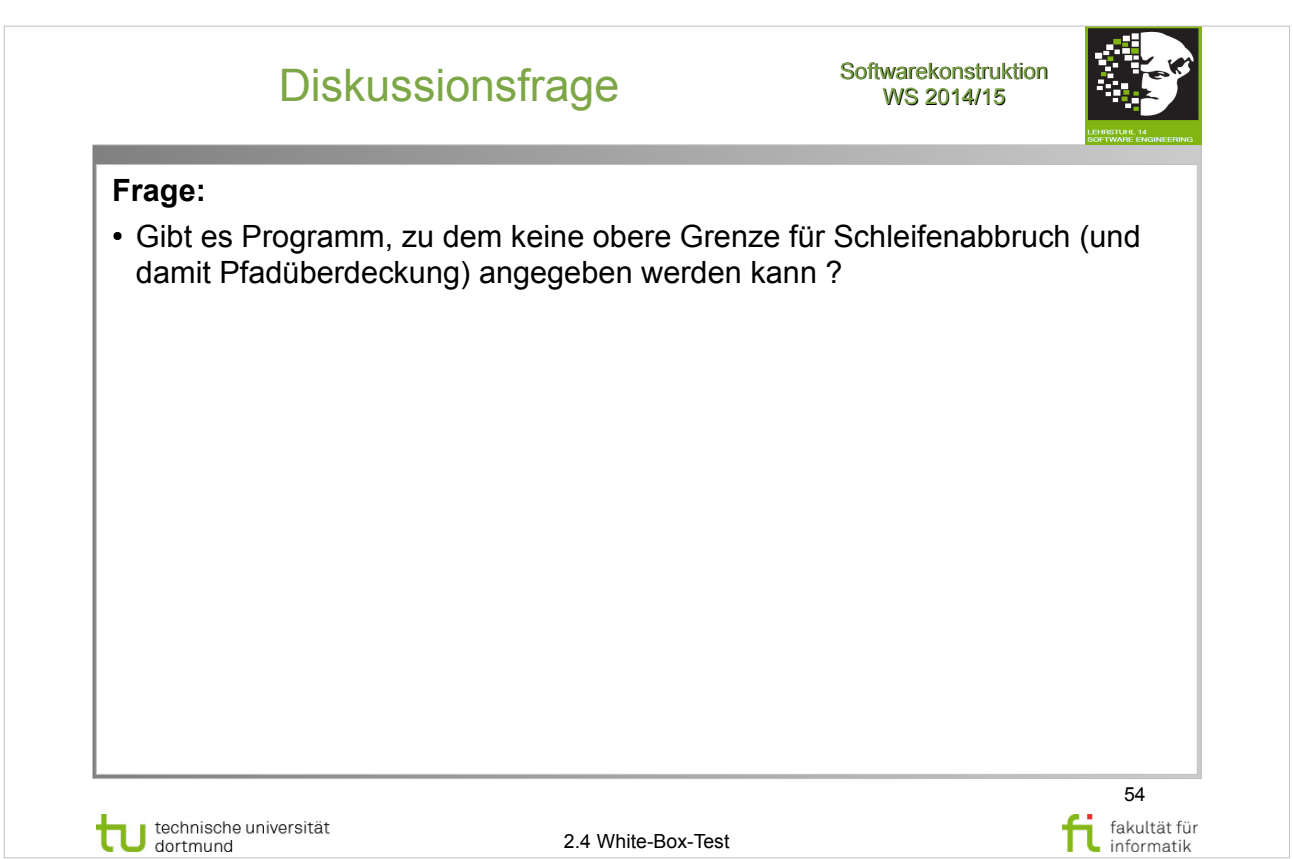

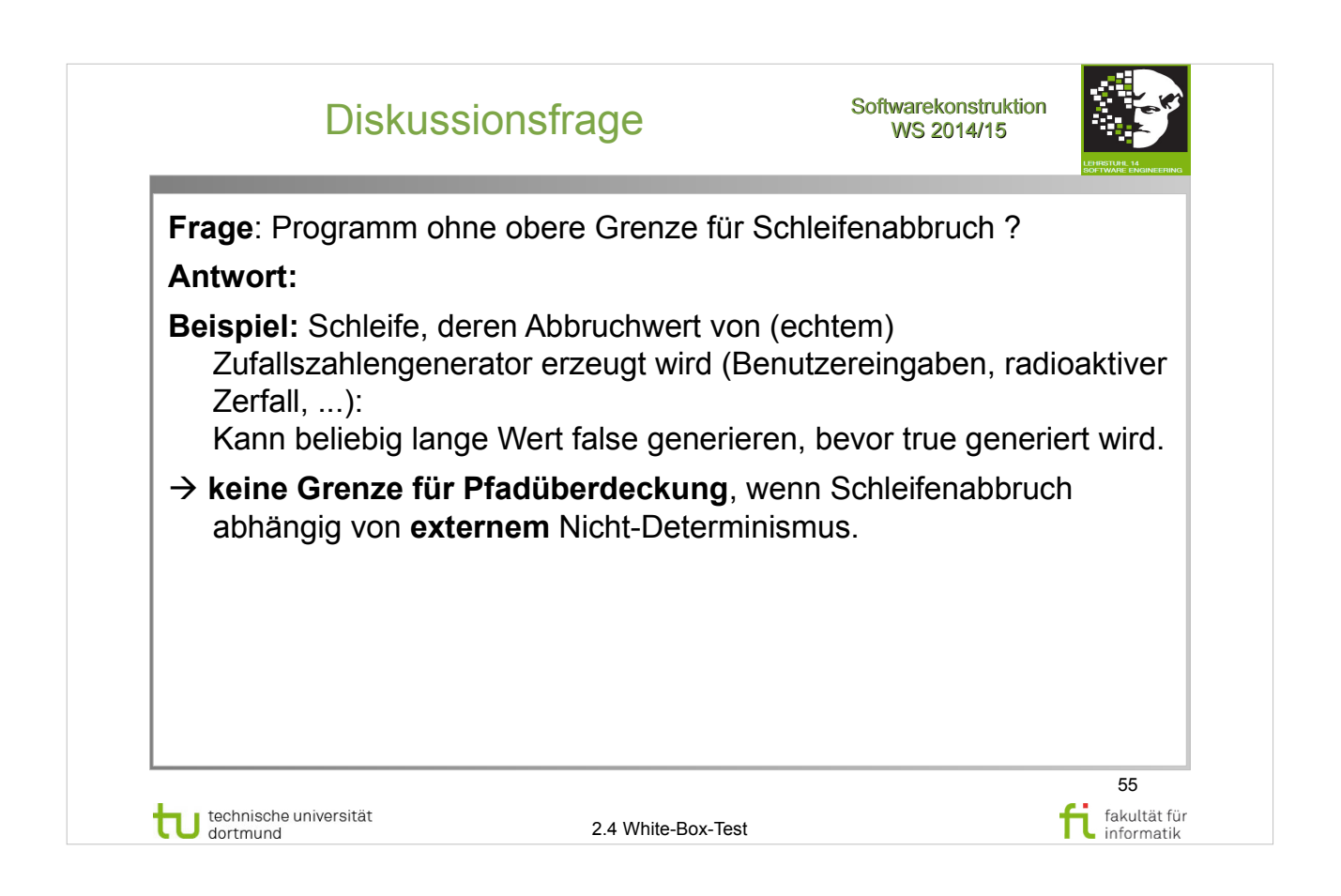

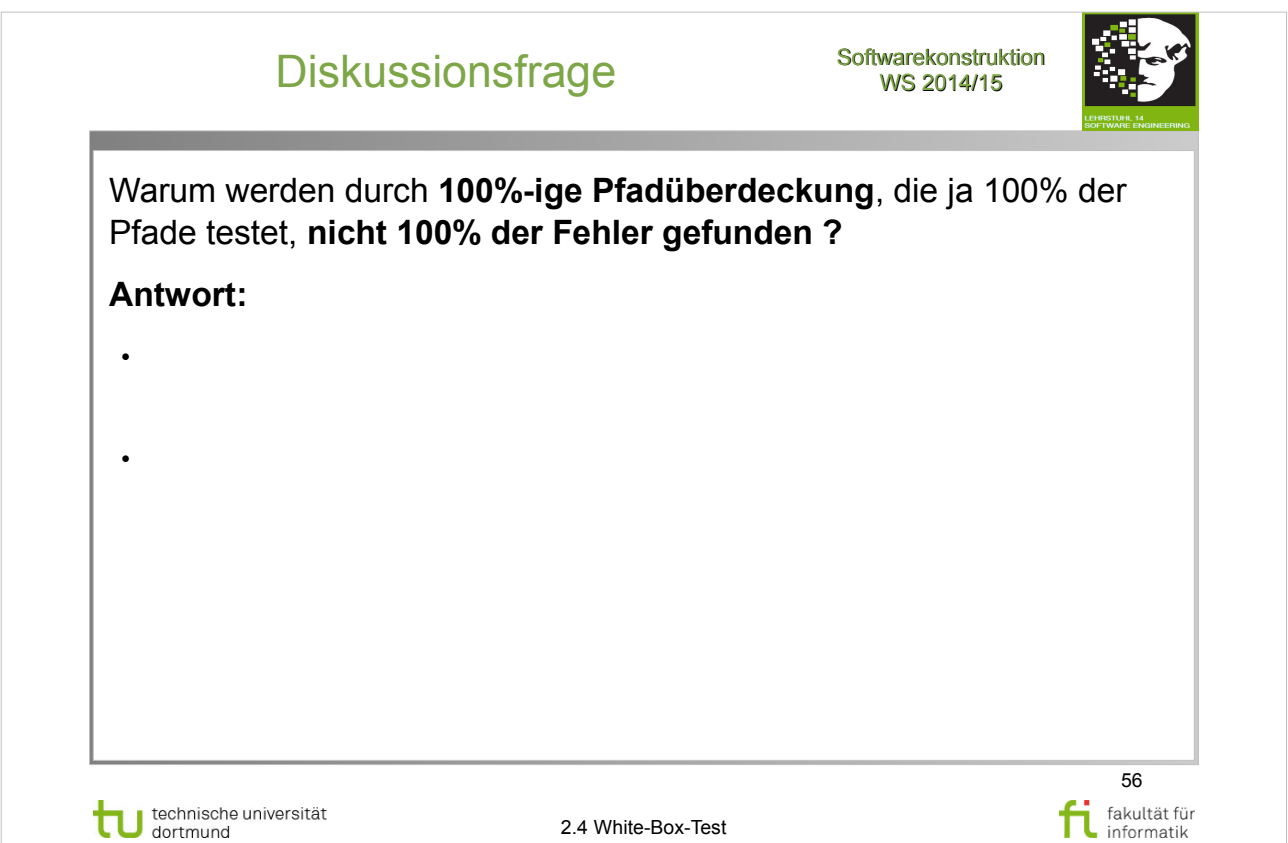

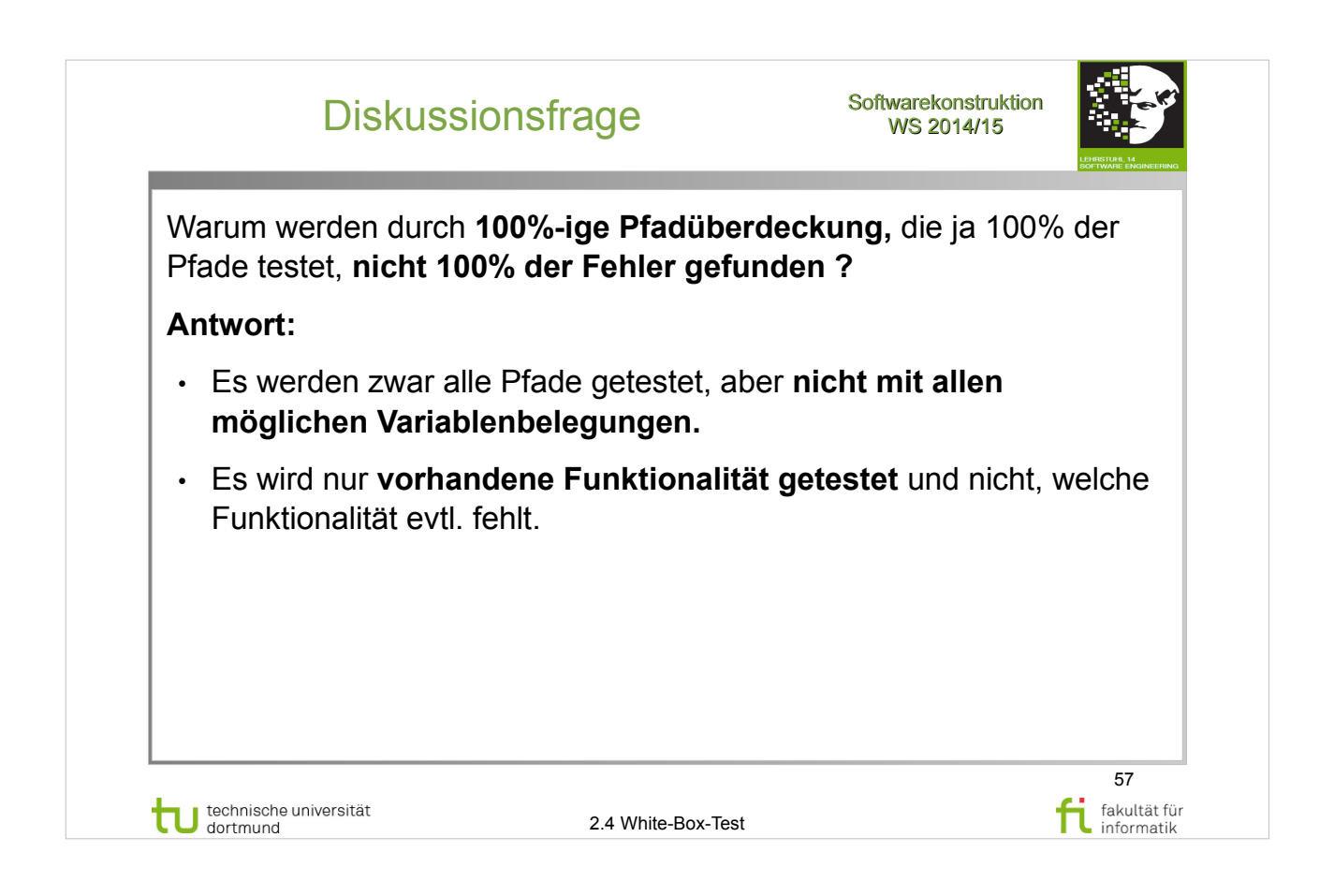

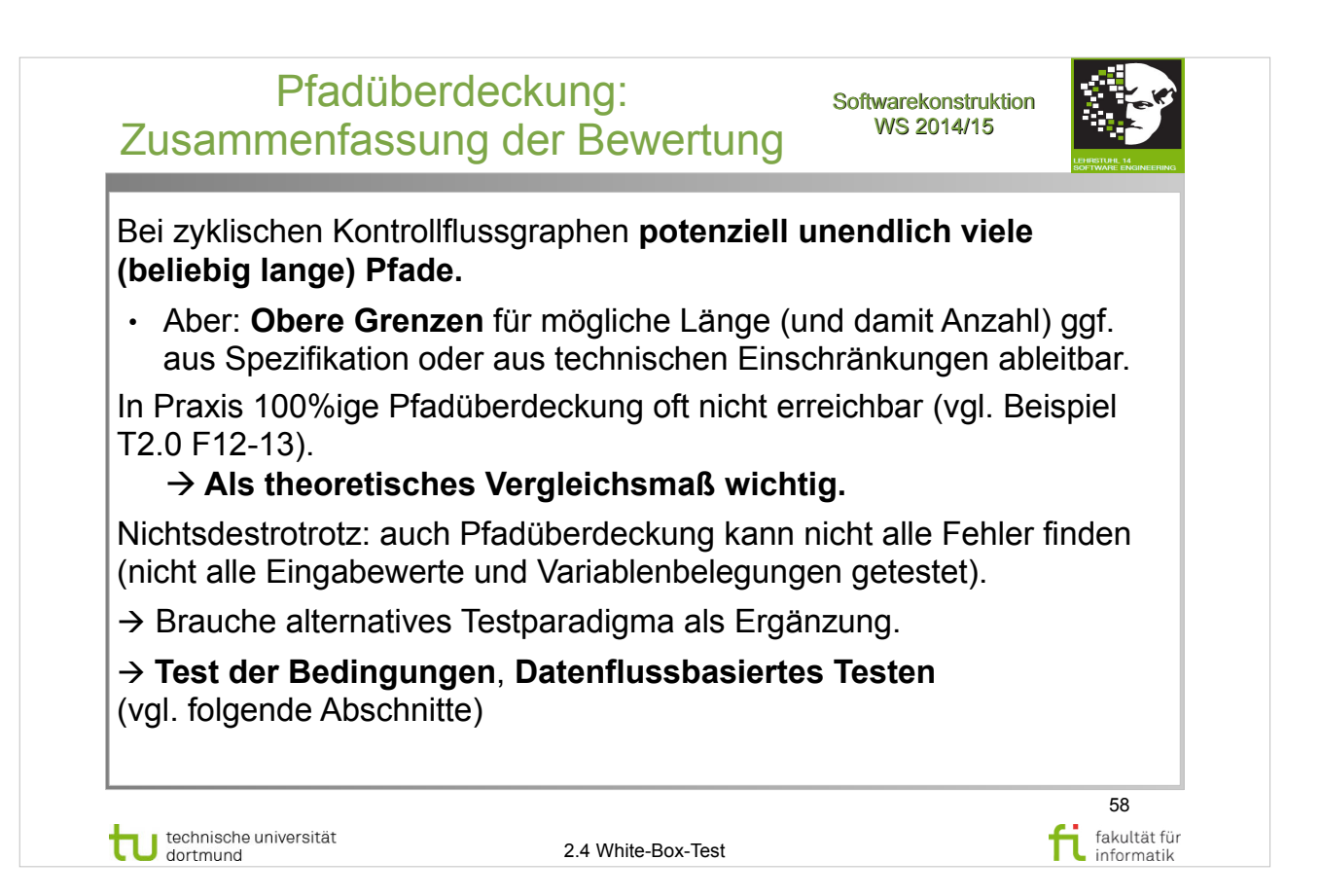

#### A. Spillner, T. Linz: **Basiswissen Softwaretest**  http://www.ub.tu-dortmund.de/katalog/titel/1287855

- Abschnitt  $5.2.2$  Entscheidungstest  $(S.152-155)$
- Pfadtest (S.160)

#### E. Riedemann: **Testmethoden für sequentielle und nebenläufige Software-Systeme**

http://www.ub.tu-dortmund.de/katalog/titel/687299

- Abschnitt 7.2.4 Schleifenüberdeckung (S.202-208)
	- ➔ Pfadüberdeckung (S.203-204)

## S. Dissmann – **Softwaretechnik – Teil 8: Testen von**

**Software** – folien-swt-2014-07.pdf

https://ls10-wiki.cs.uni-dortmund.de/swt/public:vorlesung

• Folie 362-369

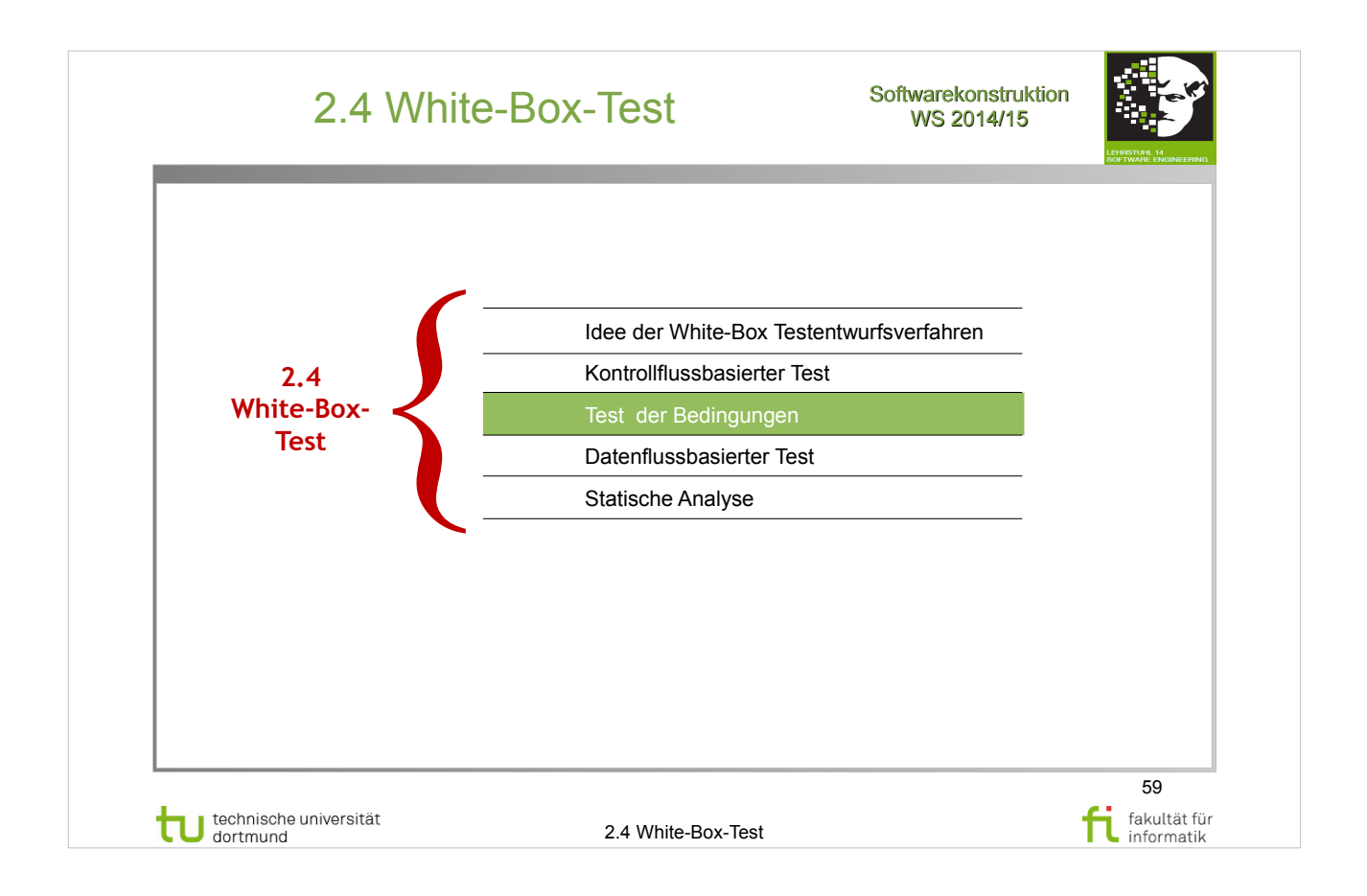

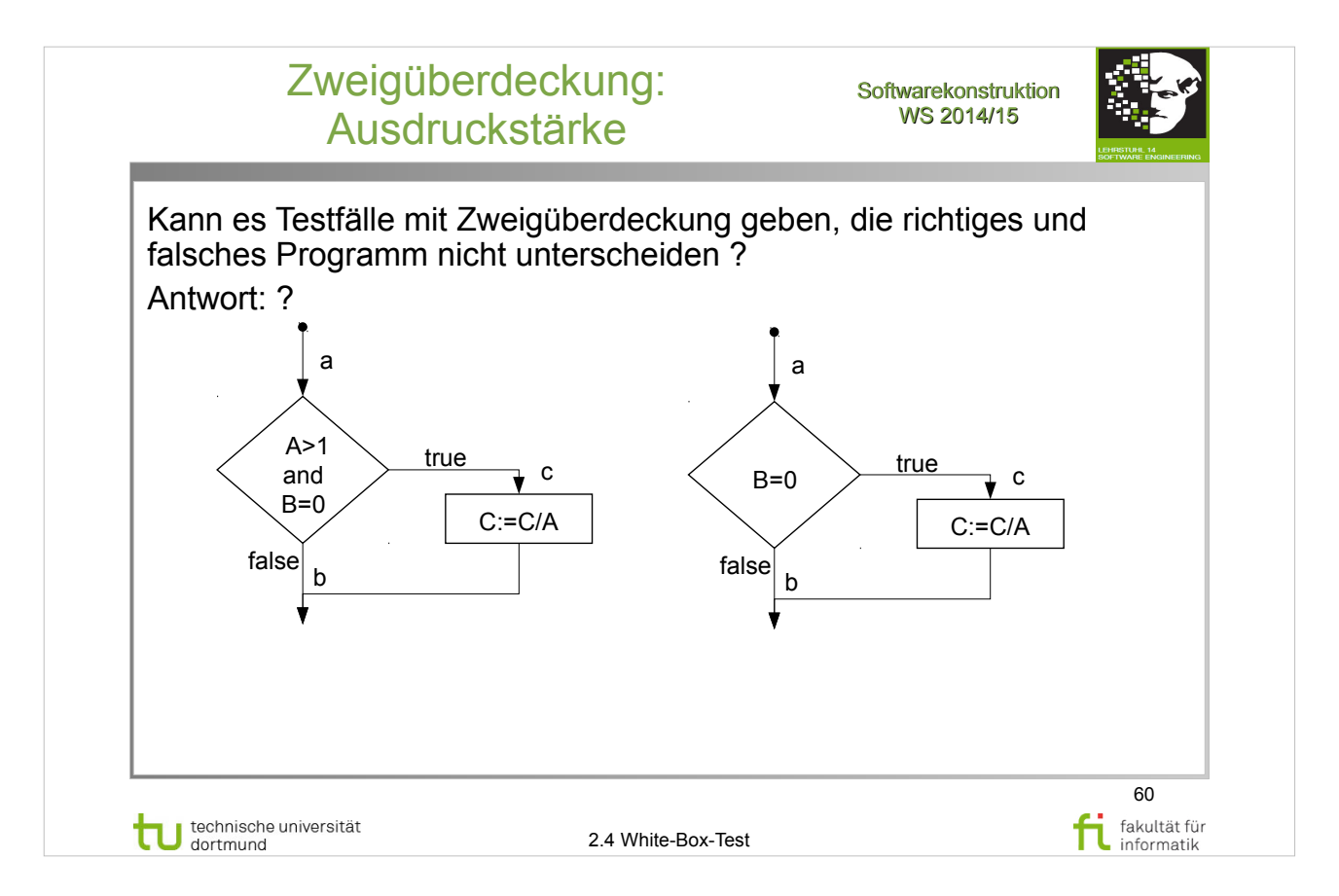

#### E. Riedemann: **Testmethoden für sequentielle und nebenläufige Software-Systeme**

- $\bullet$  Abschnitt 9.2 (ab S.236)
- Abbildung 9.3 (S.237)

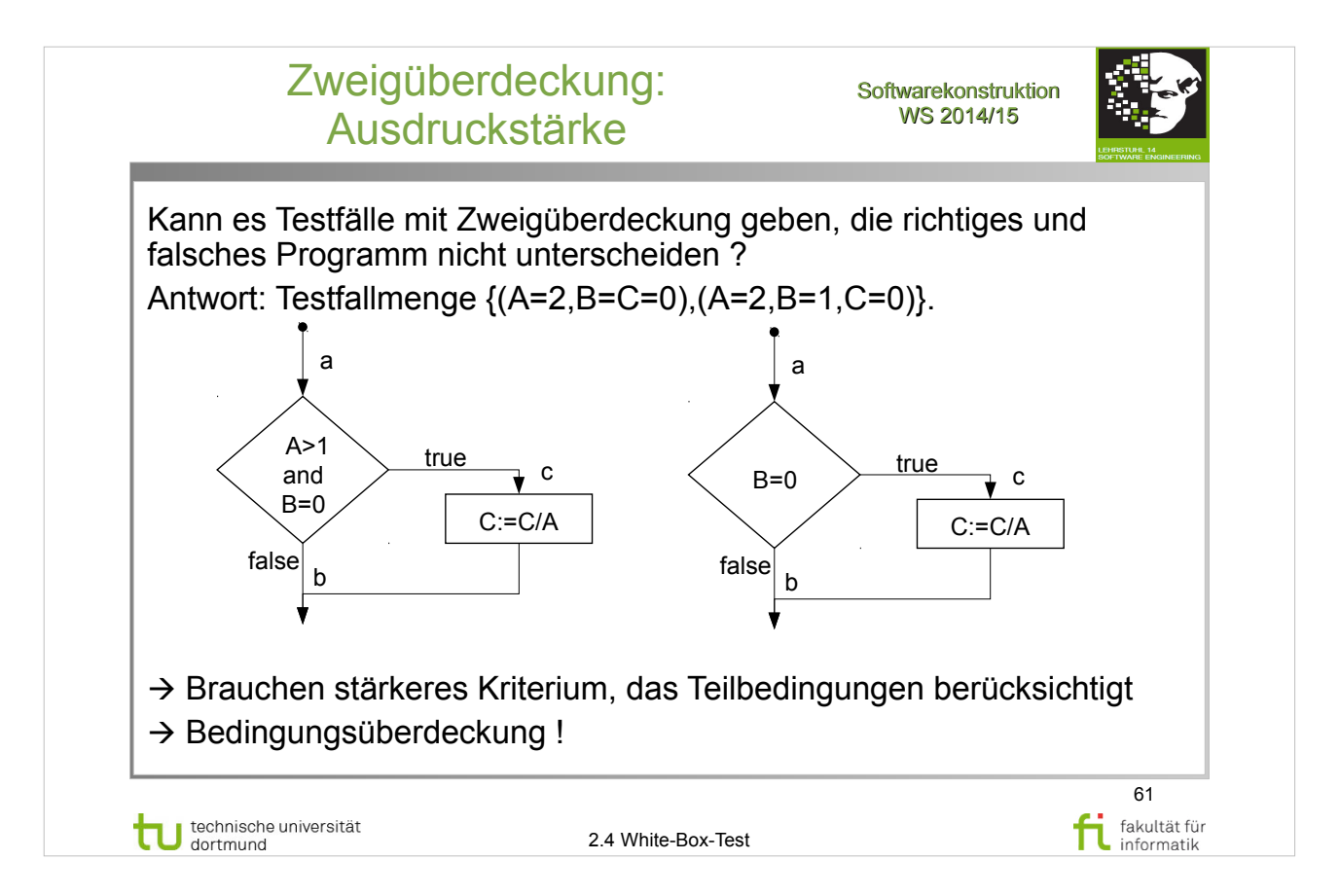

#### E. Riedemann: **Testmethoden für sequentielle und nebenläufige Software-Systeme**

- $\bullet$  Abschnitt 9.2 (ab S.236)
- Abbildung 9.3 (S.237)

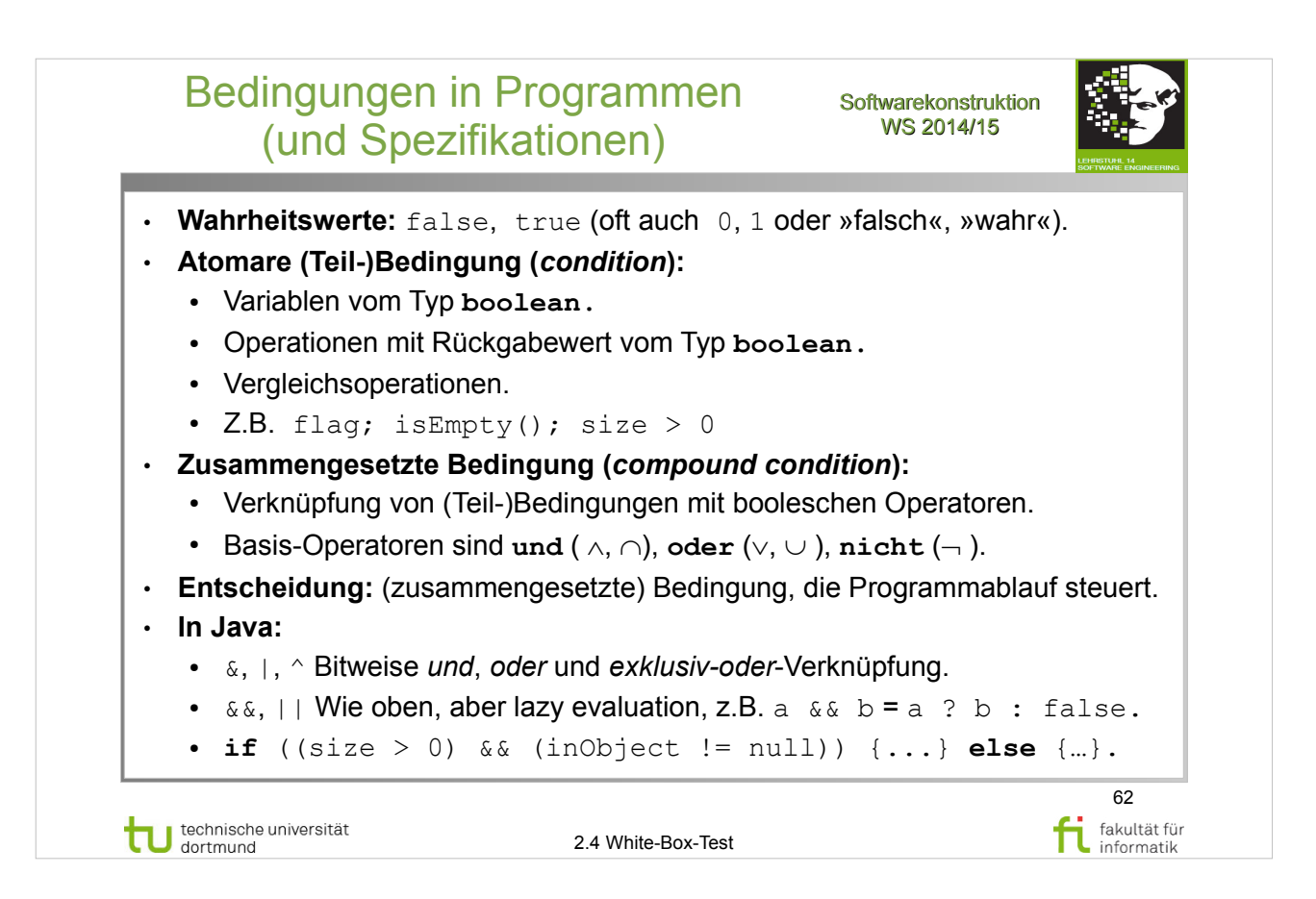

#### A. Spillner, T. Linz: **Basiswissen Softwaretest**

http://www.ub.tu-dortmund.de/katalog/titel/1287855

• Abschnitt  $5.2.3$  – Bedingungstest  $(S.155-156)$ 

#### E. Riedemann: **Testmethoden für sequentielle und nebenläufige Software-Systeme**

- $\bullet$  Abschnitt 9.2 (ab S.236)
- Atomare Bedingungsüberdeckung (S.237-240)

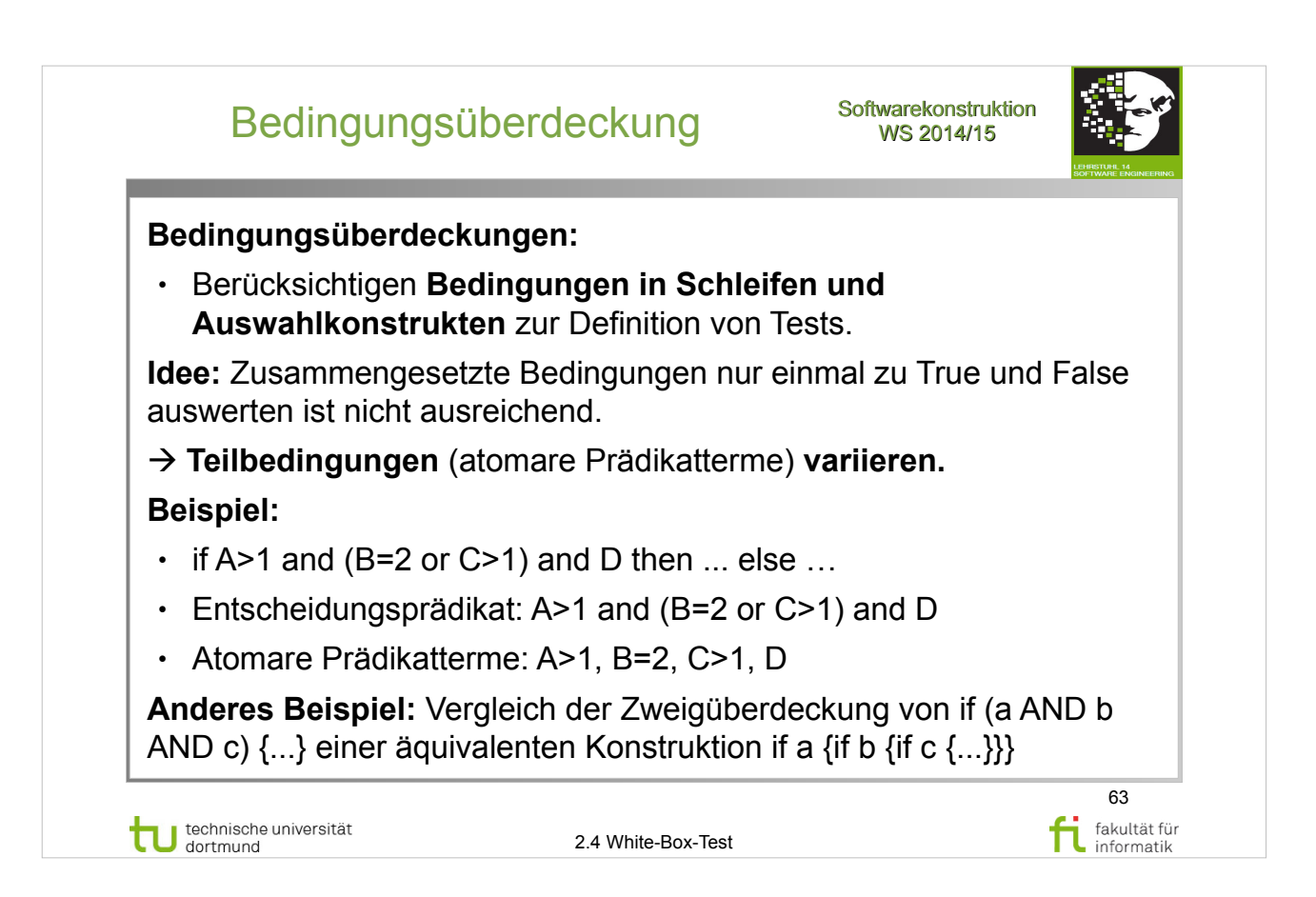

#### A. Spillner, T. Linz: **Basiswissen Softwaretest**

http://www.ub.tu-dortmund.de/katalog/titel/1287855

• Abschnitt  $5.2.3$  – Bedingungstest (S.155-156)

#### E. Riedemann: **Testmethoden für sequentielle und nebenläufige Software-Systeme**

- $\bullet$  Abschnitt 9.2 (ab S.236)
- Atomare Bedingungsüberdeckung (S.237-240)

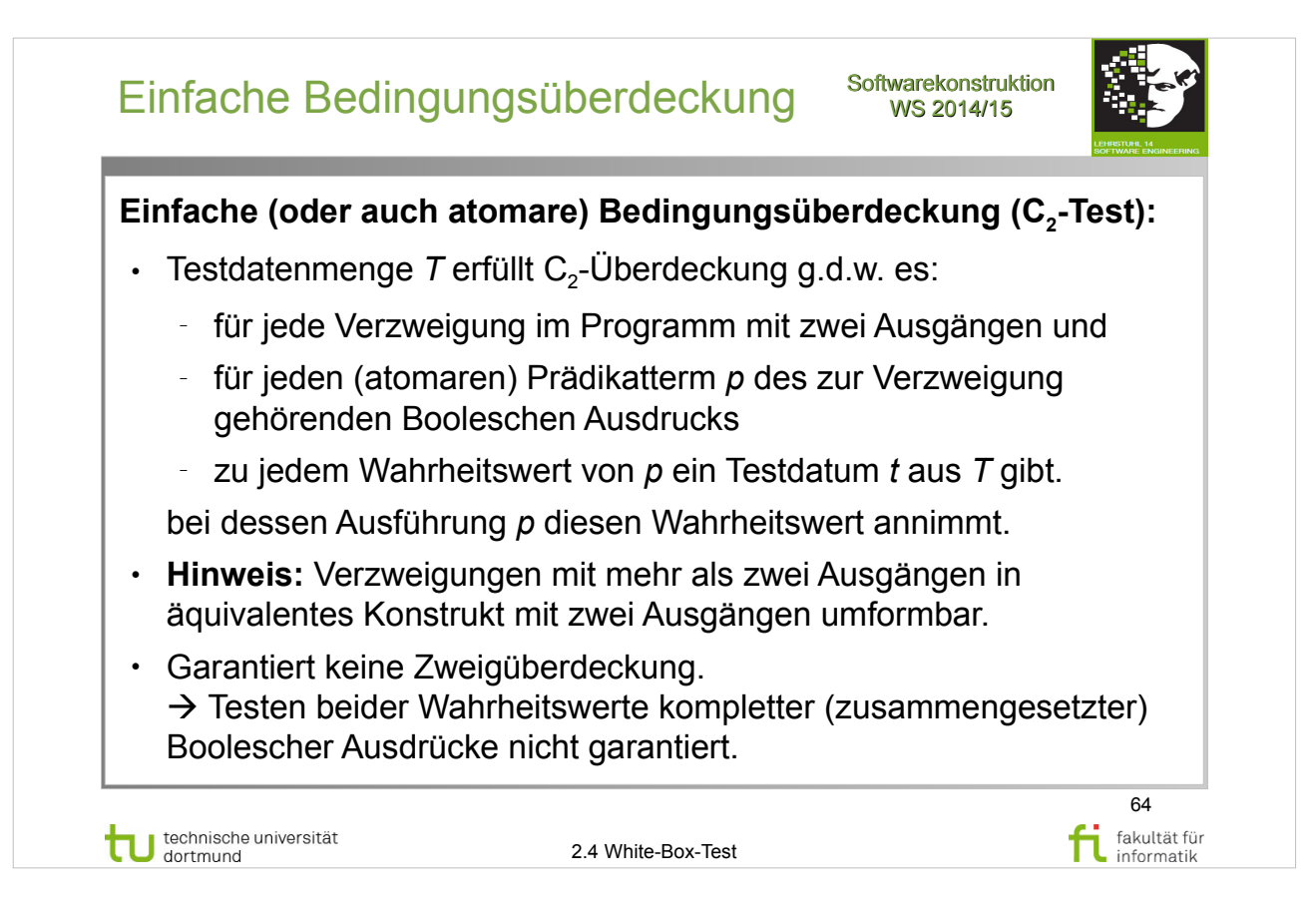

# A. Spillner, T. Linz: **Basiswissen Softwaretest**

http://www.ub.tu-dortmund.de/katalog/titel/1287855

• Abschnitt  $5.2.3$  – Bedingungstest  $(S.155-156)$ 

#### E. Riedemann: **Testmethoden für sequentielle und nebenläufige Software-Systeme**

- $\bullet$  Abschnitt 9.2 (ab S.236)
- Atomare Bedingungsüberdeckung (S.237-240)

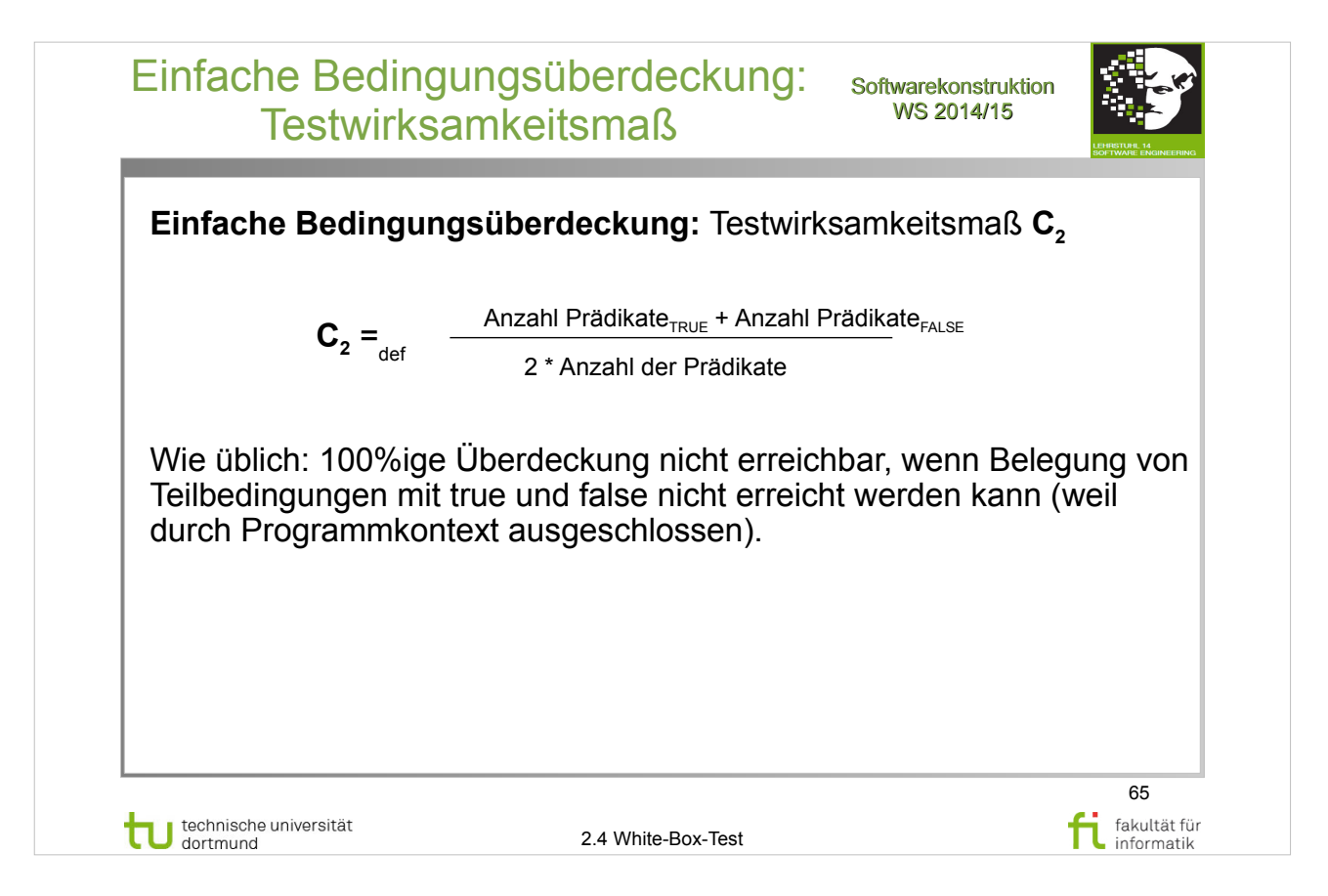

## A. Spillner, T. Linz: **Basiswissen Softwaretest**

http://www.ub.tu-dortmund.de/katalog/titel/1287855

• Abschnitt  $5.2.3$  – Bedingungstest  $(S.155-156)$ 

### E. Riedemann: **Testmethoden für sequentielle und nebenläufige Software-Systeme**

- $\bullet$  Abschnitt 9.2 (ab S.236)
- Atomare Bedingungsüberdeckung (S.237-240)

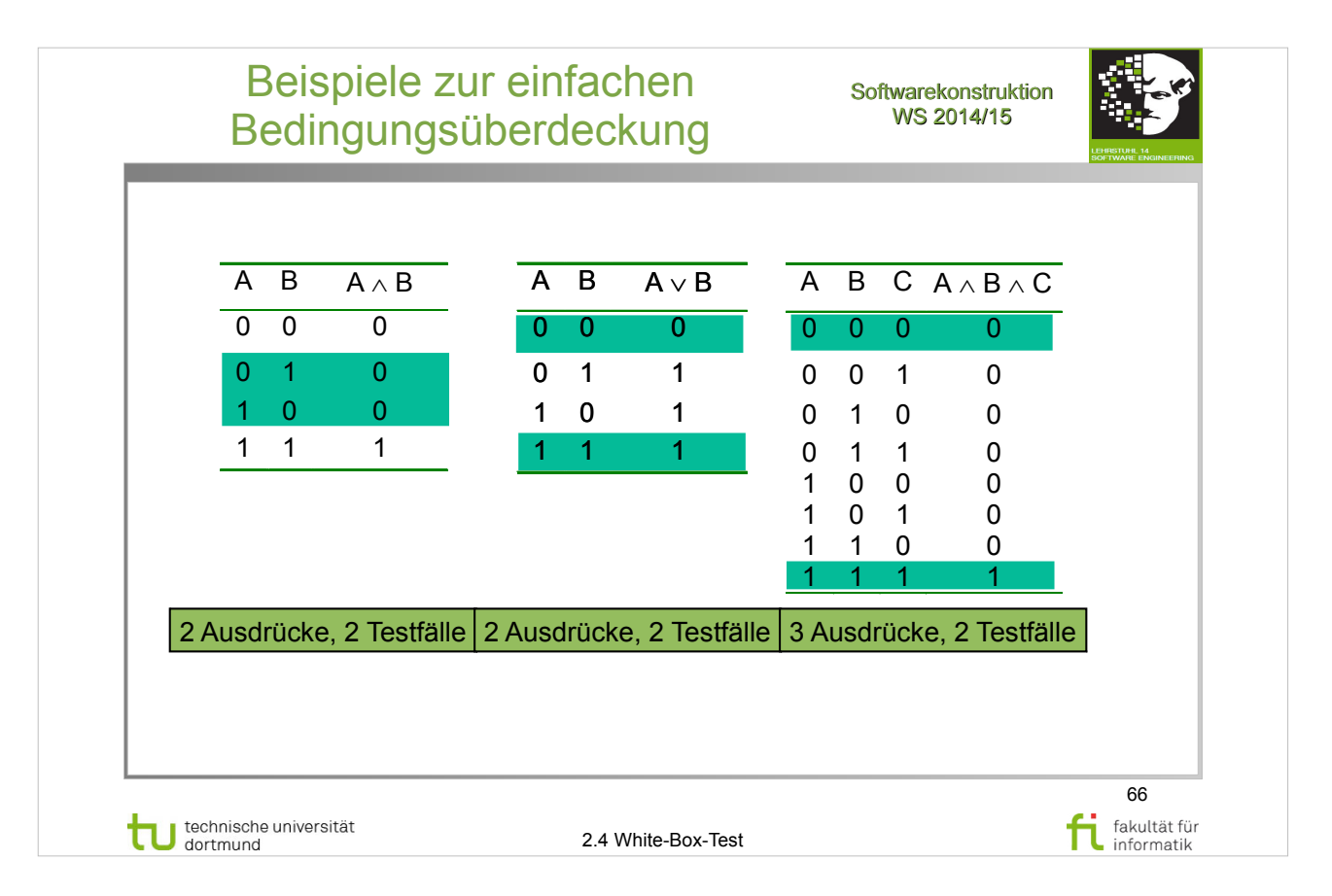

## A. Spillner, T. Linz: **Basiswissen Softwaretest**

http://www.ub.tu-dortmund.de/katalog/titel/1287855

• Abschnitt  $5.2.3$  – Bedingungstest (S.155-156)

### E. Riedemann: **Testmethoden für sequentielle und nebenläufige Software-Systeme**

- $\cdot$  Abschnitt 9.2 (ab S.236)
- Atomare Bedingungsüberdeckung (S.237-240)
- Beispiel 9.2.4 (S.239)

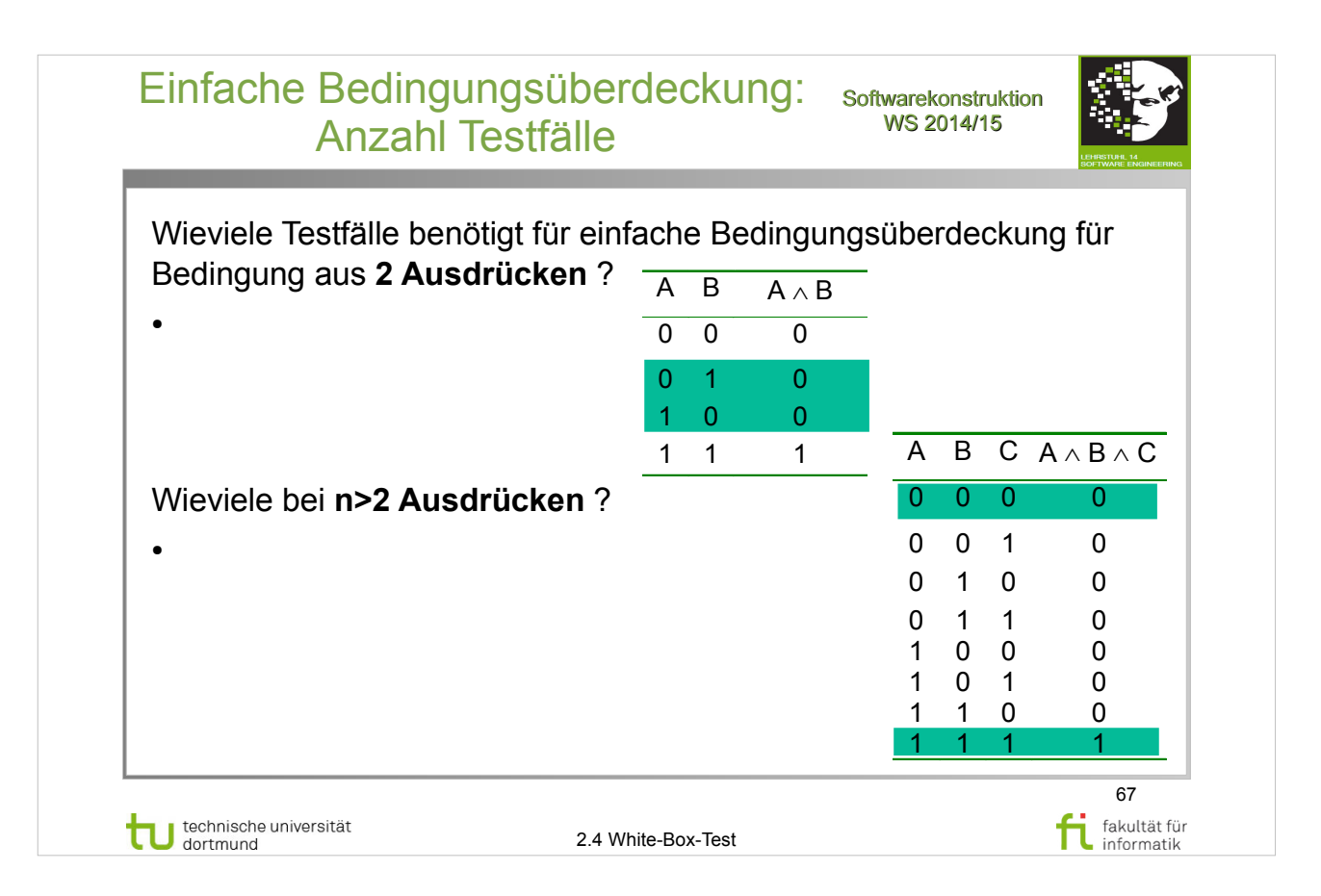

## A. Spillner, T. Linz: **Basiswissen Softwaretest**

http://www.ub.tu-dortmund.de/katalog/titel/1287855

• Abschnitt  $5.2.3$  – Bedingungstest  $(S.155-156)$ 

### E. Riedemann: **Testmethoden für sequentielle und nebenläufige Software-Systeme**

- $\cdot$  Abschnitt 9.2 (ab S.236)
- Atomare Bedingungsüberdeckung (S.237-240)
- Beispiel 9.2.4 (S.239)

#### Einfache Bedingungsüberdeckung: softwarekonstruktion Anzahl Testfälle

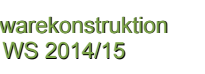

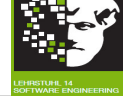

68

fakultät für

informatik

Wieviele Testfälle benötigt für einfache Bedingungsüberdeckung für Bedingung aus **2 Ausdrücken** ?

• Falls Überdeckung erreicht werden kann, reichen 2: Entweder T1=((0,0), (1,1)) oder T2=((0,1),(1,0)). Falls beide nicht erreicht werden können (weil je mind. eine Kombination nicht erreicht werden kann), bleiben ohnehin höchstens zwei Testfälle übrig.

#### Wieviele bei **n>2 Ausdrücken** ?

• Falls Überdeckung erreicht werden kann, reichen n. Beweis per Induktion: Induktionsanfang s.o. Induktionsschritt: Gilt für n+1 auf Basis von n: Die n Testfälle decken mind. einen Wert (true oder false) für den n+1sten Ausdruck ab; für den anderen reicht ein weiterer Testfall.

technische universität

2.4 White-Box-Test

## **Literatur:**

#### A. Spillner, T. Linz: **Basiswissen Softwaretest**

http://www.ub.tu-dortmund.de/katalog/titel/1287855

• Abschnitt  $5.2.3$  – Bedingungstest  $(S.155-156)$ 

#### E. Riedemann: **Testmethoden für sequentielle und nebenläufige Software-Systeme**

- Abschnitt  $9.2$  (ab  $S.236$ )
- Atomare Bedingungsüberdeckung (S.237-240)
- Beispiel 9.2.4 (S.239)

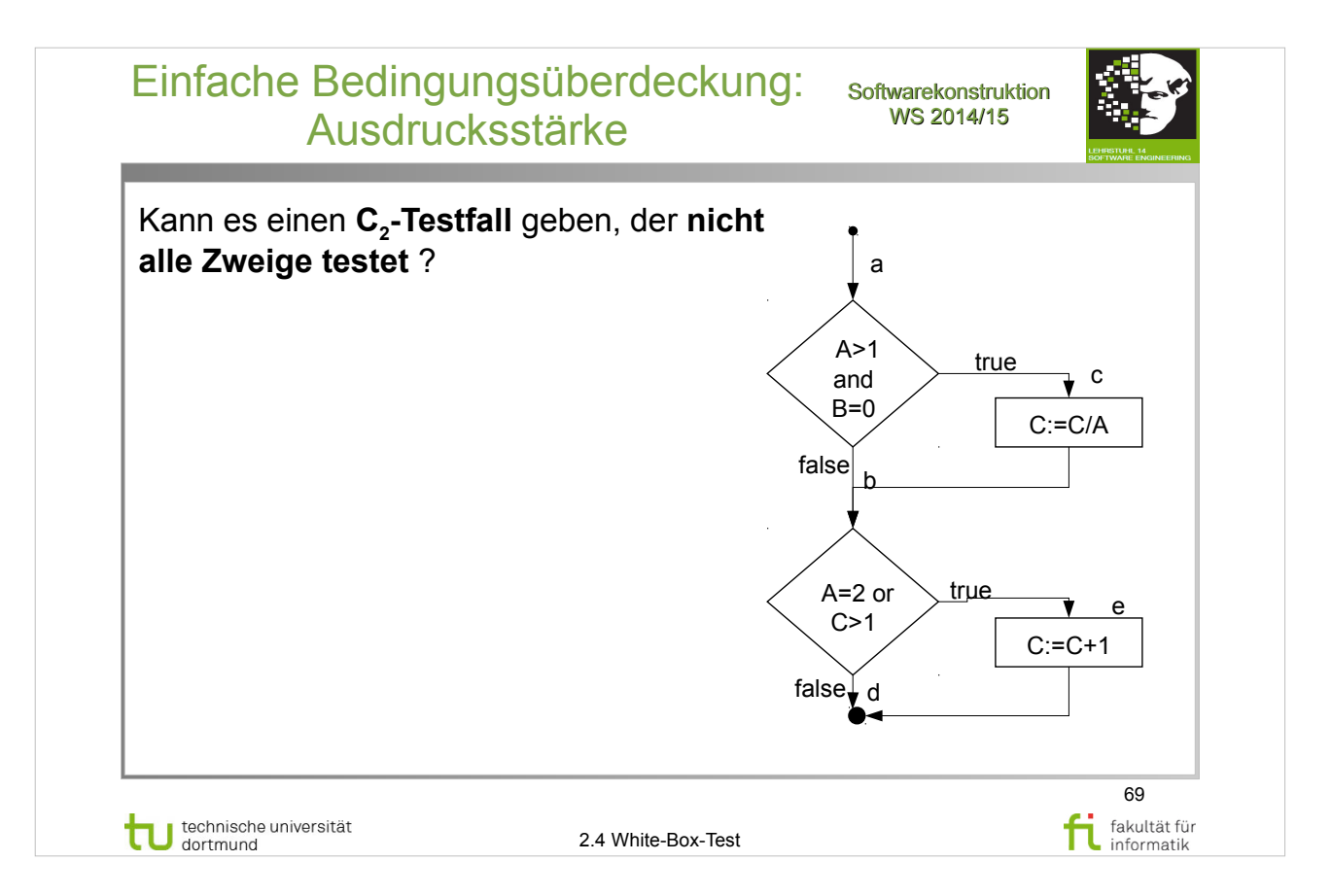

#### E. Riedemann: **Testmethoden für sequentielle und nebenläufige Software-Systeme**

- $\bullet$  Abschnitt 9.2 (ab S.236)
- Atomare Bedingungsüberdeckung (S.237-240)
- Abbildung 9.3 (S.237)

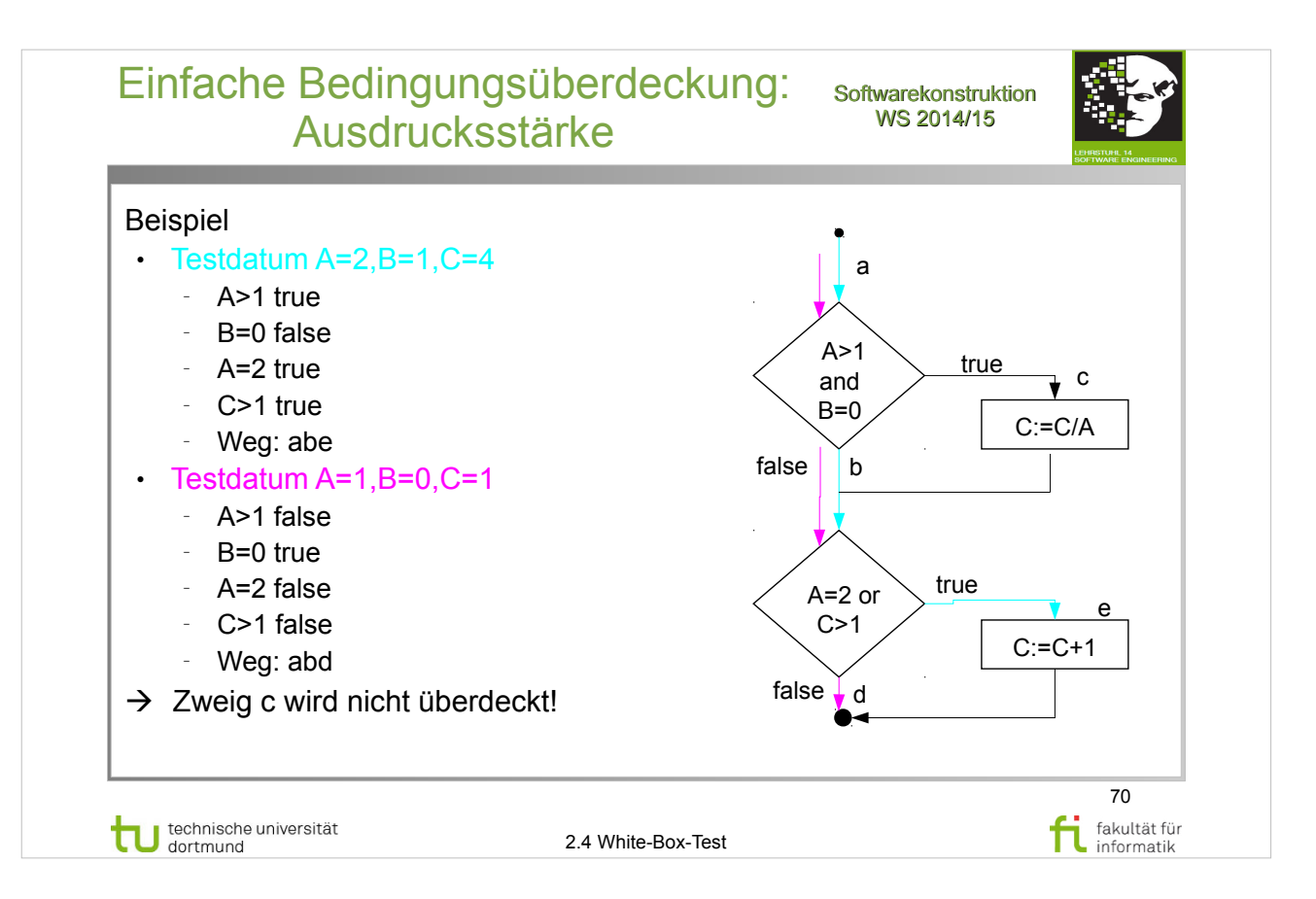

#### E. Riedemann: **Testmethoden für sequentielle und nebenläufige Software-Systeme**

- $\bullet$  Abschnitt 9.2 (ab S.236)
- Atomare Bedingungsüberdeckung (S.237-240)
- Abbildung 9.3 (S.237)

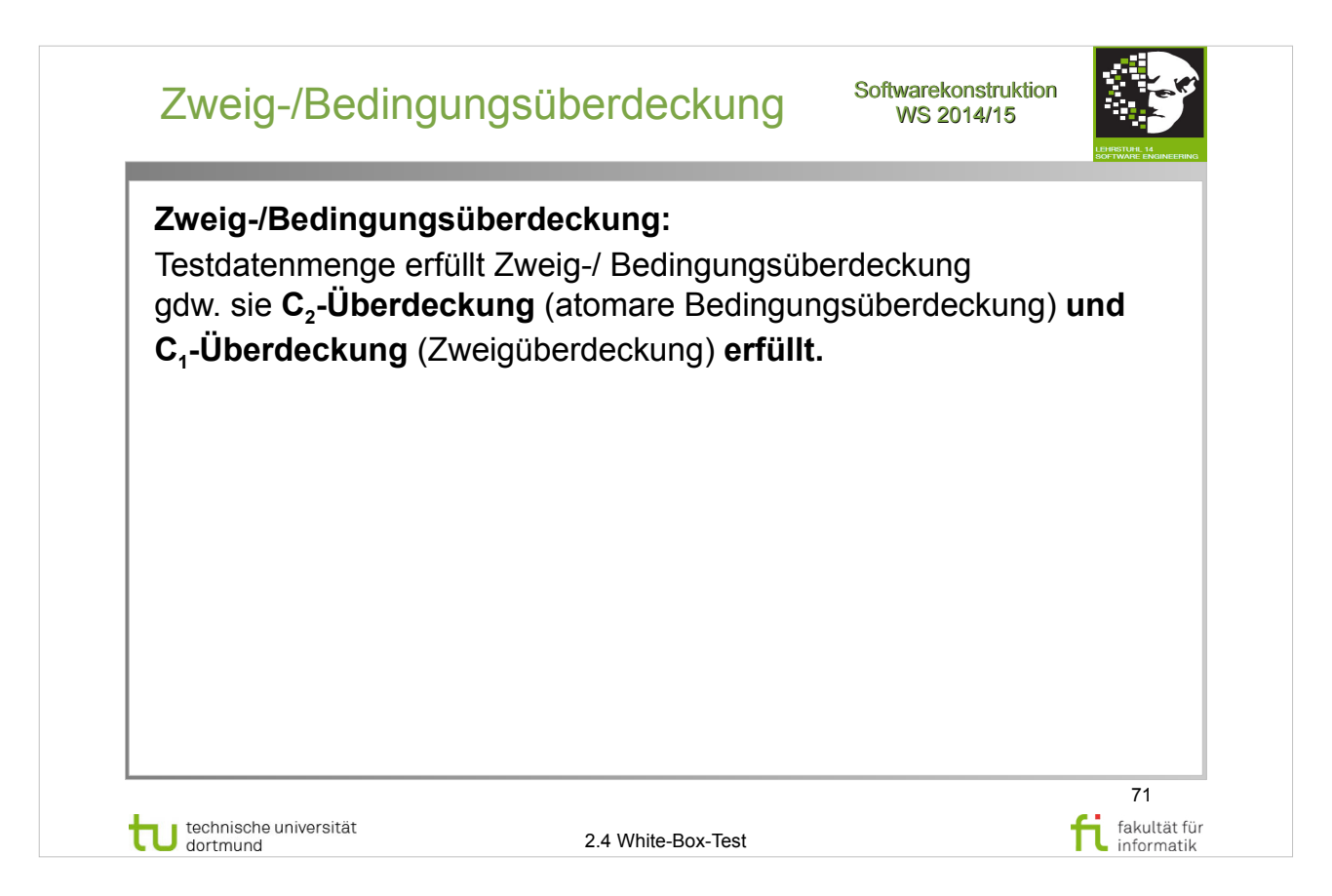

#### E. Riedemann: **Testmethoden für sequentielle und nebenläufige Software-Systeme**

- $\bullet$  Abschnitt 9.2 (ab S.236)
- Atomare Bedingungsüberdeckung (S.237-240)
- Definition 9.2.2 (S.238)

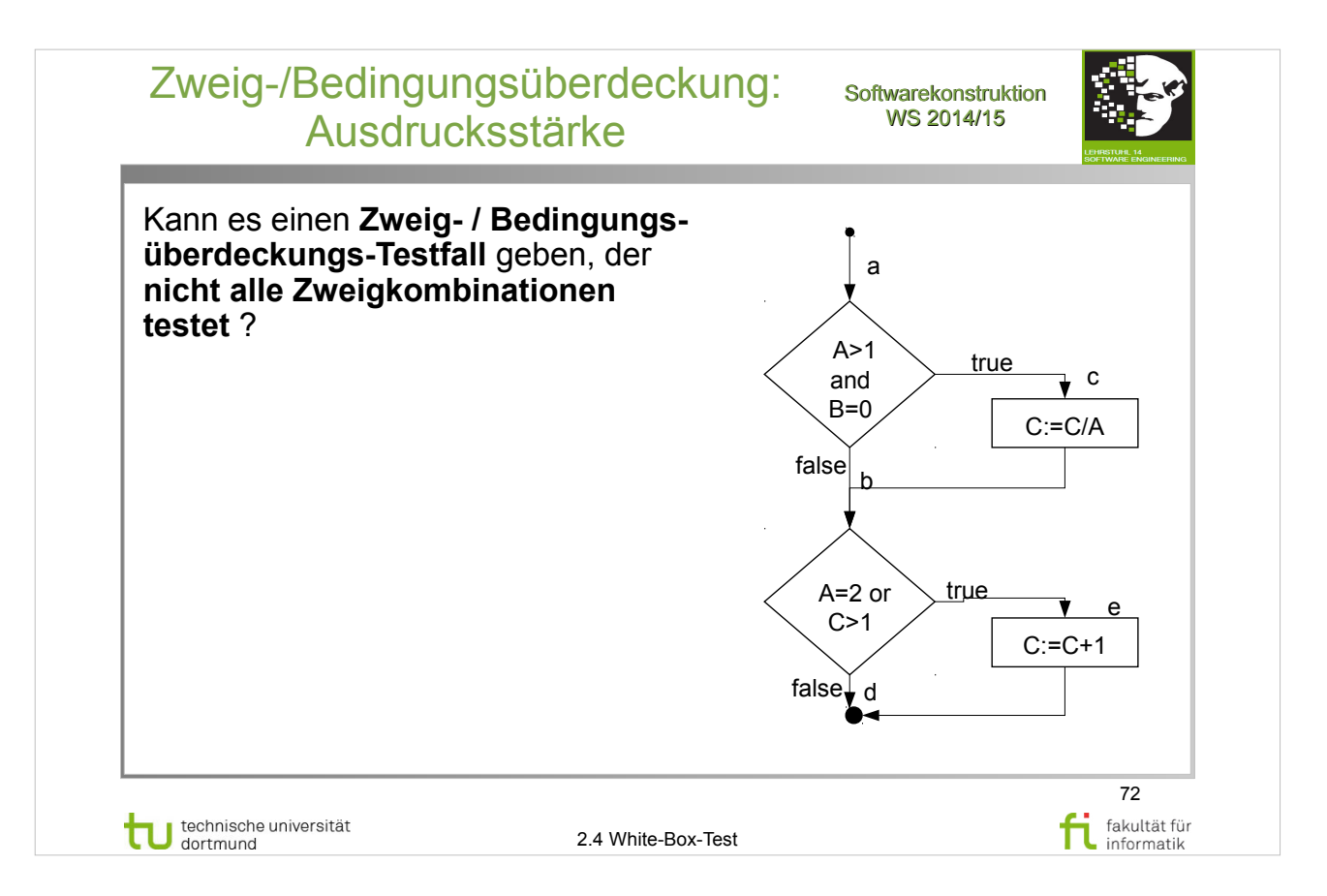

#### E. Riedemann: **Testmethoden für sequentielle und nebenläufige Software-Systeme**

- $\bullet$  Abschnitt 9.2 (ab S.236)
- Atomare Bedingungsüberdeckung (S.237-240)
- Abbildung 9.3 (S.237)
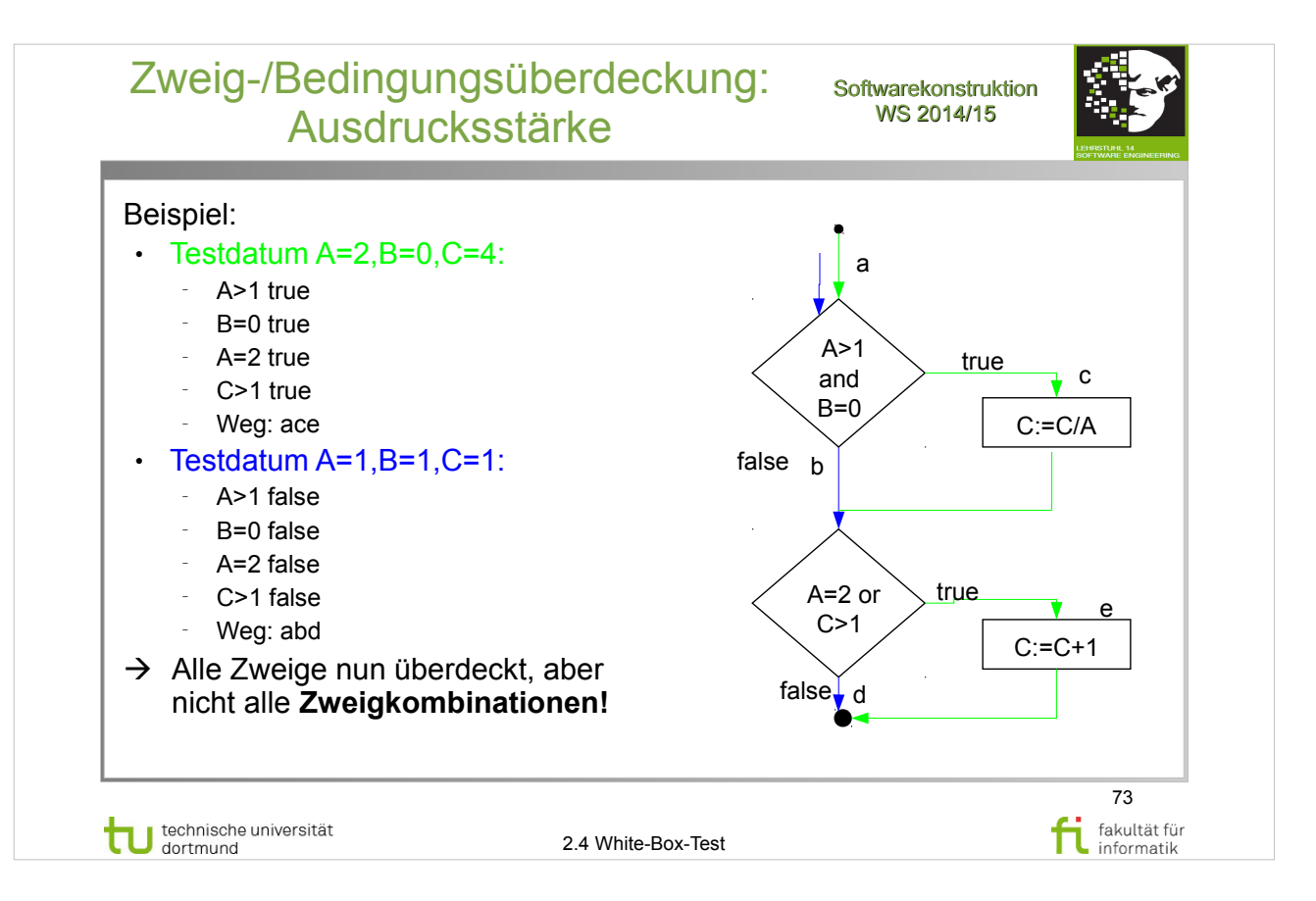

#### E. Riedemann: **Testmethoden für sequentielle und nebenläufige Software-Systeme**

- $\bullet$  Abschnitt 9.2 (ab S.236)
- Atomare Bedingungsüberdeckung (S.237-240)
- Abbildung 9.3 (S.237)

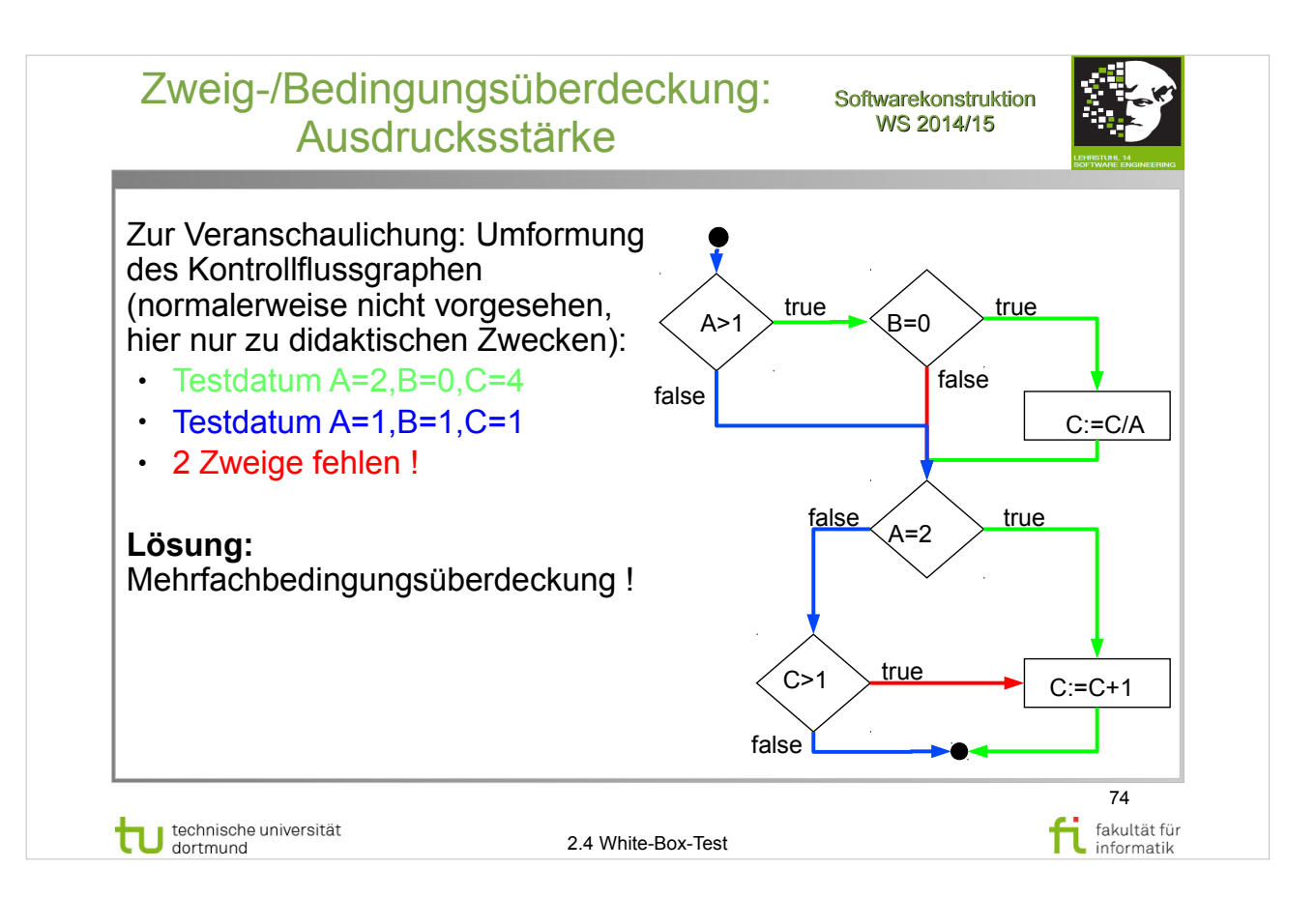

#### E. Riedemann: **Testmethoden für sequentielle und nebenläufige Software-Systeme**

- $\bullet$  Abschnitt 9.2 (ab S.236)
- Atomare Bedingungsüberdeckung (S.237-240)
- Abbildung 9.3 (S.237)

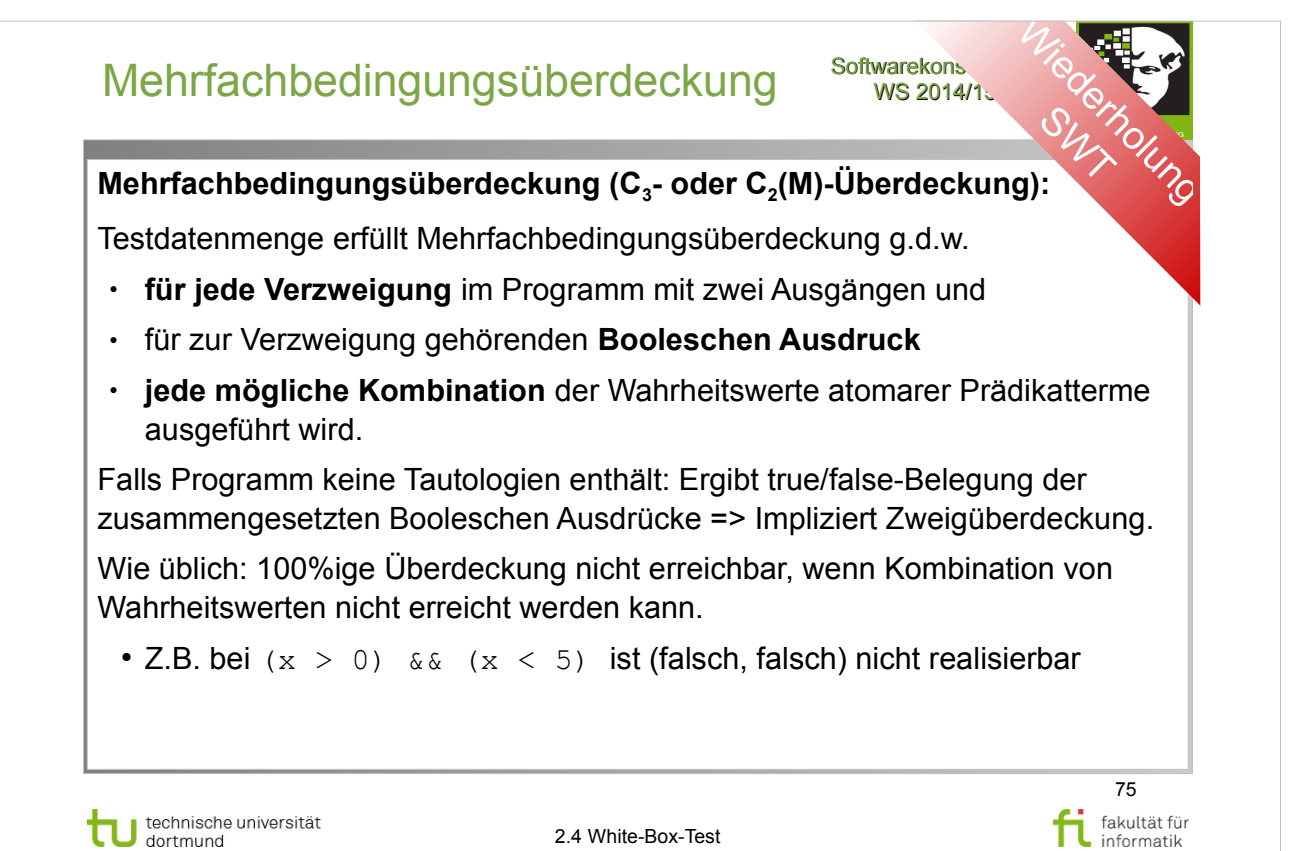

# A. Spillner, T. Linz: **Basiswissen Softwaretest**

http://www.ub.tu-dortmund.de/katalog/titel/1287855

- Abschnitt 5.2.3 Test der Bedingungen (S.155-159)
- Mehrfachbedingungstest (S.156-158)

#### E. Riedemann: **Testmethoden für sequentielle und nebenläufige Software-Systeme**

http://www.ub.tu-dortmund.de/katalog/titel/687299

- Abschnitt 9.2 (ab S.236)
- Atomare Bedingungsüberdeckung (S.237-240)
- Definition 9.2.3 (S.238)

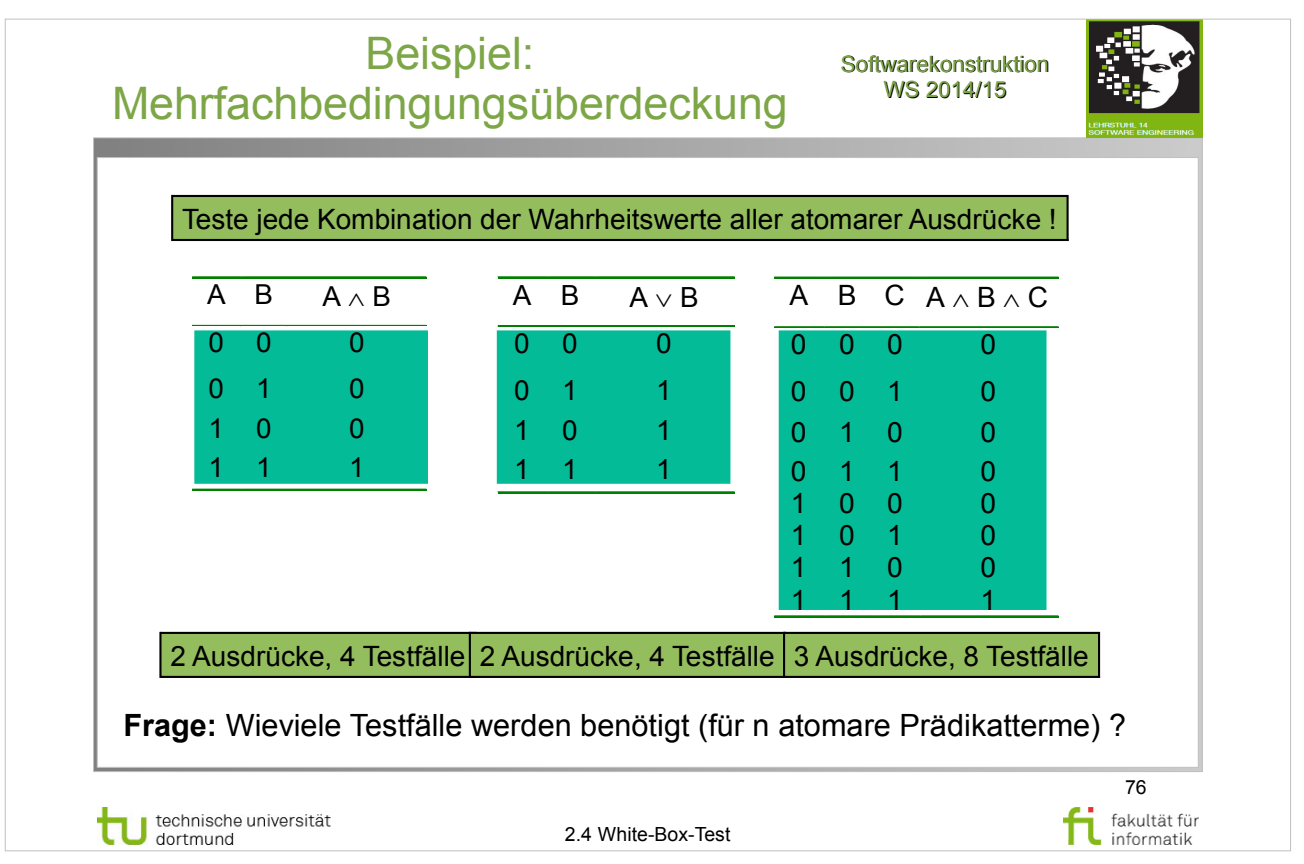

# A. Spillner, T. Linz: **Basiswissen Softwaretest**

http://www.ub.tu-dortmund.de/katalog/titel/1287855

- Abschnitt 5.2.3 Test der Bedingungen (S.155-159)
- Mehrfachbedingungstest (S.156-158)

#### E. Riedemann: **Testmethoden für sequentielle und nebenläufige Software-Systeme**

http://www.ub.tu-dortmund.de/katalog/titel/687299

- Abschnitt 9.2 (ab S.236)
- Atomare Bedingungsüberdeckung (S.237-240)
- Beispiel 9.2.4 (S.239)

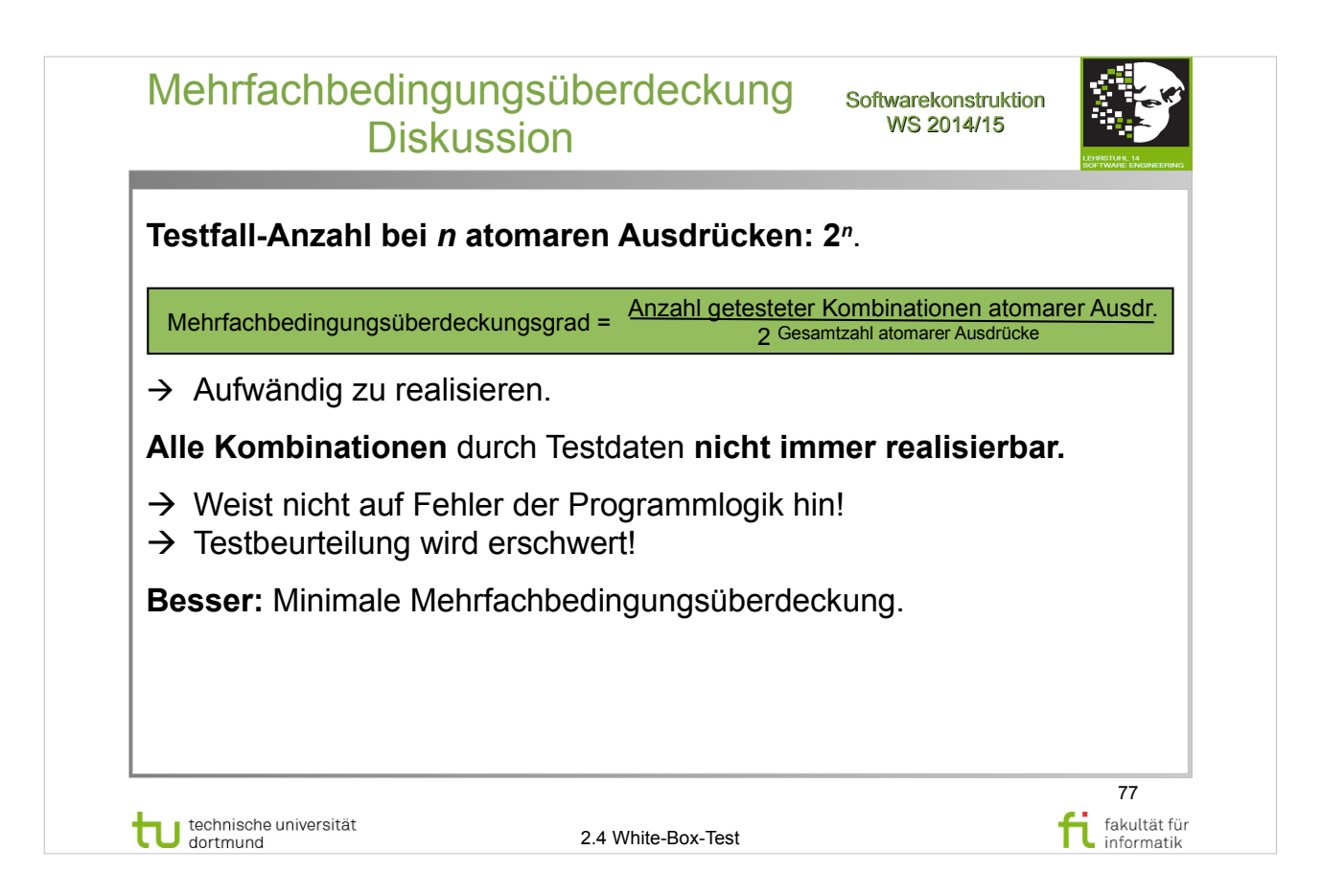

### A. Spillner, T. Linz: **Basiswissen Softwaretest**

- Abschnitt 5.2.3 Test der Bedingungen (S.155-159)
- Mehrfachbedingungstest (S.156-158)

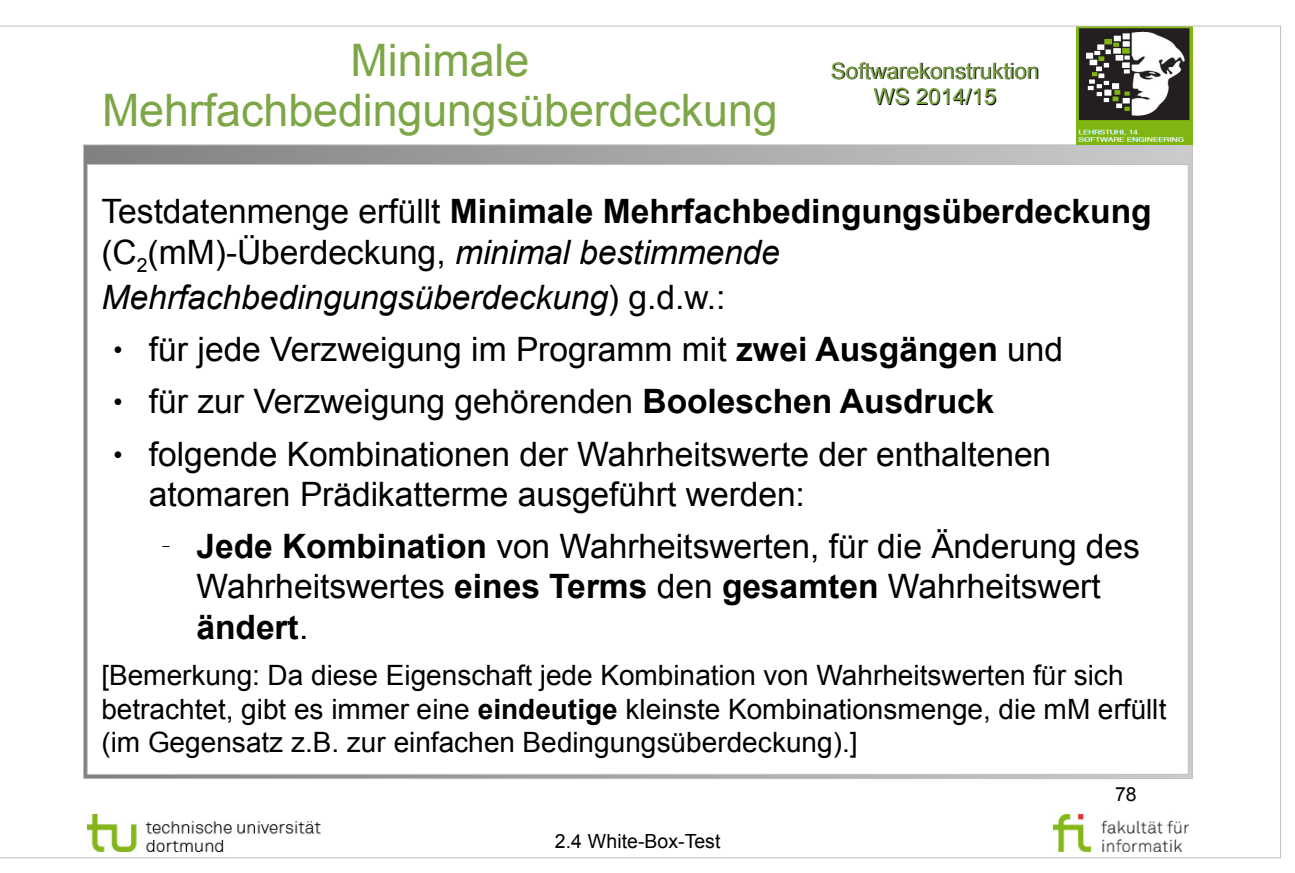

#### A. Spillner, T. Linz: **Basiswissen Softwaretest**  http://www.ub.tu-dortmund.de/katalog/titel/1287855

- Abschnitt 5.2.3 Test der Bedingungen (S.155-159)
- Mehrfachbedingungstest (S.156-158)

#### E. Riedemann: **Testmethoden für sequentielle und nebenläufige Software-Systeme**

http://www.ub.tu-dortmund.de/katalog/titel/687299

- Abschnitt 9.2 (ab S.236)
- Atomare Bedingungsüberdeckung (S.237-240)
- Definition 9.2.3 (S.238)

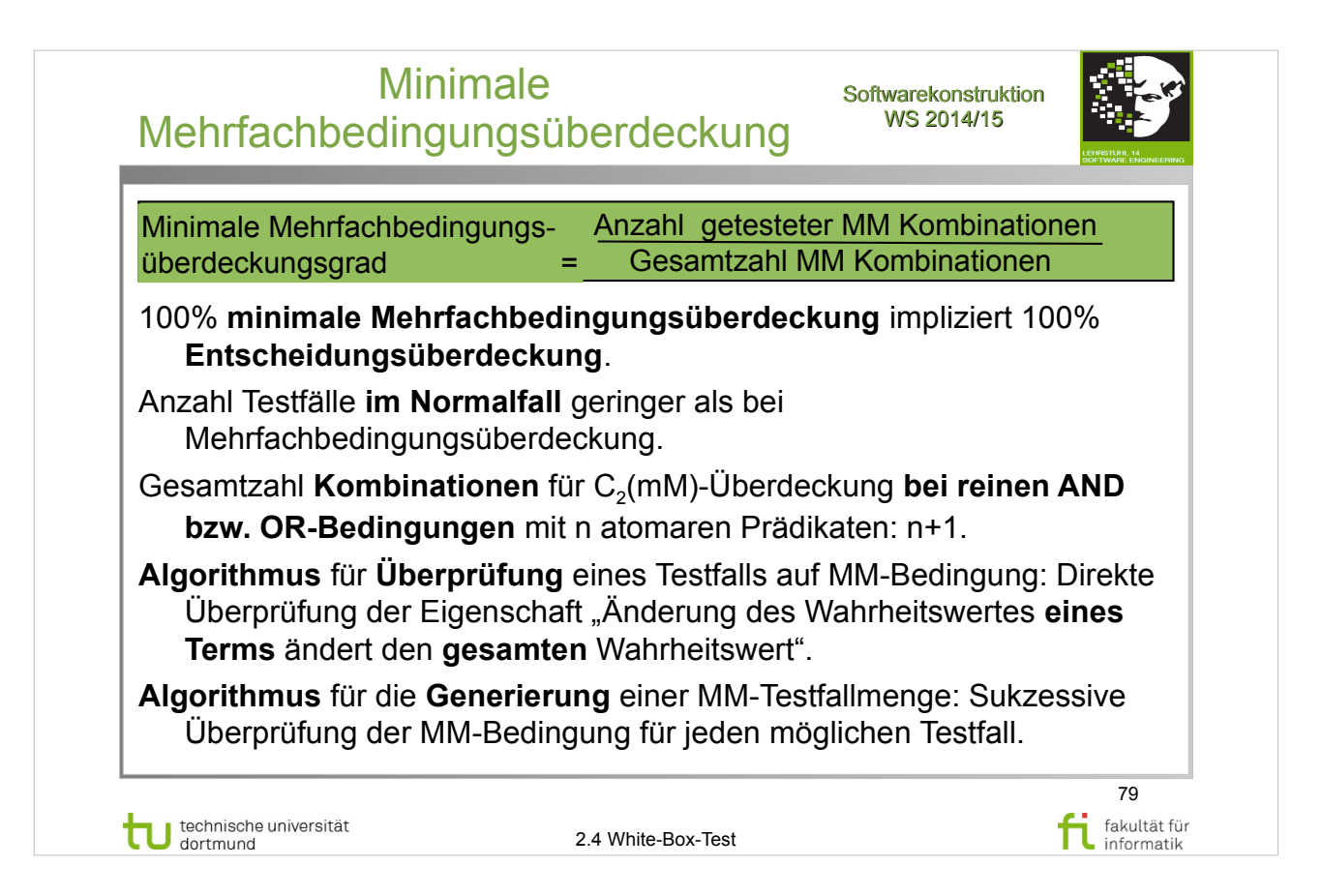

# A. Spillner, T. Linz: **Basiswissen Softwaretest**

- http://www.ub.tu-dortmund.de/katalog/titel/1287855
- Abschnitt 5.2.3 Test der Bedingungen (S.155-159)
- Mehrfachbedingungstest (S.156-158)

#### E. Riedemann: **Testmethoden für sequentielle und nebenläufige Software-Systeme**

http://www.ub.tu-dortmund.de/katalog/titel/687299

- Abschnitt  $9.2$  (ab S.236)
- Atomare Bedingungsüberdeckung (S.237-240)
- **Definition 9.2.3 (S.238)**

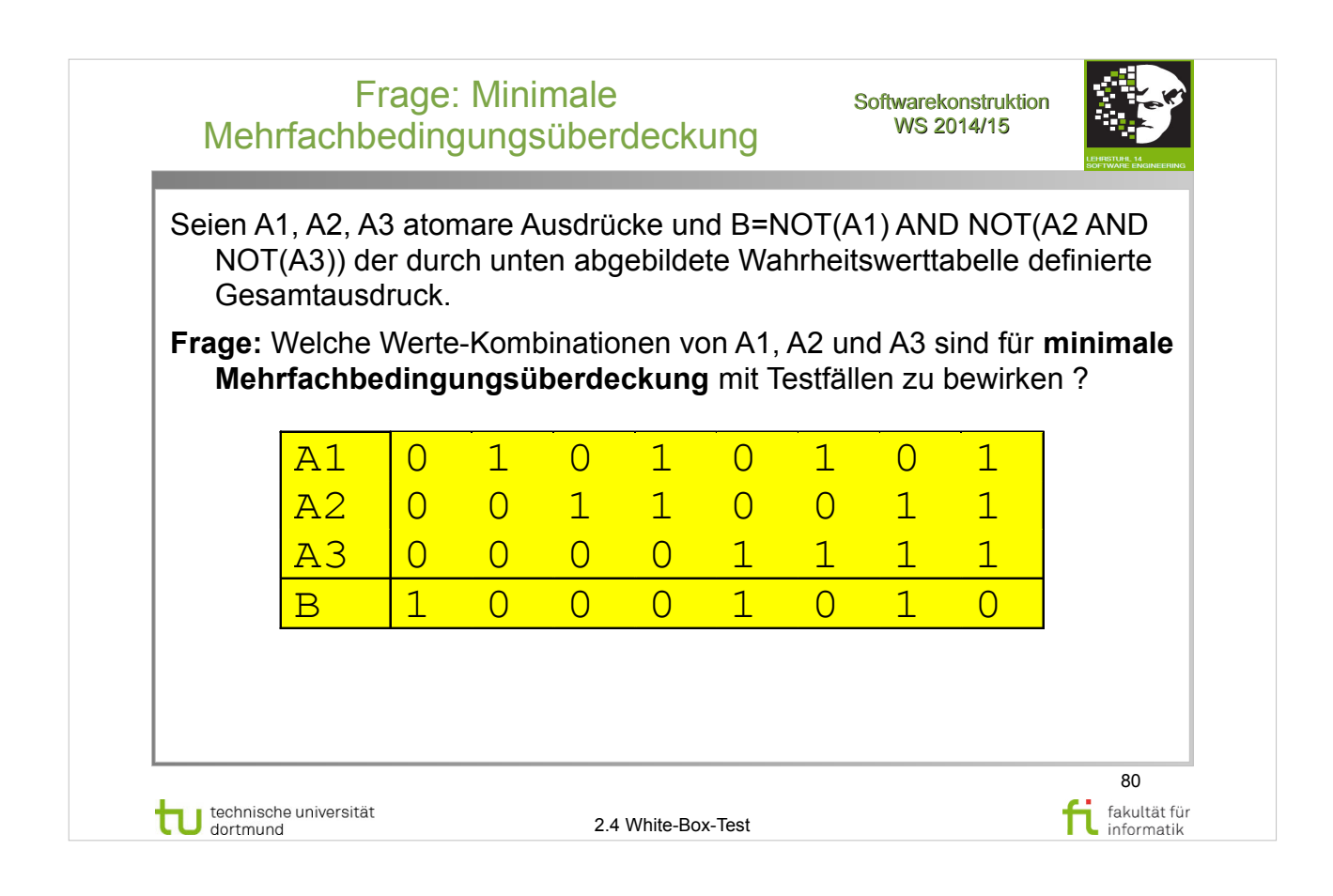

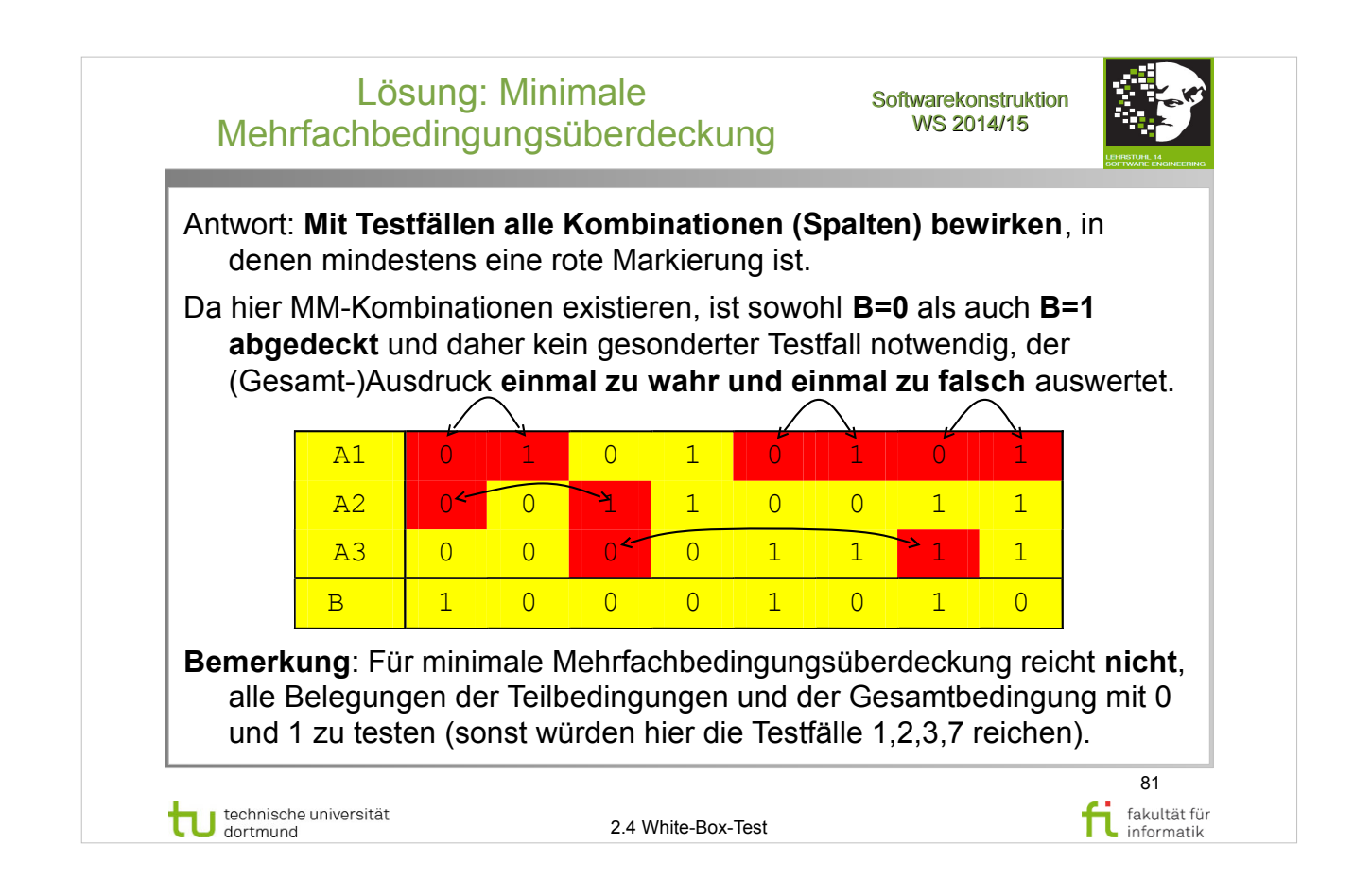

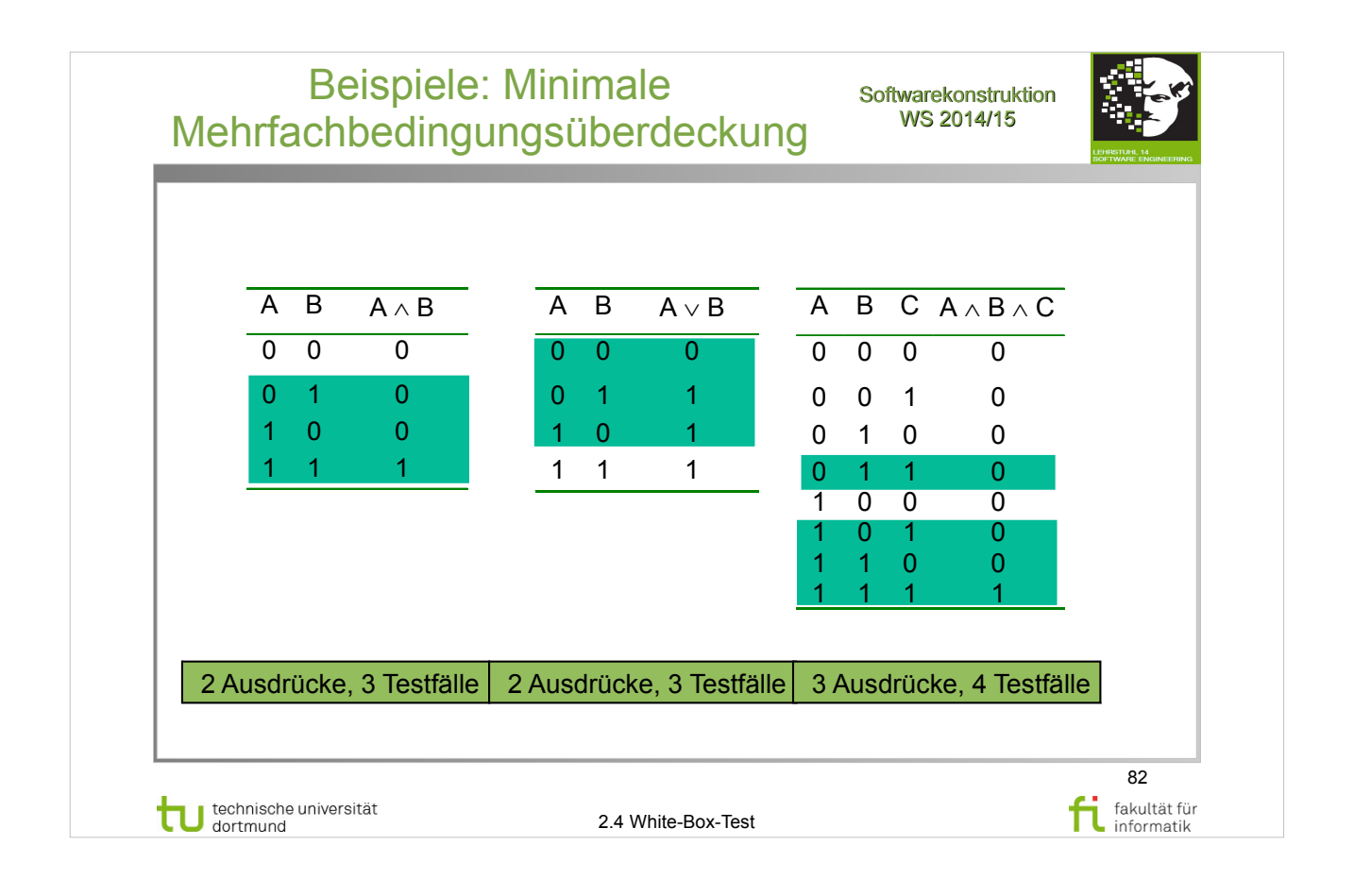

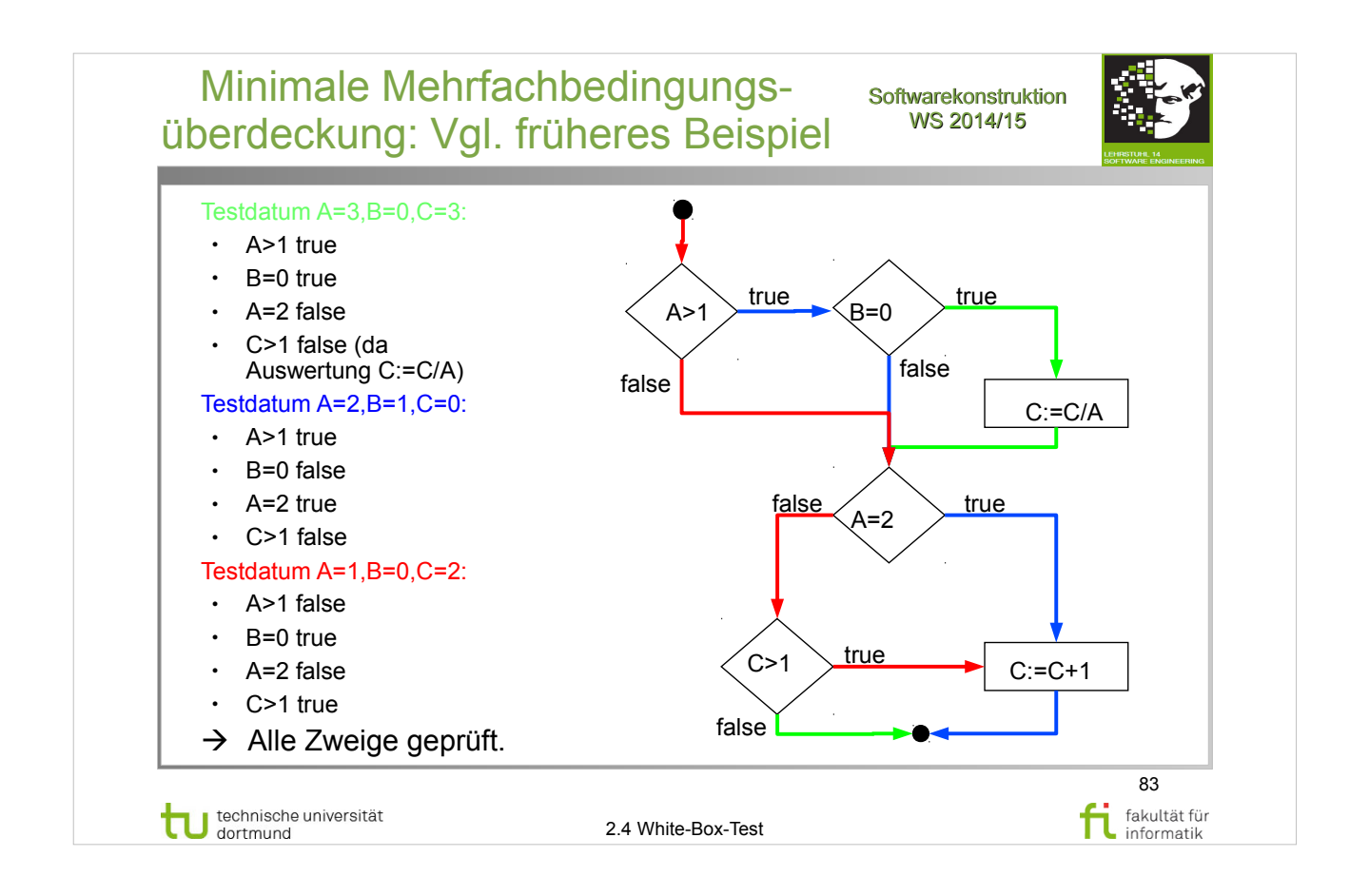

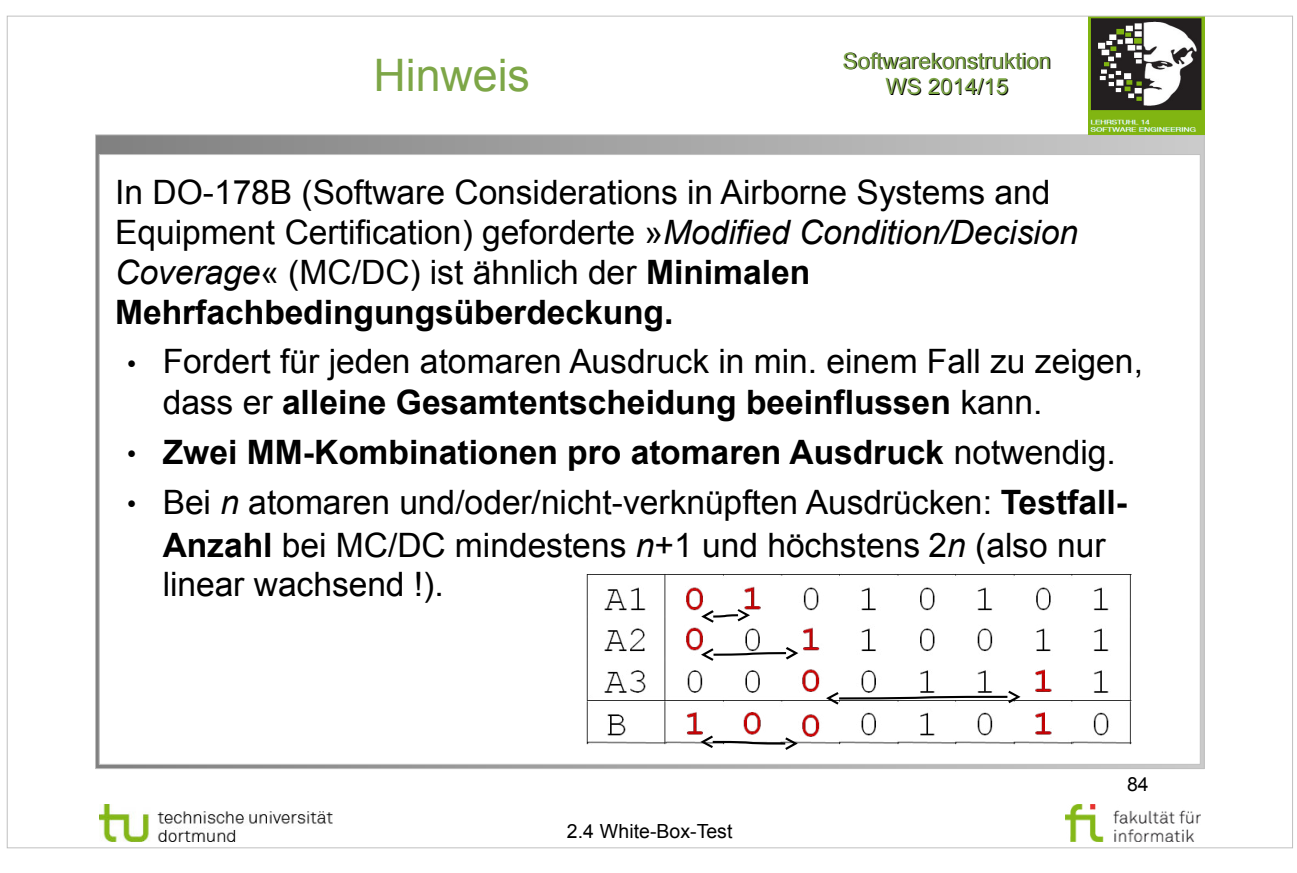

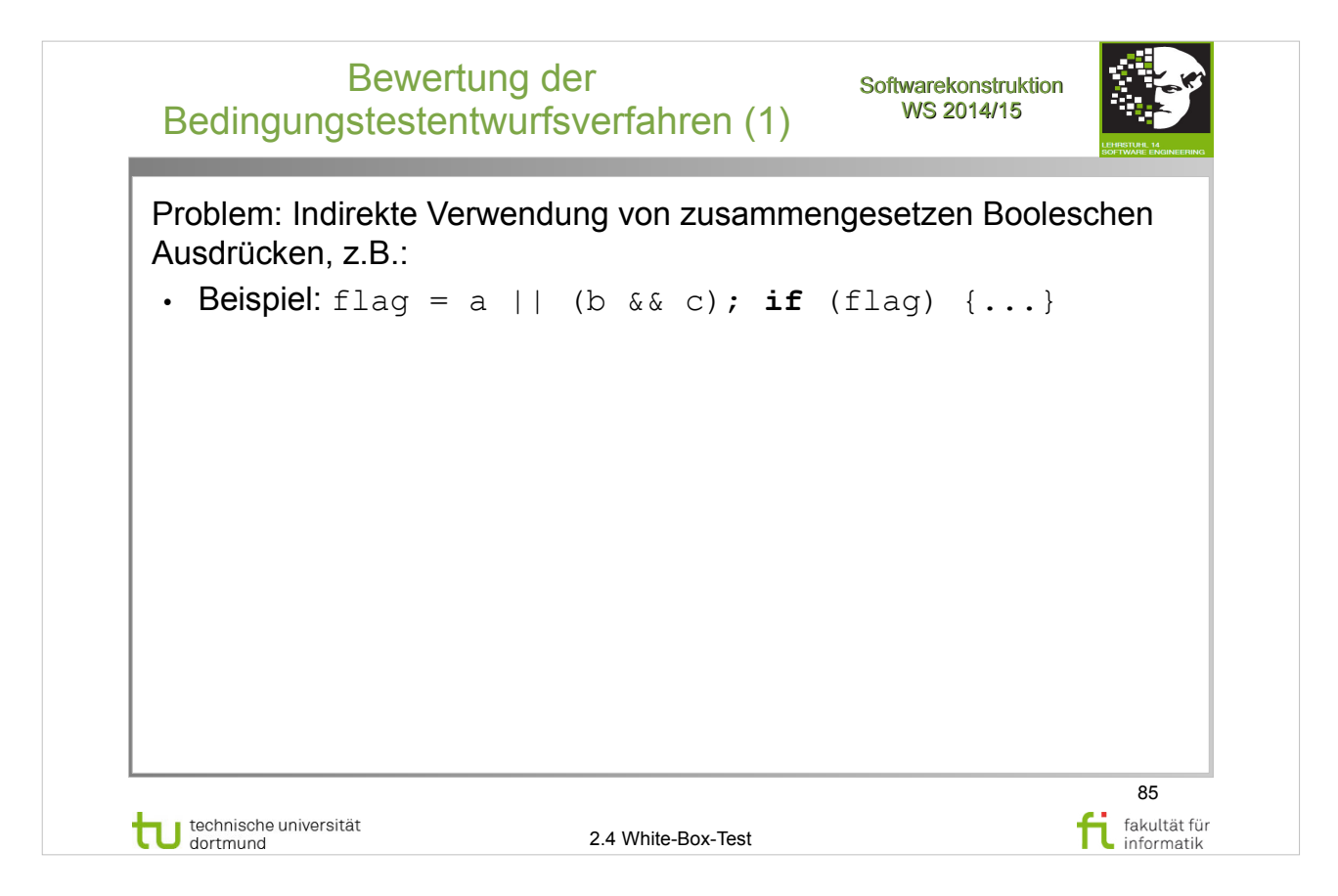

### A. Spillner, T. Linz: **Basiswissen Softwaretest**

- Abschnitt 5.2.3 Test der Bedingungen (S.155-159)
- Bewertung (S.159)

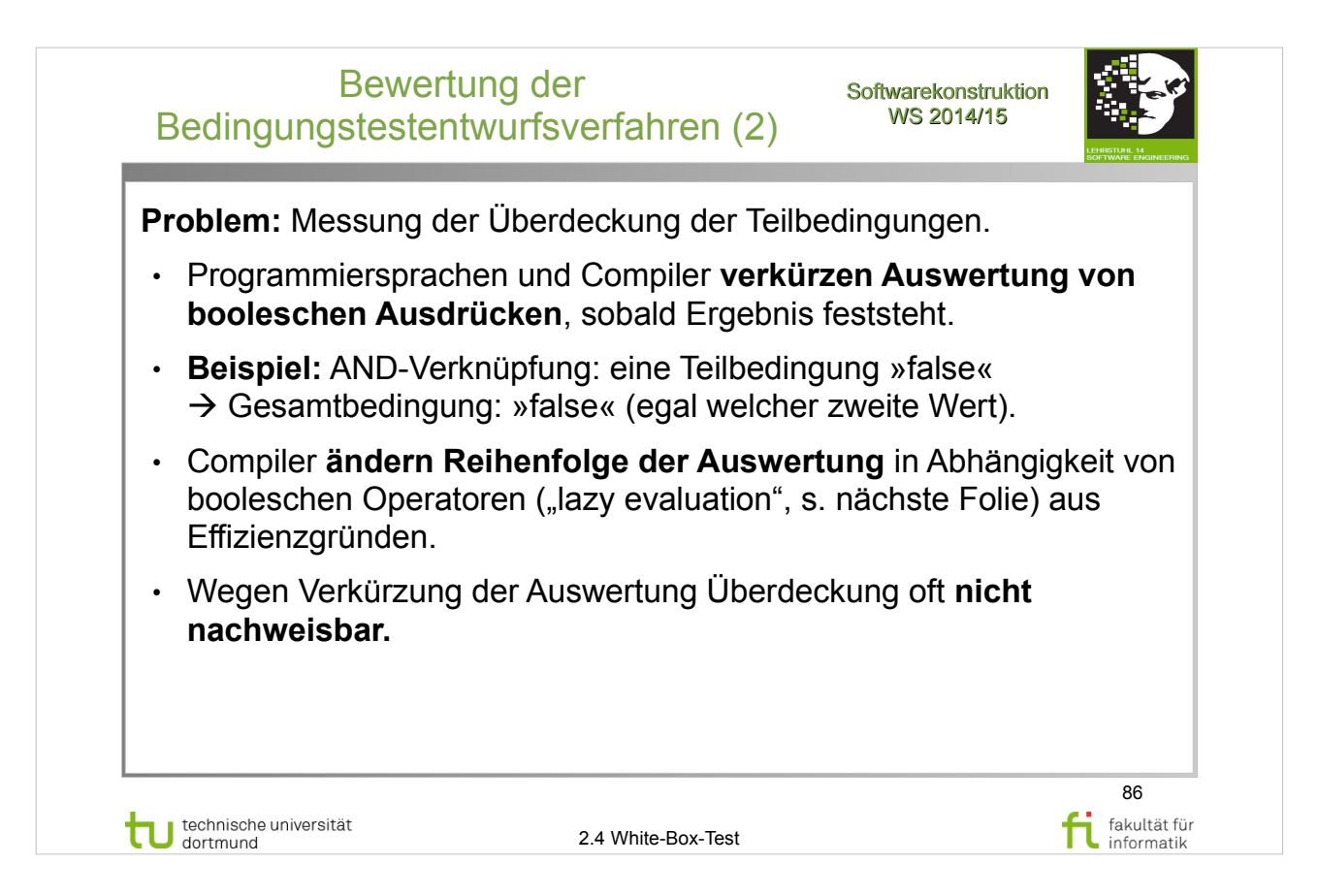

# A. Spillner, T. Linz: **Basiswissen Softwaretest**

- Abschnitt 5.2.3 Test der Bedingungen (S.155-159)
- Bewertung (S.159)

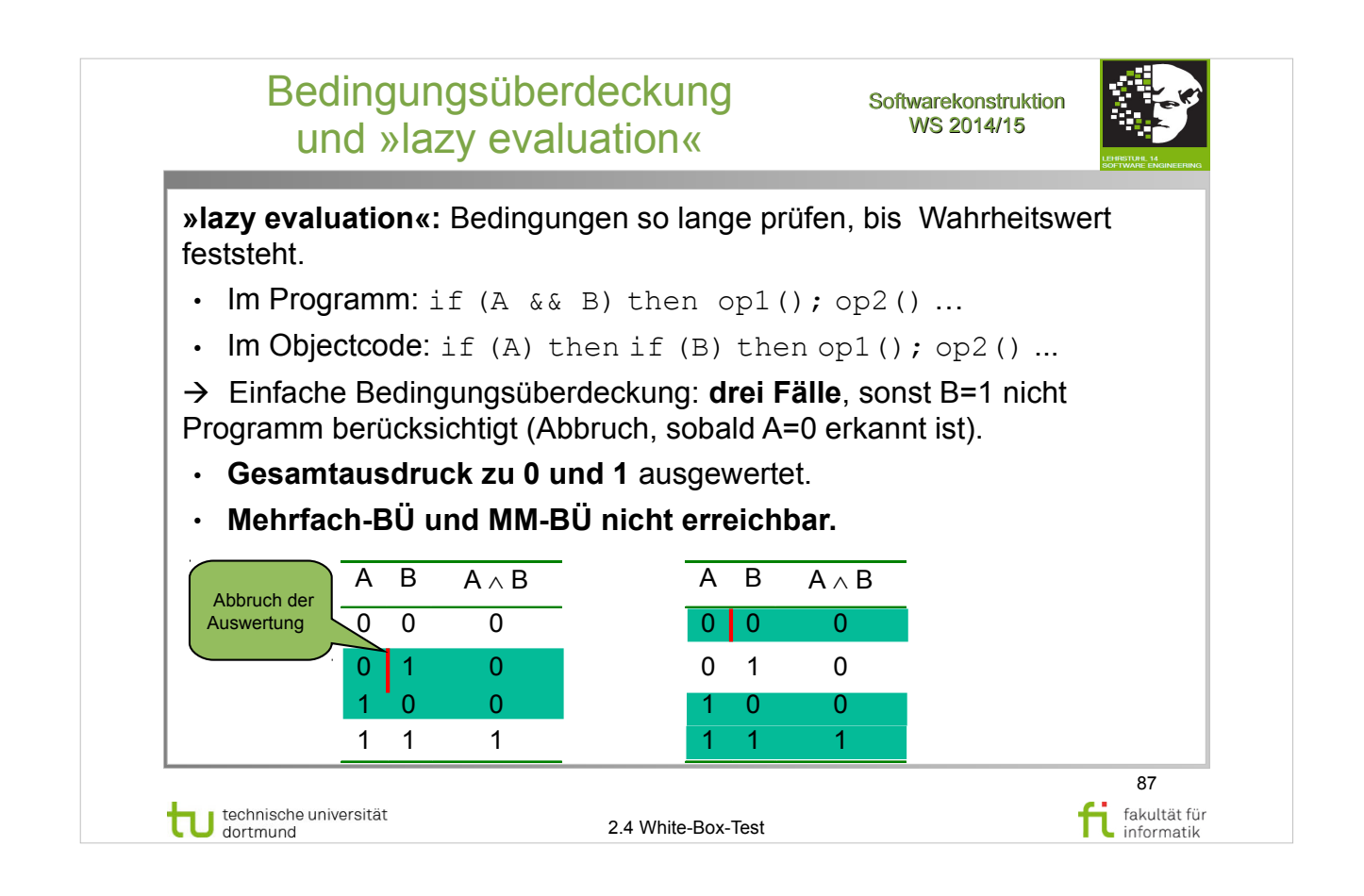

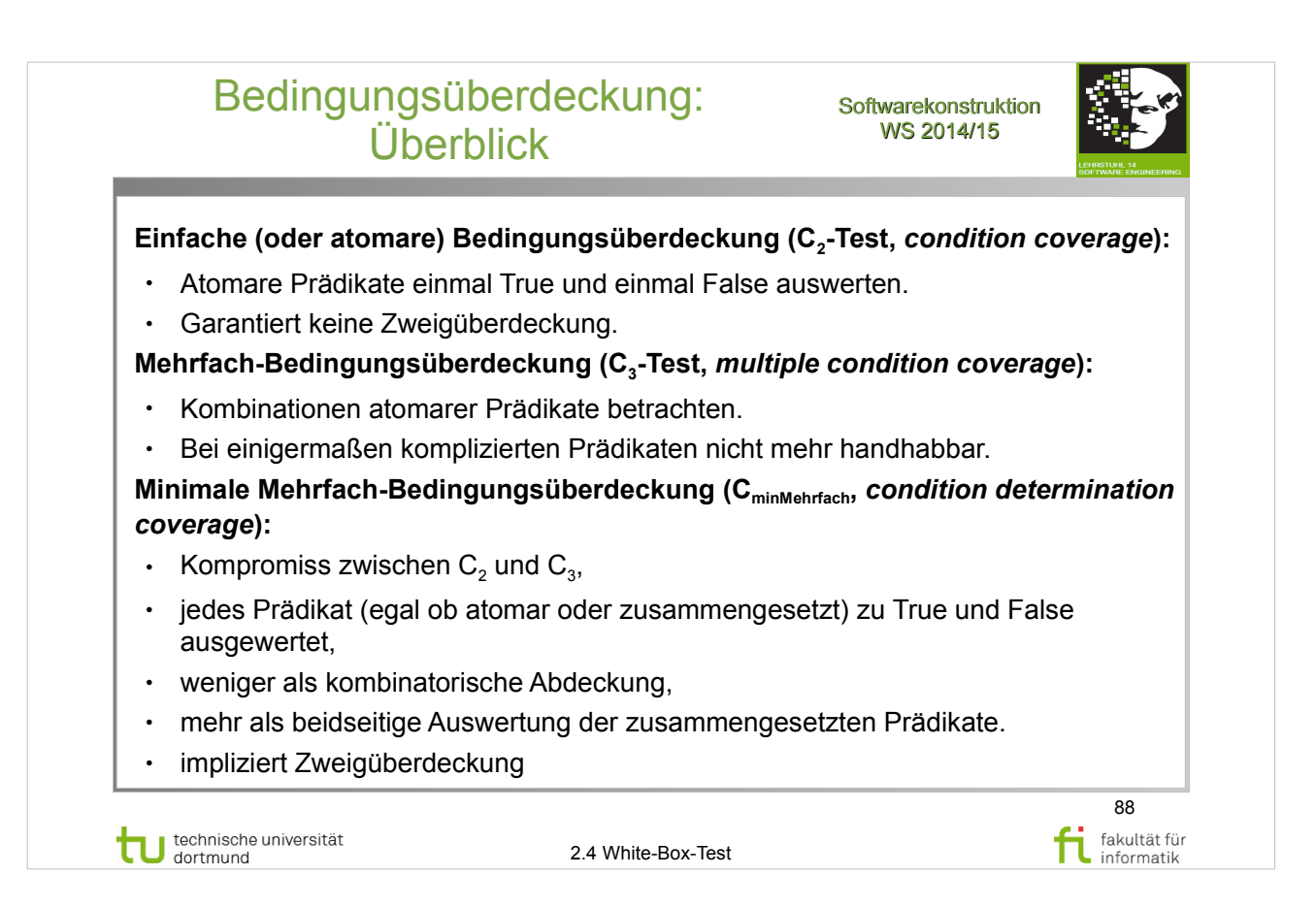

# A. Spillner, T. Linz: **Basiswissen Softwaretest**

http://www.ub.tu-dortmund.de/katalog/titel/1287855

- Abschnitt 5.2.3 Test der Bedingungen (S.155-159)
- Mehrfachbedingungstest (S.156-158)

#### E. Riedemann: **Testmethoden für sequentielle und nebenläufige Software-Systeme**

- Abschnitt  $9.2$  (ab S.236)
- Atomare Bedingungsüberdeckung (S.237)
- Minimale Mehrfachbedingungsüberdeckung (S.238)
- Mehrfachbedinungsüberdeckung (S.240)

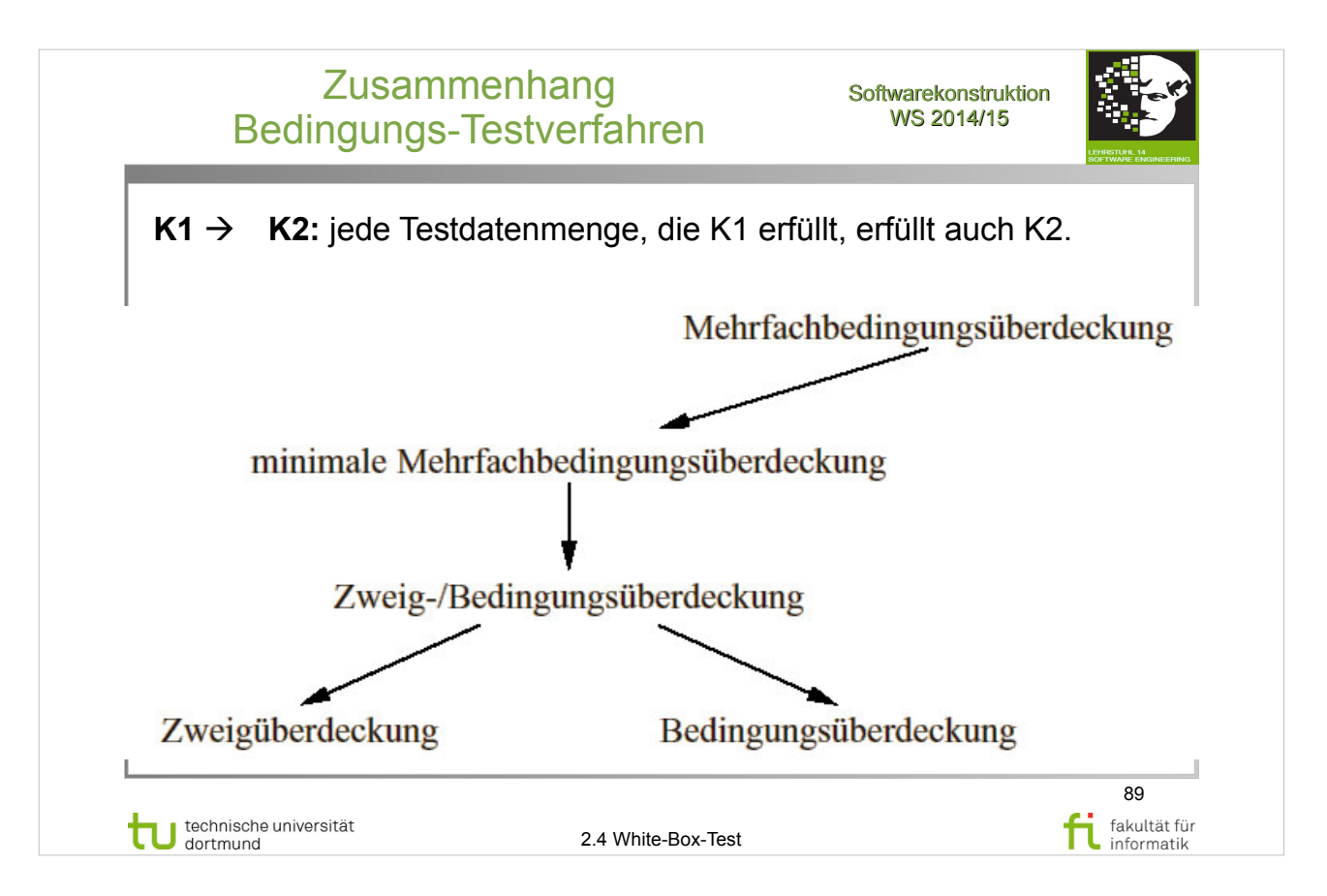

#### E. Riedemann: **Testmethoden für sequentielle und nebenläufige Software-Systeme**

- Abschnitt 10.1 (ab S.251)
- Abbildung 10.3 (S.254)

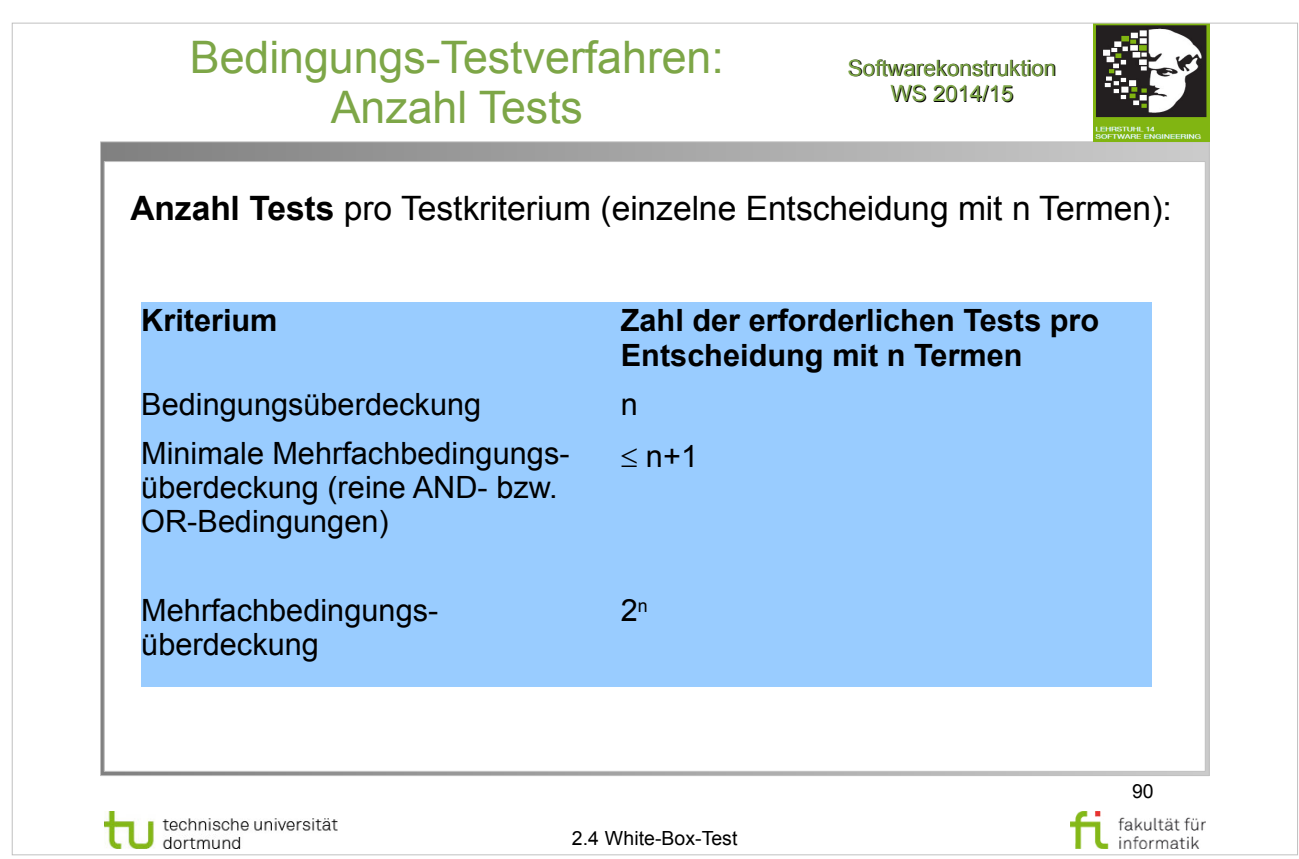

#### E. Riedemann: **Testmethoden für sequentielle und nebenläufige Software-Systeme**

- Abschnitt 10.2 (S.257-260)
- Tabelle 10.2 (S. 259)

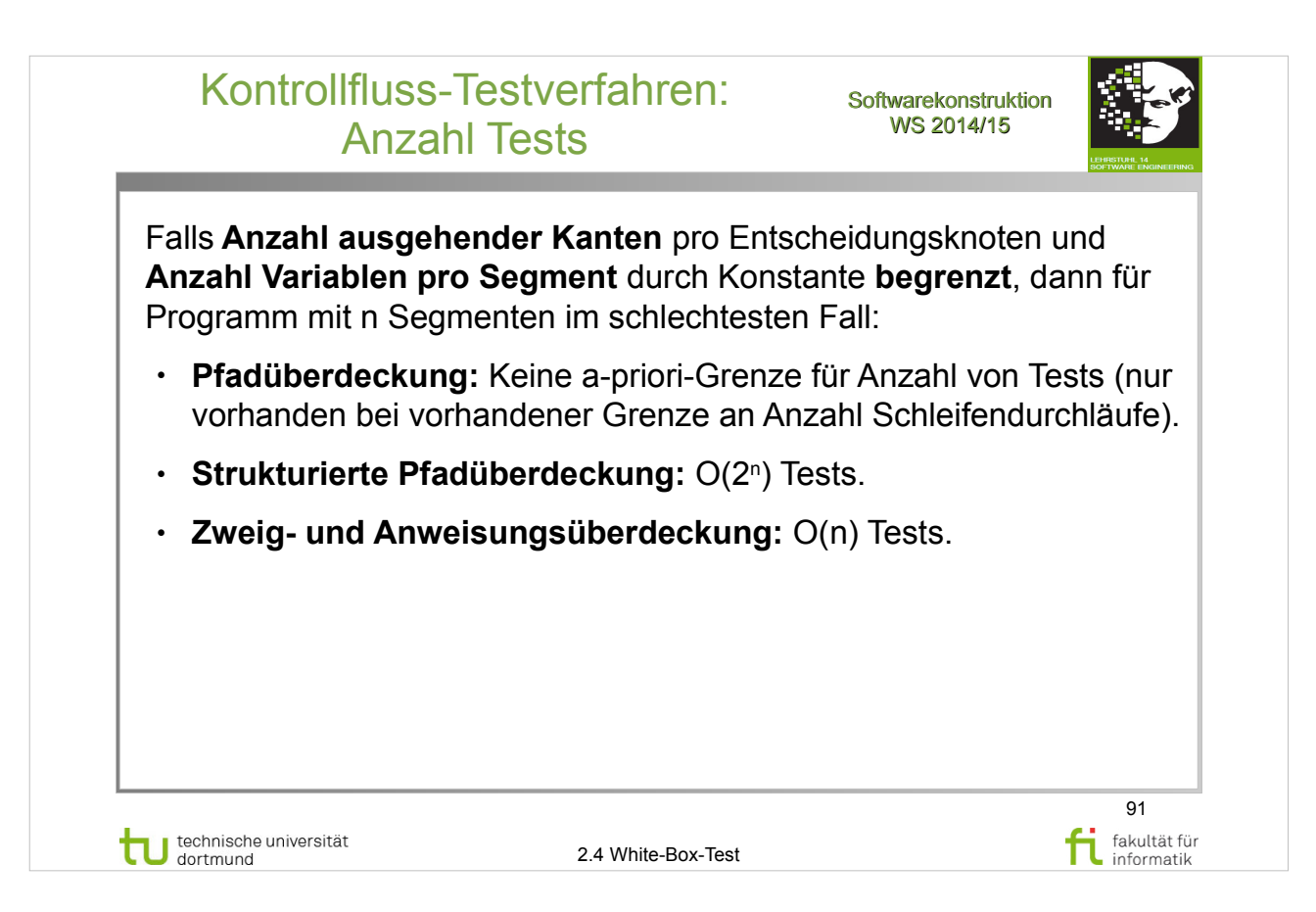

#### E. Riedemann: **Testmethoden für sequentielle und nebenläufige Software-Systeme**

http://www.ub.tu-dortmund.de/katalog/titel/687299

● Abschnitt 10.2 (S.257-260)

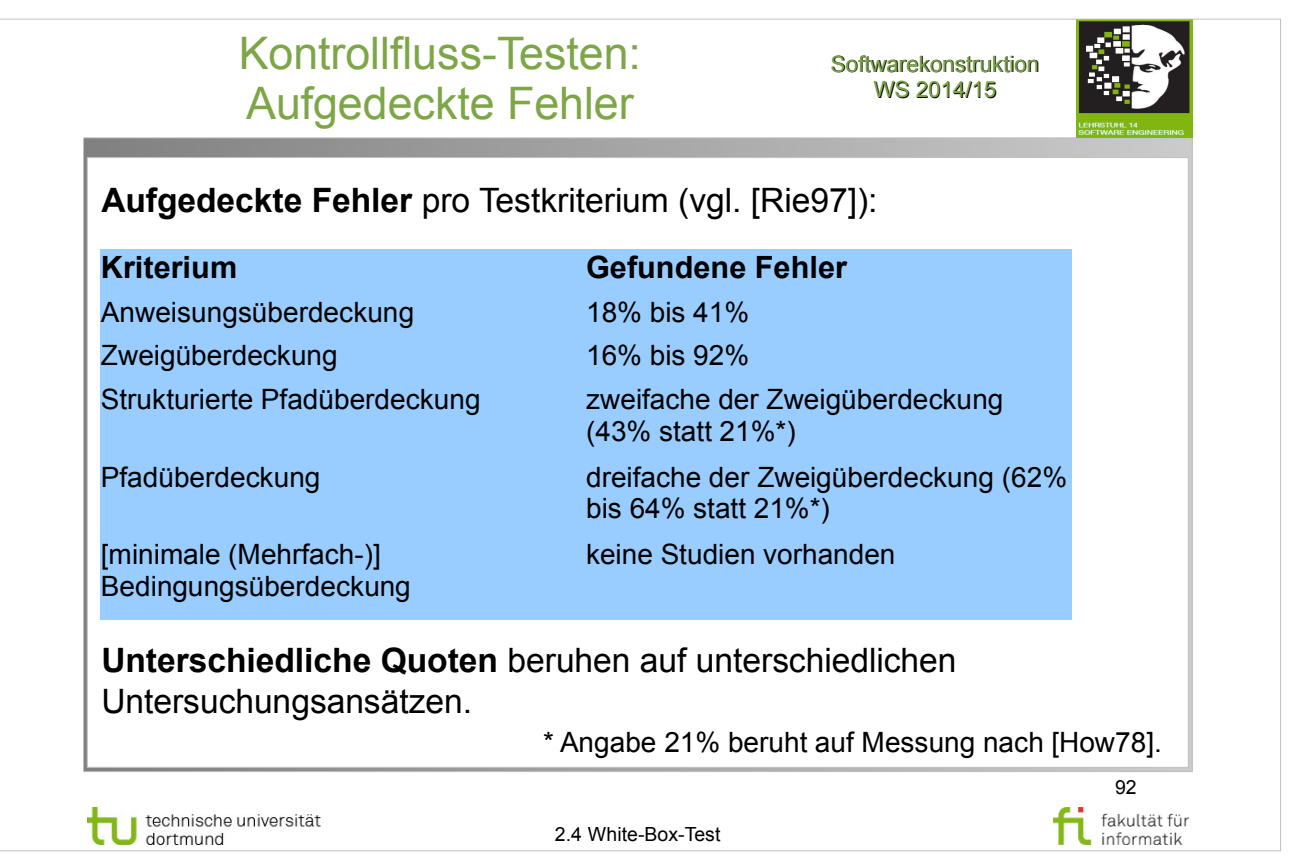

#### E. Riedemann: **Testmethoden für sequentielle und nebenläufige Software-Systeme**

- Abschnitt 10.3 (S.260-271)
- Abschnitt 10.3.1 Prozentzahlen der gefundenen Fehler (S.261-262)

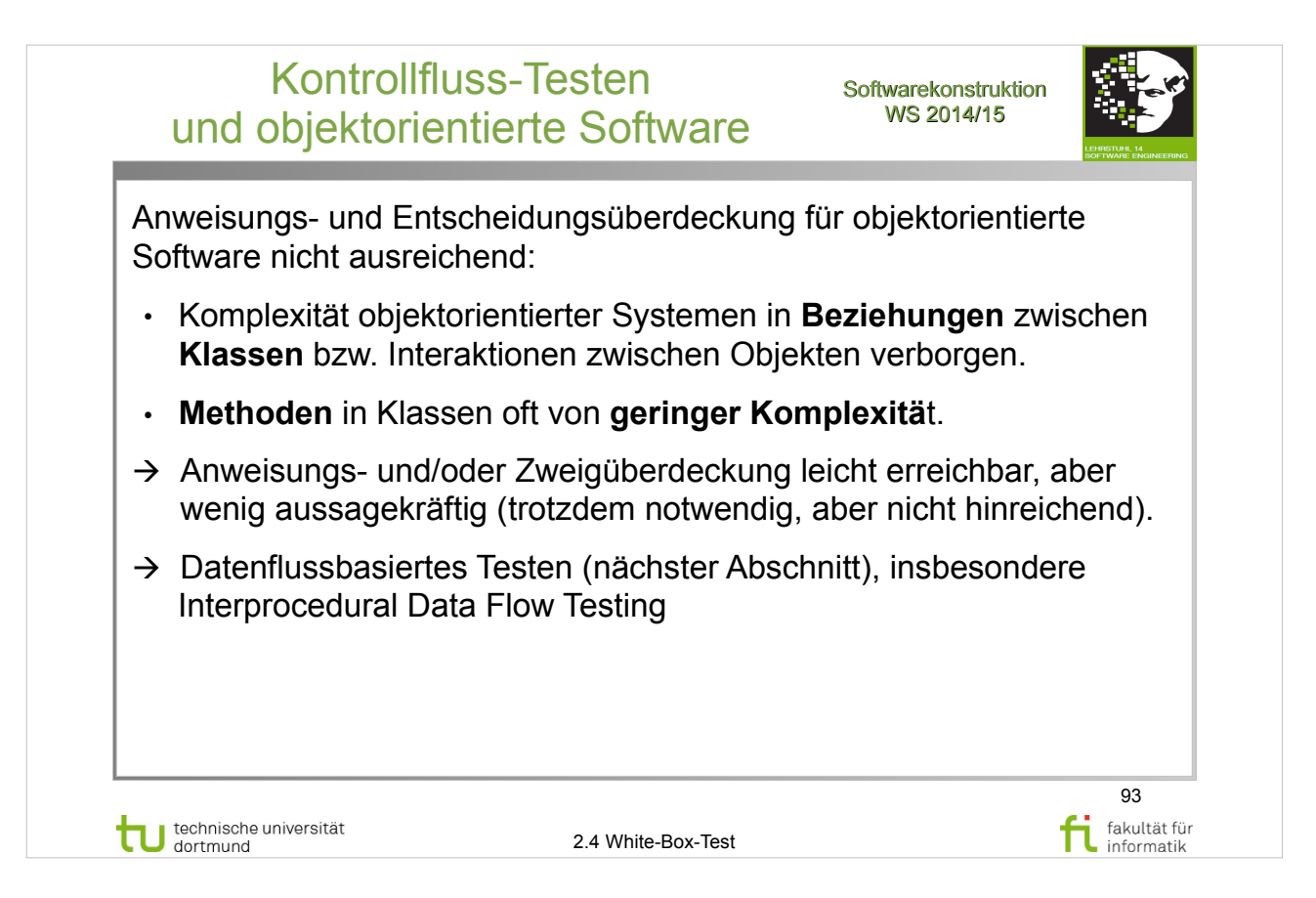

#### E. Riedemann: **Testmethoden für sequentielle und nebenläufige Software-Systeme**

- Abschnitt 10.3 (S.260-271)
- Abschnitt 10.3.1 Prozentzahlen der gefundenen Fehler (S.261-262)

#### Auswahl eines Kontrollfluss-**Softwarekonstruktion Testverfahrens** WS 2014/15 Liegt eine Prozedur, Funktion<br>oder Operation einschließlich Quellcode vor? nein ia Enthält die Prozedur, Funktion oder Operation .. ... nur<br>Anweisungen ... nur<br>Anweisungen<br>und atomare,<br>nichtzusam-<br>mengesetzte<br>Bedingungen ... nur<br>Anweisungen, atomare,<br>nichtzusammengesetzte<br>Bedingungen und Schleifen Black-... nur<br>Anweisungen und zusammen-<br>gesetzte Bedingungen ... nur Anweisungen,<br>zusammengesetzte Bedingun-<br>gen und Schleifen Box-TestenGenügt es, Schleifen<br>
einmal zu wieder<br>
holen? Reicht Überprüfung aller<br>atomaren Bedin-<br>gungen aus? Genügt es, Schleifen<br>
einmal zu wieder-<br>
holen? Anwendungs-<br>überdeckungs-<br>test Zweigüber-<br>deckungstest nein ja nein ja nein ia Zweigüber-<br>deckungstest<br>und einfacher<br>Bedingungs-<br>überdeckungs-<br>test minimaler<br>Mehrfach-<br>Bedingungs-<br>überdeckungs-<br>test boundary<br>interior-<br>Pfadtest boundary strukturierter<br>Pfadtest strukturierter<br>Pfadtest interior-<br>Pfadtest Reicht die Überprüfung aller -atomaren Bedin<br>/ gungen aus? ja nein einfacher<br>Bedingungsüber-<br>deckungstest minimaler Mehrfach-Bedingungs-<br>überdeckungstest

technische universität

2.4 White-Box-Test

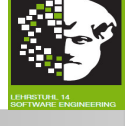

 $\overline{\phantom{a}}$ 

94

fakultät für fi fakultät für

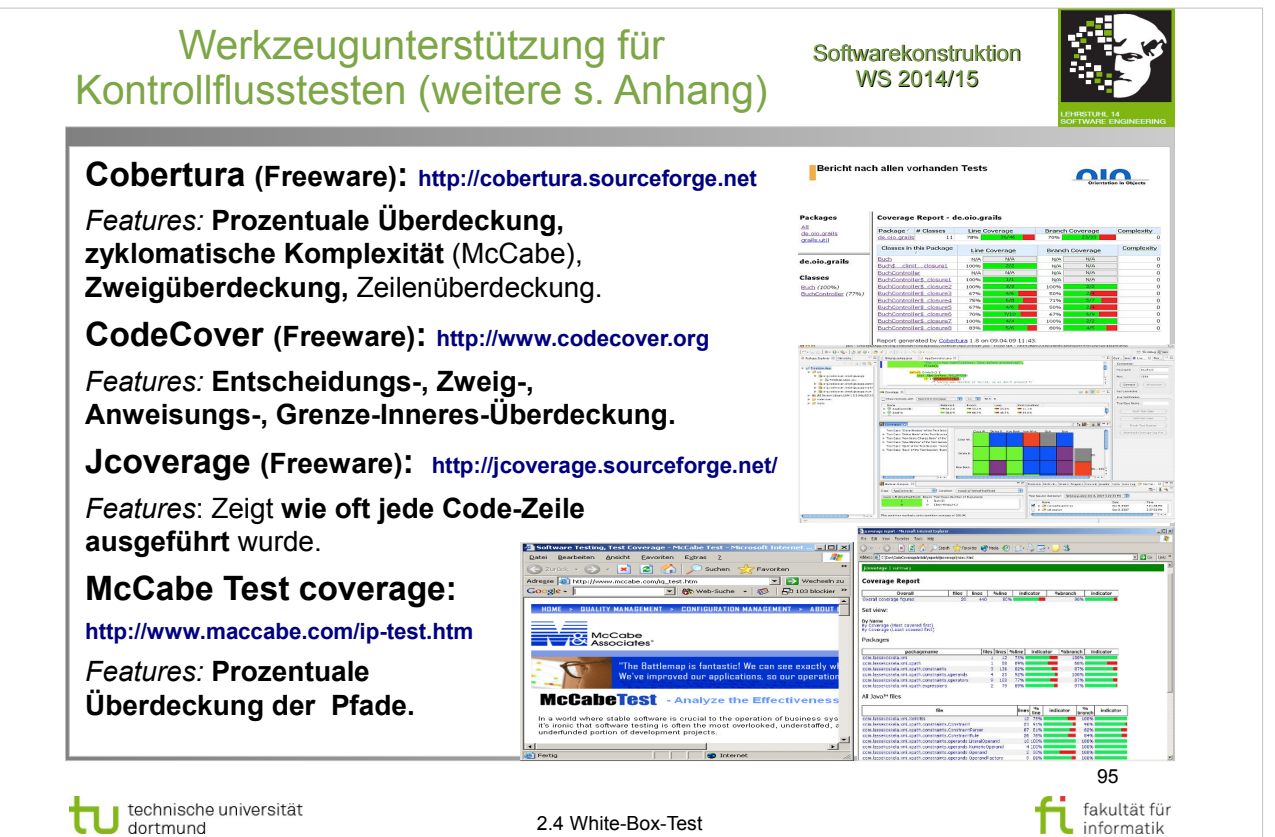

#### Beispiel-Programm: **Softwarekonstruktion** WS 2014/15 Ziffernstringauswertung (1) Auswertung eines Ziffernstrings und Ermittlung des dargestellten Wertes: PROCEDURE WerteZiffernfolgeAus (inZiffernString: Ttext) : REAL; TYPE TWoBinIch = (VordemKomma, NachdemKomma); Tziffern = SET OF [`0`, ..., `9`] ... CONST Cfehlercode = -1.0; WHILE (Position <=TextVw.Length(inZiffernString)) Cziffern = Tziffern  $\{0, ..., 9\}$ AND Fehlerfrei DO VAR Zchn : CHAR Zchn:=TextVW.LiesZeichen (inZiffernString,Position); Wert, Genauigkeit : REAL; IF Zchn IN Cziffern THEN Position: CARDINAL ; IF WoBinIch=NachDemKomma THEN WoBinIch: TWoBinIch ; Genauigkeit:= Genauigkeit / 10.0; Fehlerfrei : Boolean; END; (\* IF \*) BEGIN Wert:= 10.0 \*Wert + Konvertiere (Zchn) Wert:=0.0; ELSIF (Zchn=´.´) AND (WoBinIch=VorDemKomma) THEN Genauigkeit:=1.0; WoBinIch:=NachDemKomma WoBinIch:= VorDemKomma; ELSE Fehlerfrei:=TRUE; Fehlerfrei:=FALSE; Position:=1; END; (\* IF \*) ... INC (Position); END; (\*WHILE\*) ...96 technische universität<br>dortmund fakultät für 2.4 White-Box-Test informatik

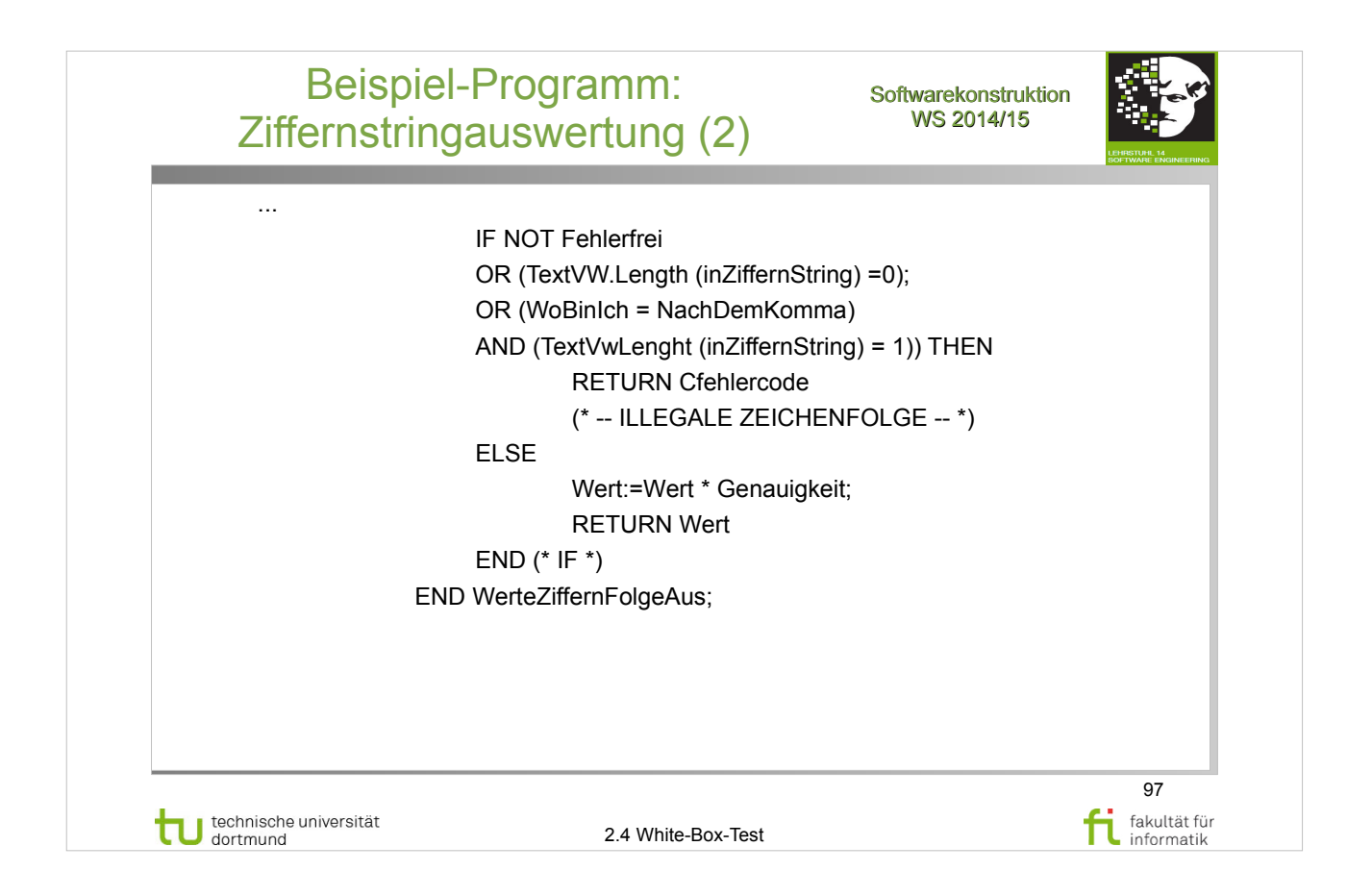

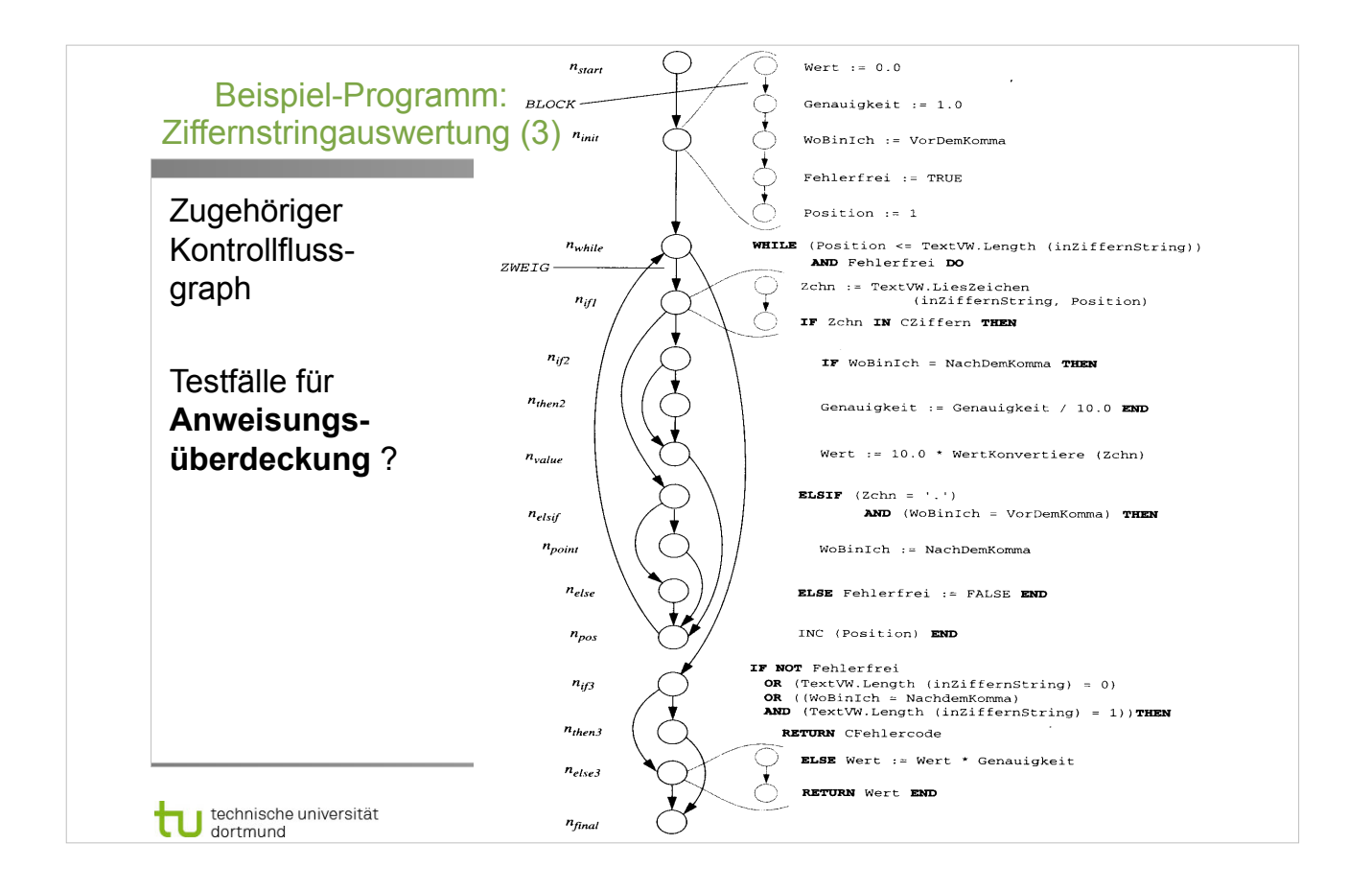

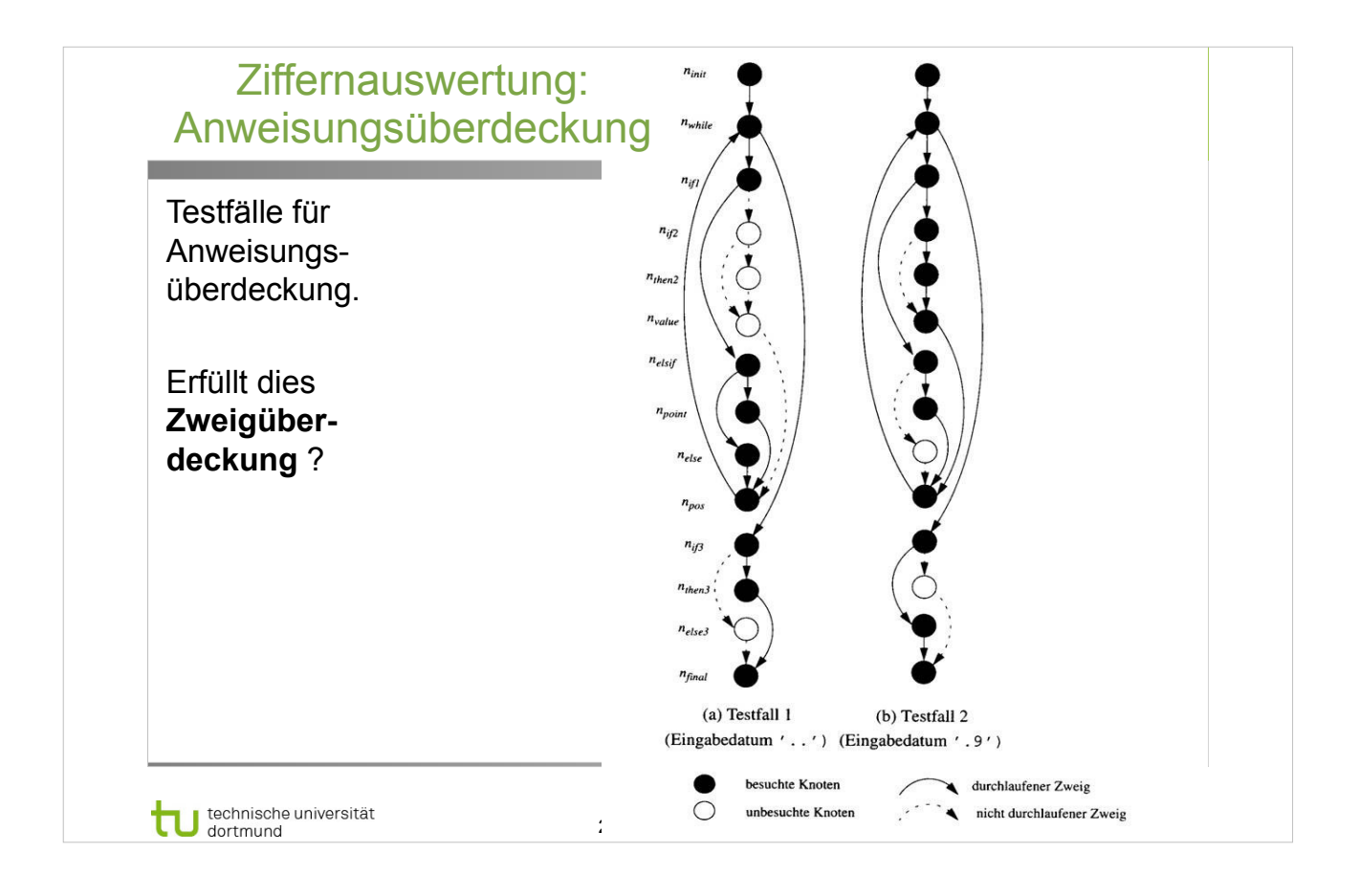

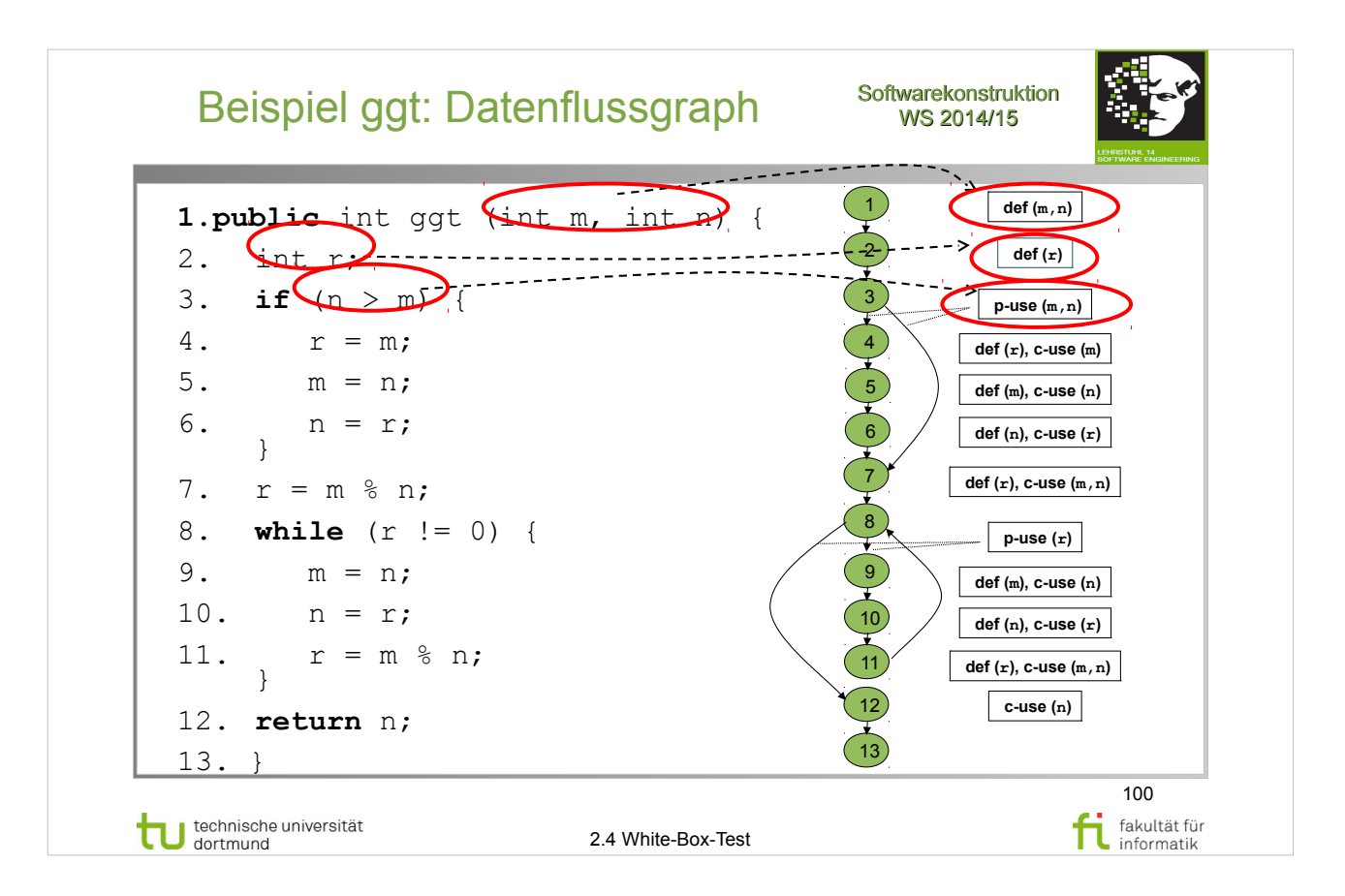

#### E. Riedemann: **Testmethoden für sequentielle und nebenläufige Software-Systeme**

- Abschnitt 8.1 (S.212-215)
- Definition 8.1.1 Datenflussgraph (S.213-214)

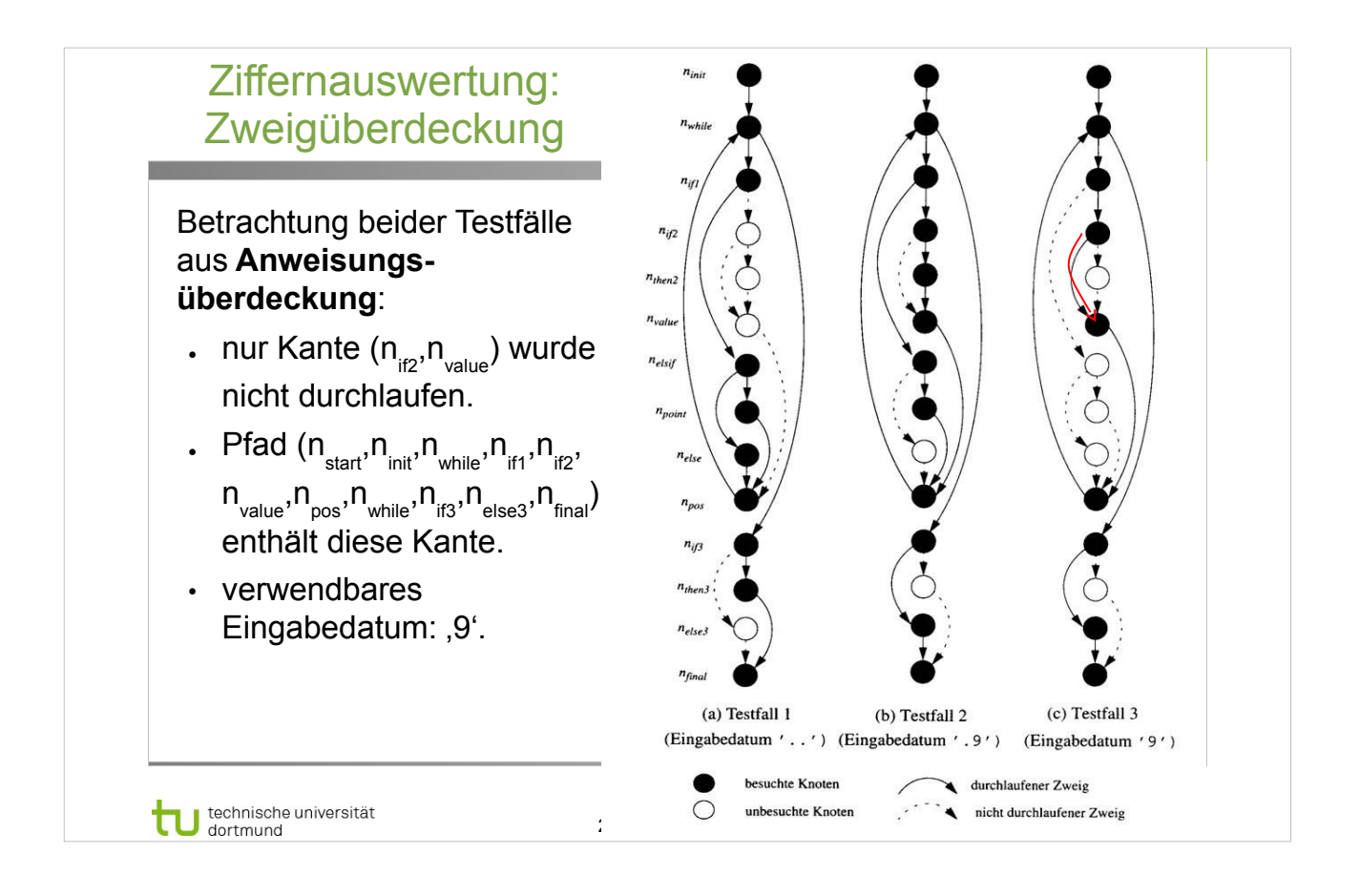

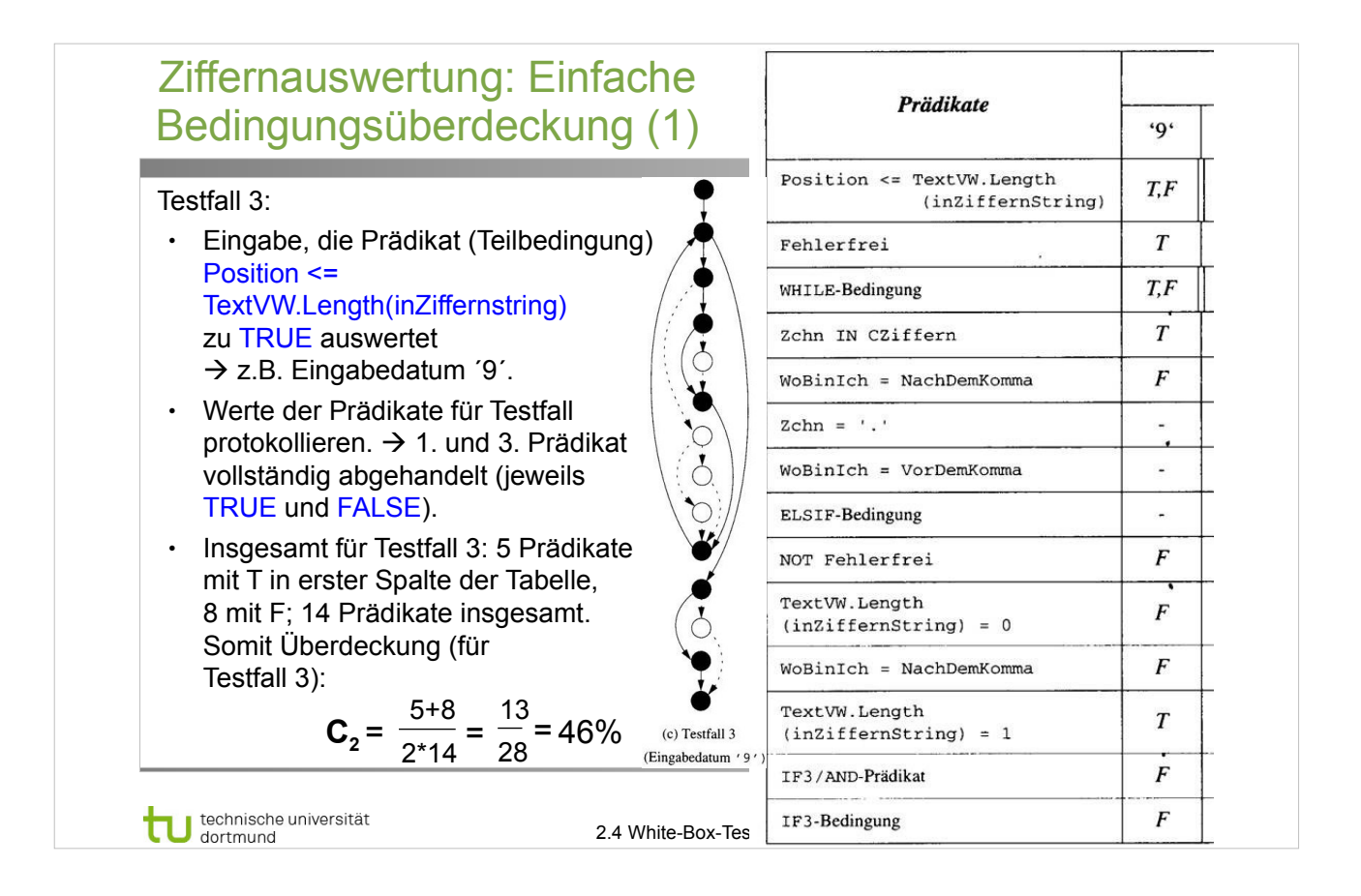

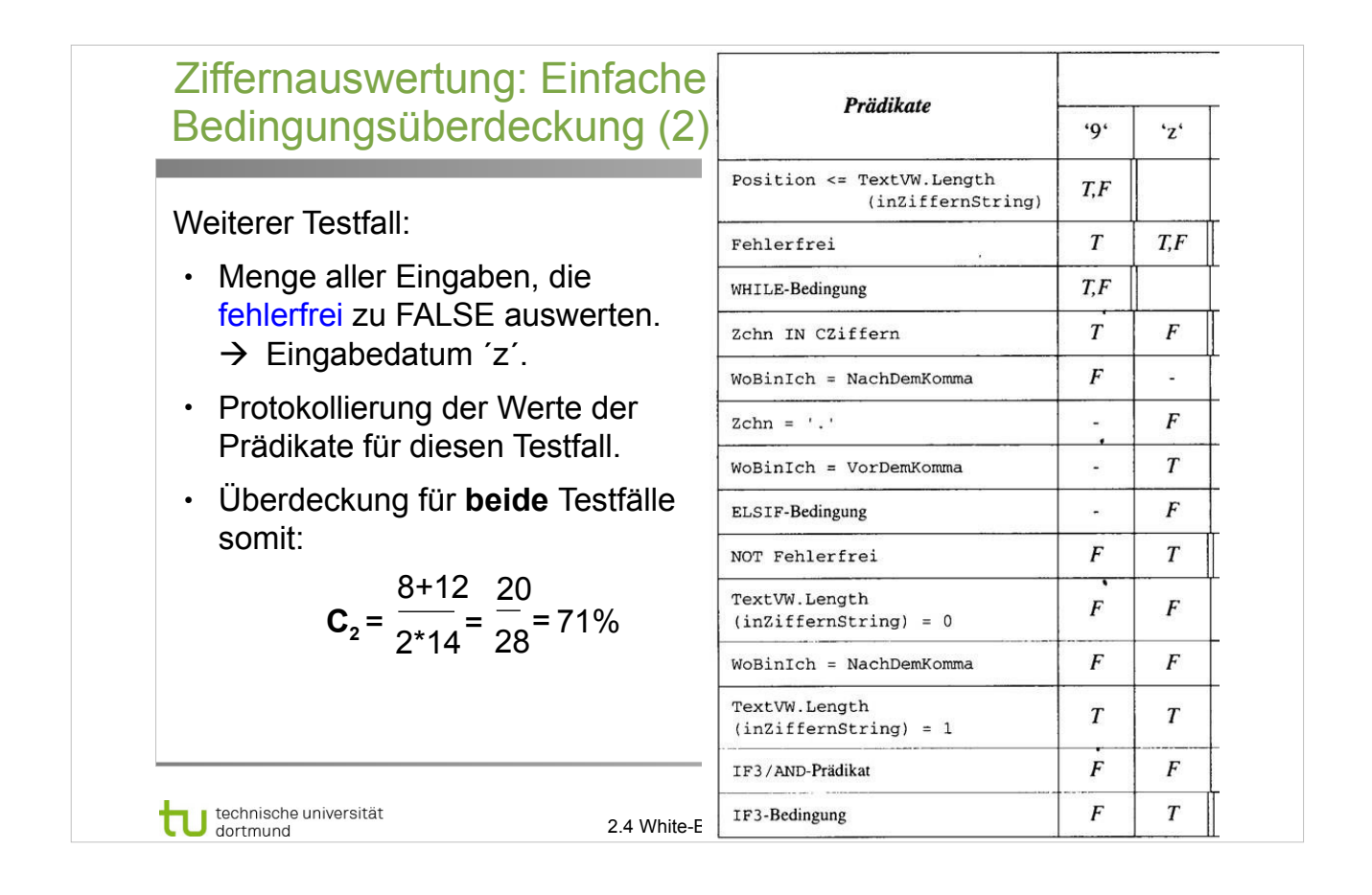

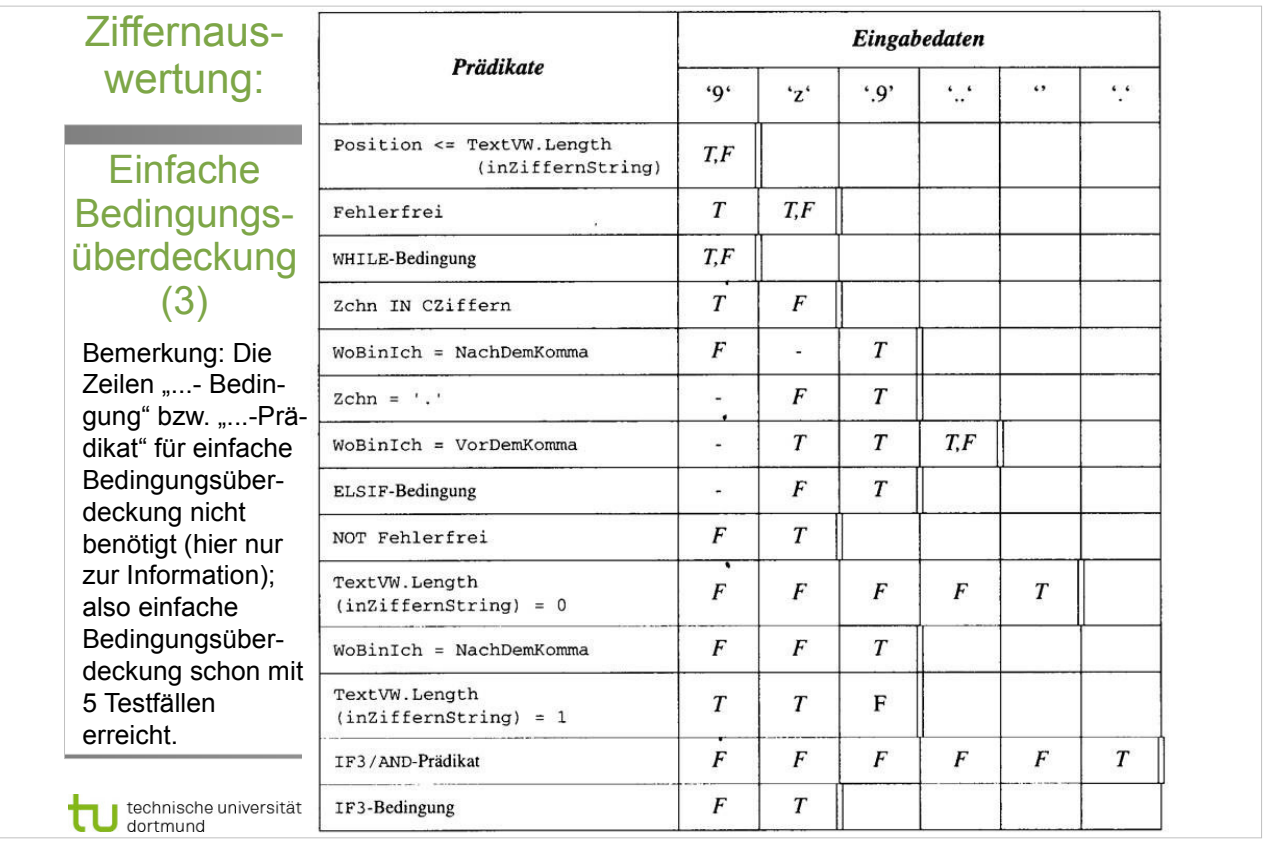

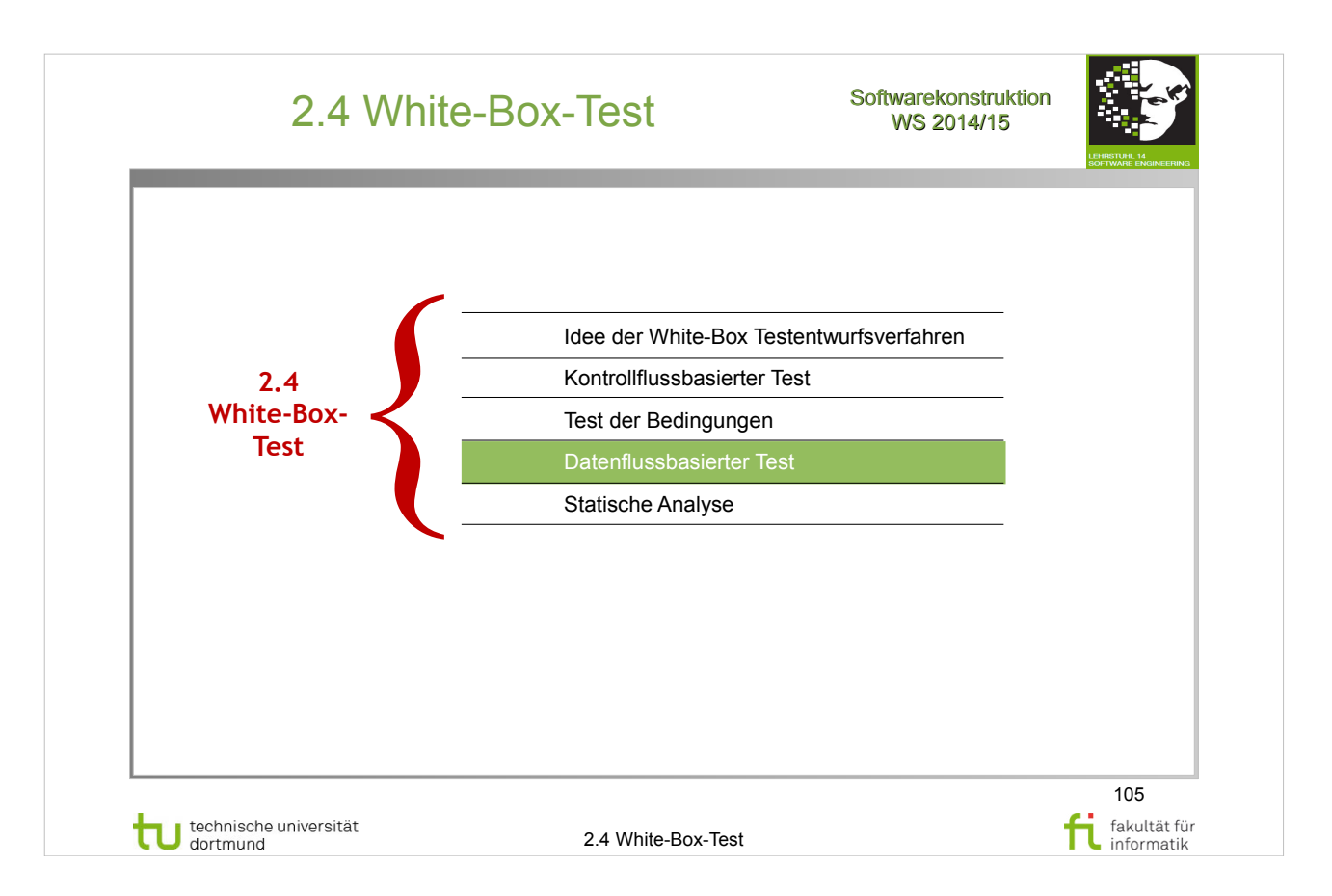

#### E. Riedemann: **Testmethoden für sequentielle und nebenläufige Software-Systeme**

http://www.ub.tu-dortmund.de/katalog/titel/687299

 $\cdot$  Kapitel 8 (ab S.212)

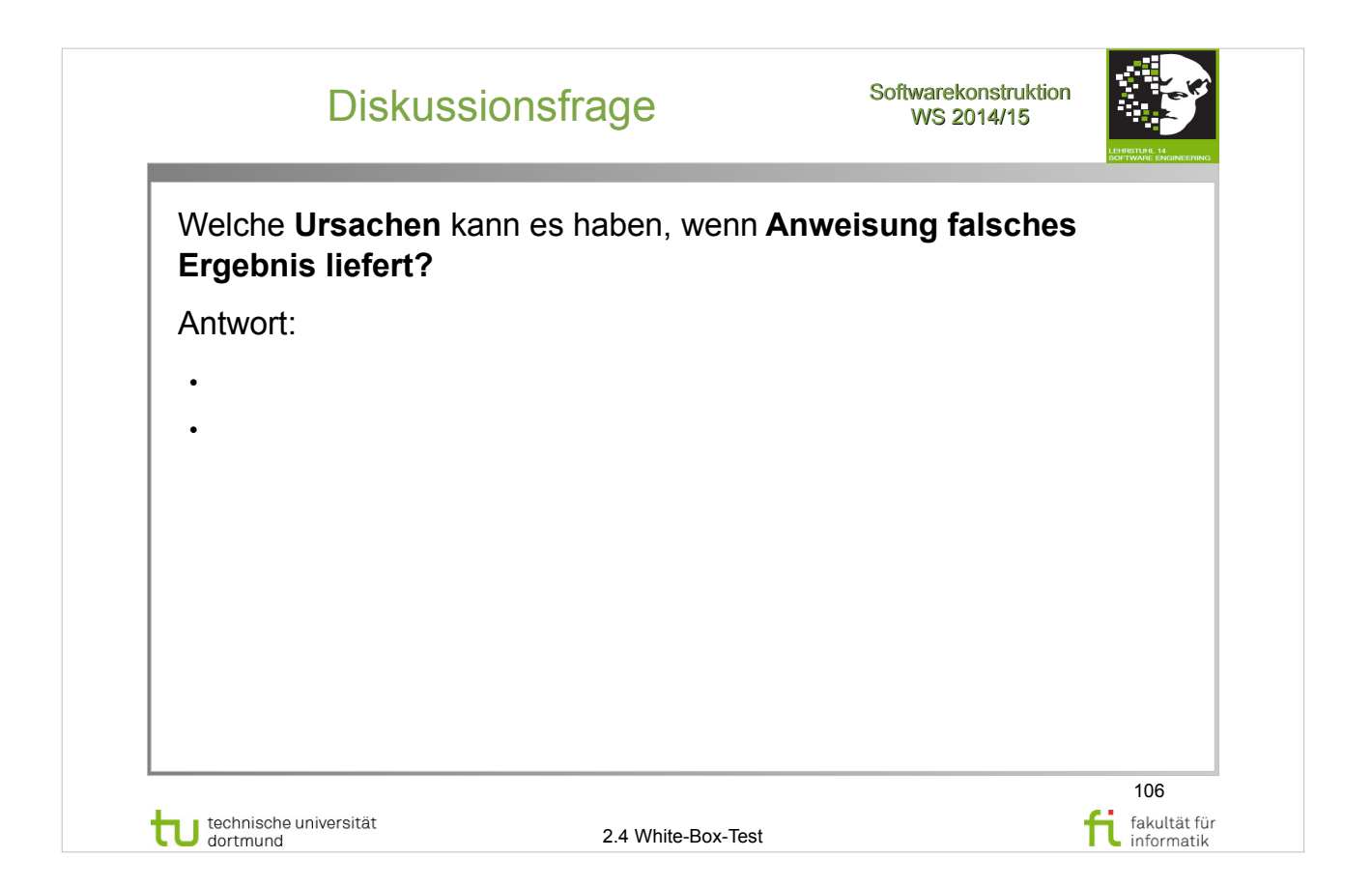

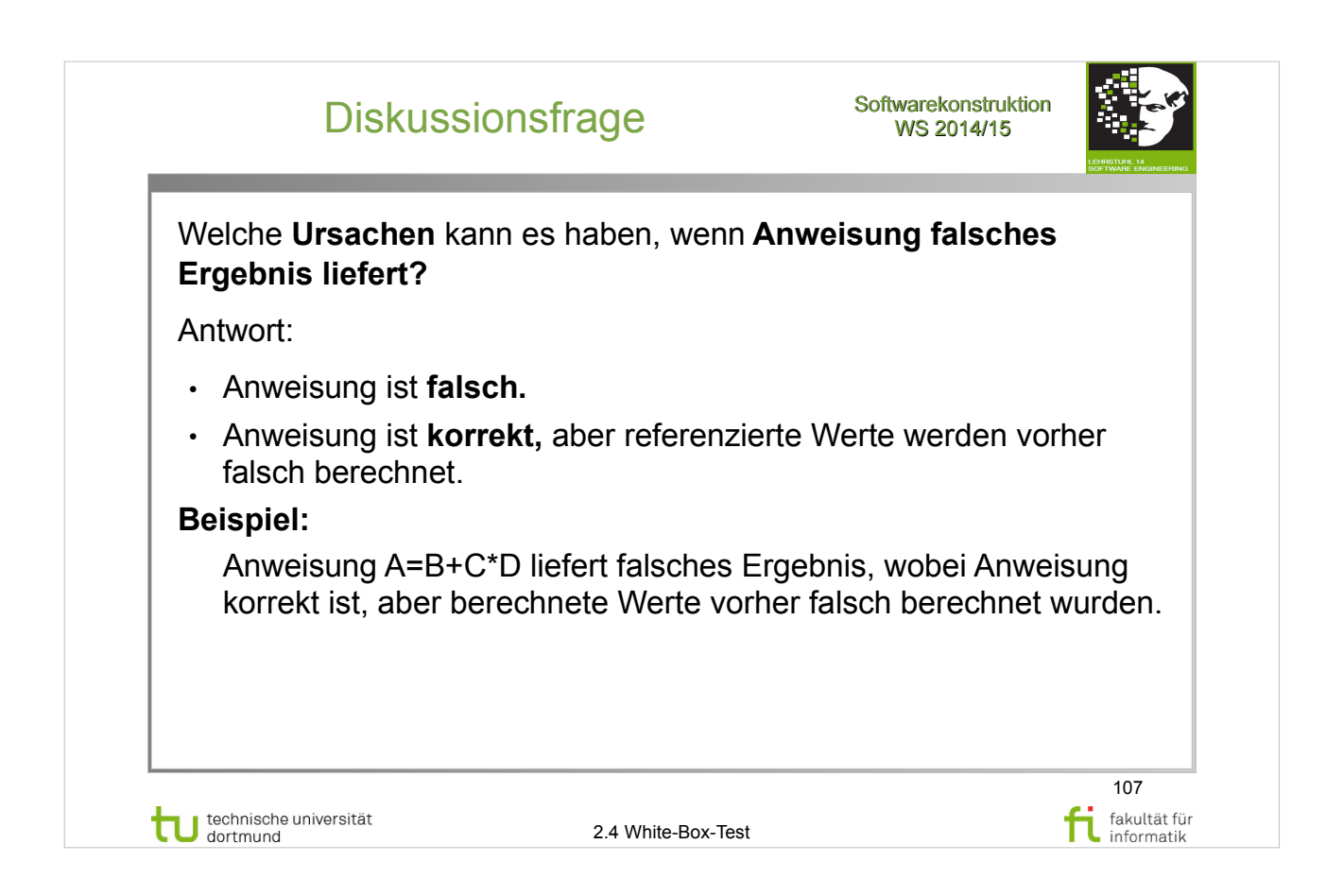

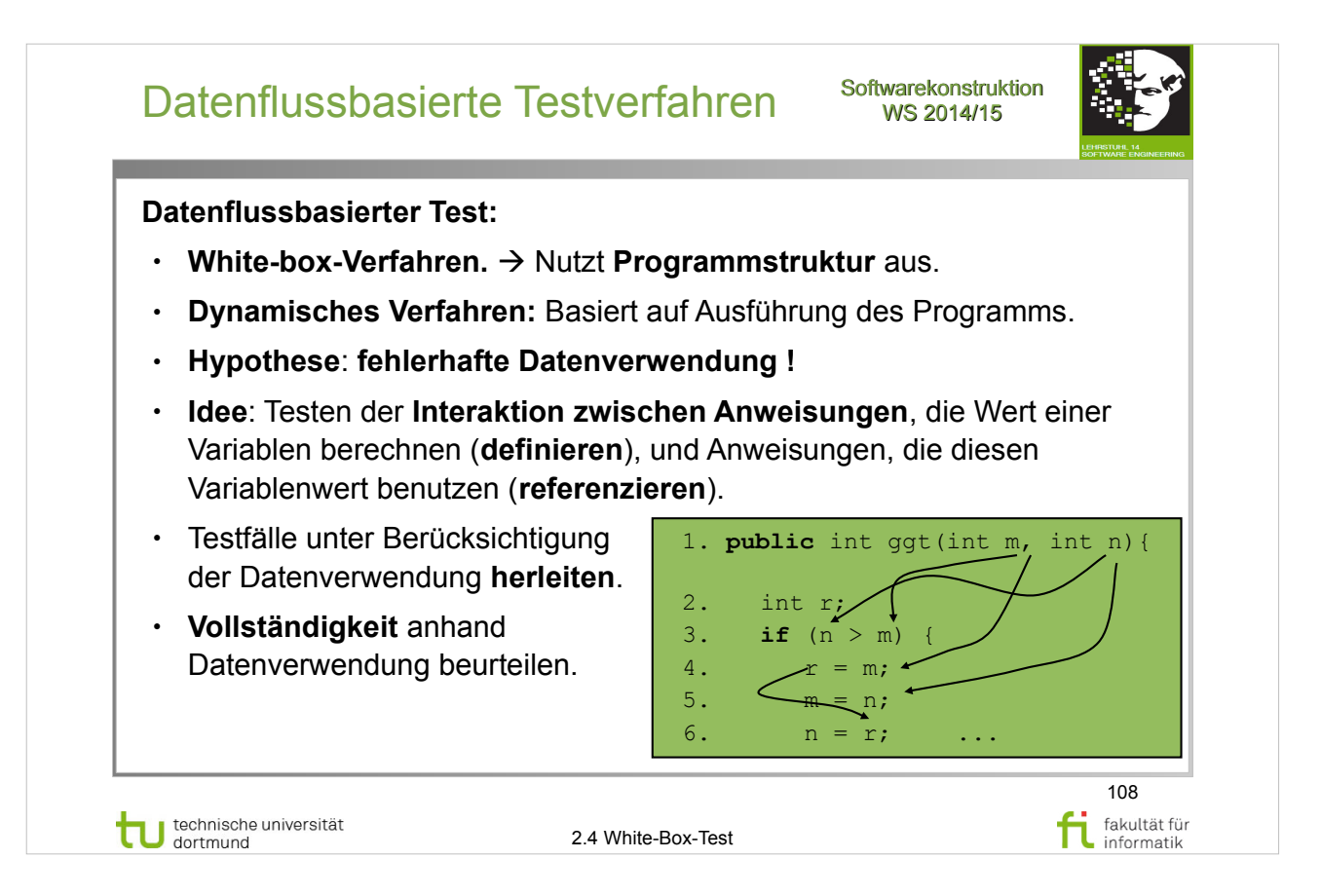

#### E. Riedemann: **Testmethoden für sequentielle und nebenläufige Software-Systeme**

http://www.ub.tu-dortmund.de/katalog/titel/687299

● Abschnitt 8.1 (S.212-215)
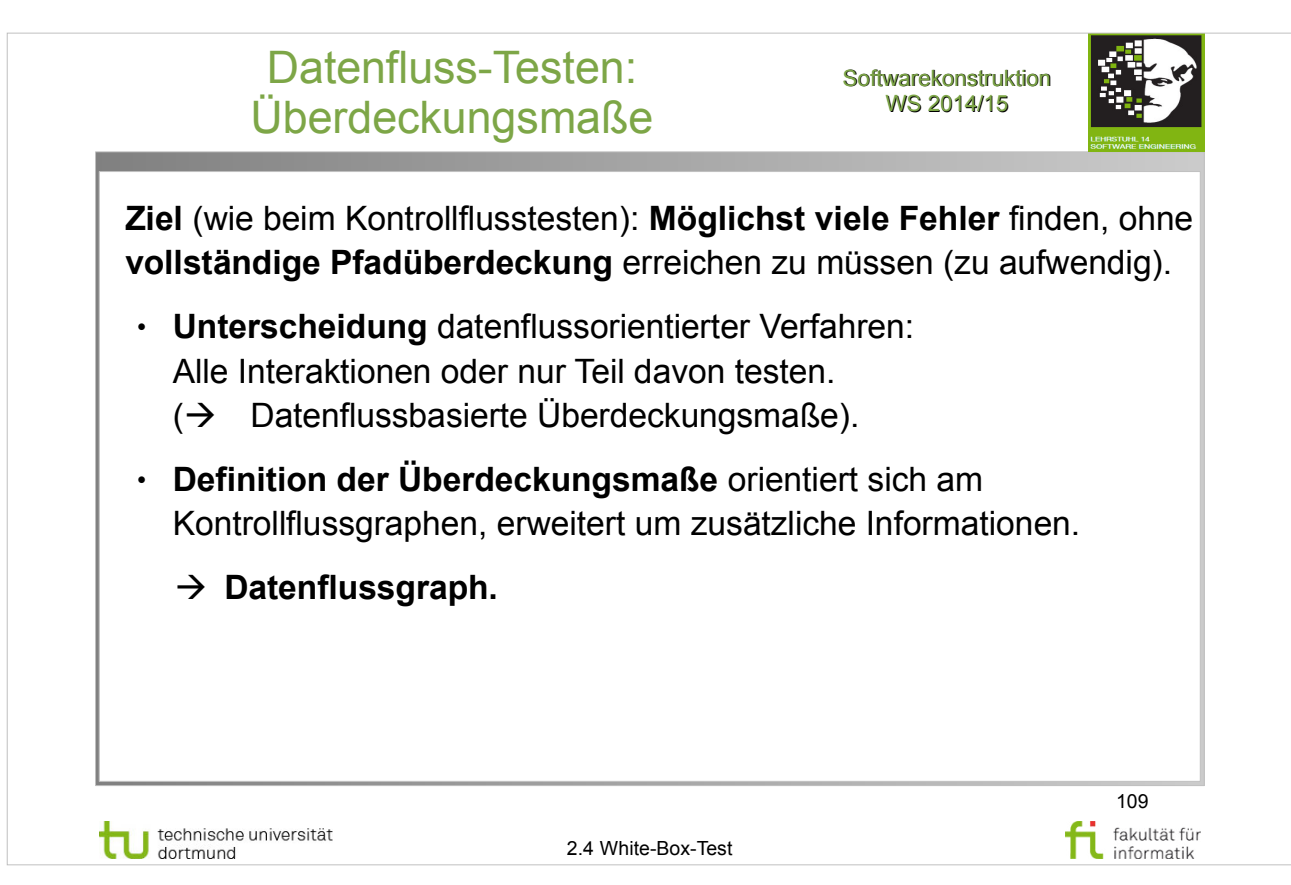

### E. Riedemann: **Testmethoden für sequentielle und nebenläufige Software-Systeme**

http://www.ub.tu-dortmund.de/katalog/titel/687299

• Abschnitt 8.1 (S.212-215)

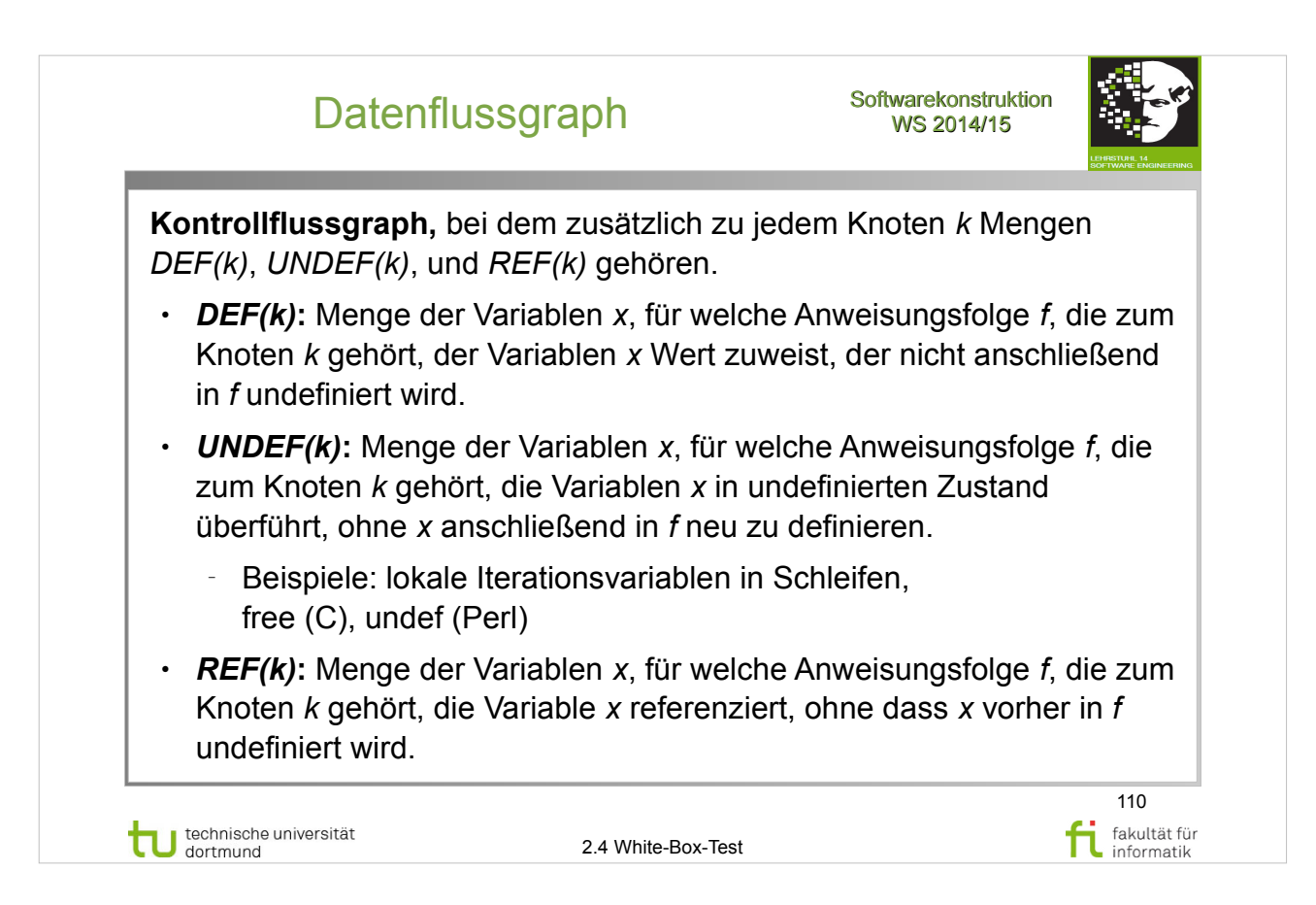

#### E. Riedemann: **Testmethoden für sequentielle und nebenläufige Software-Systeme**

- Abschnitt 8.1 (S.212-215)
- Definition  $8.1.1 -$  Datenflussgraph  $(S.213-214)$

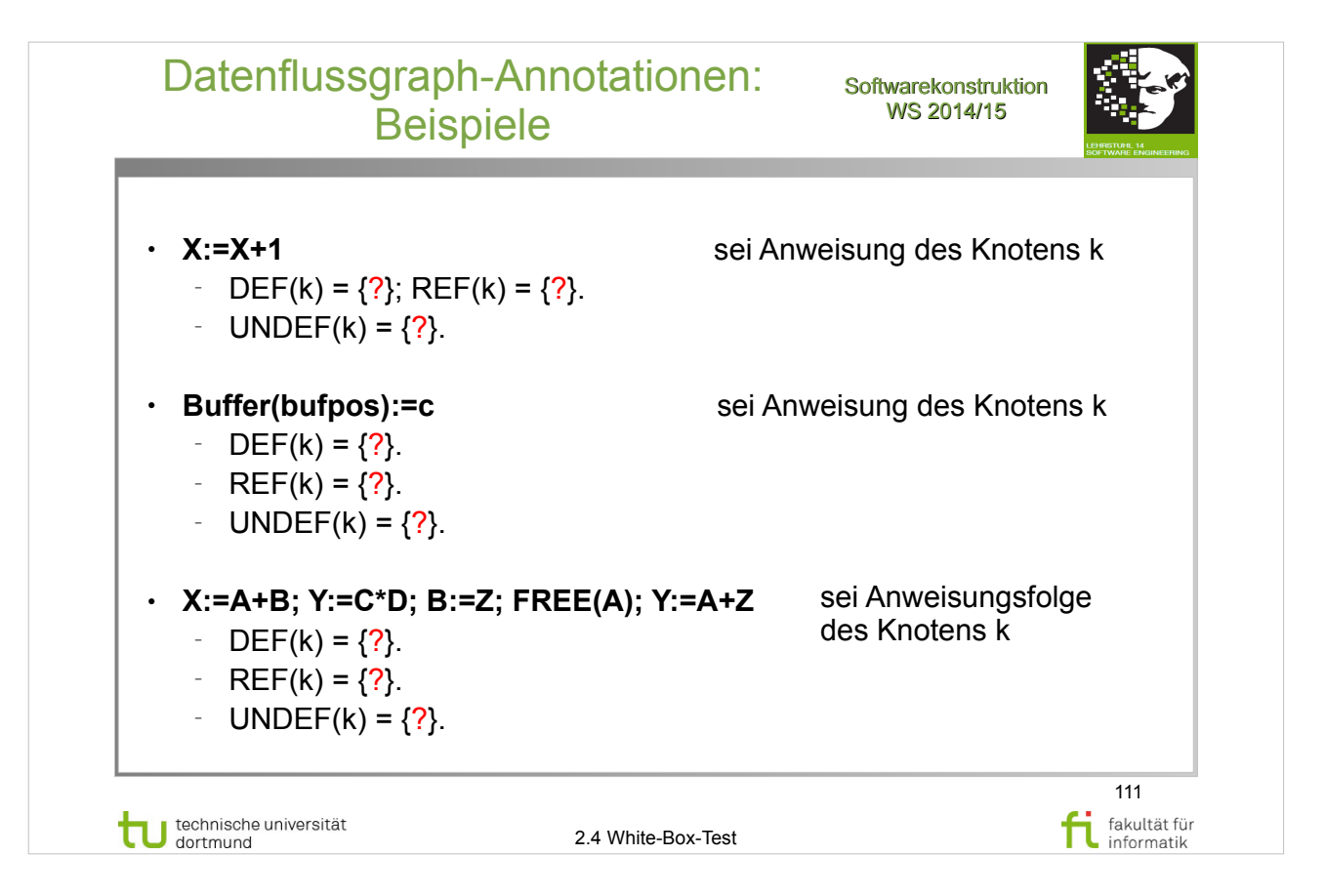

#### E. Riedemann: **Testmethoden für sequentielle und nebenläufige Software-Systeme**

- Abschnitt 8.1 (S.212-215)
- $\cdot$  Beispiele (S.214-215)

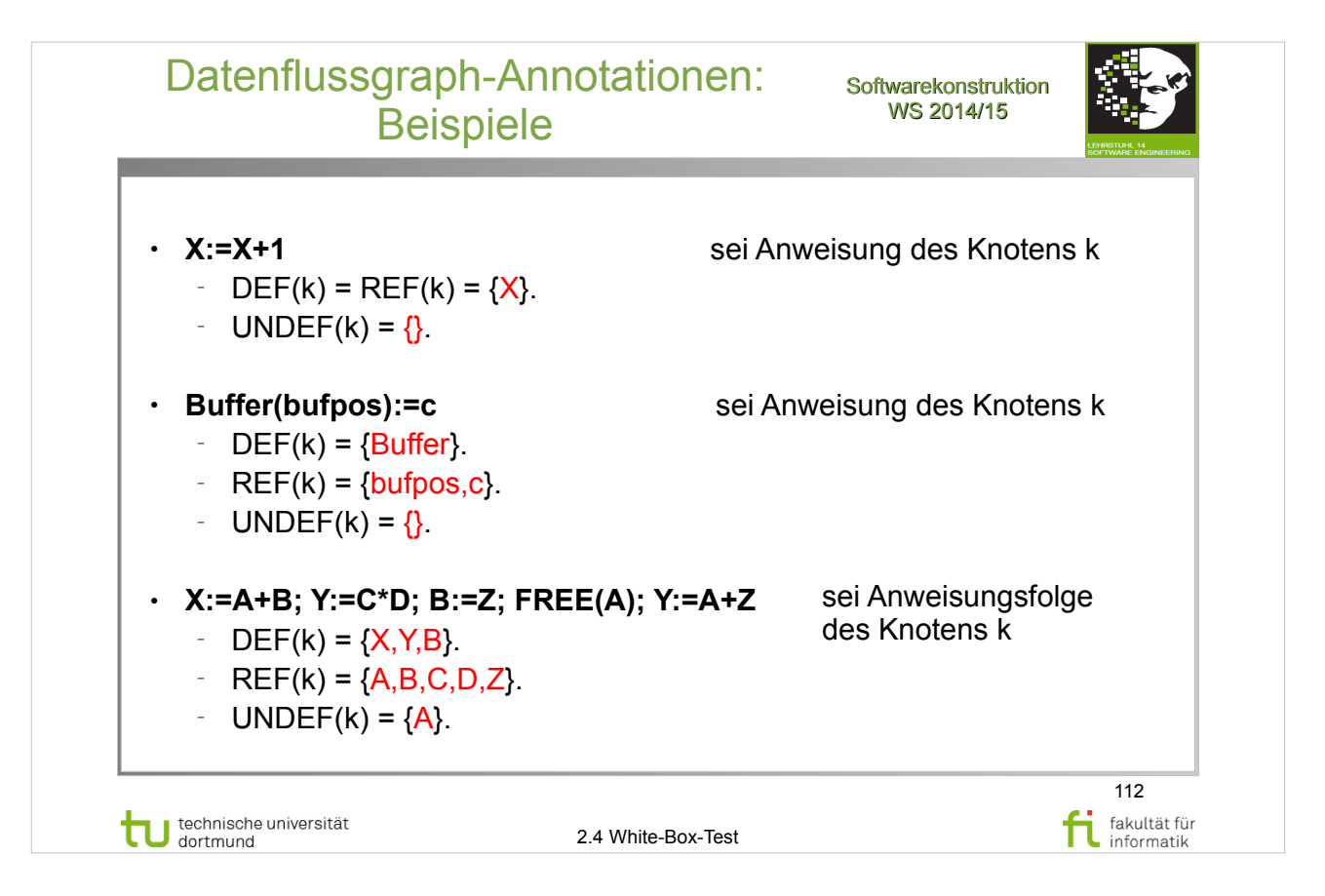

#### E. Riedemann: **Testmethoden für sequentielle und nebenläufige Software-Systeme**

- Abschnitt 8.1 (S.212-215)
- $\cdot$  Beispiele (S.214-215)

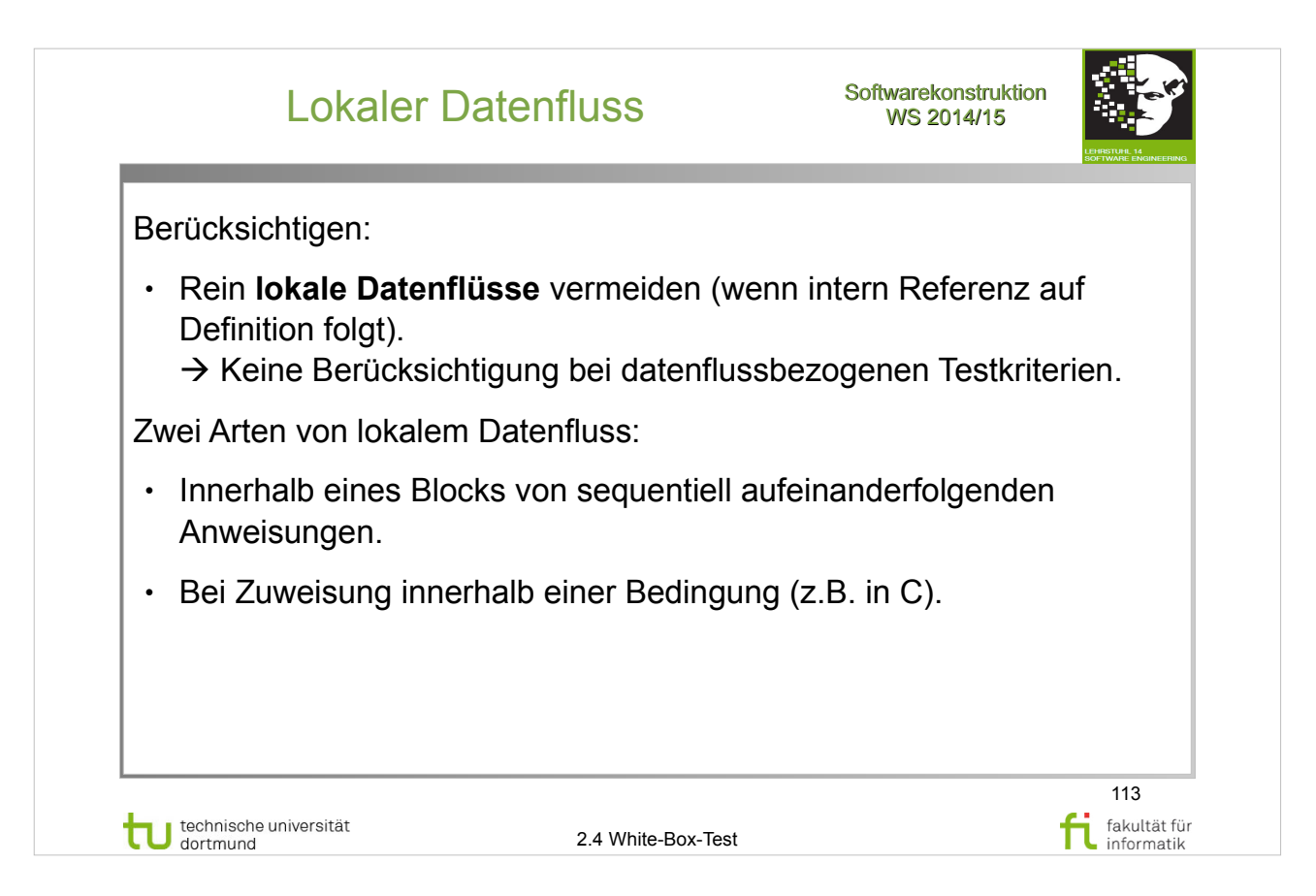

#### E. Riedemann: **Testmethoden für sequentielle und nebenläufige Software-Systeme**

- Abschnitt 8.1 (S.212-215)
- Beispiel 8.1.4 Lokaler Datenfluss (S.214)

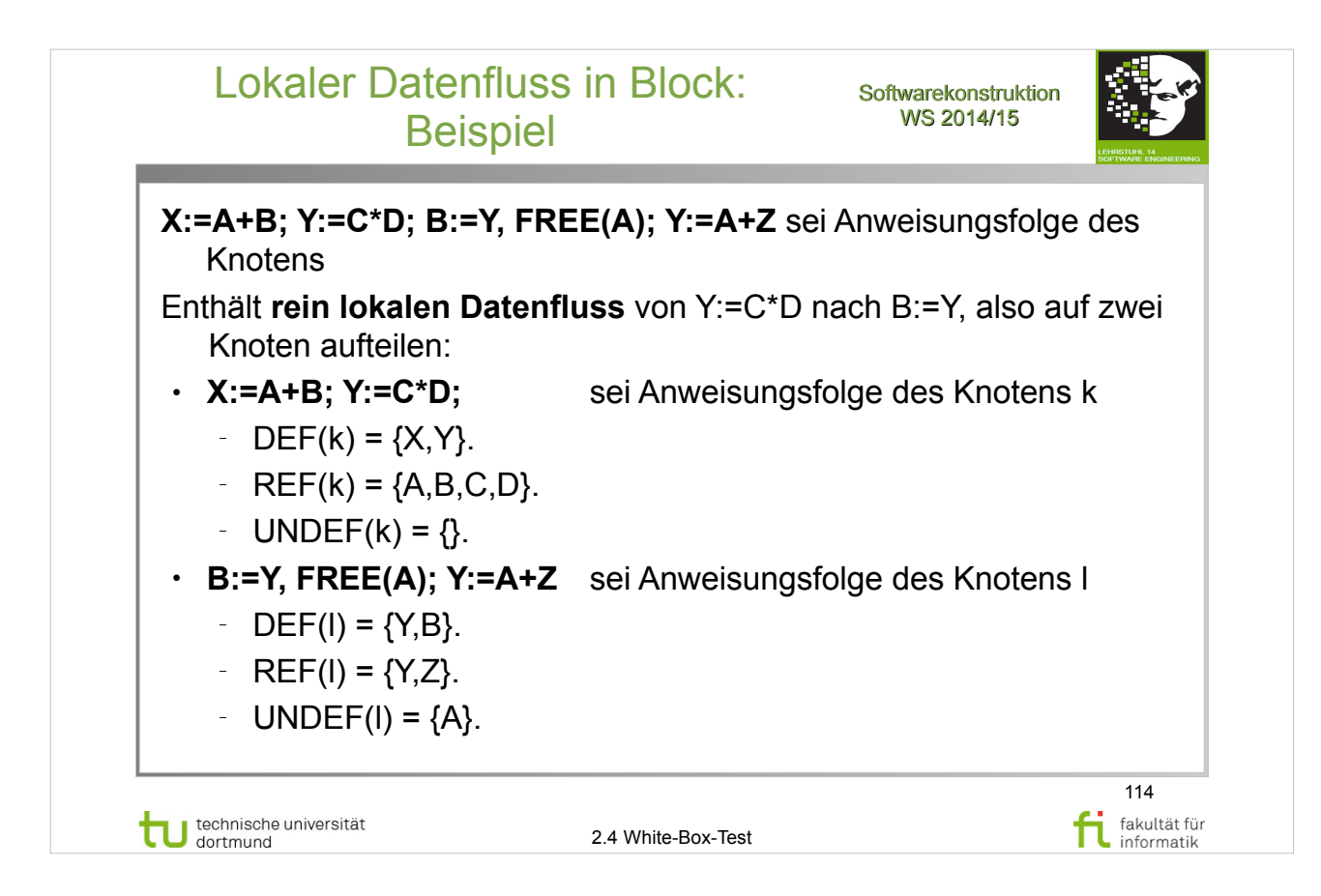

#### E. Riedemann: **Testmethoden für sequentielle und nebenläufige Software-Systeme**

- Abschnitt 8.1 (S.212-215)
- Beispiel  $8.1.4$  Lokaler Datenfluss (S.214-215)

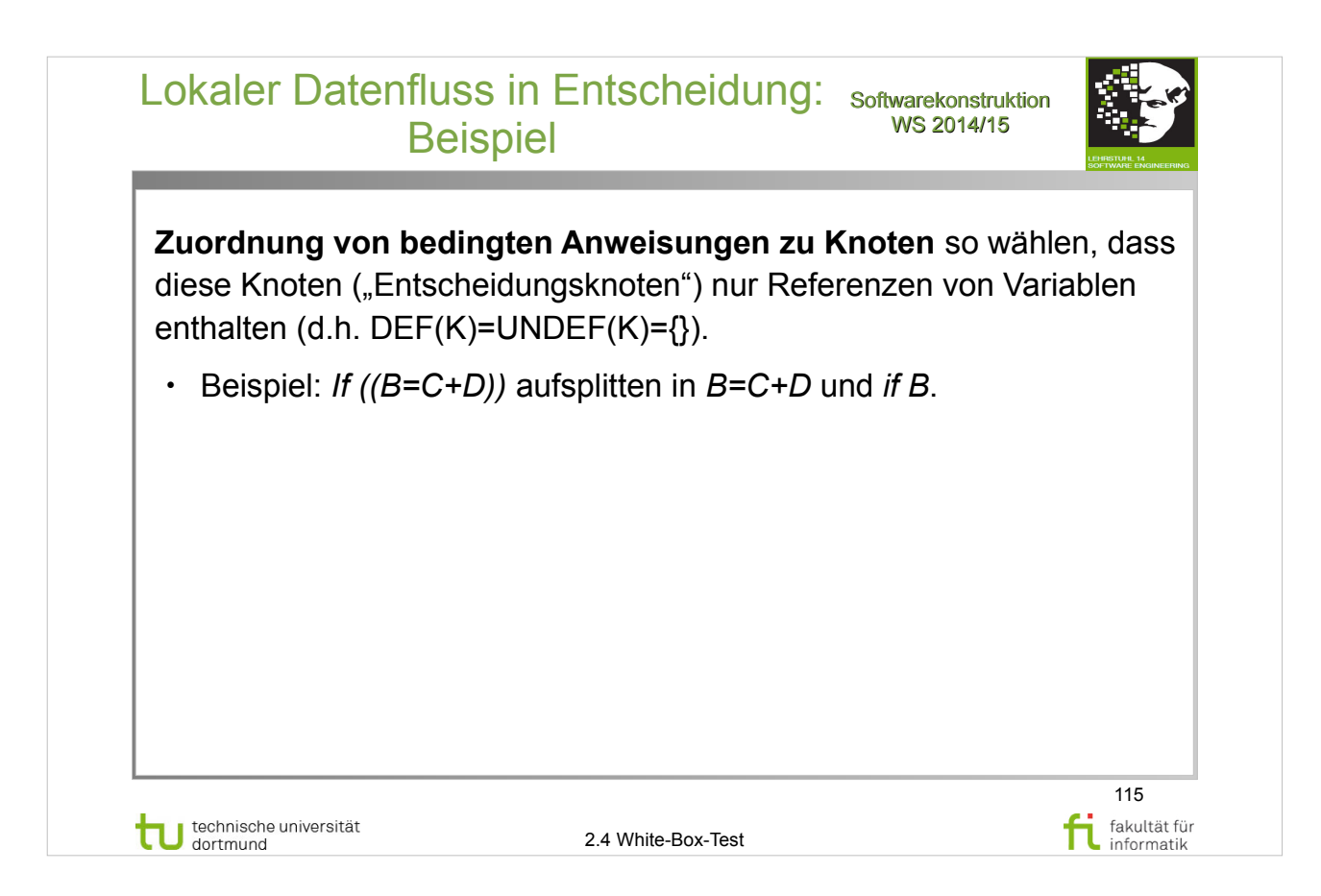

### E. Riedemann: **Testmethoden für sequentielle und nebenläufige Software-Systeme**

- Abschnitt 8.1 (S.212-215)
- Beispiel 8.1.5 (S.215)

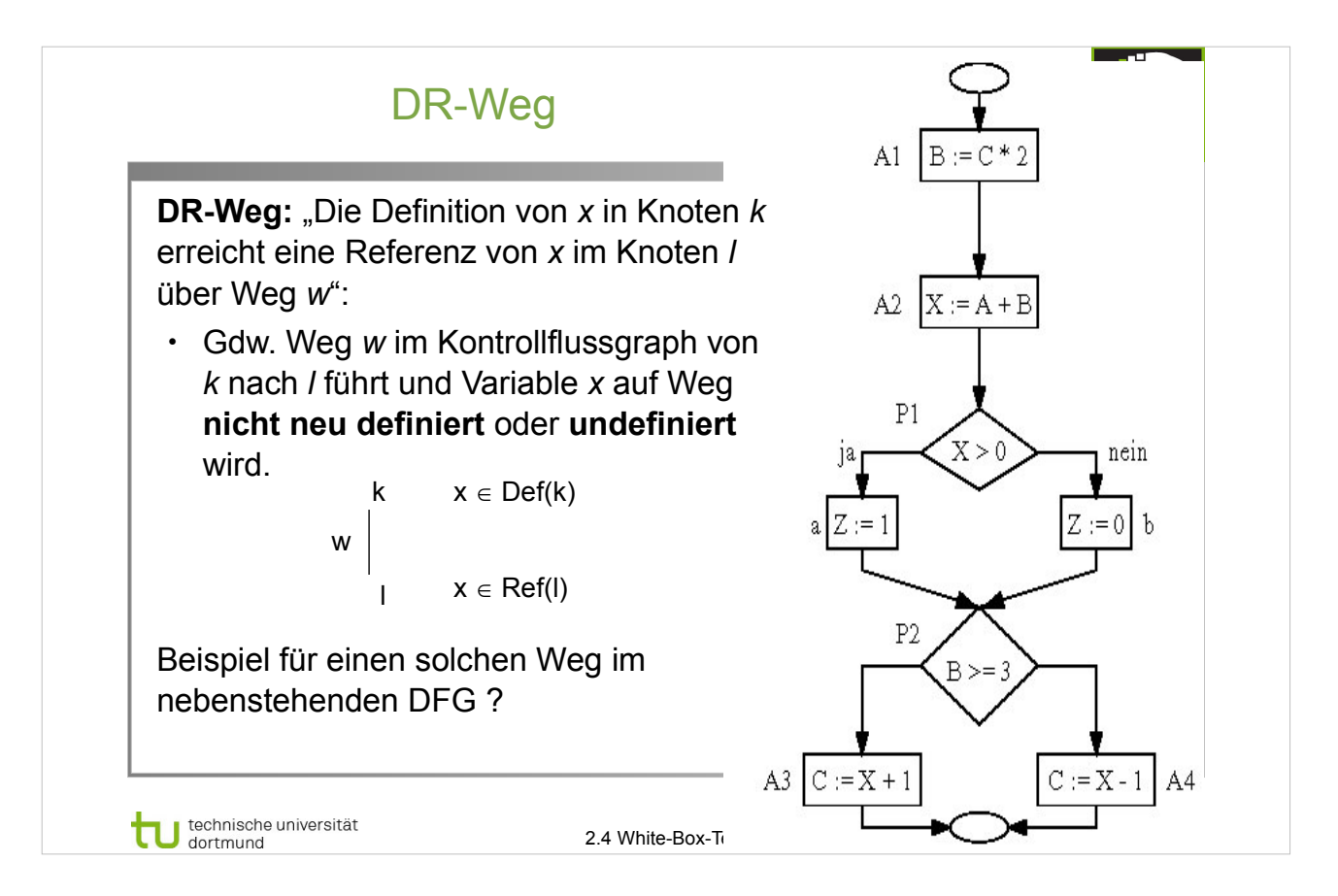

### E. Riedemann: **Testmethoden für sequentielle und nebenläufige Software-Systeme**

- Abschnitt 8.2 (S.215-221)
- Abbildung 8.1 (S.216)
- Definition  $8.2.6 DR$ -Weg (S.219)

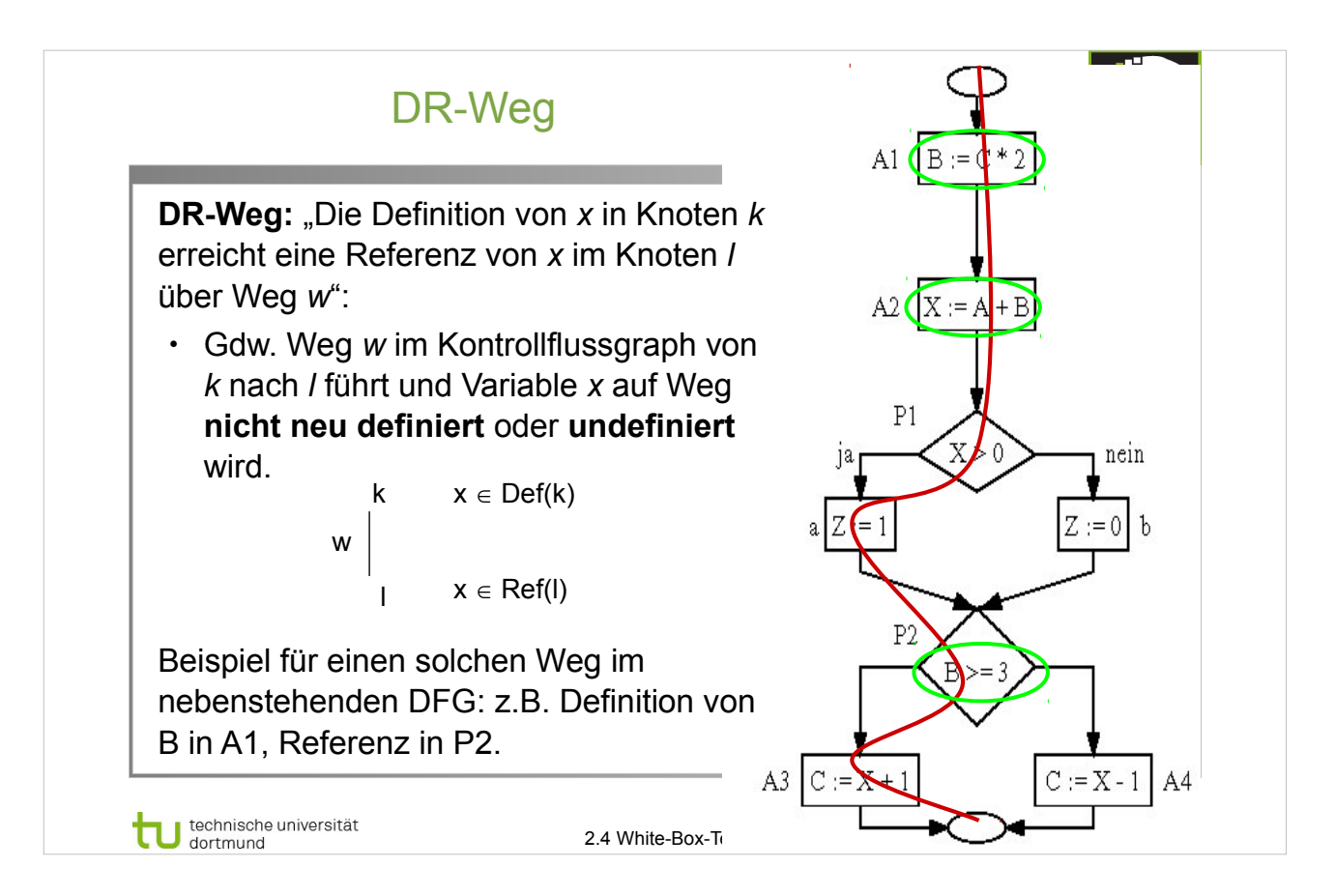

### E. Riedemann: **Testmethoden für sequentielle und nebenläufige Software-Systeme**

- Abschnitt 8.2 (S.215-221)
- Abbildung 8.1 (S.216)
- Definition  $8.2.6 DR$ -Weg (S.219)

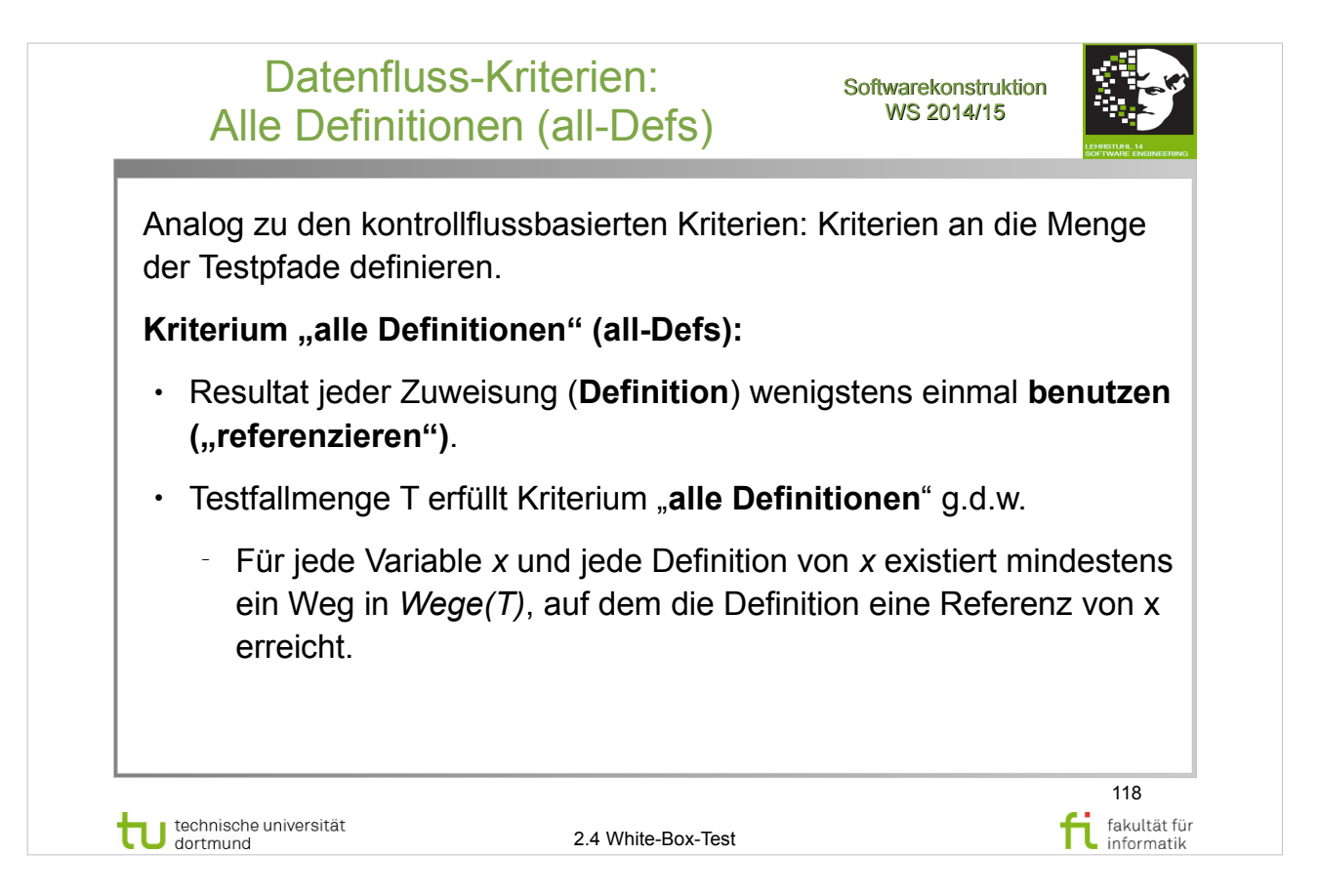

#### E. Riedemann: **Testmethoden für sequentielle und nebenläufige Software-Systeme**

- Abschnitt 8.2 (S.215-221)
- Definition  $8.2.1 -$  alle Definitionen (S.215)

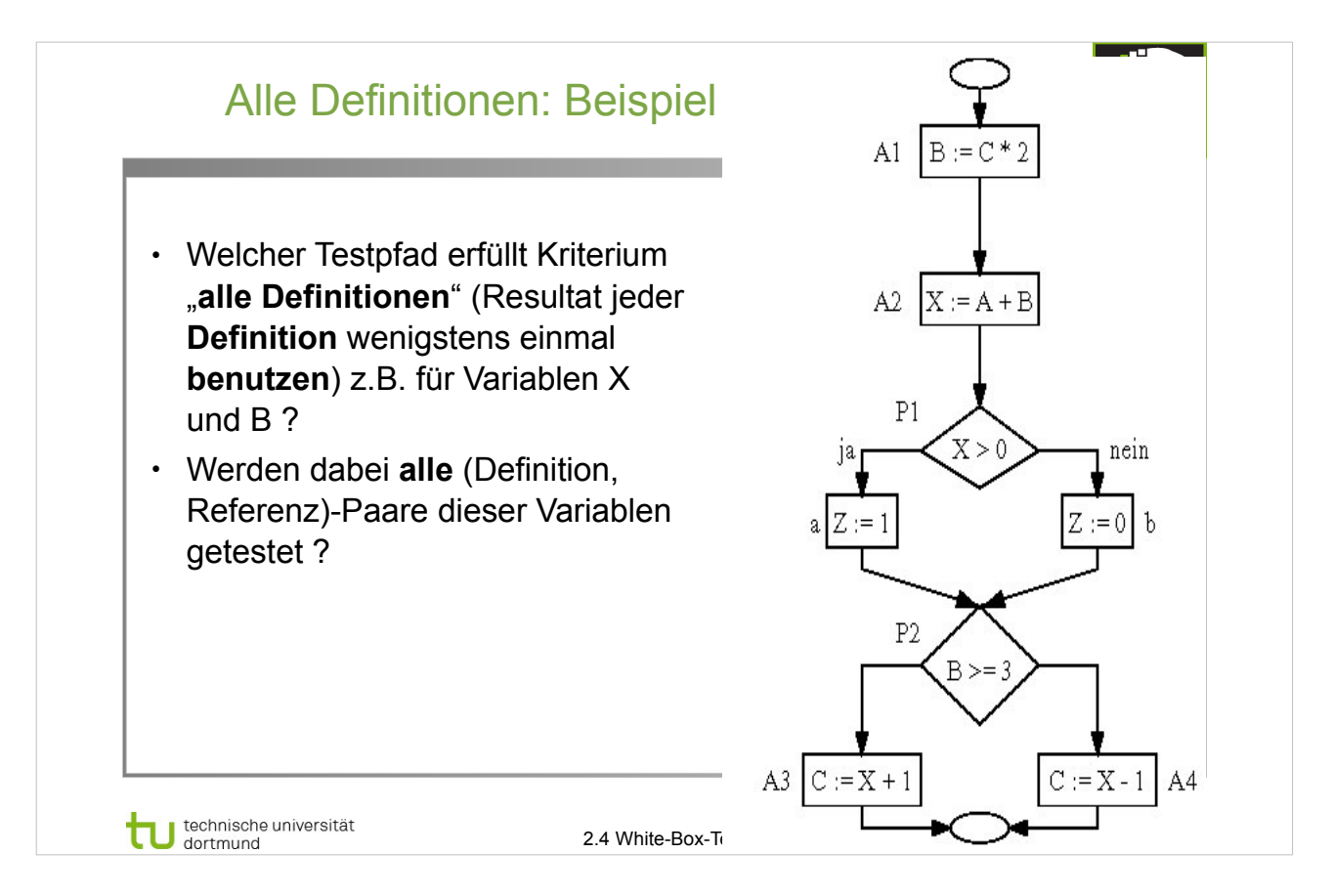

### E. Riedemann: **Testmethoden für sequentielle und nebenläufige Software-Systeme**

- Abschnitt 8.2 (S.215-221)
- Definition 8.2.1 alle Definitionen  $(S.215)$
- $\bullet$  Abbildung 8.1 (S.216)

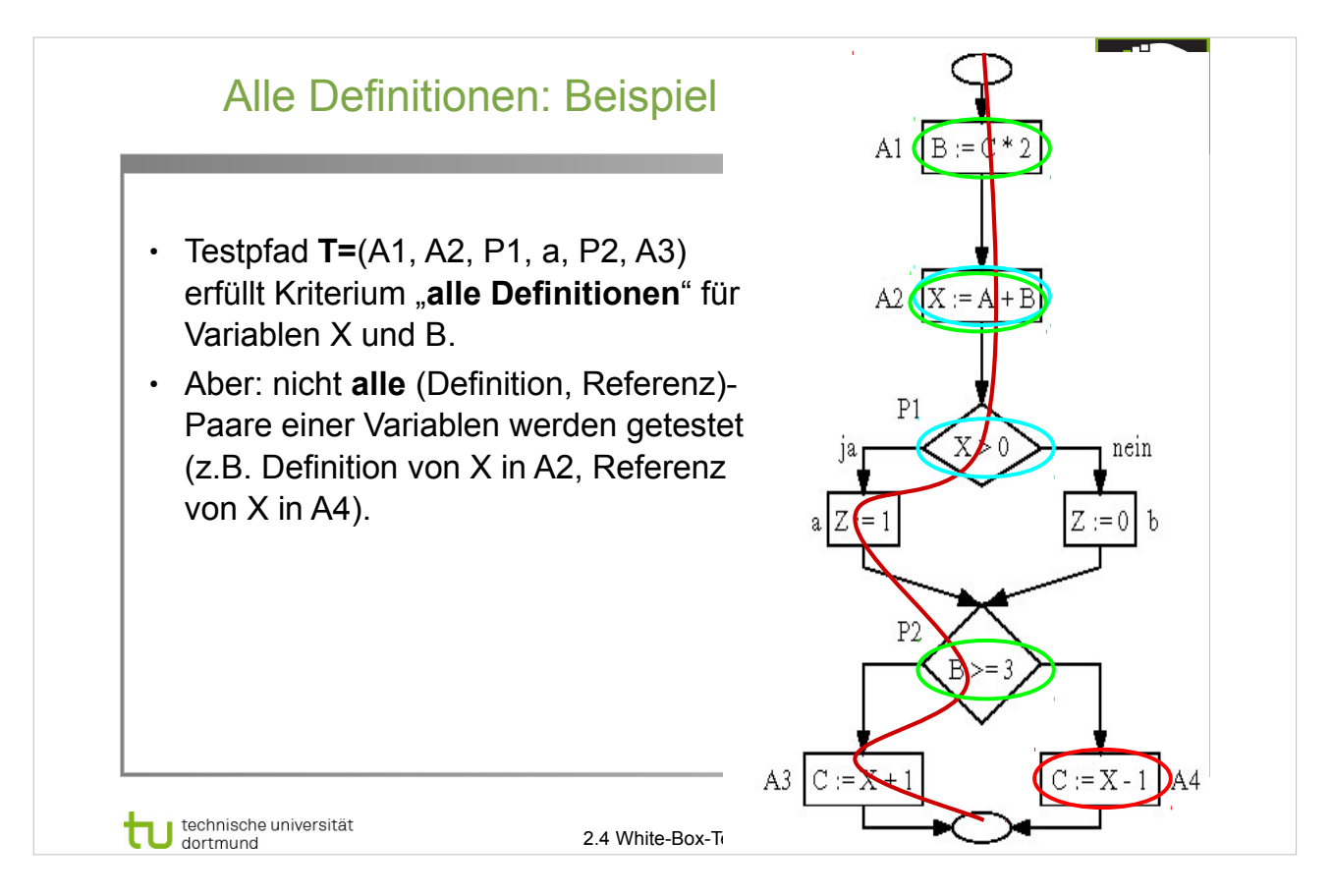

#### E. Riedemann: **Testmethoden für sequentielle und nebenläufige Software-Systeme**

- Abschnitt 8.2 (S.215-221)
- Definition 8.2.1 alle Definitionen  $(S.215)$
- Abbildung  $8.1$  (S.216)

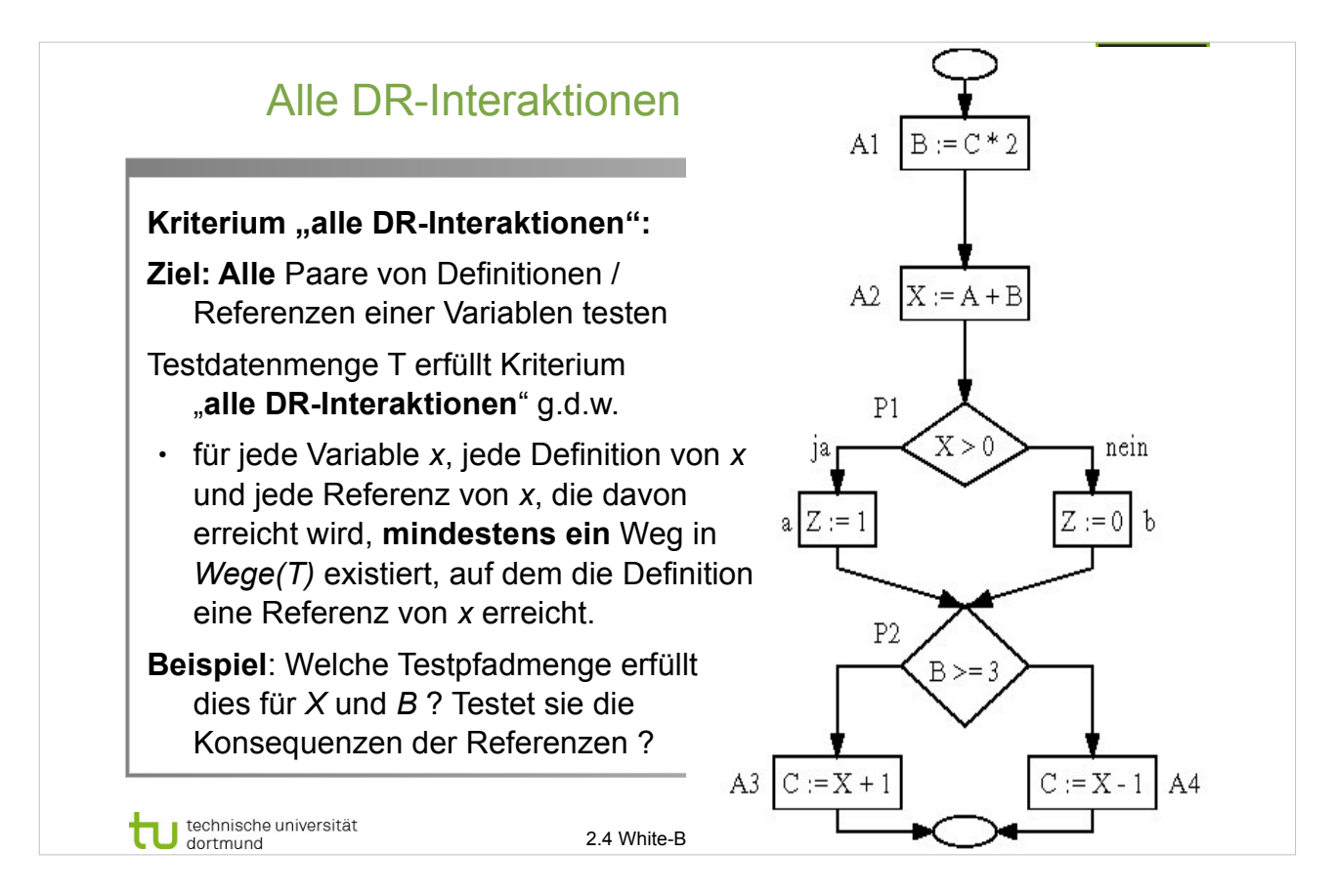

#### E. Riedemann: **Testmethoden für sequentielle und nebenläufige Software-Systeme**

- Abschnitt 8.2 (S.215-221)
- Definition  $8.2.2$  alle DR-Interaktionen (S.216)
- Abbildung  $8.1$  (S.216)

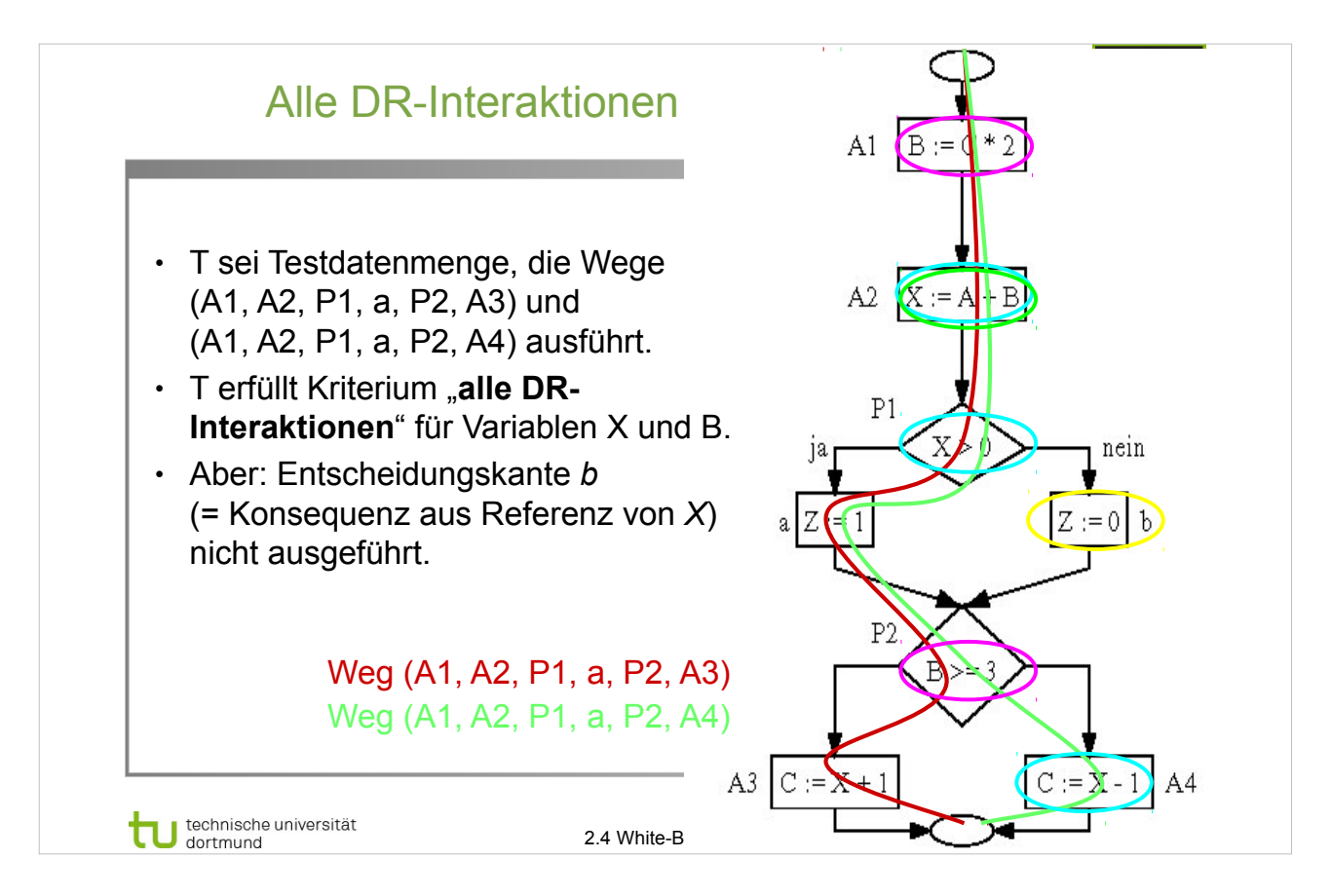

#### E. Riedemann: **Testmethoden für sequentielle und nebenläufige Software-Systeme**

- Abschnitt 8.2 (S.215-221)
- Definition  $8.2.2$  alle DR-Interaktionen (S.216)
- Abbildung  $8.1$  (S.216)

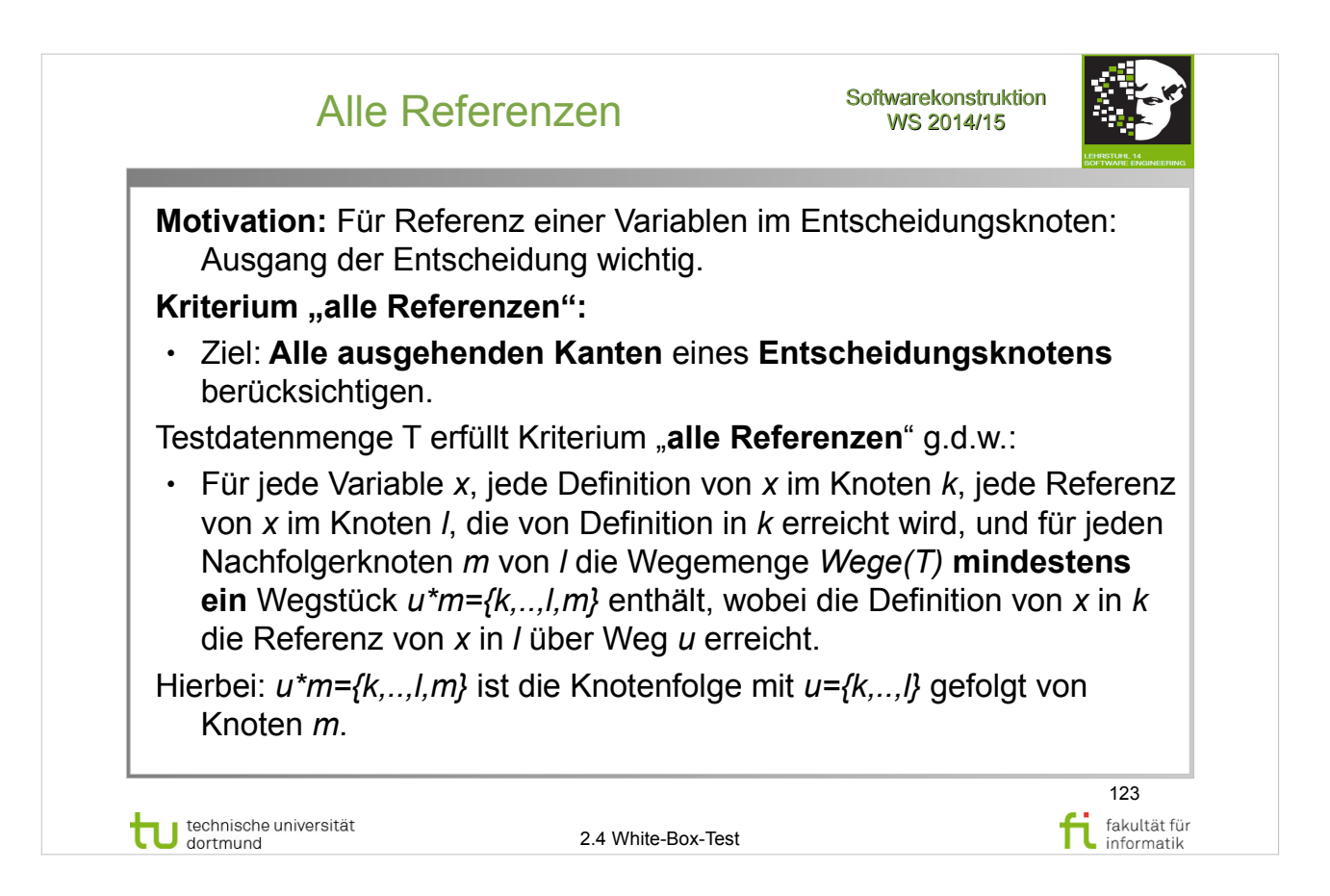

#### E. Riedemann: **Testmethoden für sequentielle und nebenläufige Software-Systeme**

- Abschnitt 8.2 (S.215-221)
- Definition  $8.2.3$  alle Referenzen (S.217)

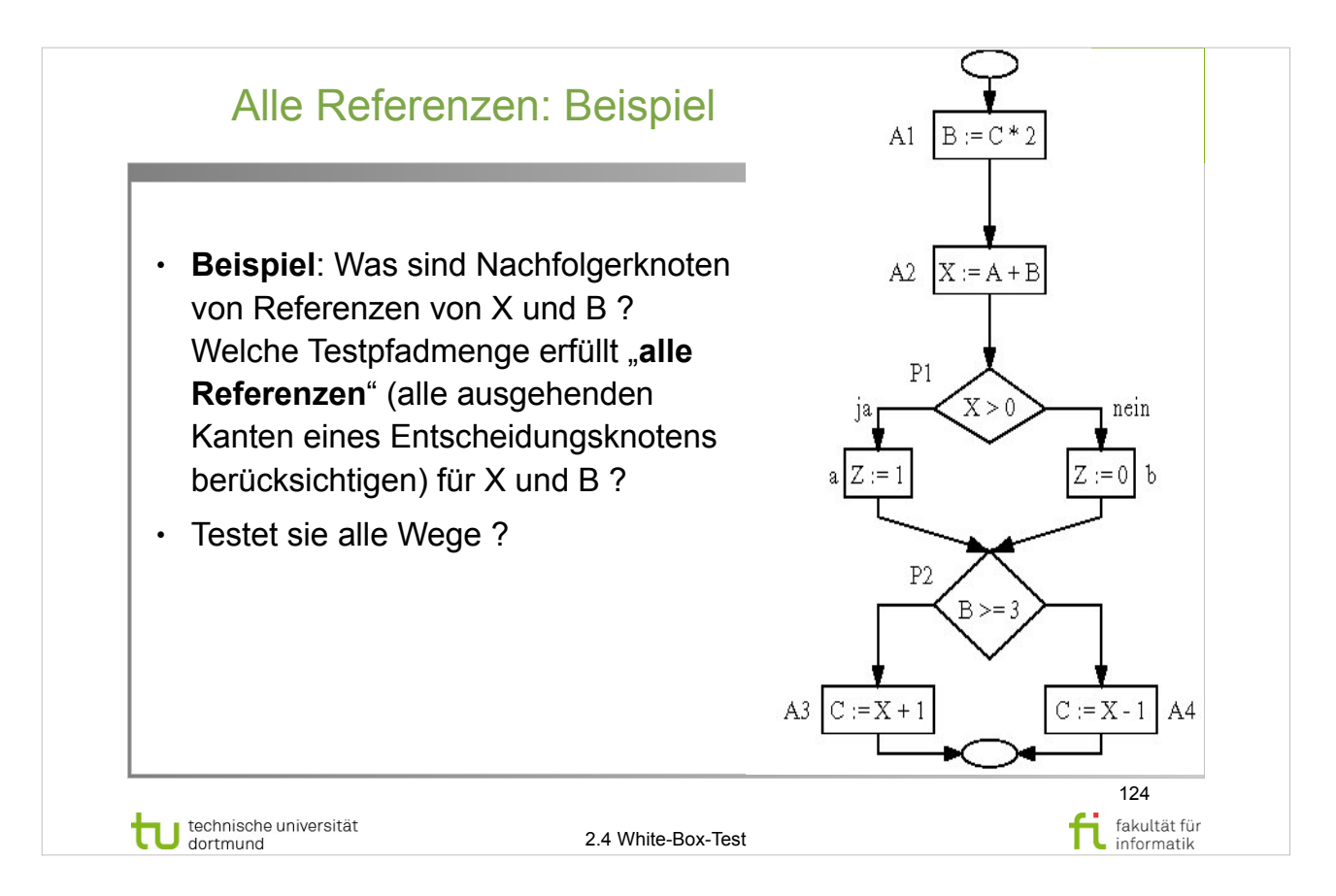

### E. Riedemann: **Testmethoden für sequentielle und nebenläufige Software-Systeme**

- Abschnitt 8.2 (S.215-221)
- Definition  $8.2.3$  alle Referenzen (S.217)
- $\bullet$  Abbildung 8.1 (S.216)

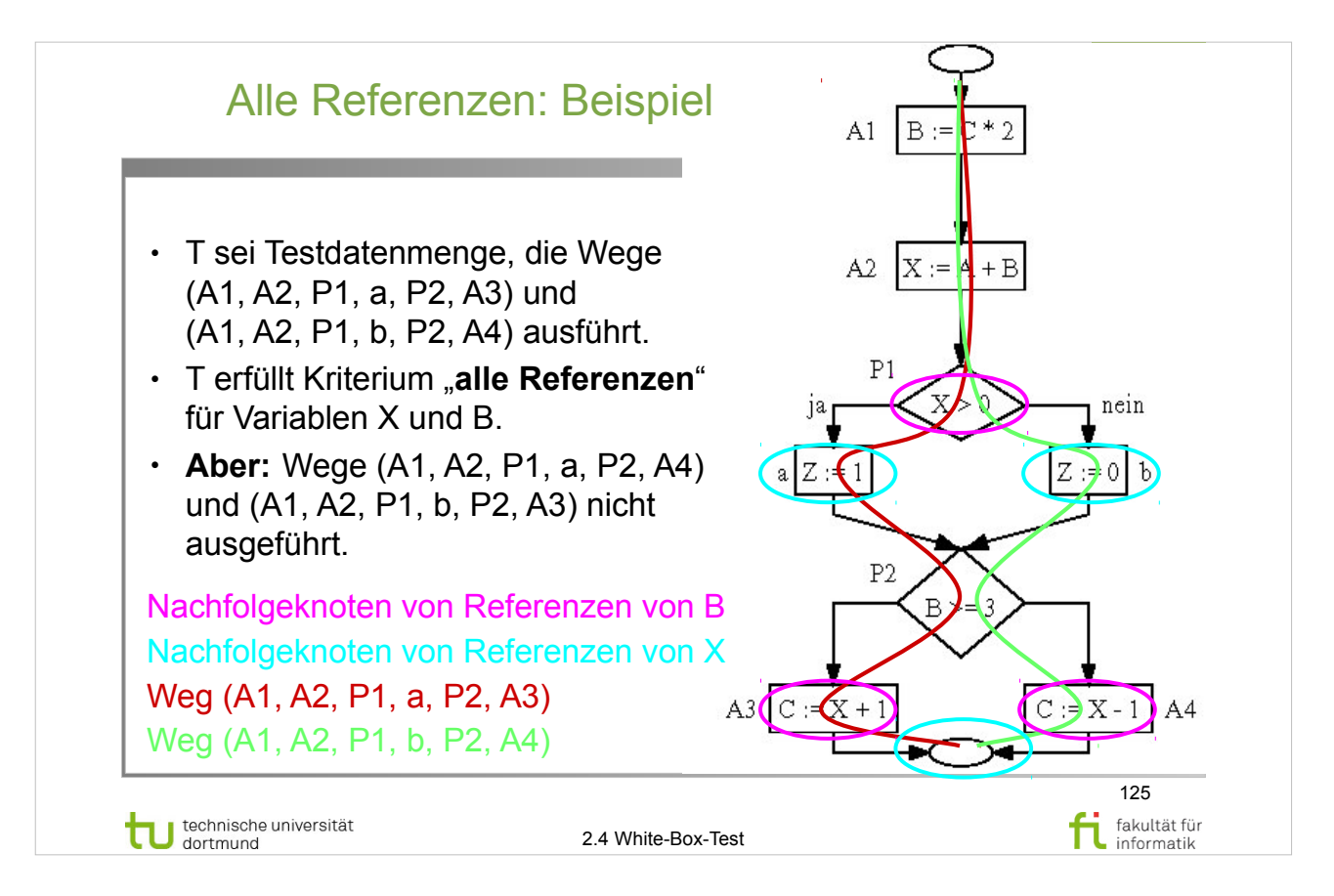

### E. Riedemann: **Testmethoden für sequentielle und nebenläufige Software-Systeme**

- Abschnitt 8.2 (S.215-221)
- Definition  $8.2.3$  alle Referenzen (S.217)
- Abbildung  $8.1$  (S.216)

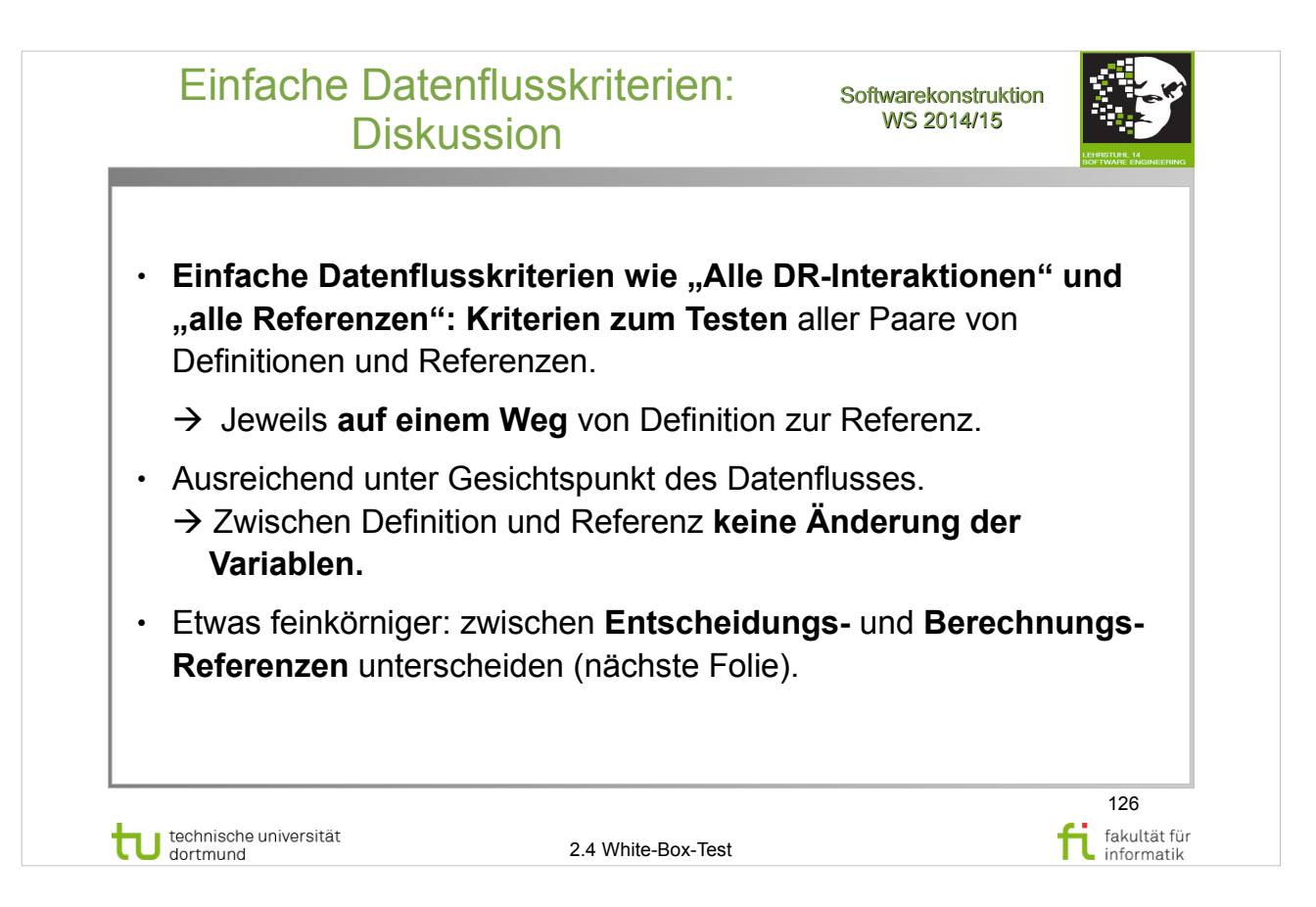

### E. Riedemann: **Testmethoden für sequentielle und nebenläufige Software-Systeme**

- Abschnitt 8.2 (S.215-221)
- Diskussion (S.217-218)

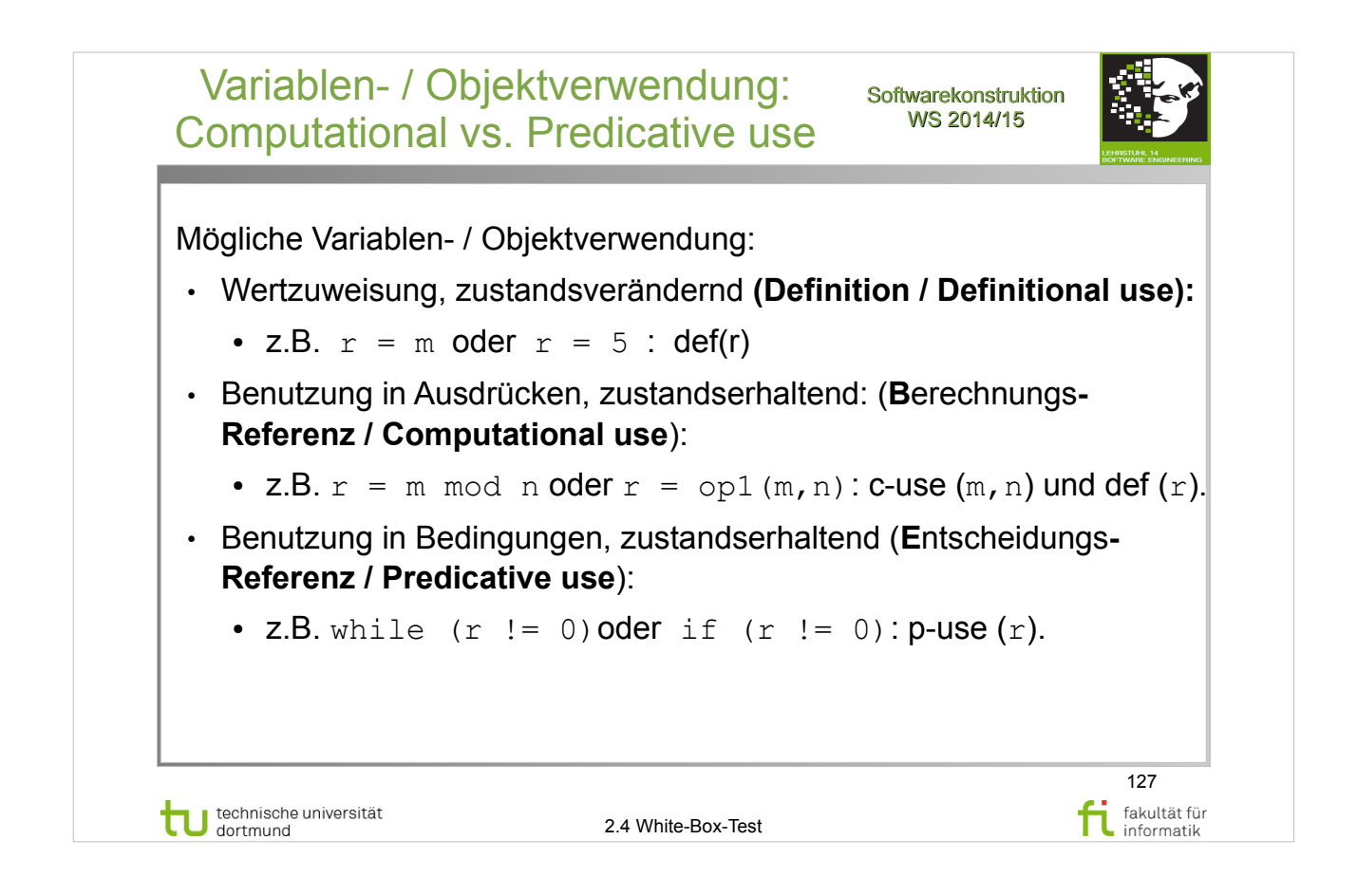

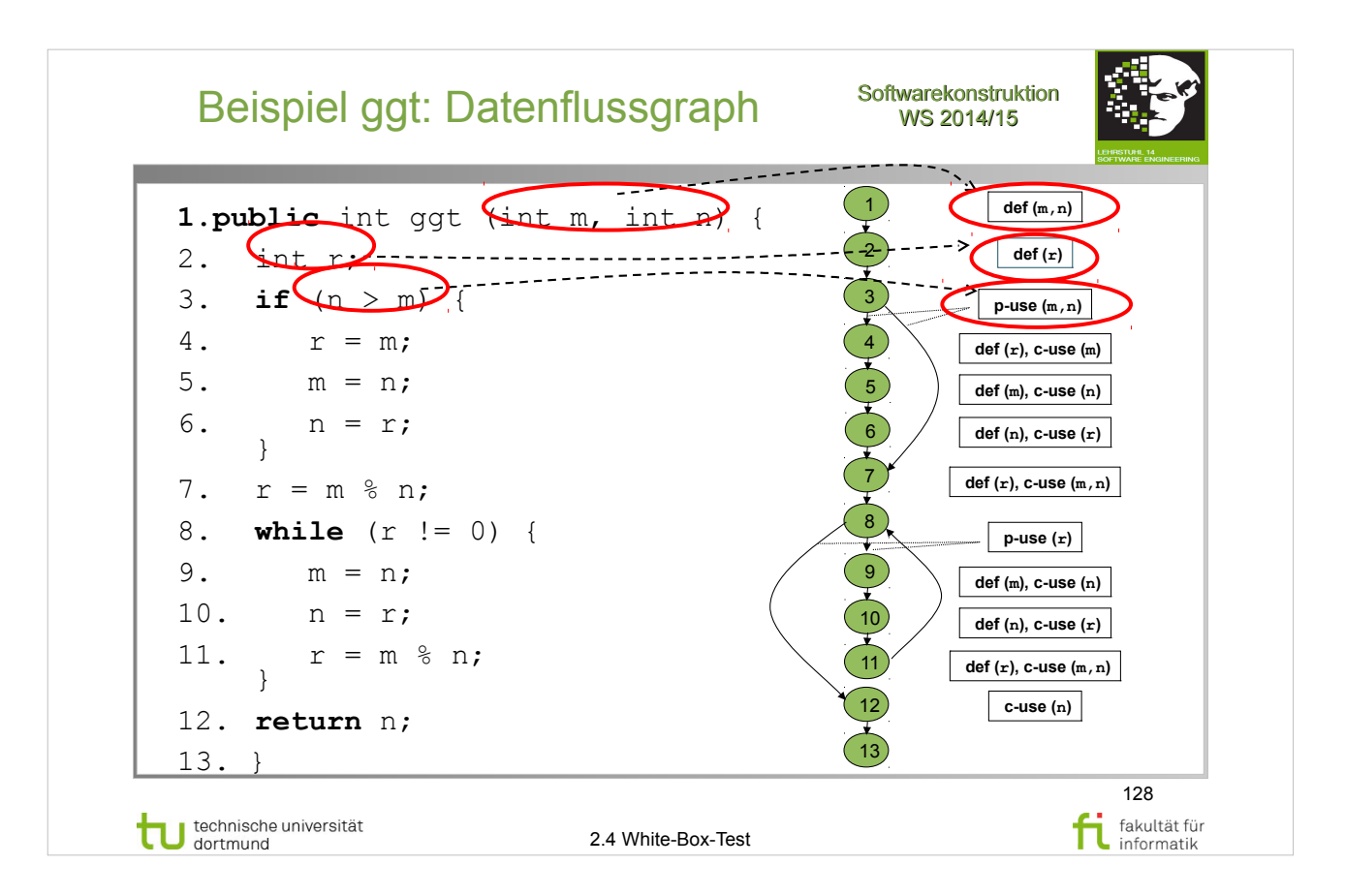

### E. Riedemann: **Testmethoden für sequentielle und nebenläufige Software-Systeme**

- Abschnitt 8.1 (S.212-215)
- Definition 8.1.1 Datenflussgraph (S.213-214)

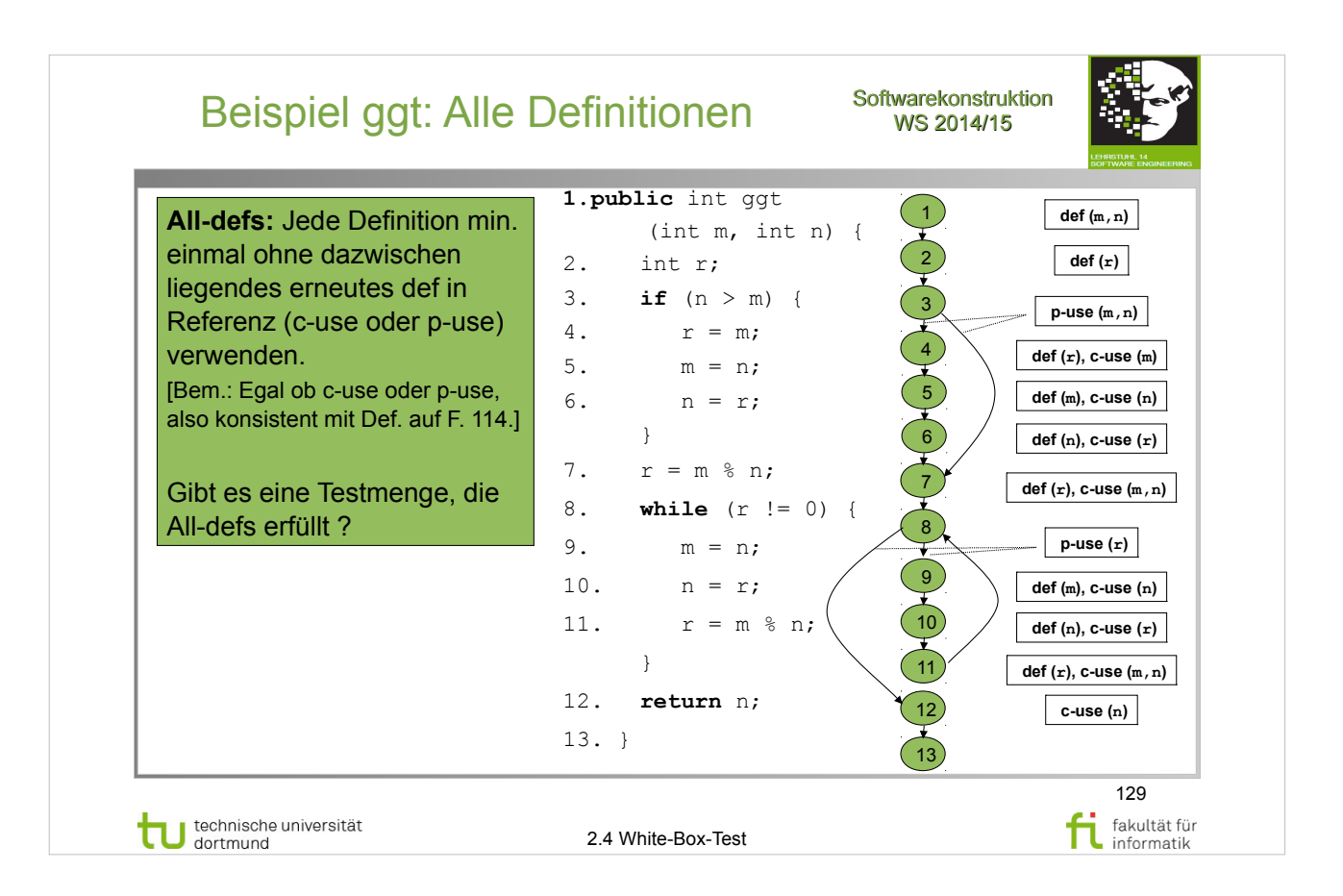

### E. Riedemann: **Testmethoden für sequentielle und nebenläufige Software-Systeme**

- Abschnitt 8.2 (S.215-221)
- Definition 8.2.1 alle Definitionen (S.215)

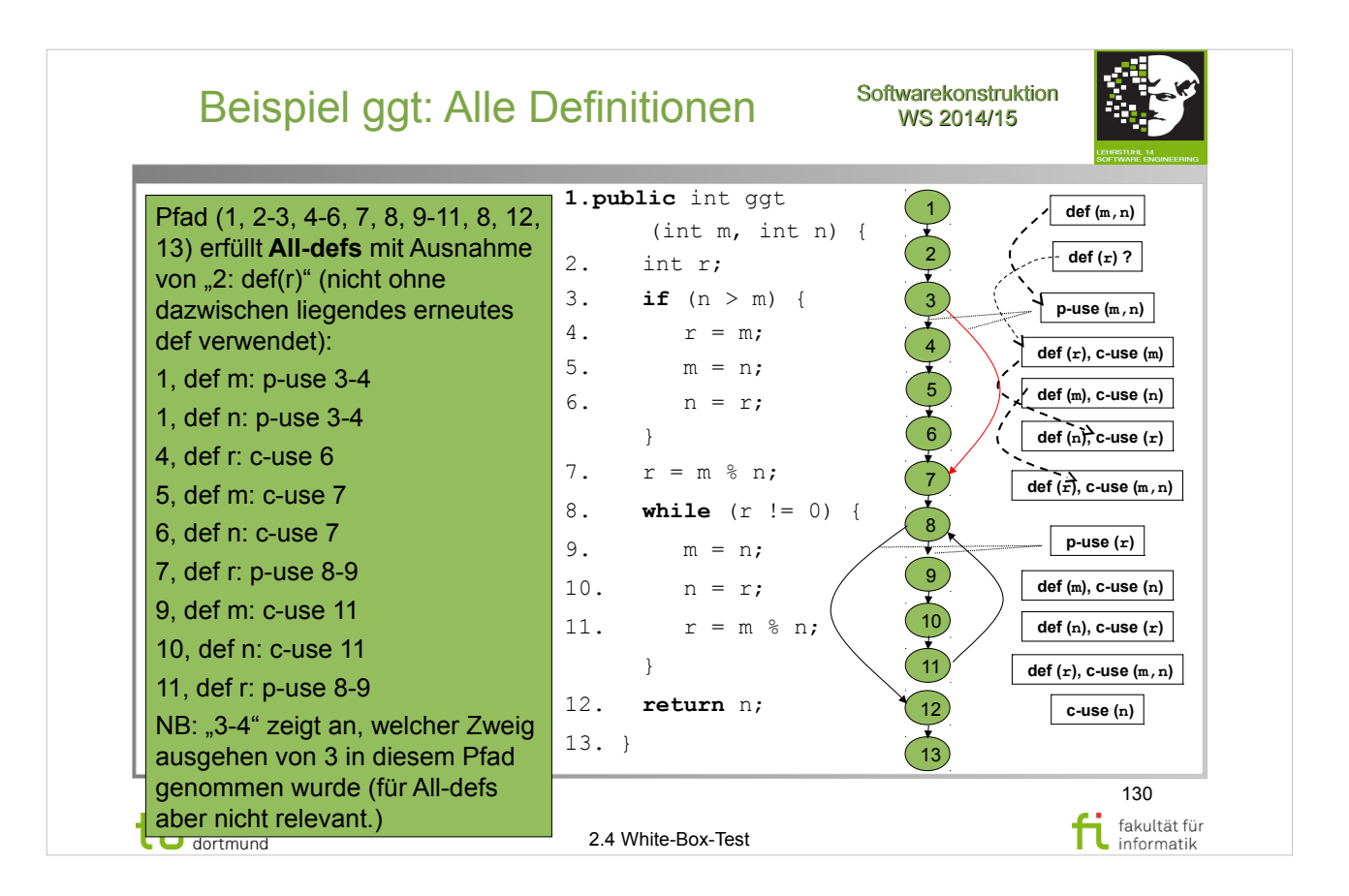

### E. Riedemann: **Testmethoden für sequentielle und nebenläufige Software-Systeme**

- Abschnitt 8.2 (S.215-221)
- Definition  $8.2.1 -$  alle Definitionen (S.215)

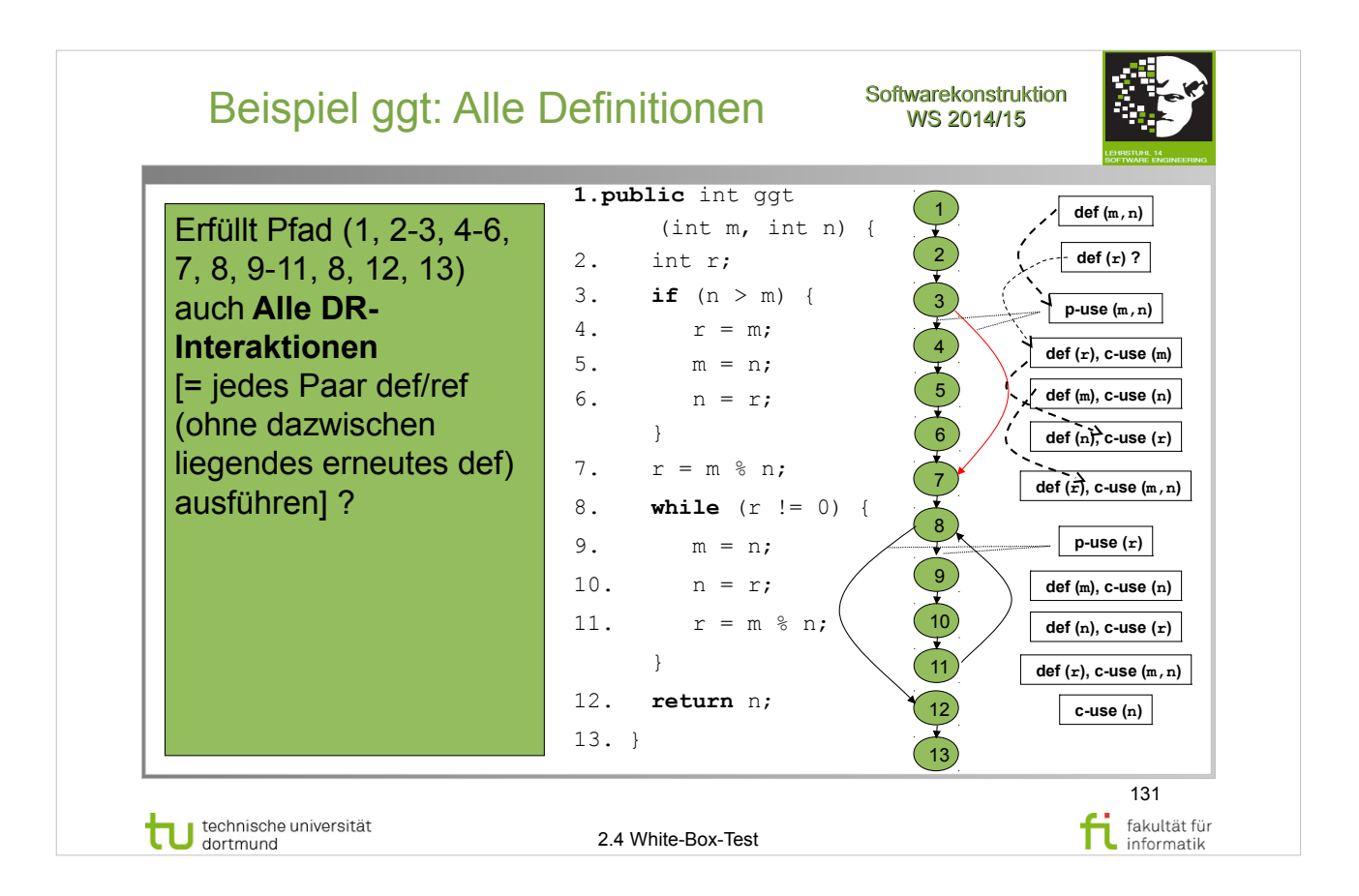

### E. Riedemann: **Testmethoden für sequentielle und nebenläufige Software-Systeme**

- Abschnitt 8.2 (S.215-221)
- Definition  $8.2.1 -$  alle Definitionen (S.215)

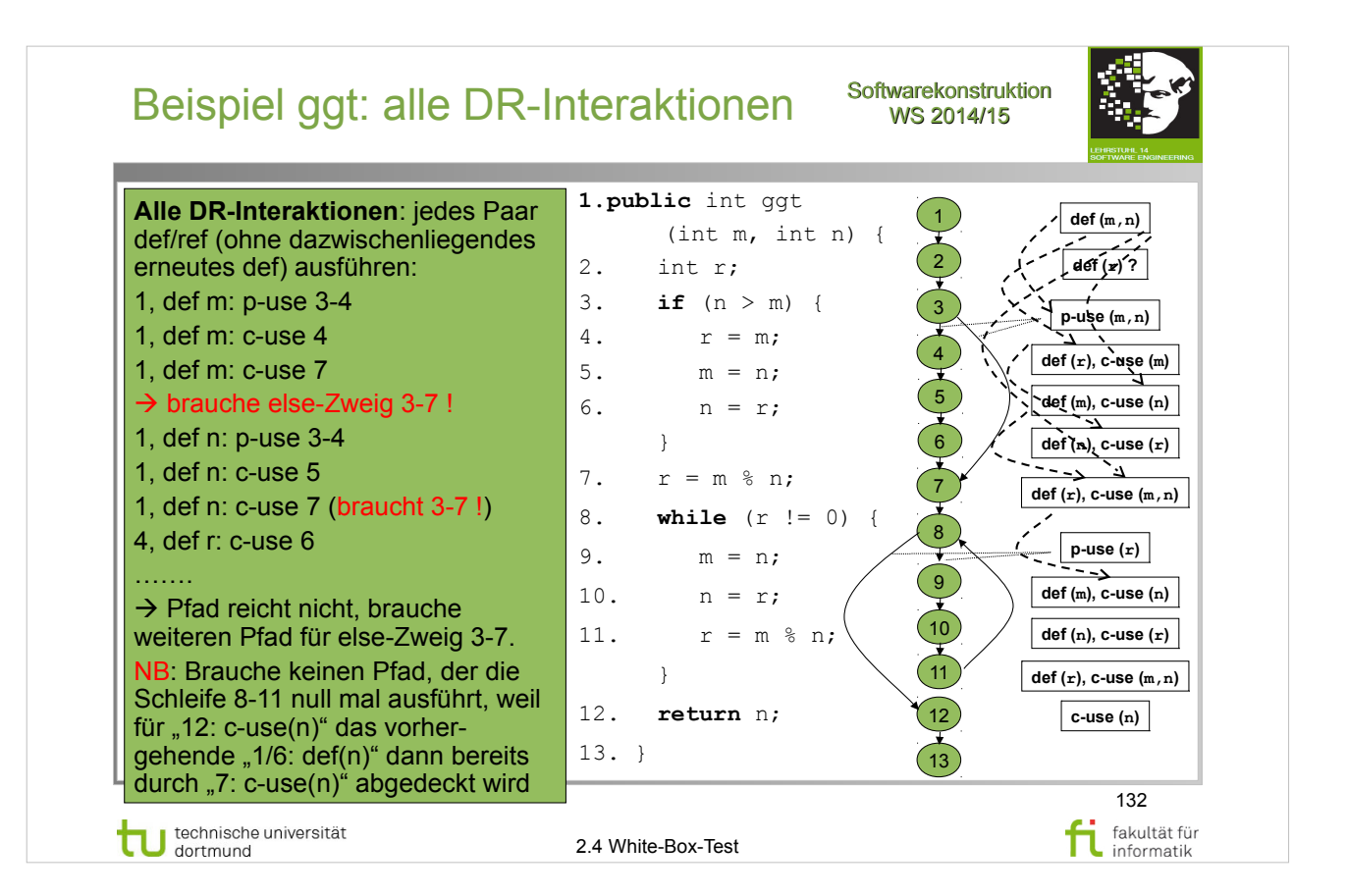

### E. Riedemann: **Testmethoden für sequentielle und nebenläufige Software-Systeme**

- Abschnitt 8.2 (S.215-221)
- Definition  $8.2.2$  alle DR-Interaktionen (S.216)

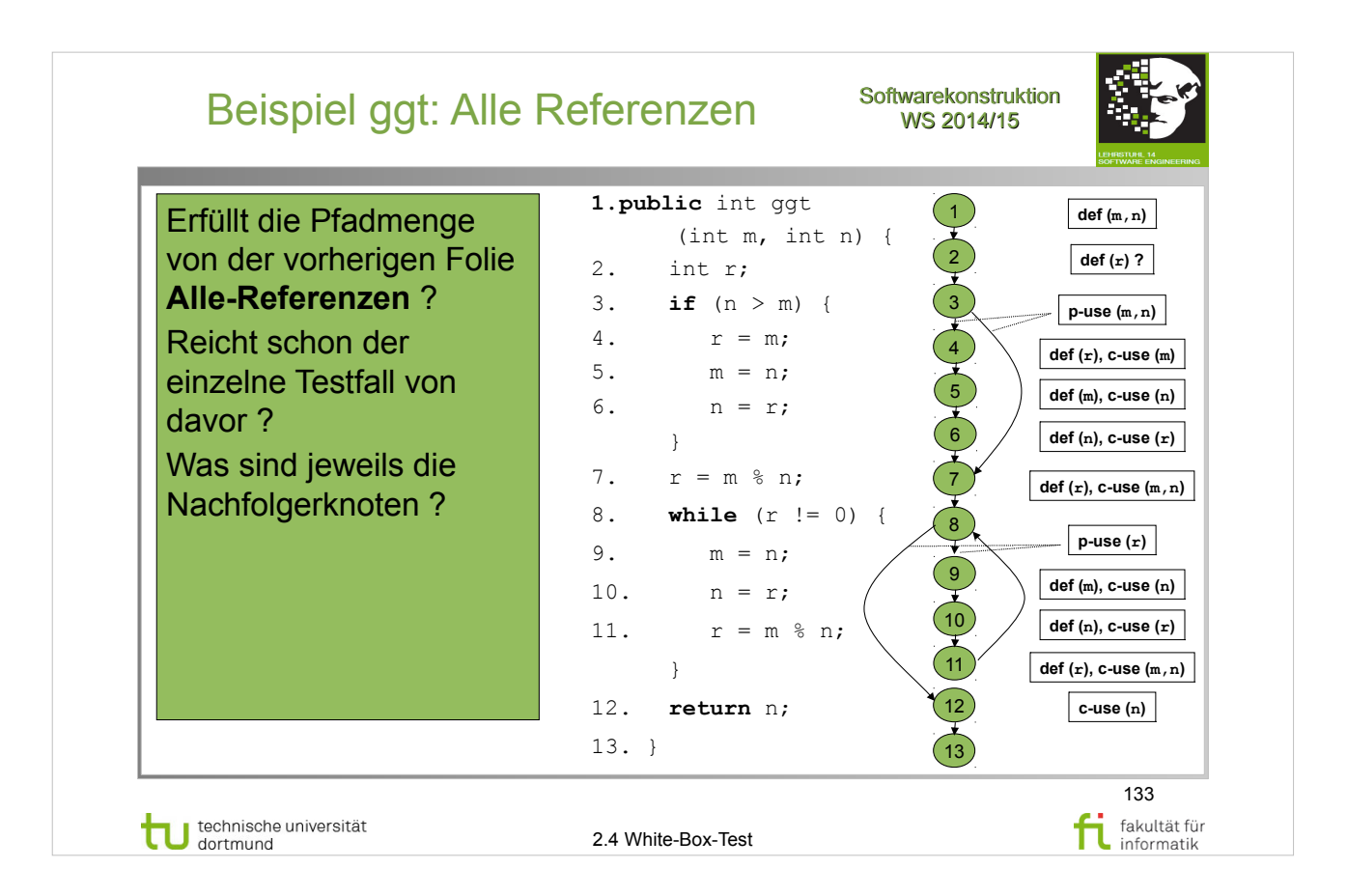

### E. Riedemann: **Testmethoden für sequentielle und nebenläufige Software-Systeme**

- Abschnitt 8.2 (S.215-221)
- Definition  $8.2.3$  alle Referenzen (S.217)

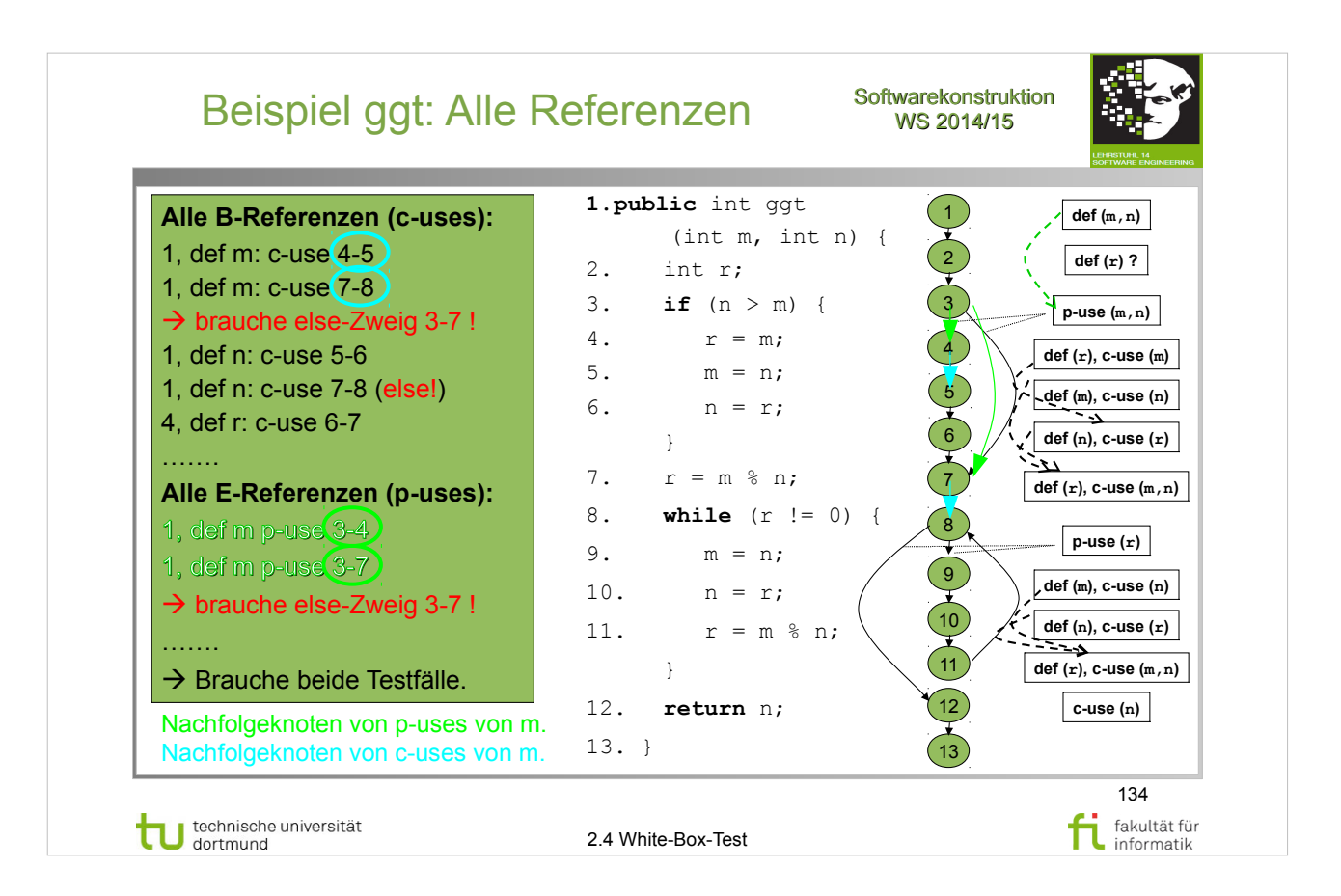

### E. Riedemann: **Testmethoden für sequentielle und nebenläufige Software-Systeme**

- Abschnitt 8.2 (S.215-221)
- Definition  $8.2.3$  alle Referenzen (S.217)

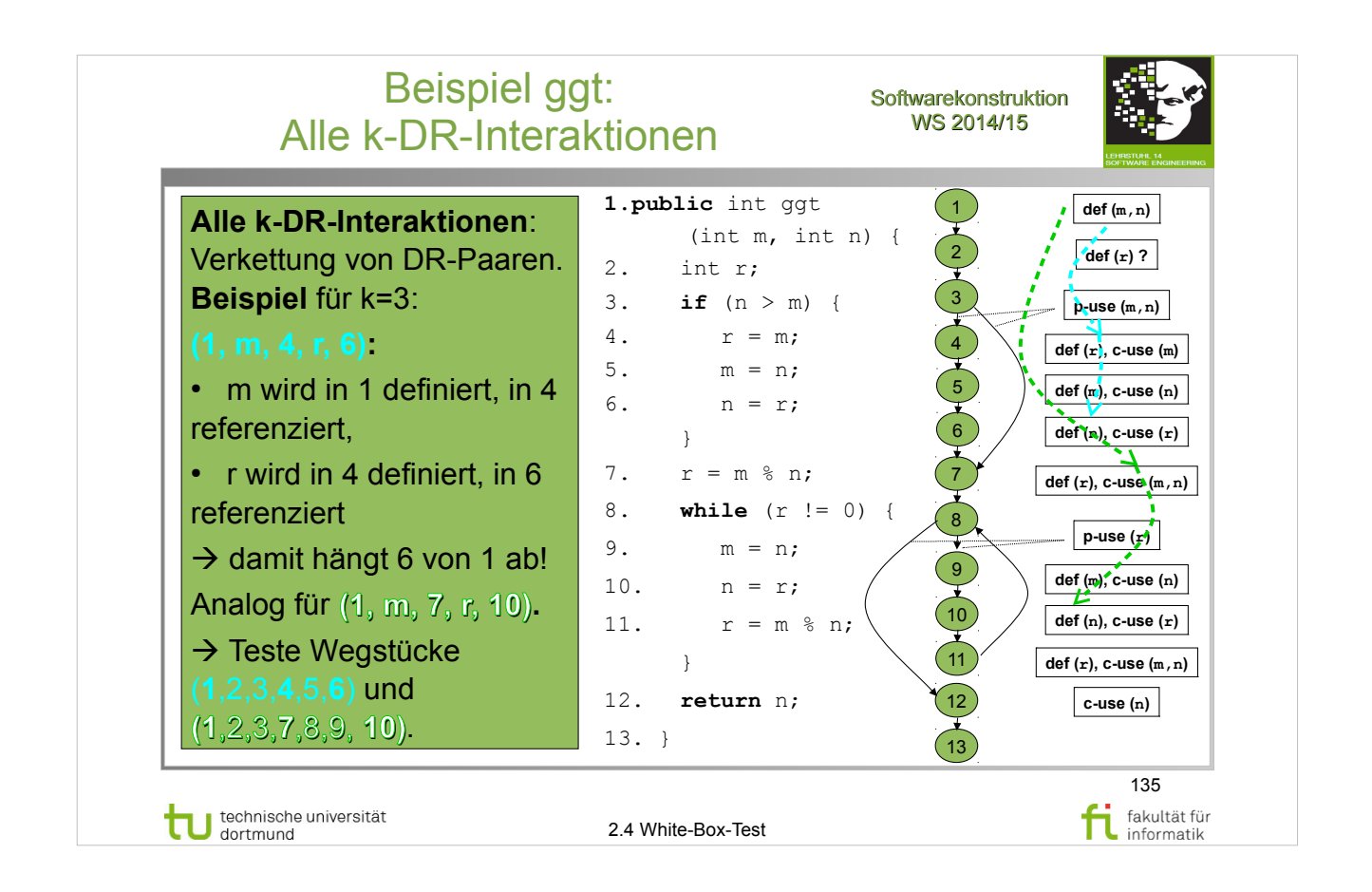

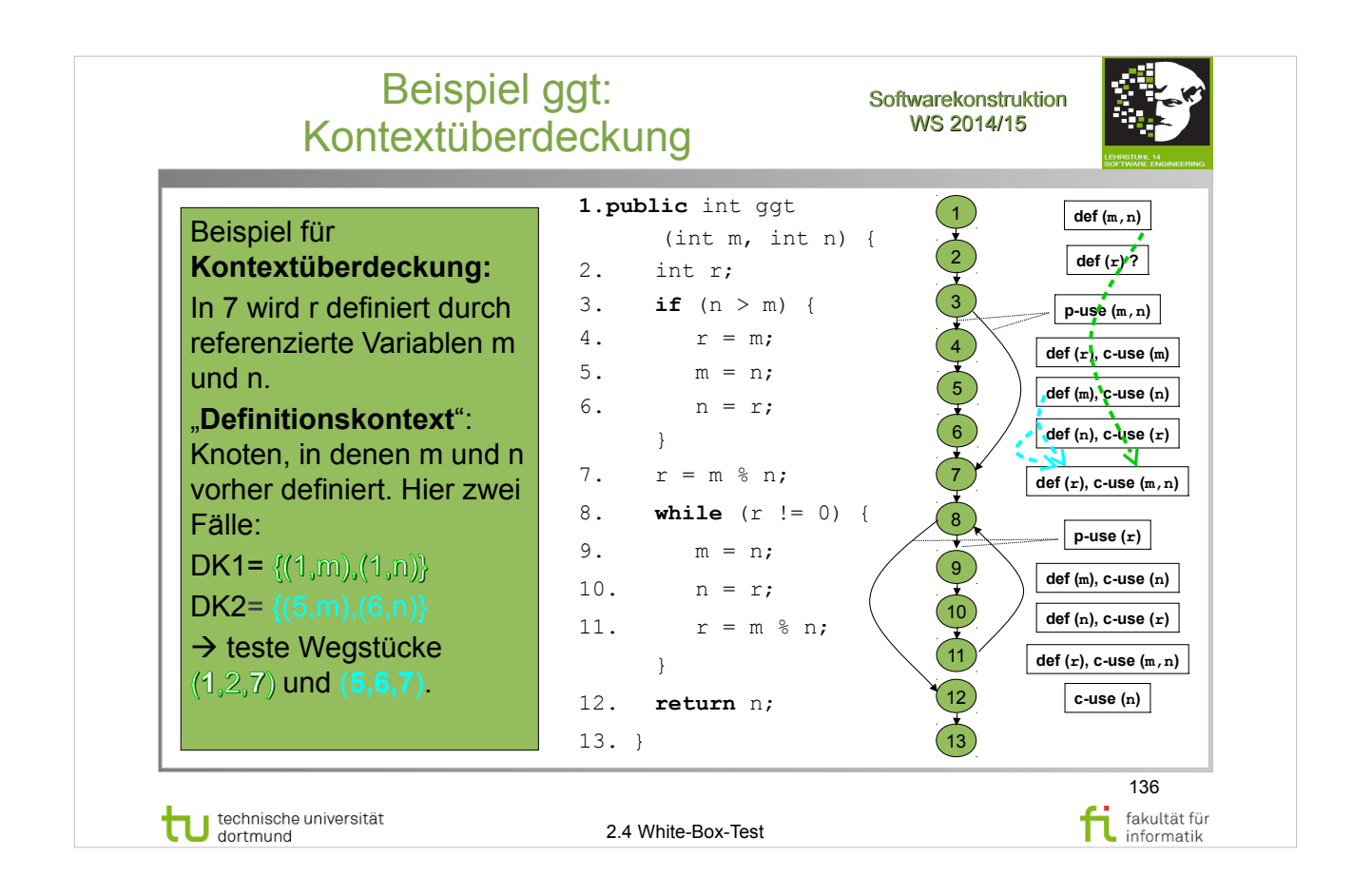

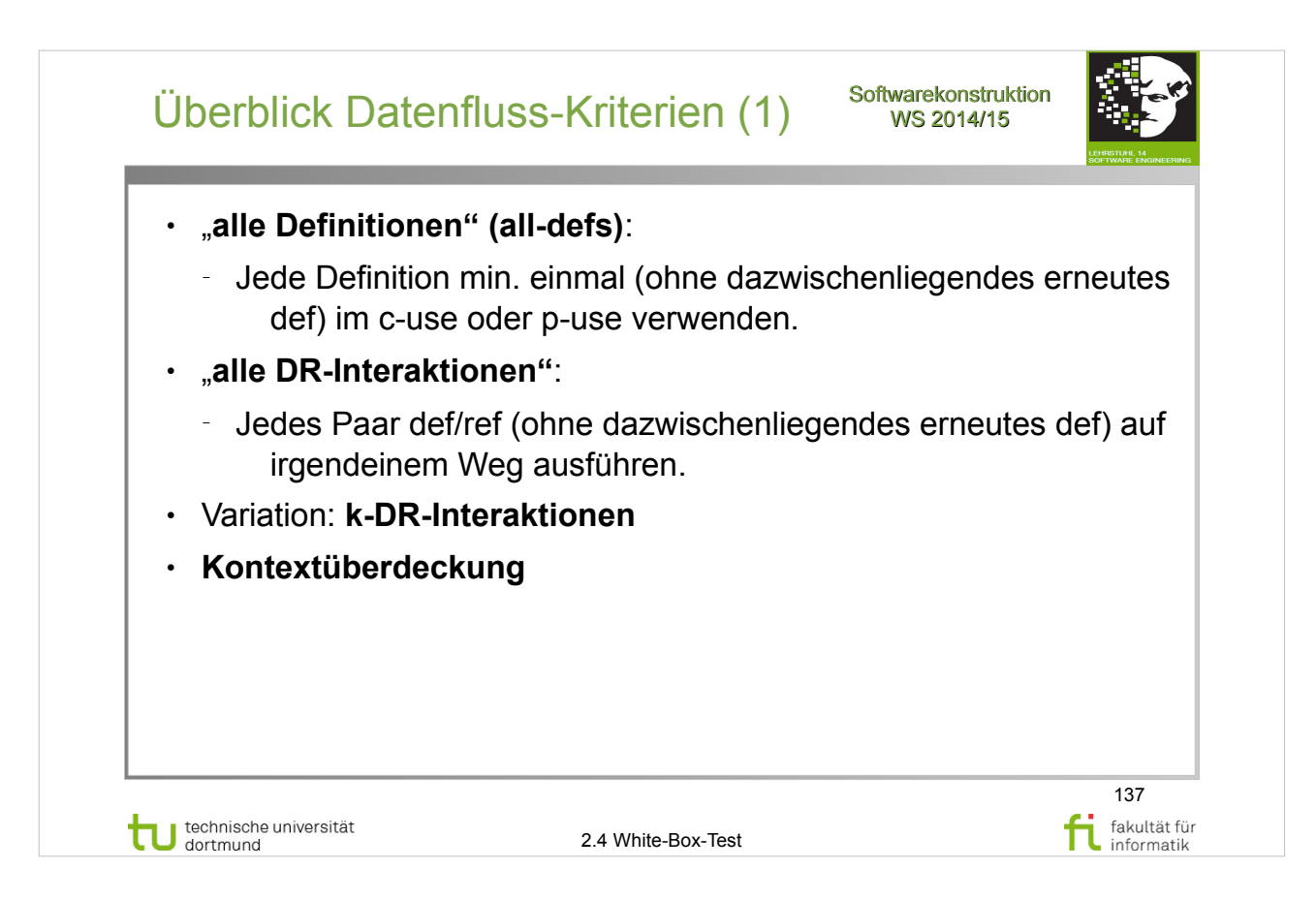

### E. Riedemann: **Testmethoden für sequentielle und nebenläufige Software-Systeme**

http://www.ub.tu-dortmund.de/katalog/titel/687299

• Abschnitt 8.2 (S.215-221)

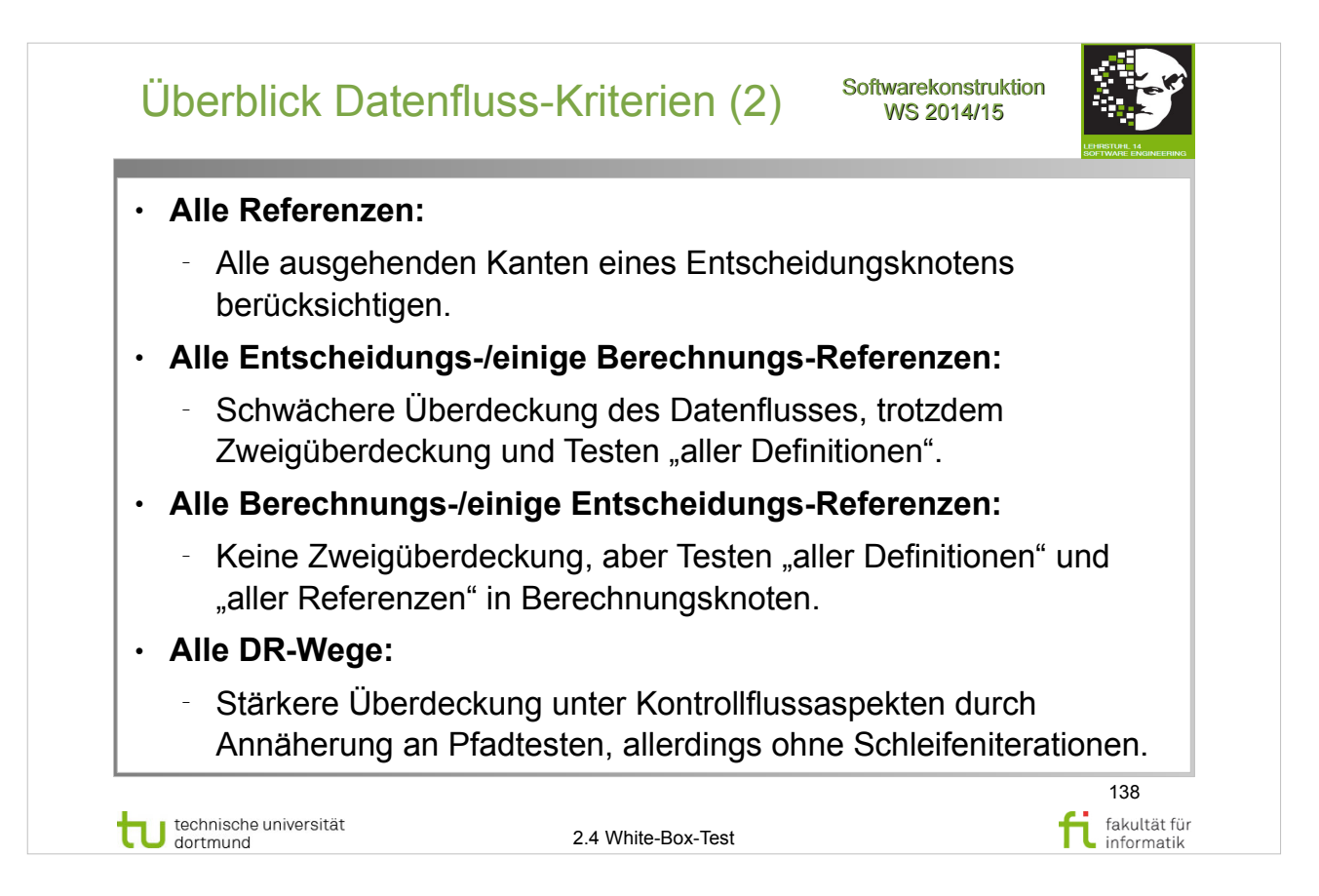

### E. Riedemann: **Testmethoden für sequentielle und nebenläufige Software-Systeme**

http://www.ub.tu-dortmund.de/katalog/titel/687299

• Abschnitt 8.2 (S.215-221)

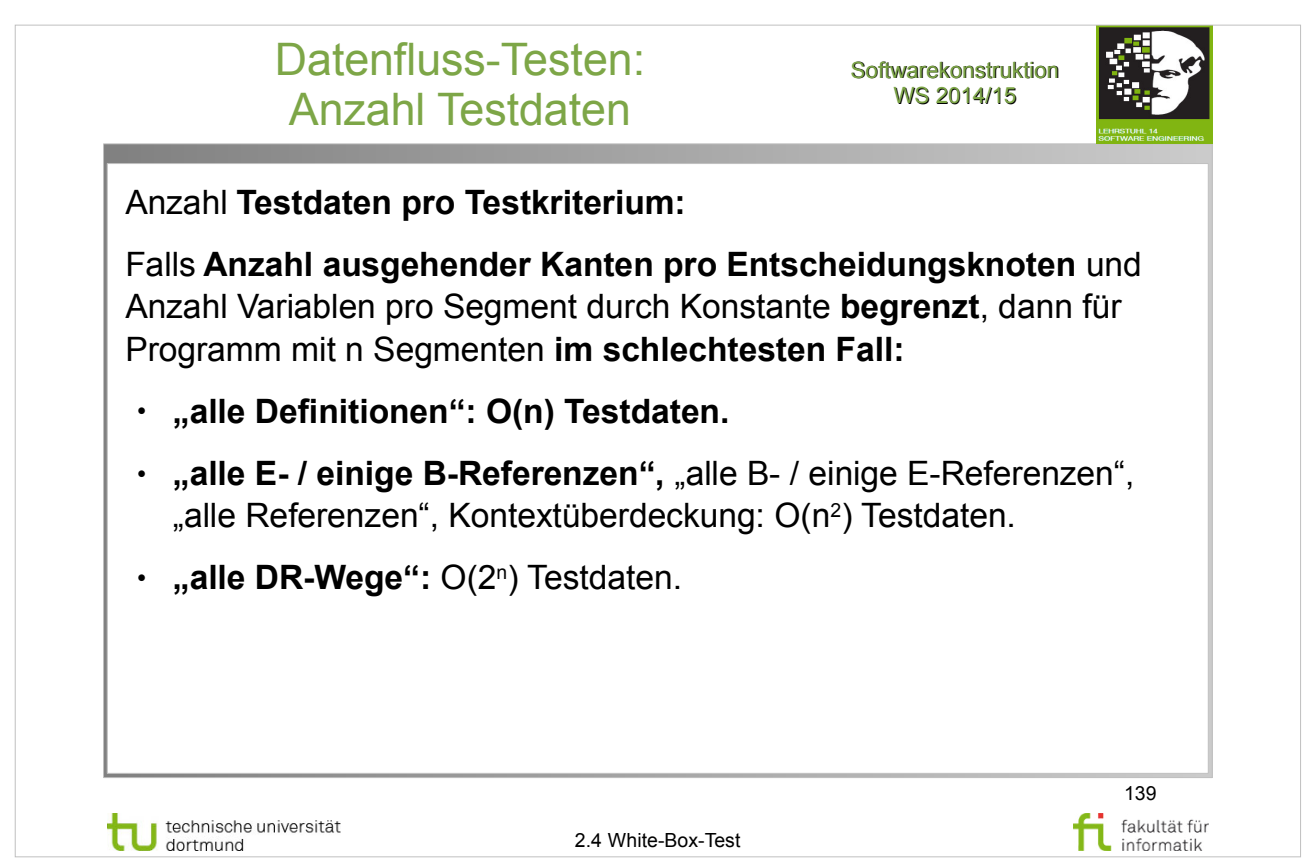

### E. Riedemann: **Testmethoden für sequentielle und nebenläufige Software-Systeme**

- Abschnitt 8.2 (S.215-221)
- Definition 8.2.5 (S.215)
- Abschnitt 10.2 Anzahl der Testdaten pro Testkriterium (ab S.257)

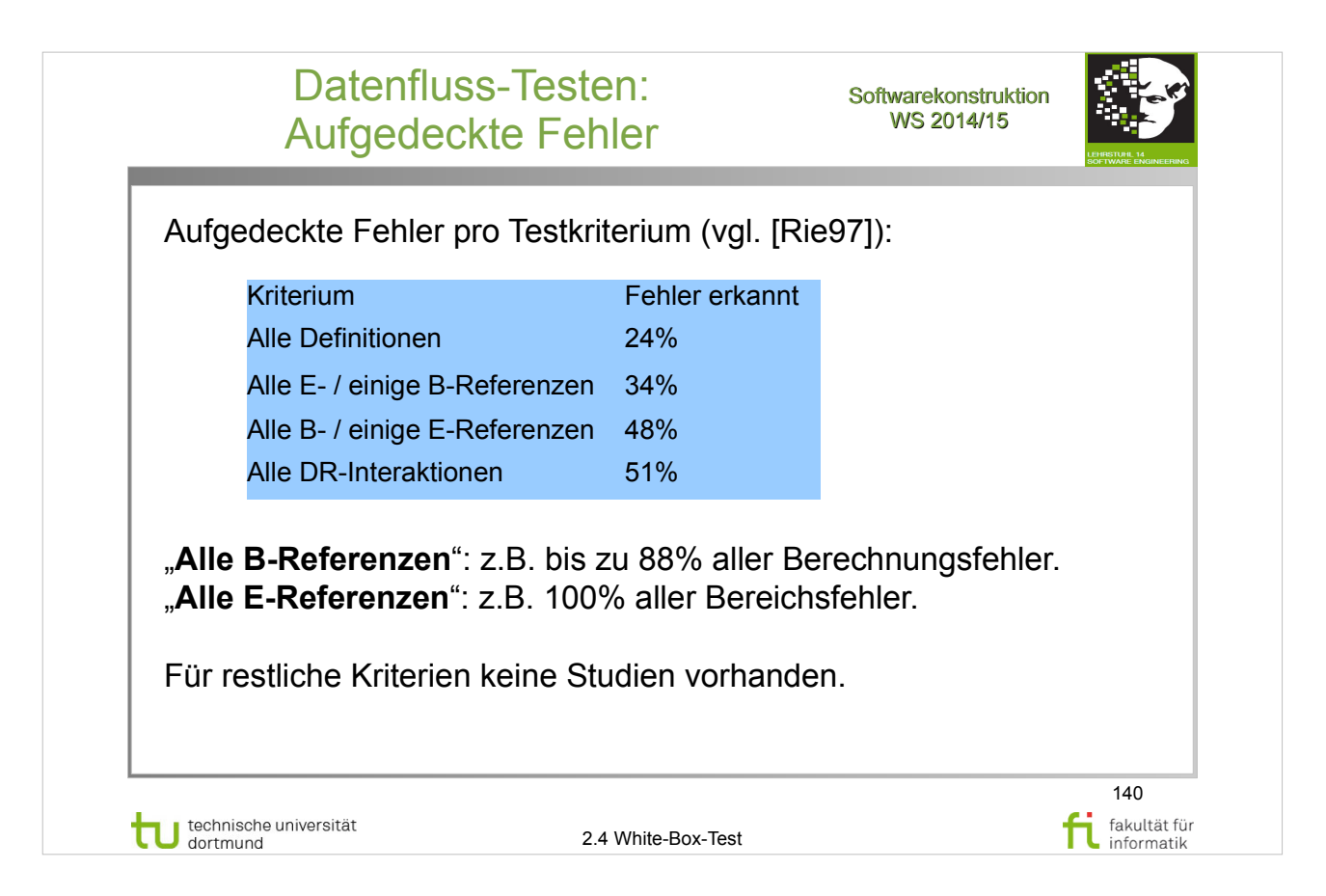

#### E. Riedemann: **Testmethoden für sequentielle und nebenläufige Software-Systeme**

- Abschnitt 10.3 (ab S.260)
- Abschnitt 10.3.1 (S.261-262)
- Abschnitt 10.3.2.2 (S.267)

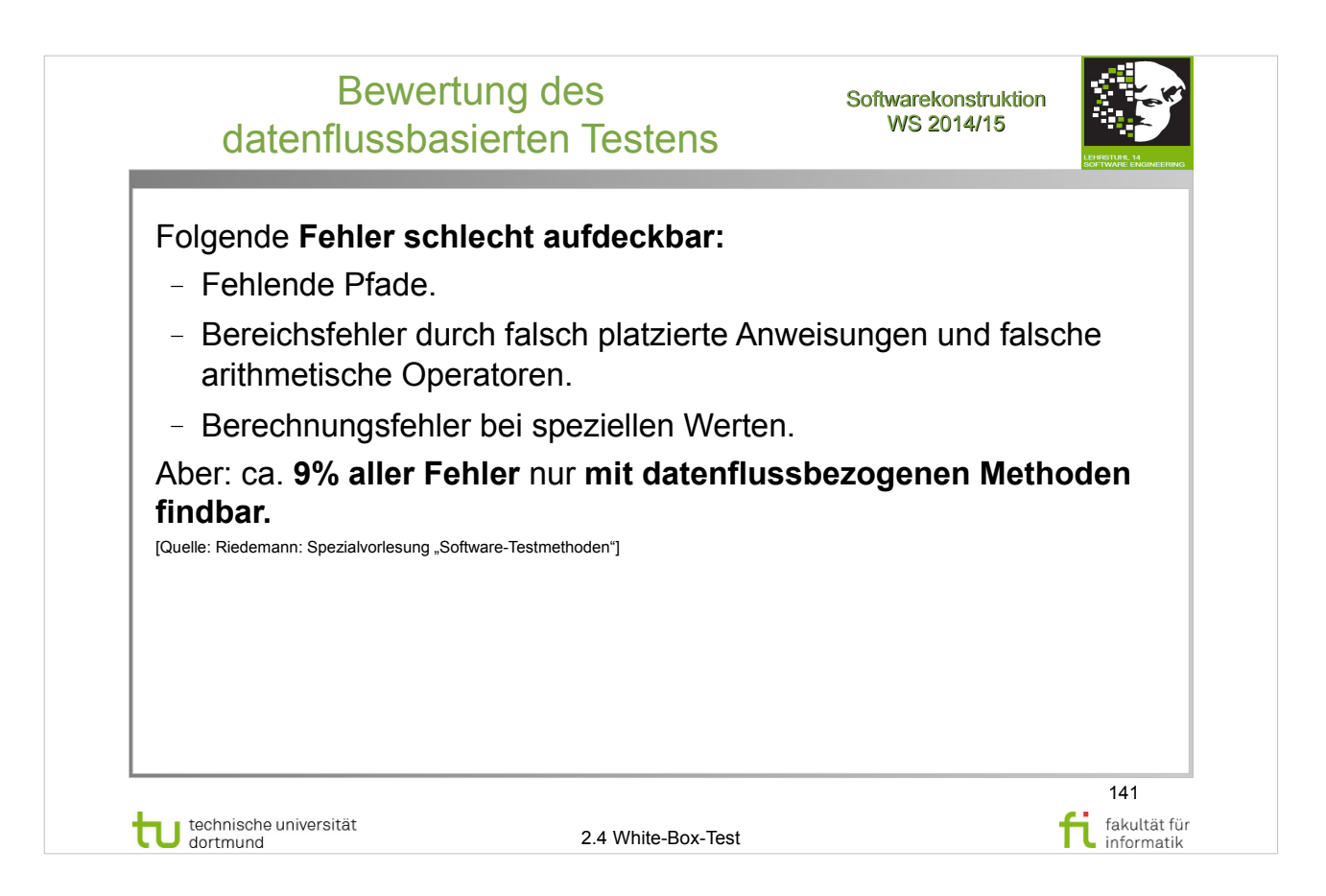

### E. Riedemann: **Testmethoden für sequentielle und nebenläufige Software-Systeme**

- http://www.ub.tu-dortmund.de/katalog/titel/687299
- Abschnitt 10.3 (ab S.260)
- Abschnitt 10.3.2.2 (S.267)

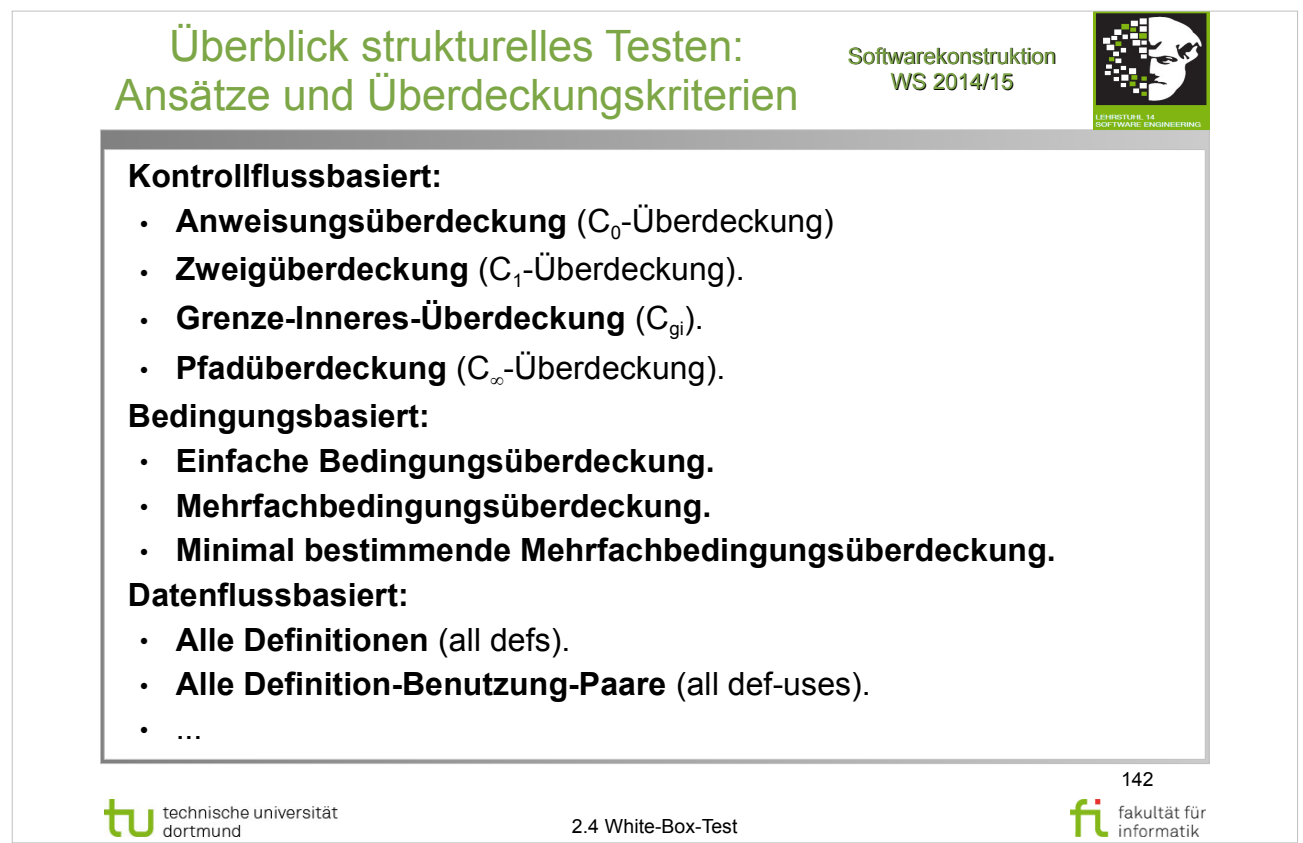

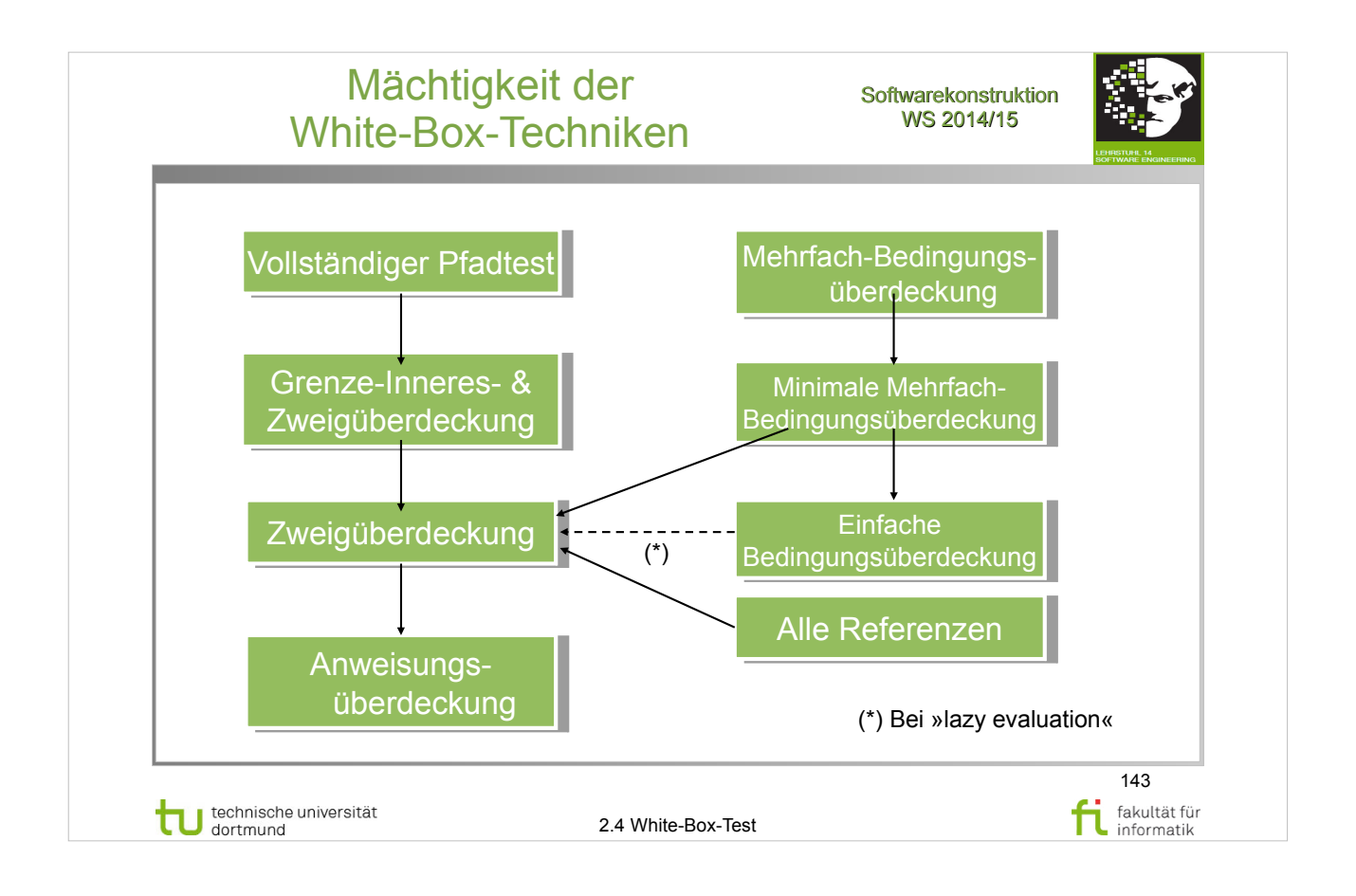

#### Bewertung der White-Box-Techniken

Softwarekonstruktion WS 2014/15

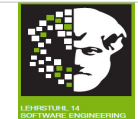

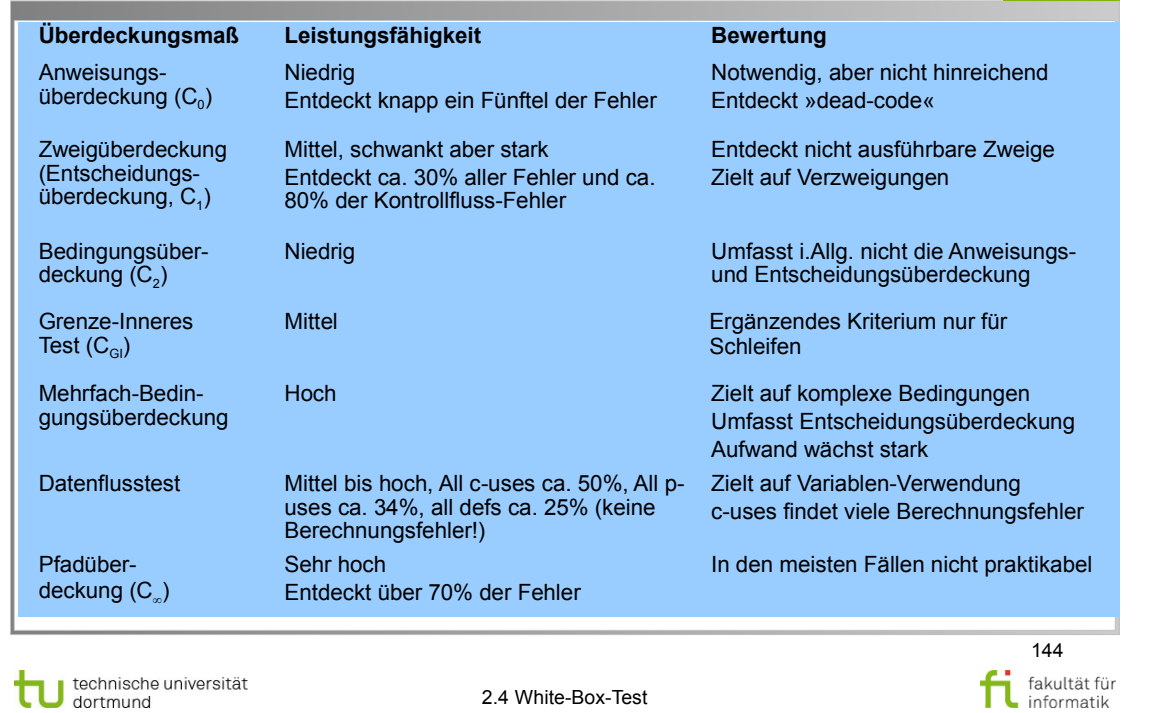
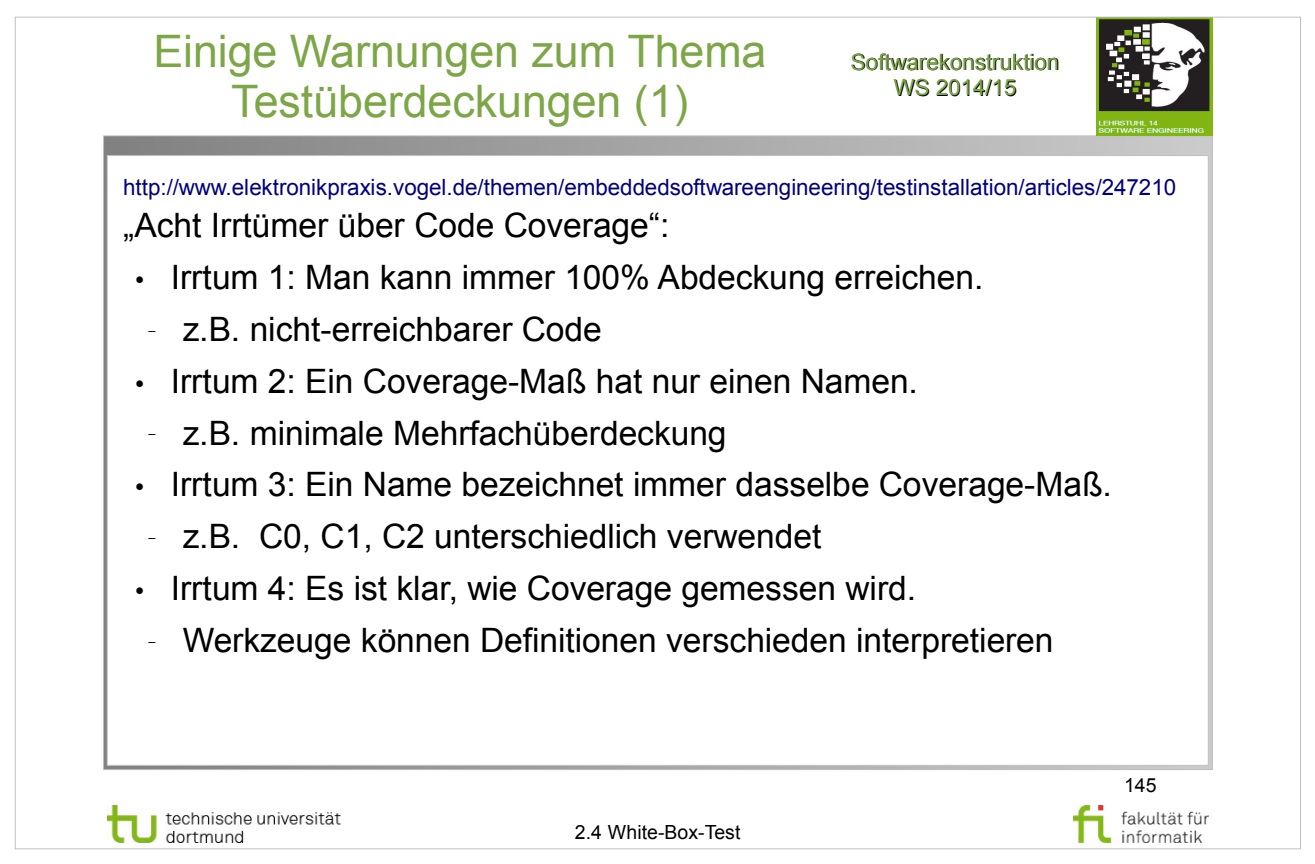

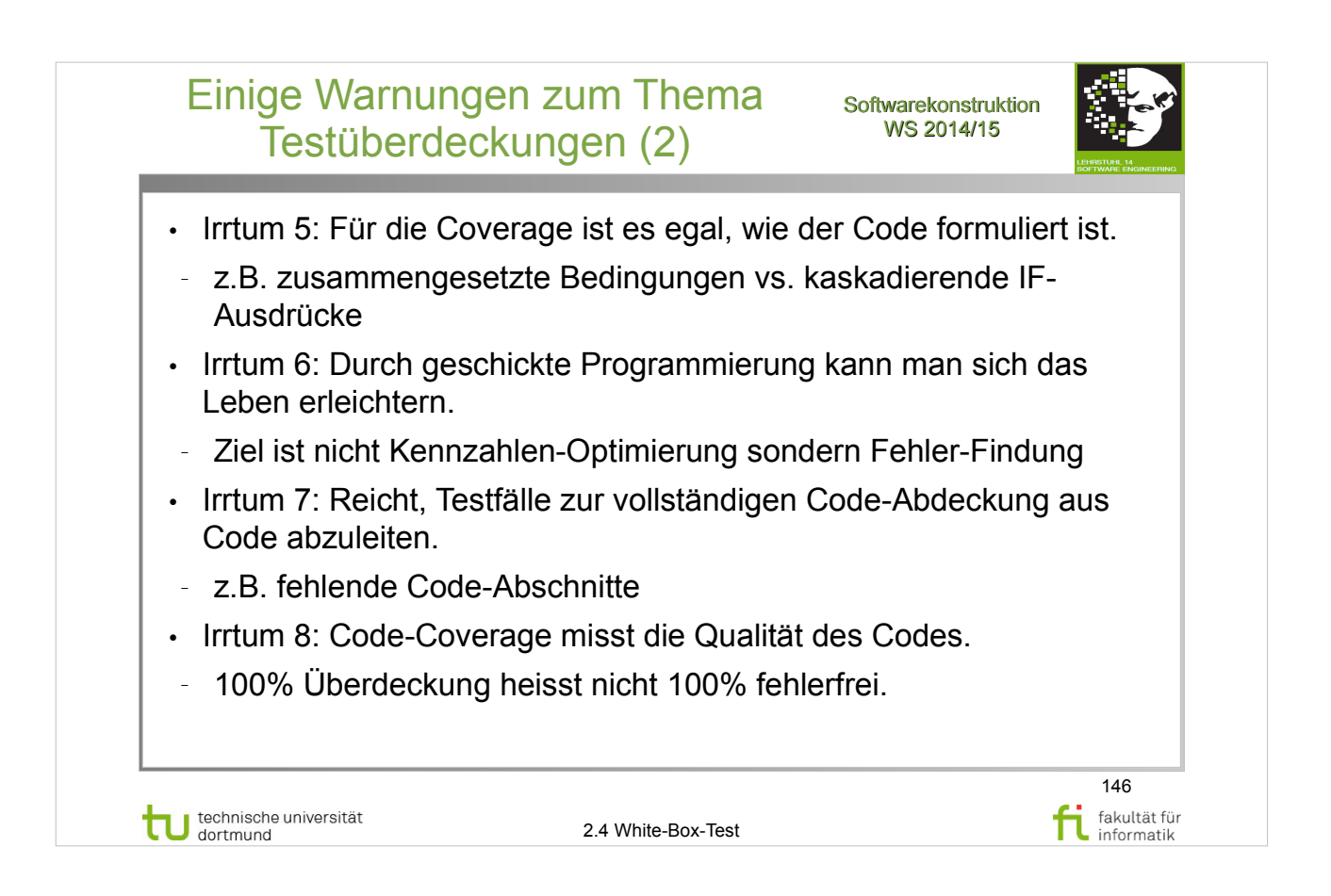

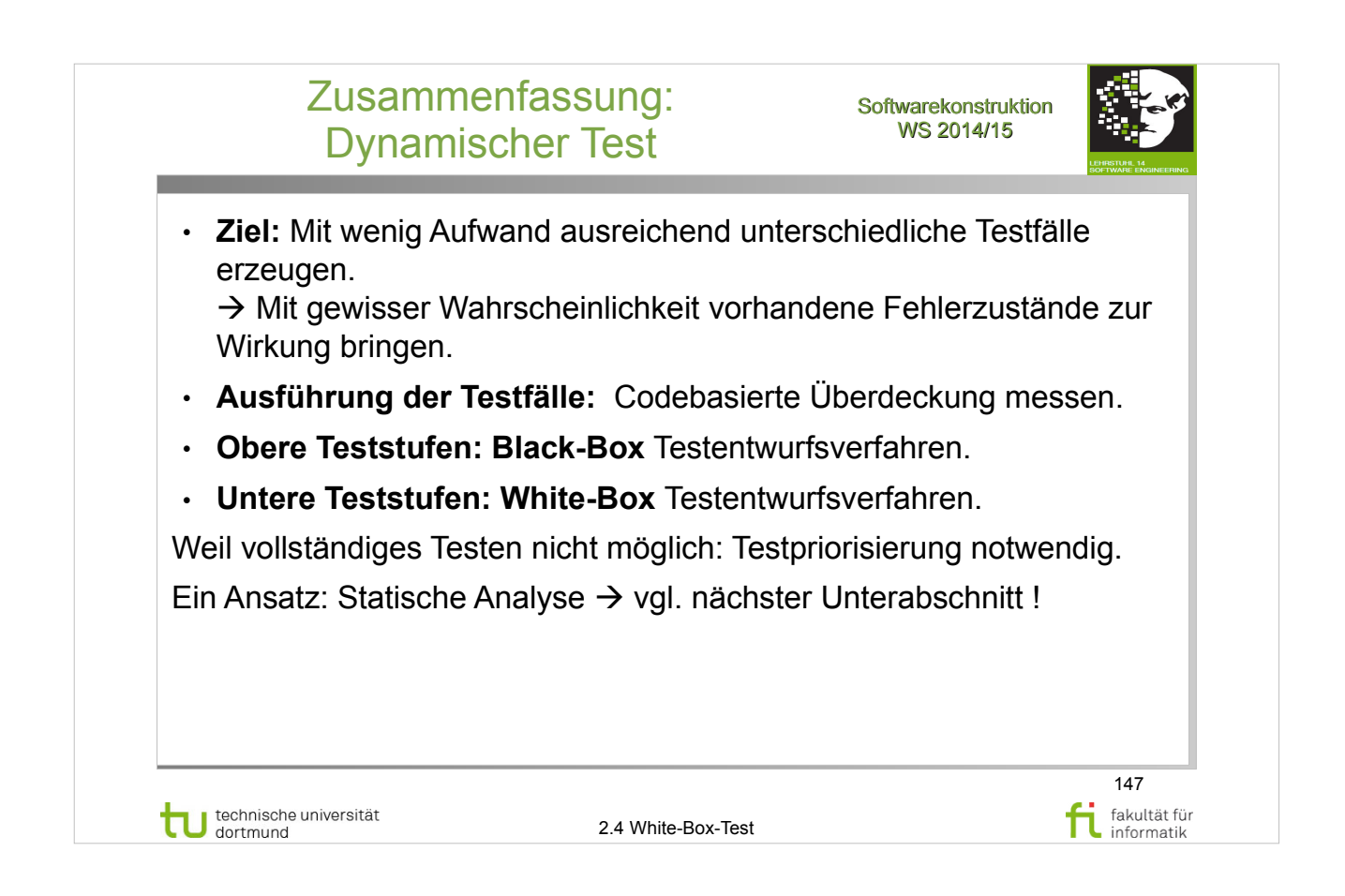

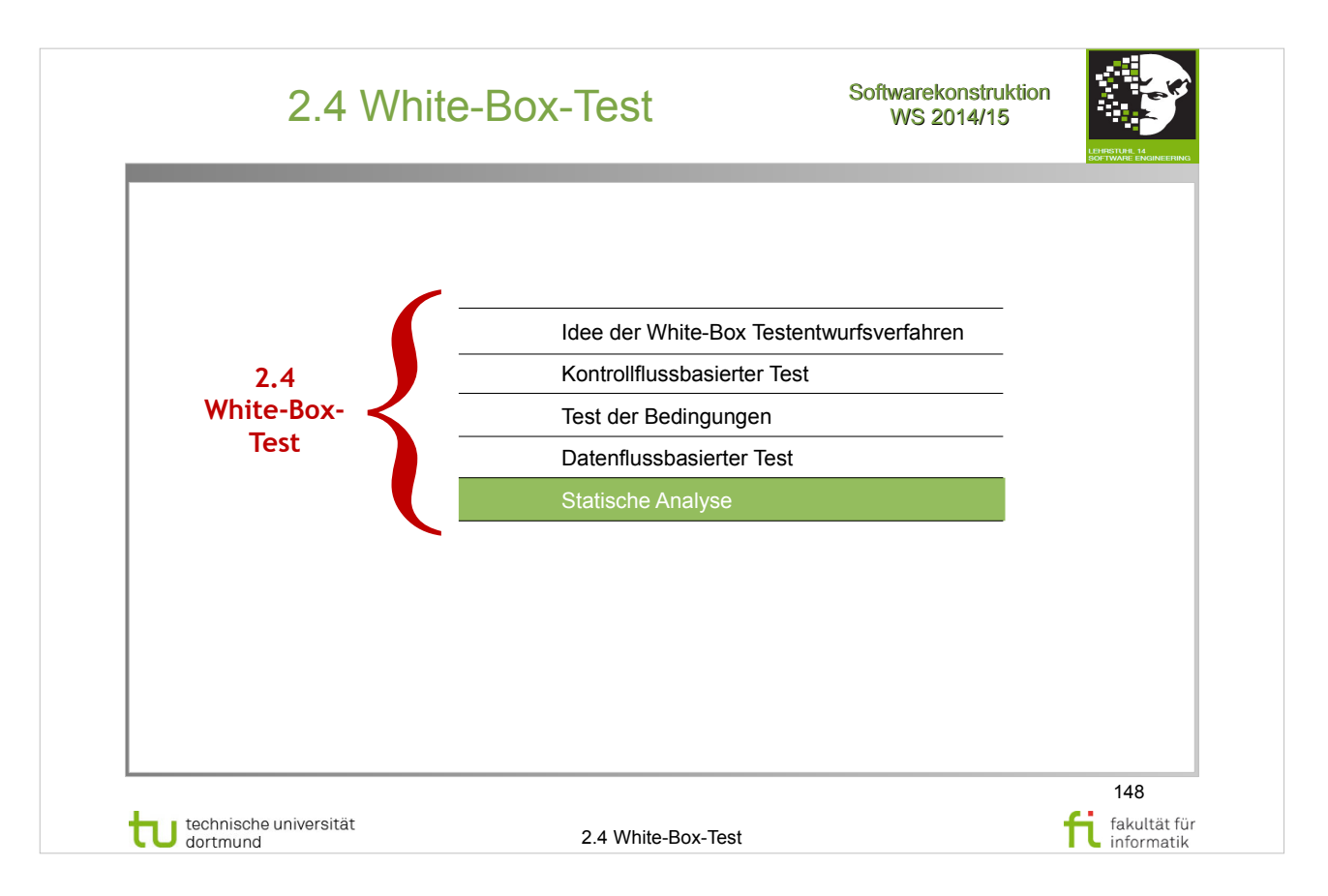

## A. Spillner, T. Linz: **Basiswissen Softwaretest**

http://www.ub.tu-dortmund.de/katalog/titel/1287855

• Abschnitt 4.2 – statische Analyse (S.99-108)

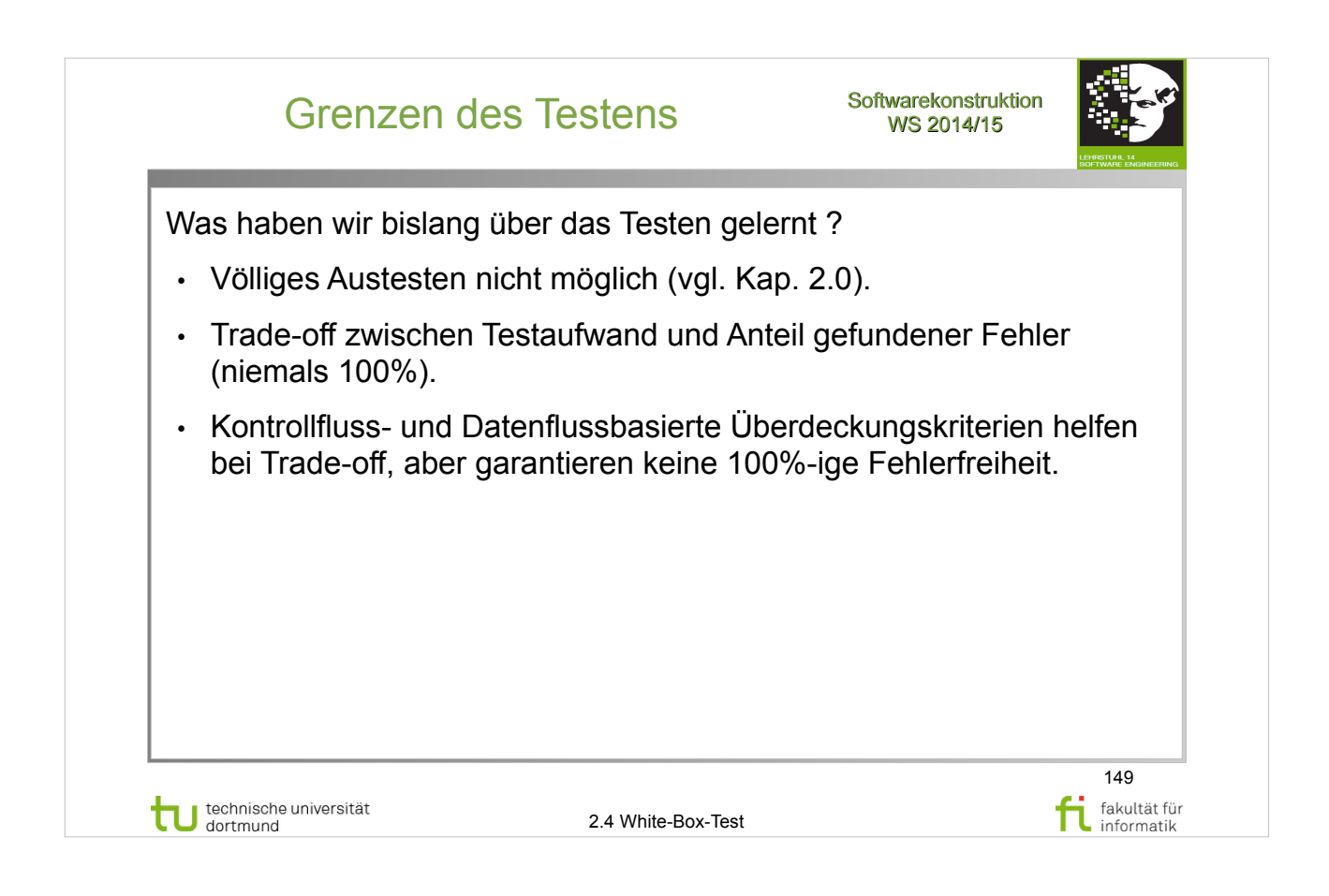

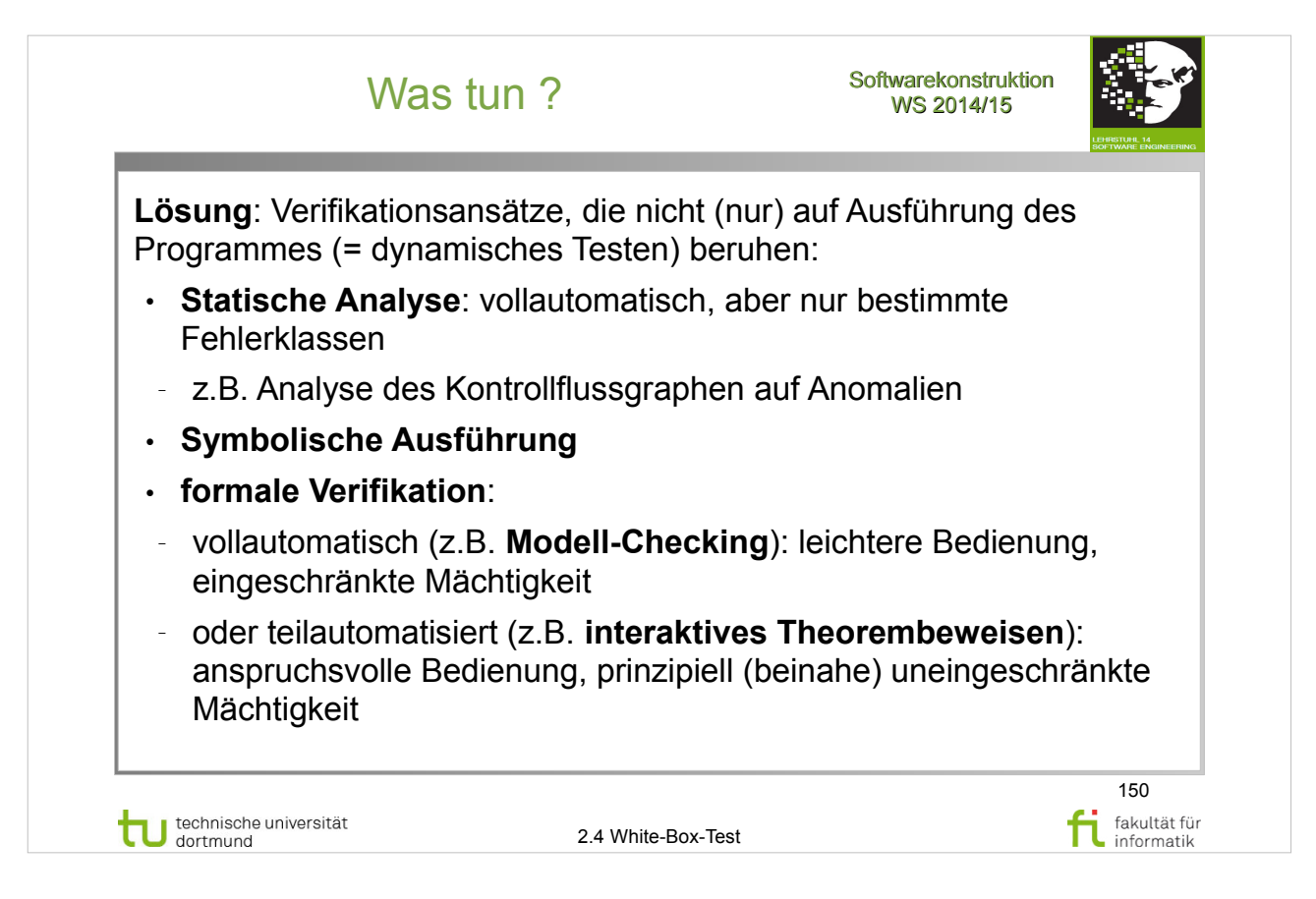

A. Spillner, T. Linz: **Basiswissen Softwaretest**  http://www.ub.tu-dortmund.de/katalog/titel/1287855 Abschnitt 4.2 – statische Analyse (S.99-108)

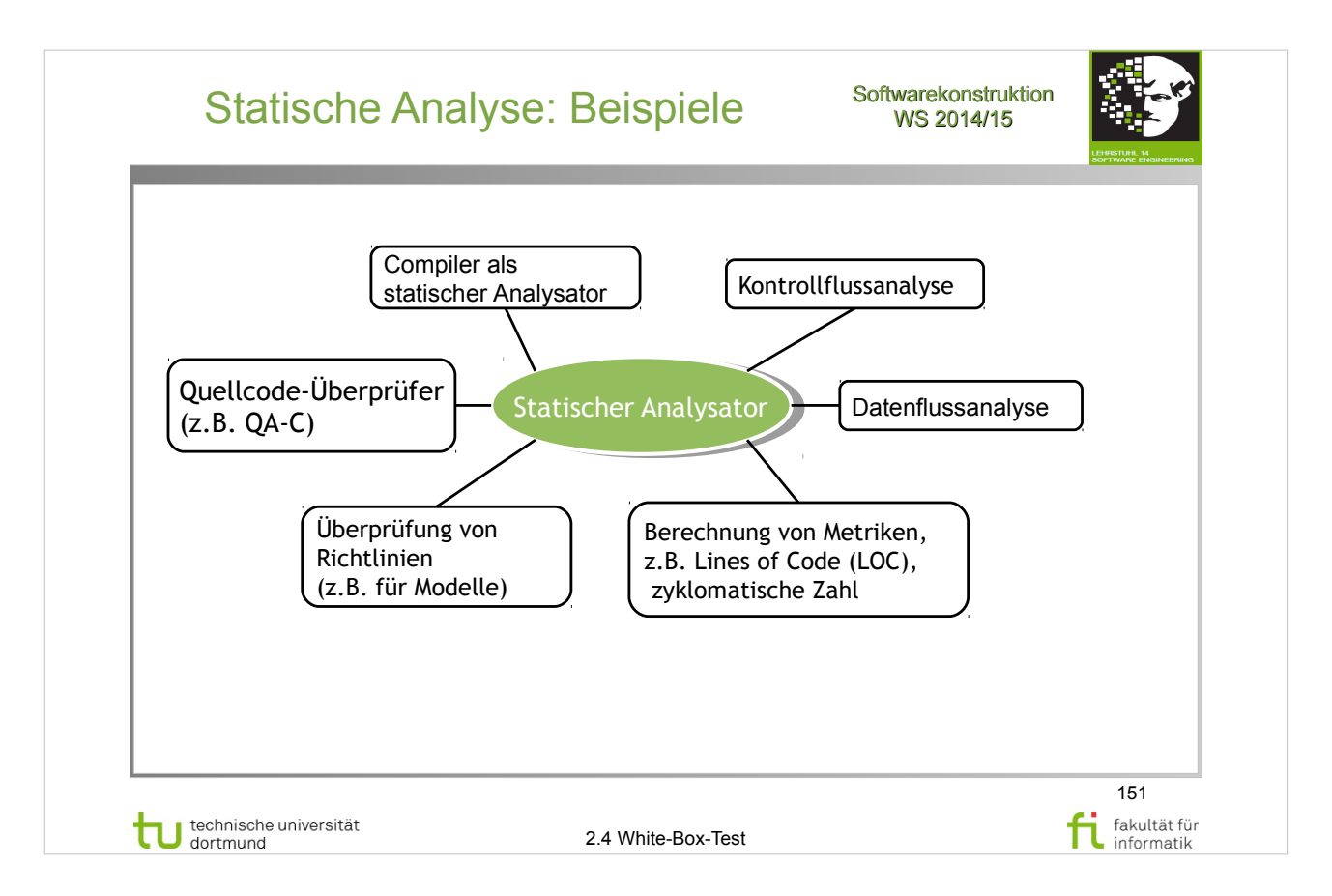

## A. Spillner, T. Linz: **Basiswissen Softwaretest**

- Abschnitt  $4.2$  statische Analyse (S.99-108)
- Abschnitt  $4.2.1 -$  Compiler  $(S.101)$
- Abschnitt  $4.2.3$  Datenflussanalyse  $(S.102-104)$
- Abschnitt  $4.2.4$  Kontrollflussanalyse (S.104)
- Abschnitt  $4.2.5$  Metriken  $(S.105-106)$

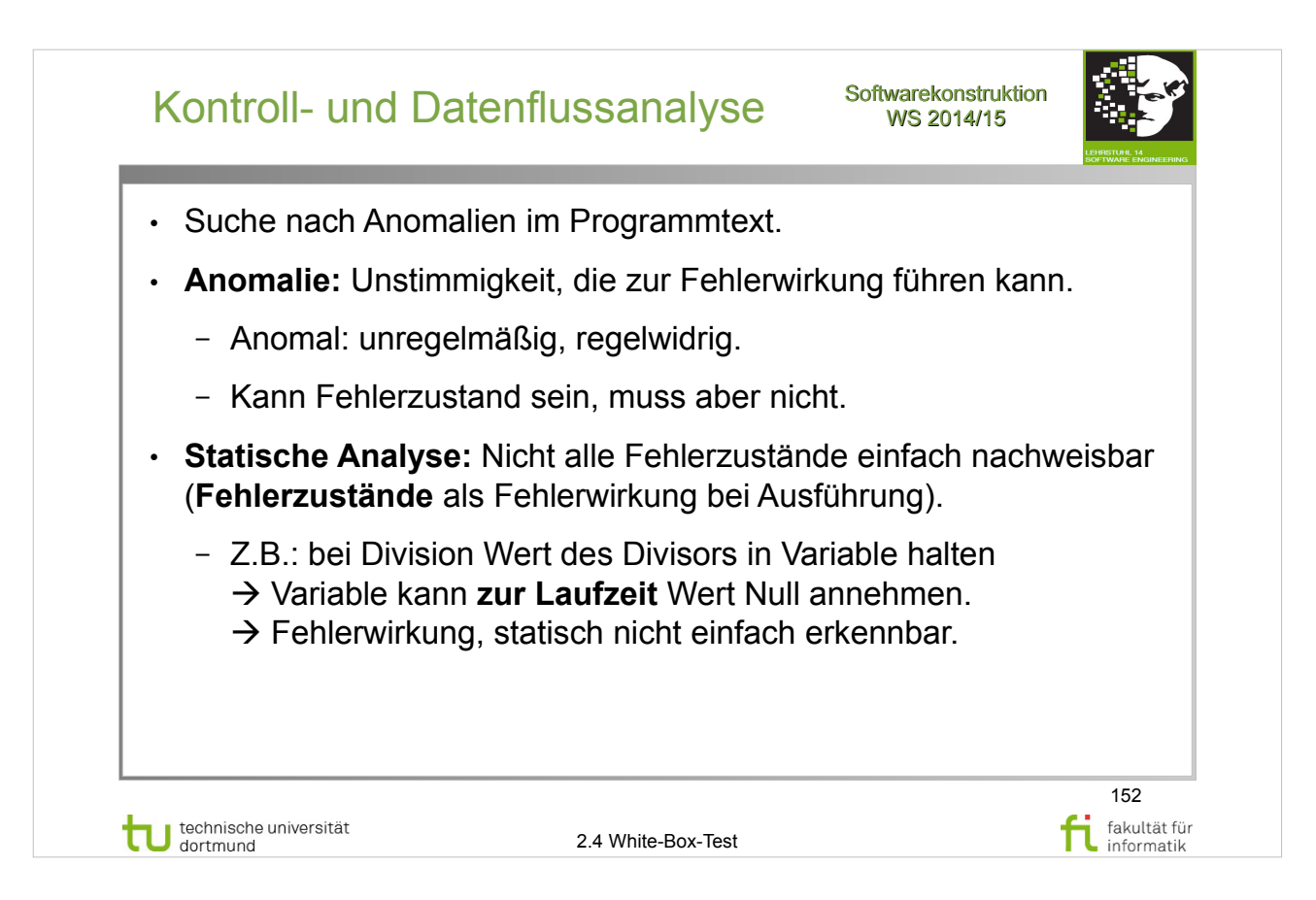

#### A. Spillner, T. Linz: **Basiswissen Softwaretest**

- Abschnitt  $4.2$  statische Analyse (S.99-108)
- Abschnitt  $4.2.3 -$  Datenflussanalyse  $(S.102-104)$

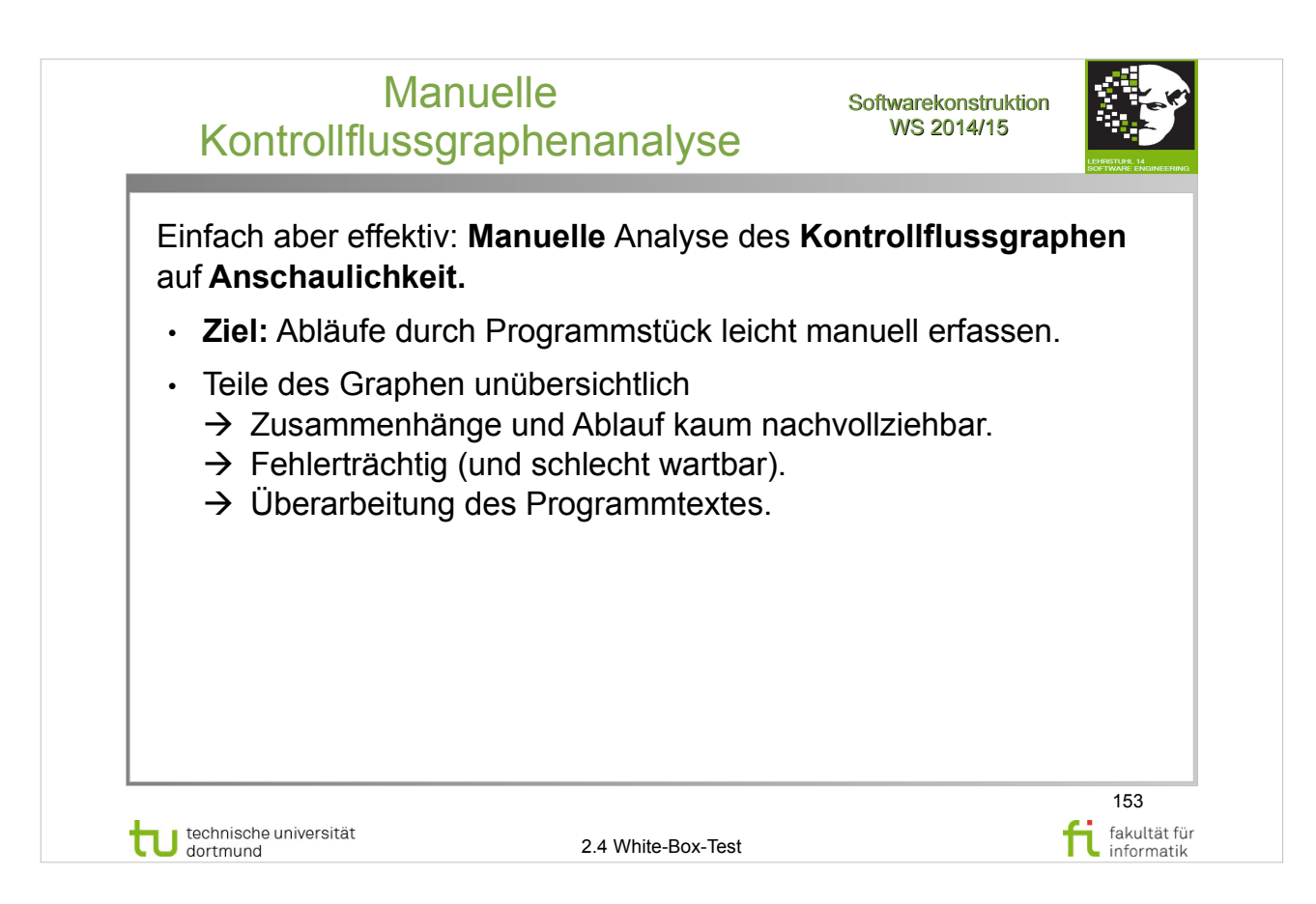

### A. Spillner, T. Linz: **Basiswissen Softwaretest**

- Abschnitt  $4.2$  statische Analyse (S.99-108)
- Abschnitt  $4.2.3$  Datenflussanalyse  $(S.102-104)$
- Abschnitt  $4.2.4$  Kontrollflussanalyse  $(S.104)$

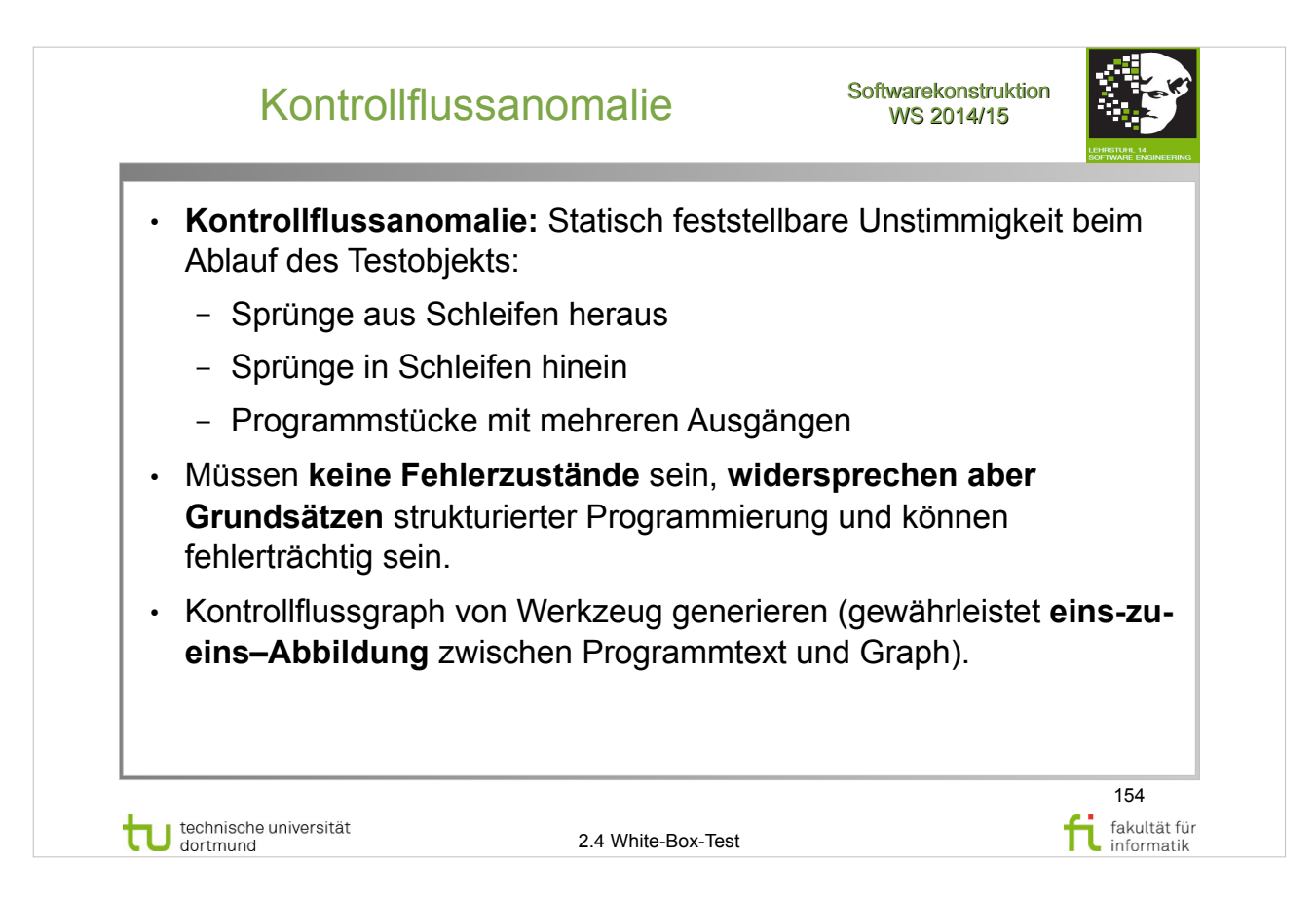

#### A. Spillner, T. Linz: **Basiswissen Softwaretest**

- Abschnitt  $4.2$  statische Analyse  $(S.99-108)$
- Abschnitt  $4.2.4$  Kontrollflussanalyse  $(S.104)$

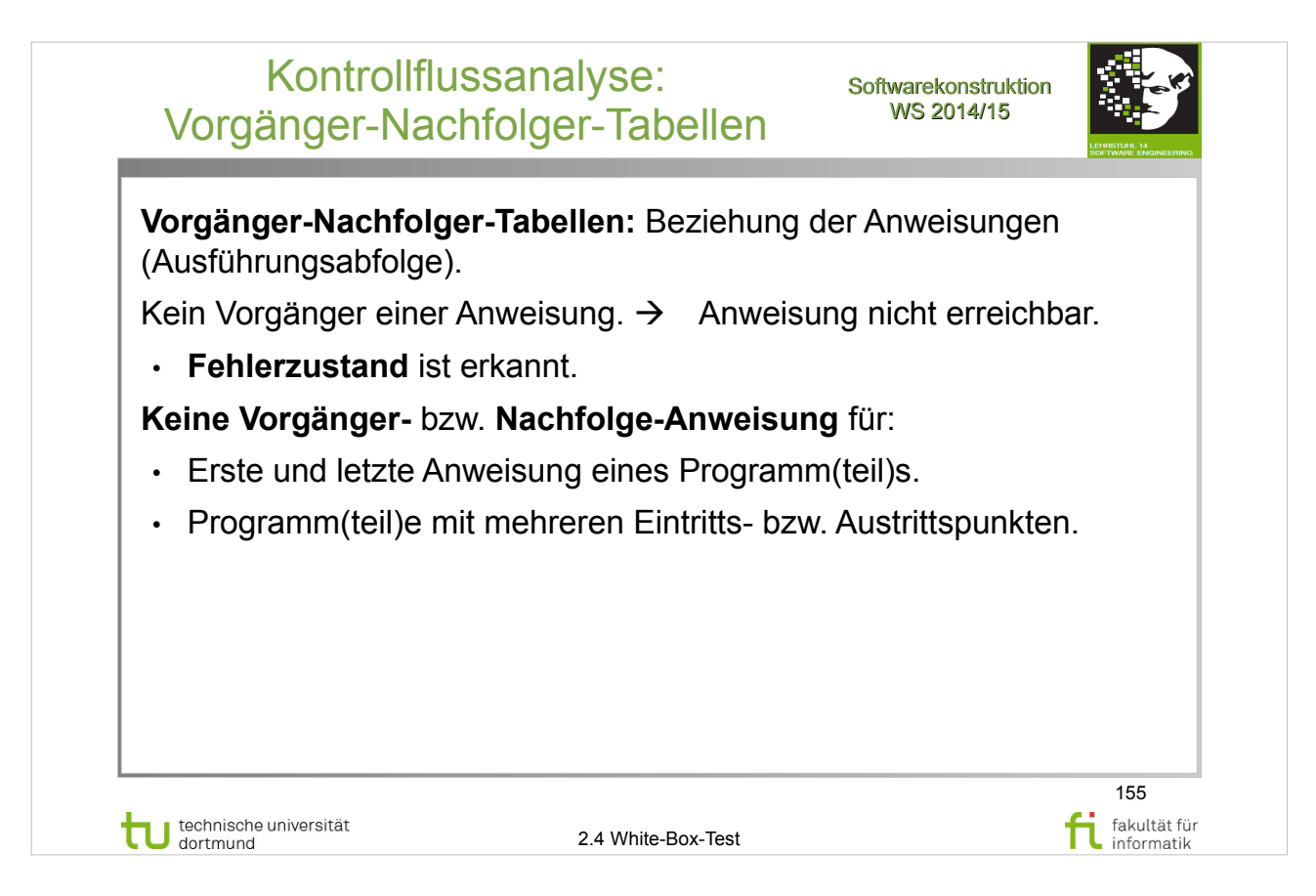

## A. Spillner, T. Linz: **Basiswissen Softwaretest**

- Abschnitt  $4.2$  statische Analyse  $(S.99-108)$
- Abschnitt  $4.2.4$  Kontrollflussanalyse  $(S.104)$

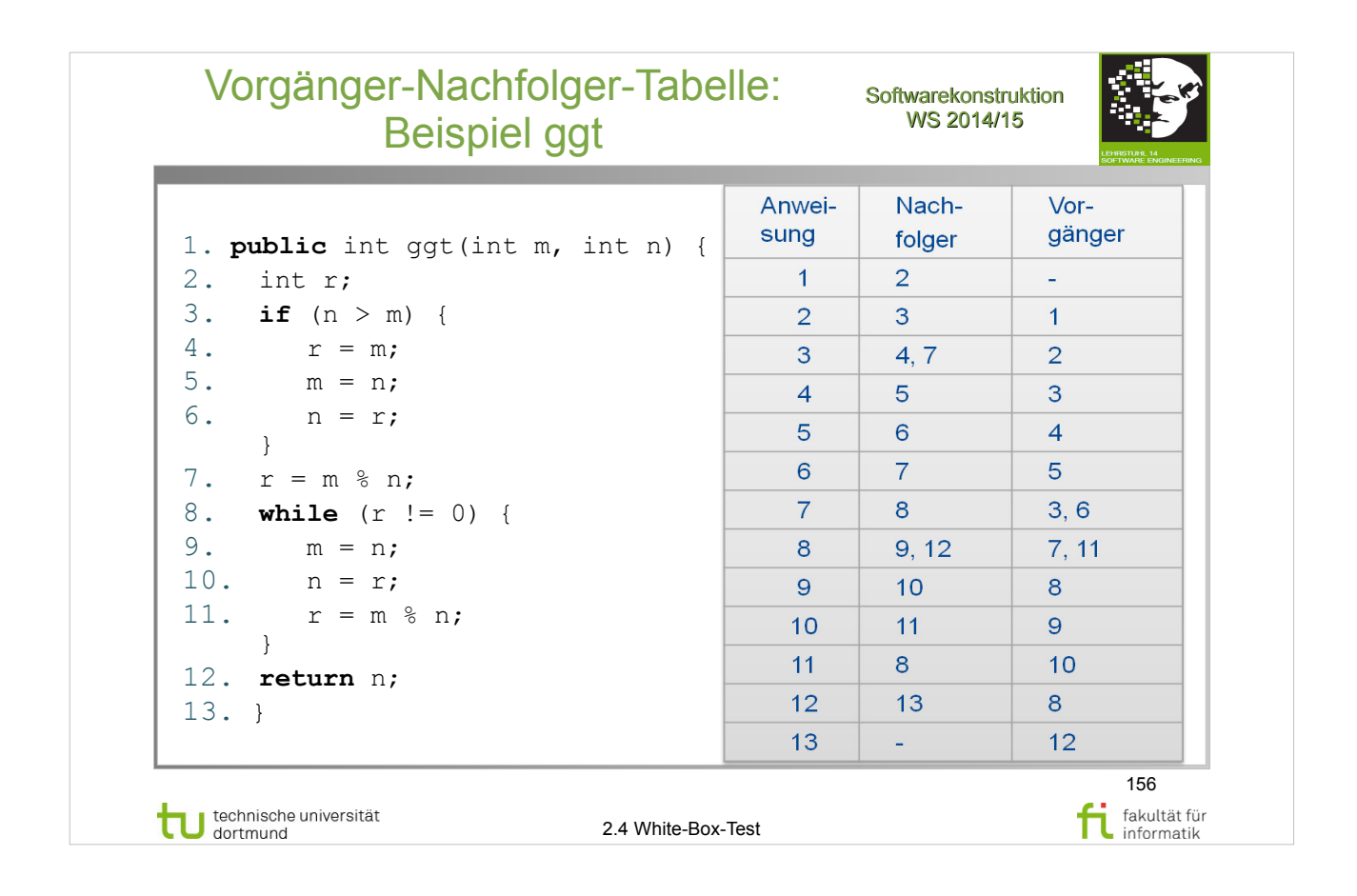

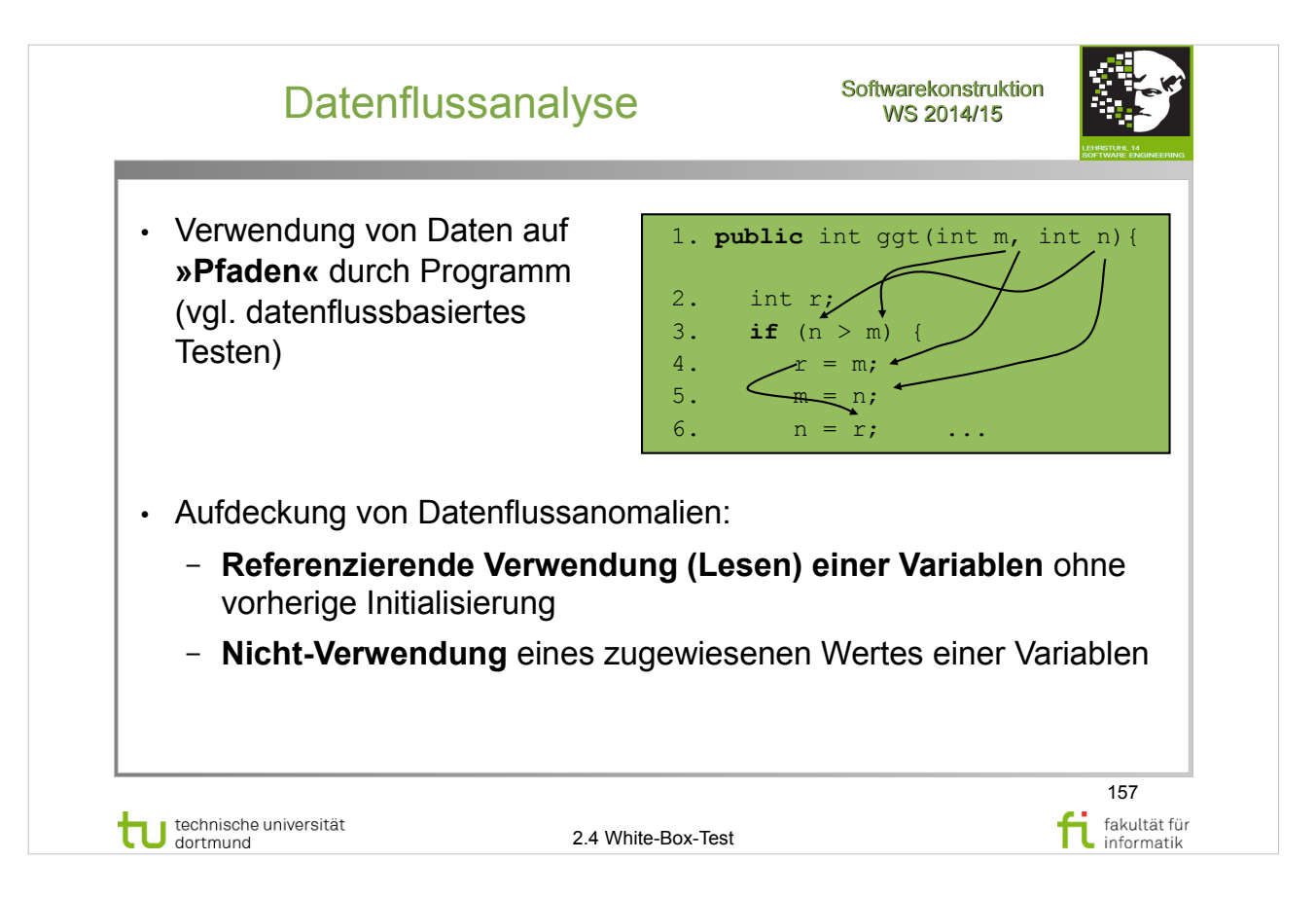

#### A. Spillner, T. Linz: **Basiswissen Softwaretest**

- Abschnitt 4.2 statische Analyse (S.99-108)
- Abschnitt  $4.2.3 -$  Datenflussanalyse  $(S.102-104)$

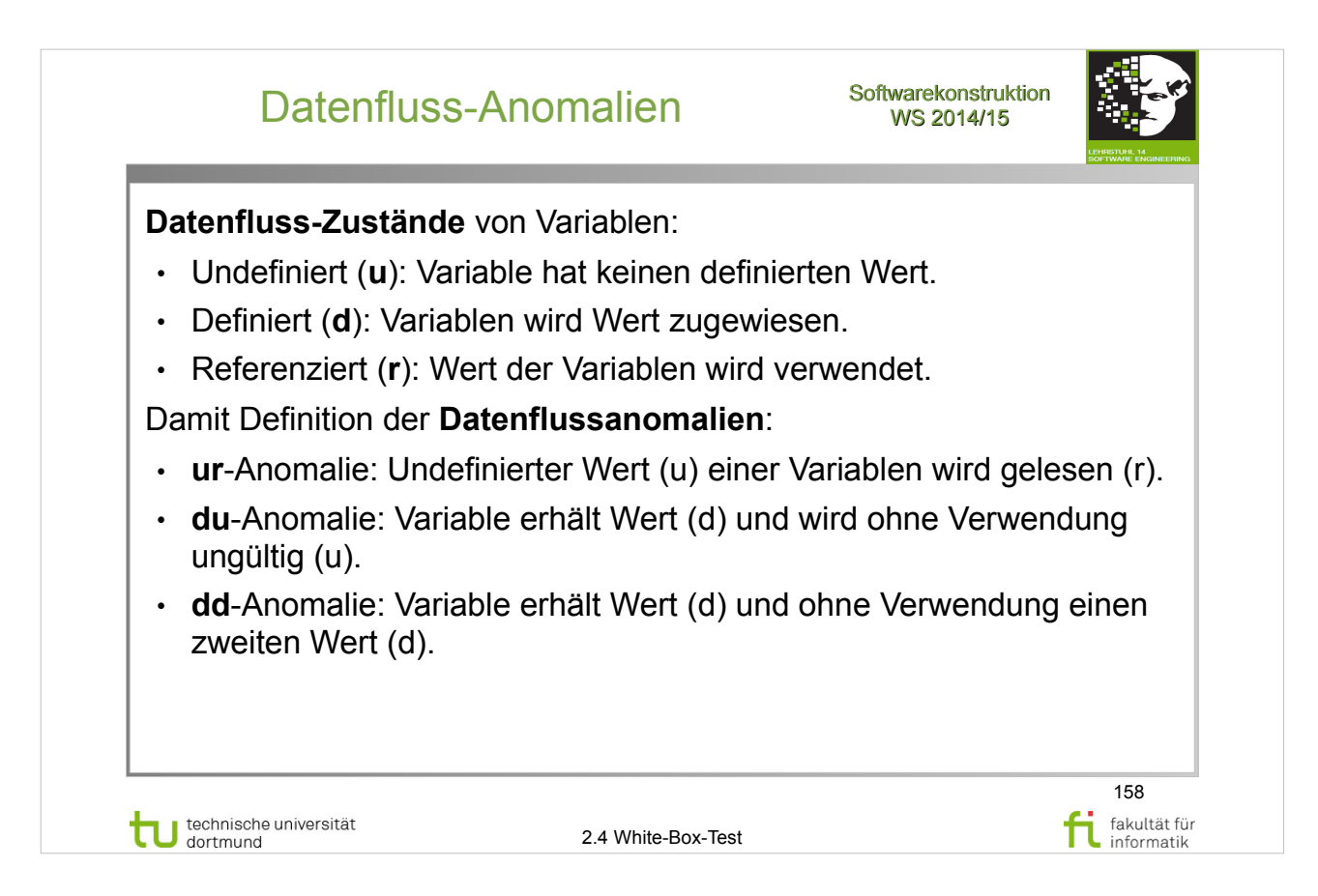

#### A. Spillner, T. Linz: **Basiswissen Softwaretest**

- Abschnitt 4.2 statische Analyse (S.99-108)
- Abschnitt  $4.2.3 -$  Datenflussanalyse  $(S.102-104)$

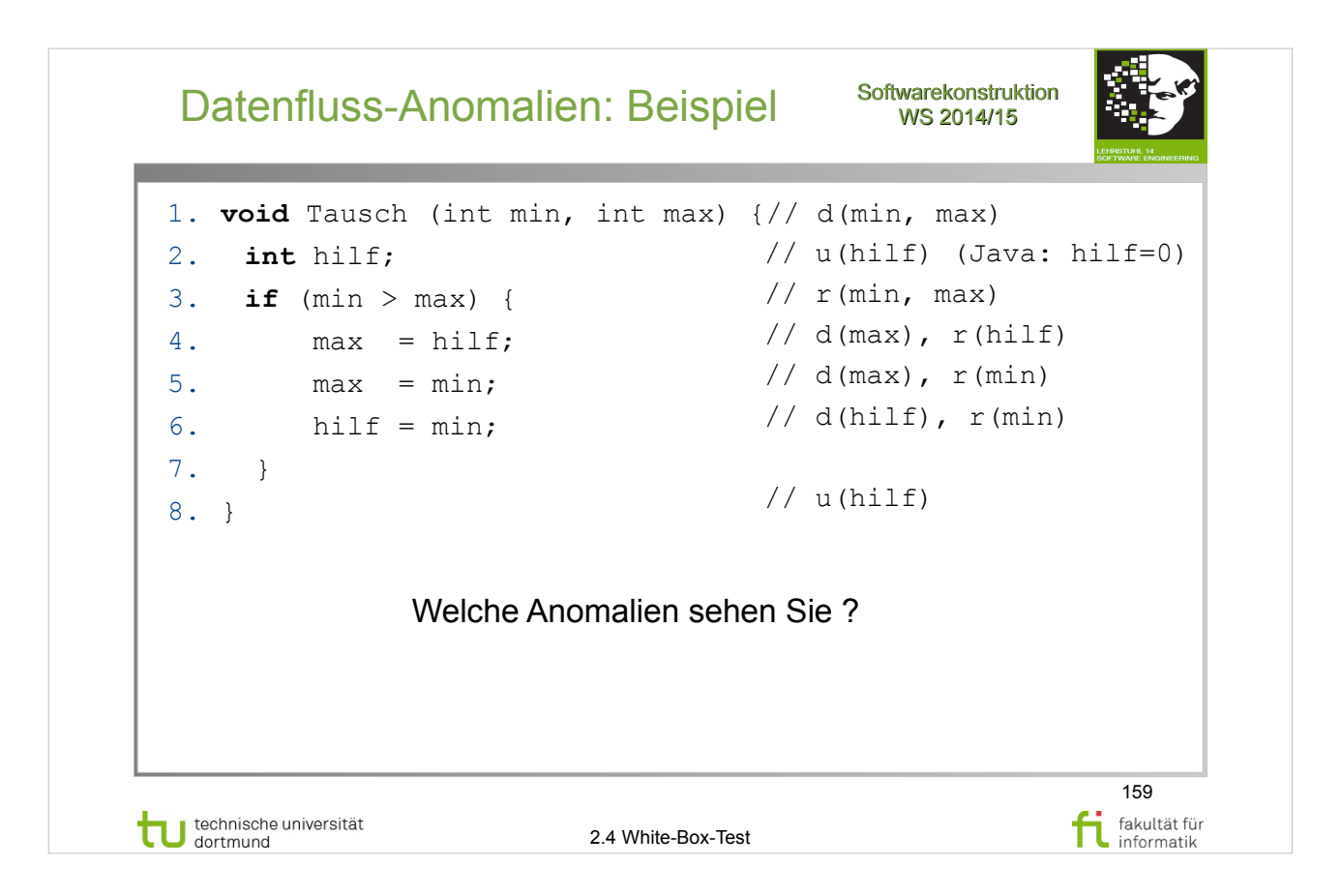

## A. Spillner, T. Linz: **Basiswissen Softwaretest**

- Abschnitt 4.2 statische Analyse (S.99-108)
- Abschnitt  $4.2.3 -$  Datenflussanalyse  $(S.102-104)$

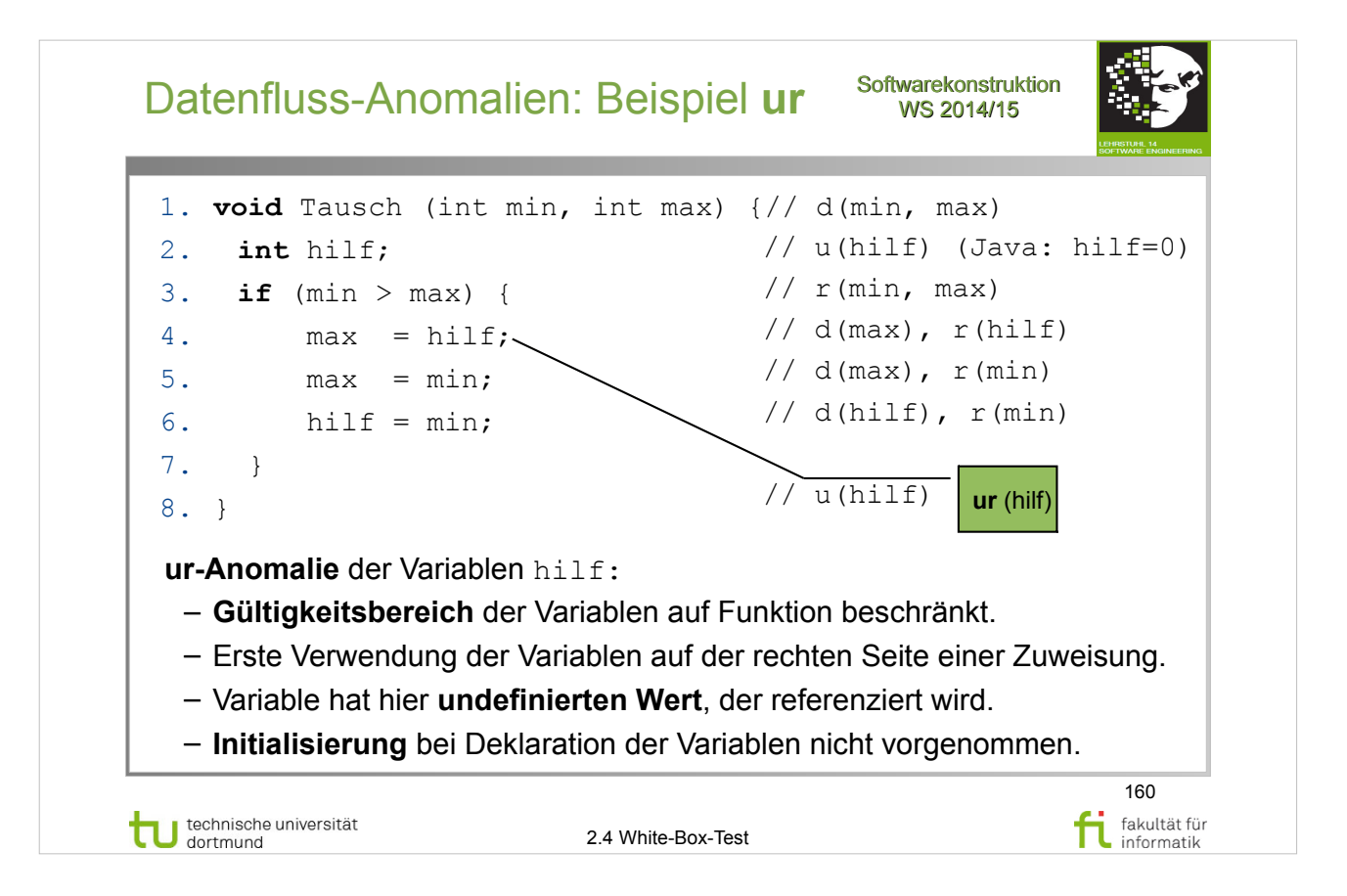

### A. Spillner, T. Linz: **Basiswissen Softwaretest**

- Abschnitt 4.2 statische Analyse (S.99-108)
- Abschnitt  $4.2.3 -$  Datenflussanalyse  $(S.102-104)$

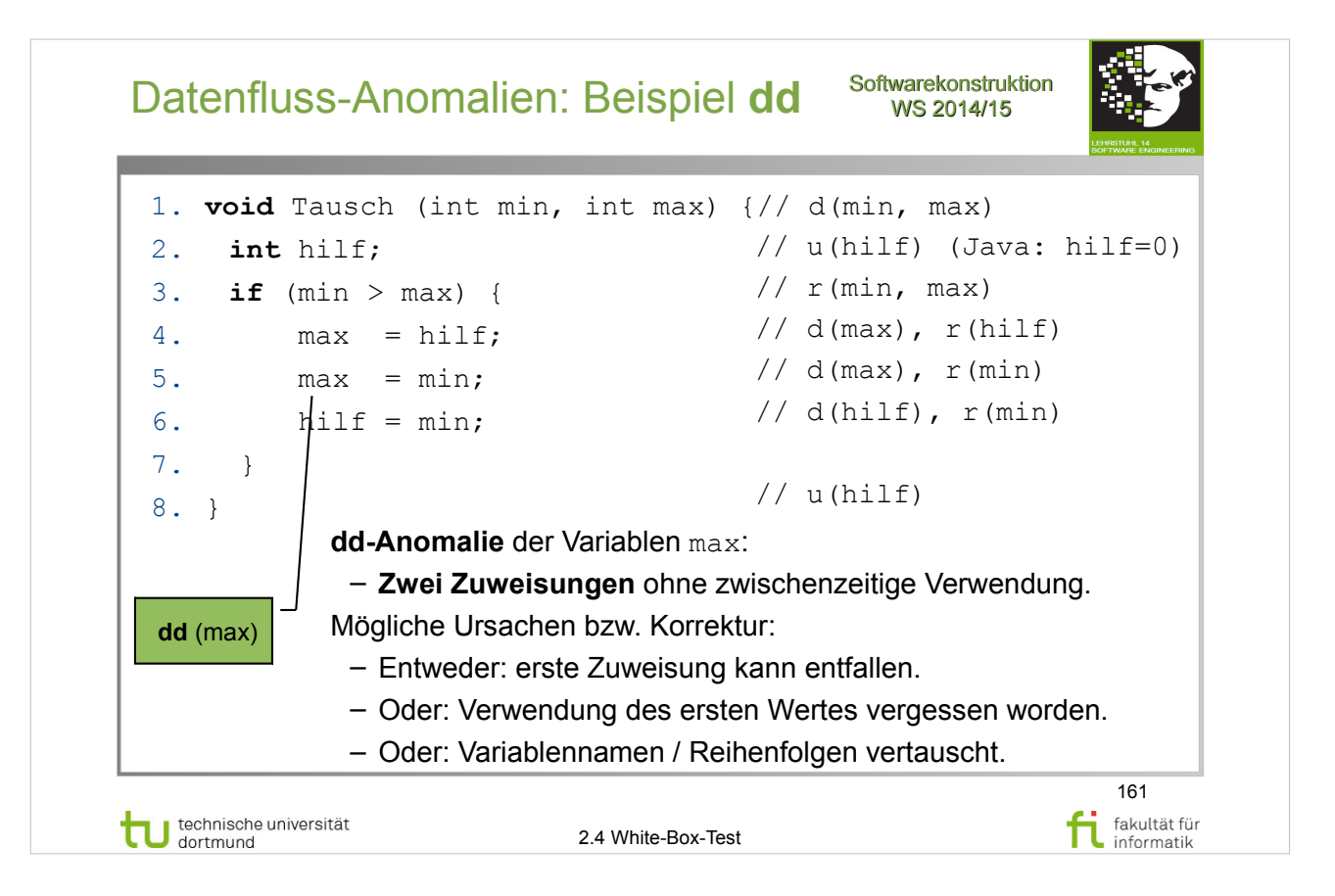

## A. Spillner, T. Linz: **Basiswissen Softwaretest**

- Abschnitt 4.2 statische Analyse (S.99-108)
- Abschnitt  $4.2.3 -$  Datenflussanalyse  $(S.102-104)$

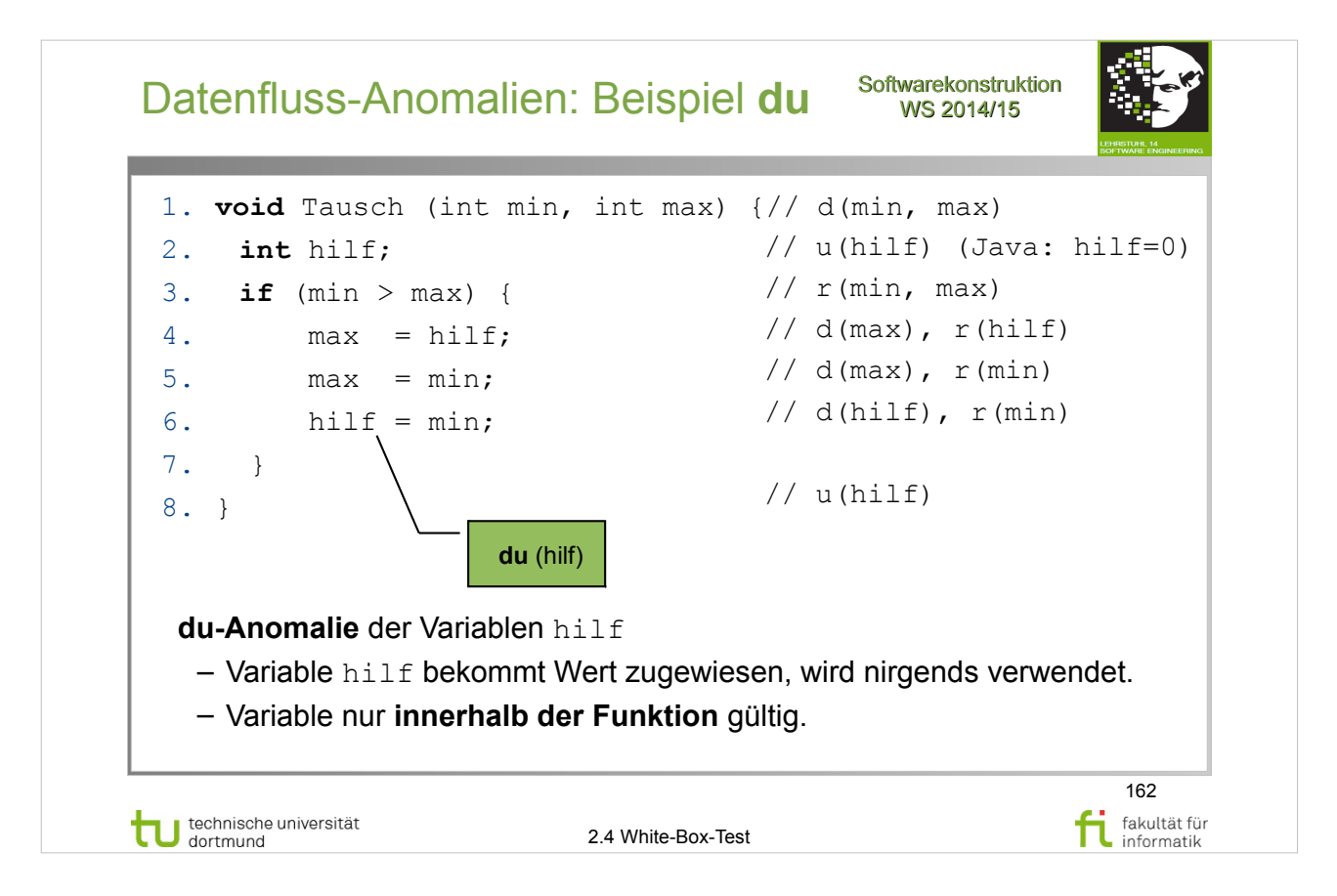

## A. Spillner, T. Linz: **Basiswissen Softwaretest**

- Abschnitt 4.2 statische Analyse (S.99-108)
- Abschnitt  $4.2.3 -$  Datenflussanalyse  $(S.102-104)$

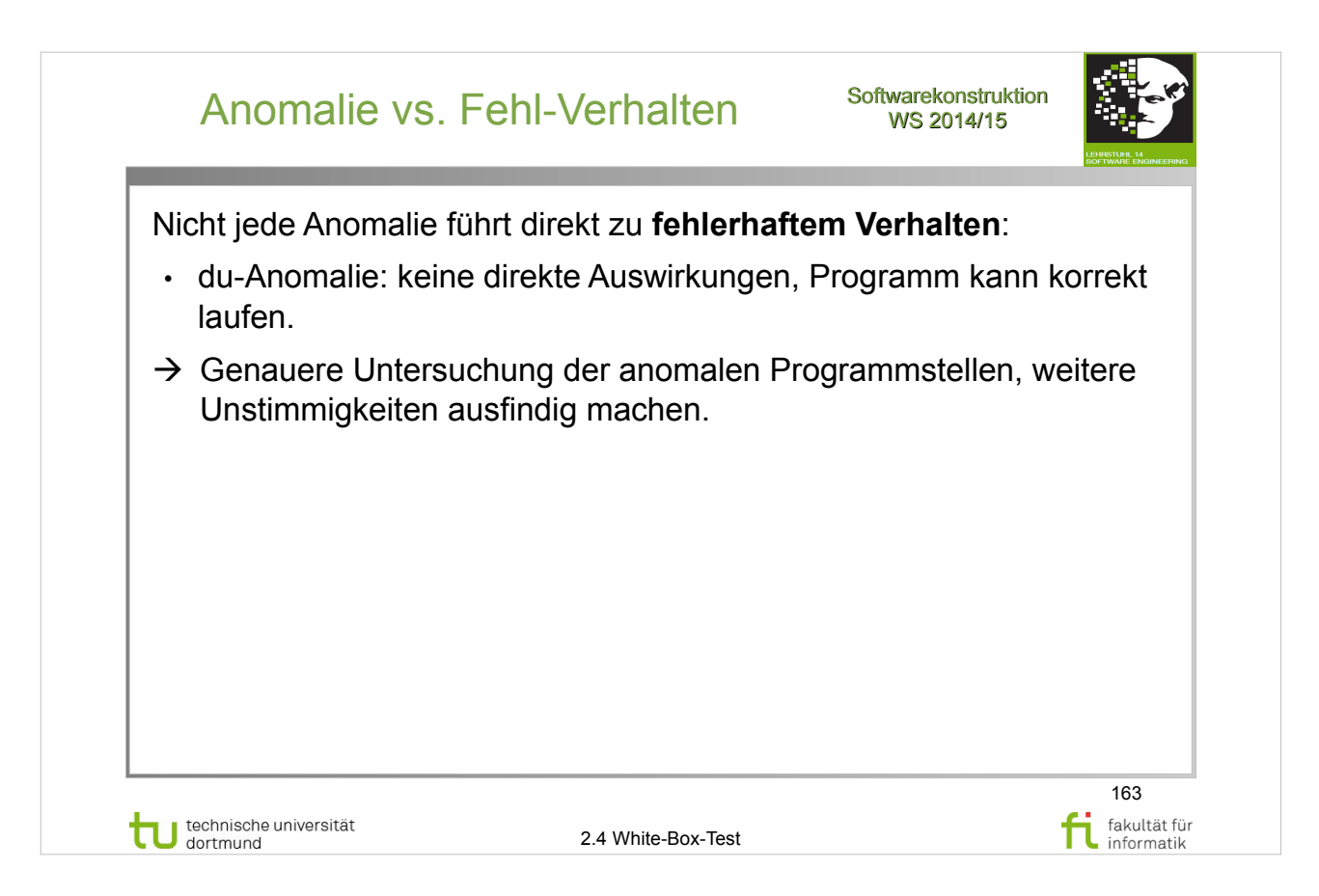

## A. Spillner, T. Linz: **Basiswissen Softwaretest**

- Abschnitt  $4.2$  statische Analyse (S.99-108)
- Abschnitt  $4.2.3 -$  Datenflussanalyse  $(S.102-104)$

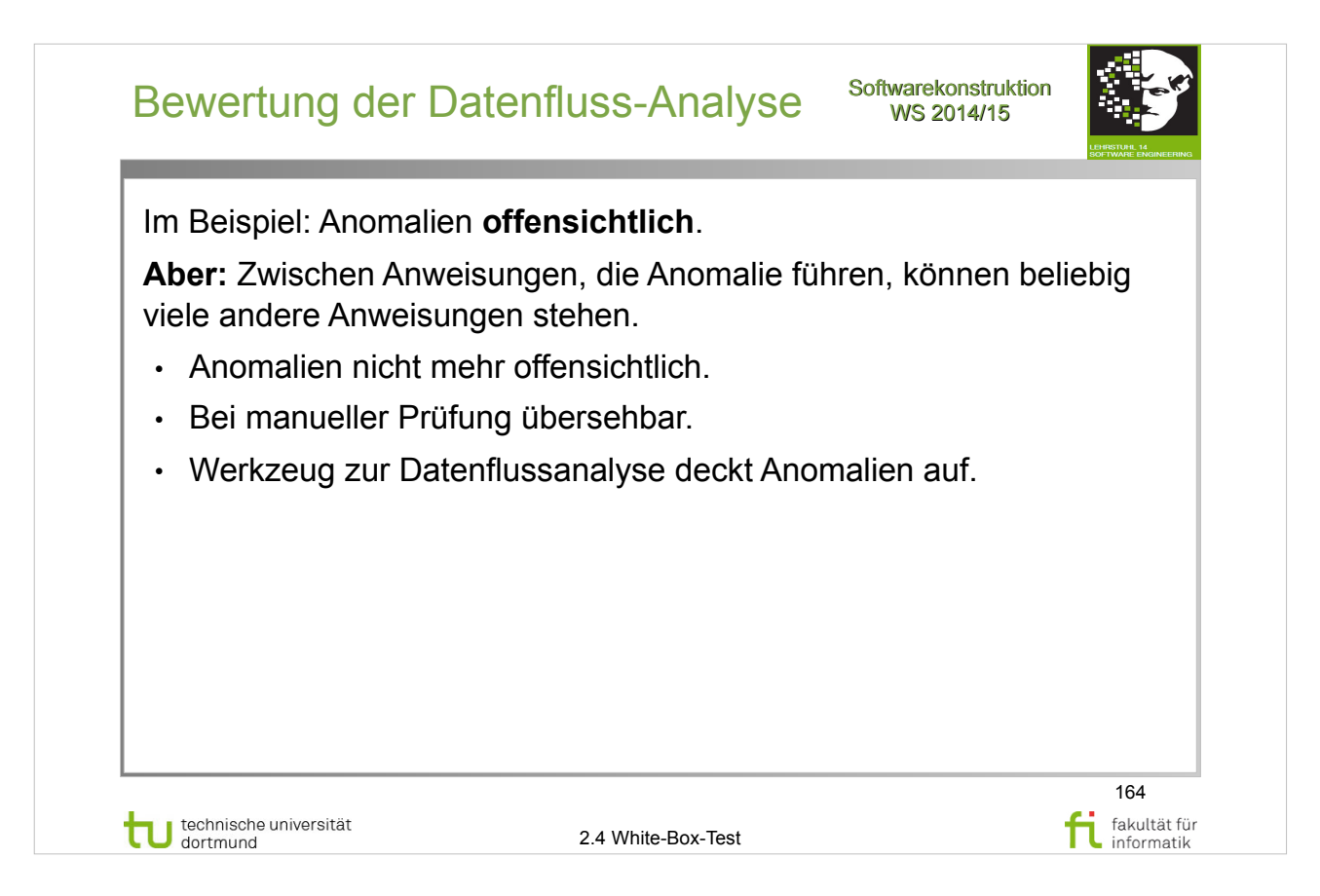

## A. Spillner, T. Linz: **Basiswissen Softwaretest**

- Abschnitt  $4.2$  statische Analyse (S.99-108)
- Abschnitt  $4.2.3 -$  Datenflussanalyse  $(S.102-104)$

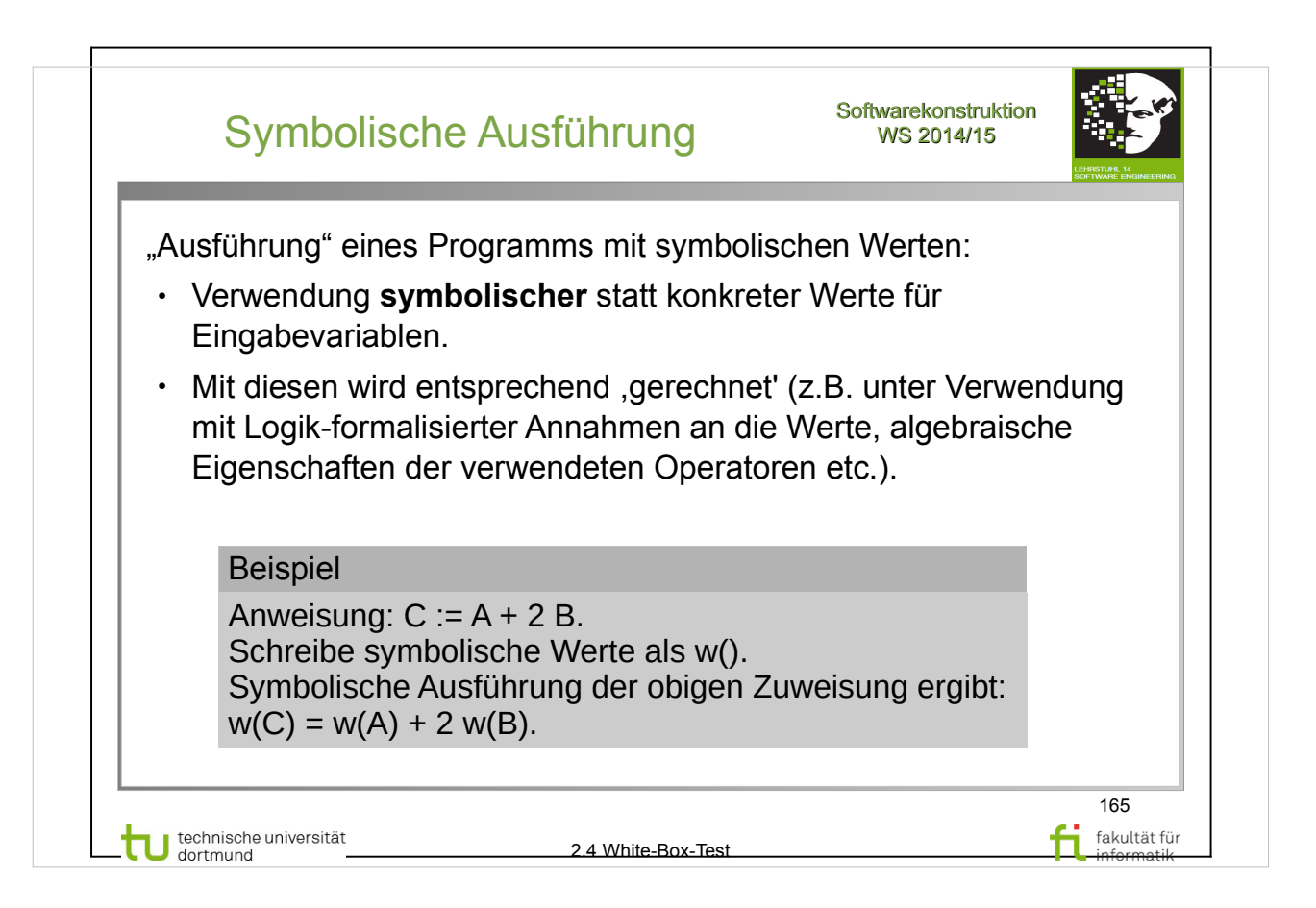

#### E. Riedemann: **Testmethoden für sequentielle und nebenläufige Software-Systeme**

- Abschnitt 12.3 (S.327-333)
- Beispiel 12.3.1 (S.327)

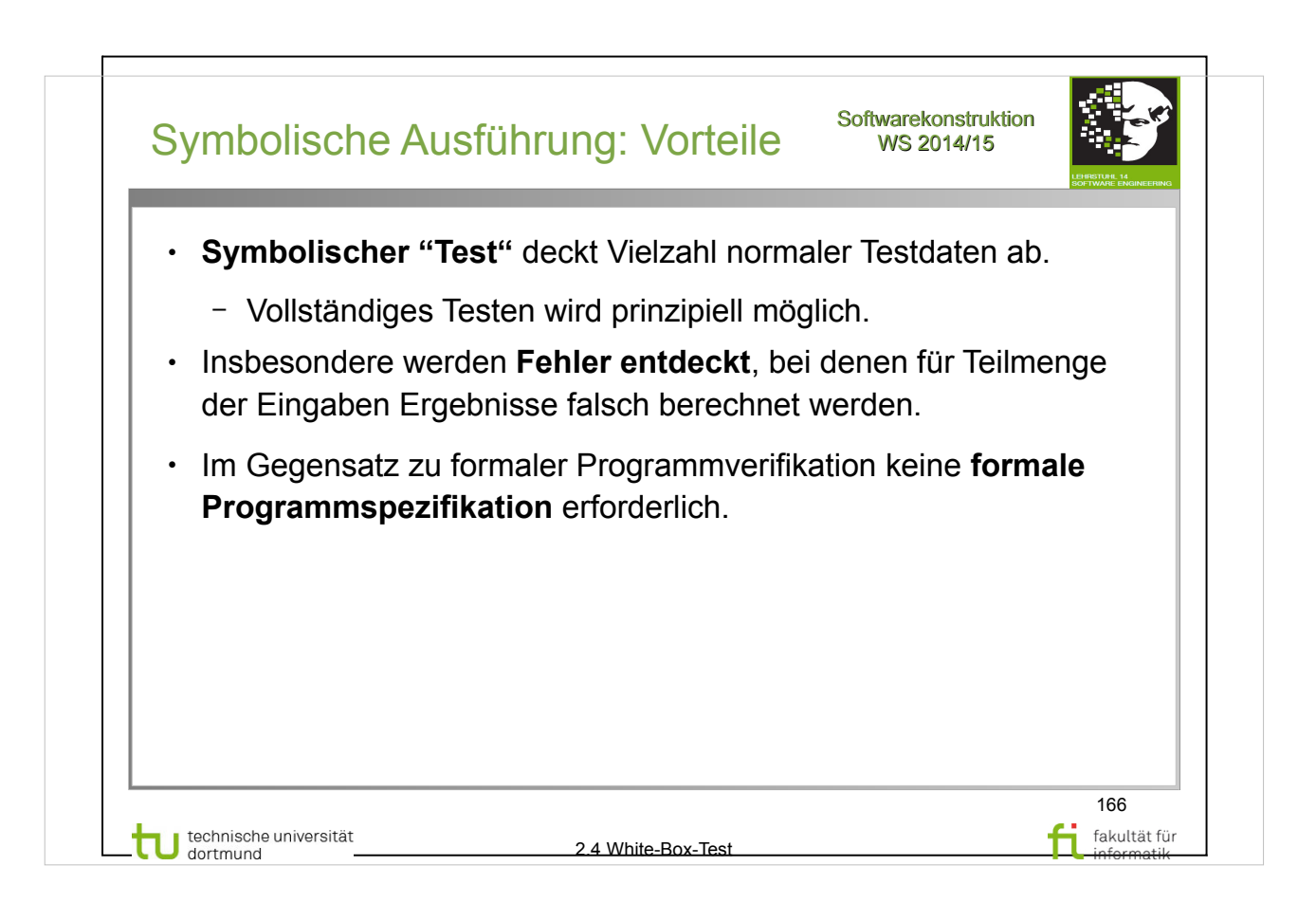

#### E. Riedemann: **Testmethoden für sequentielle und nebenläufige Software-Systeme**

- Abschnitt 12.3 (S.327-333)
- Vorteile (S.330)

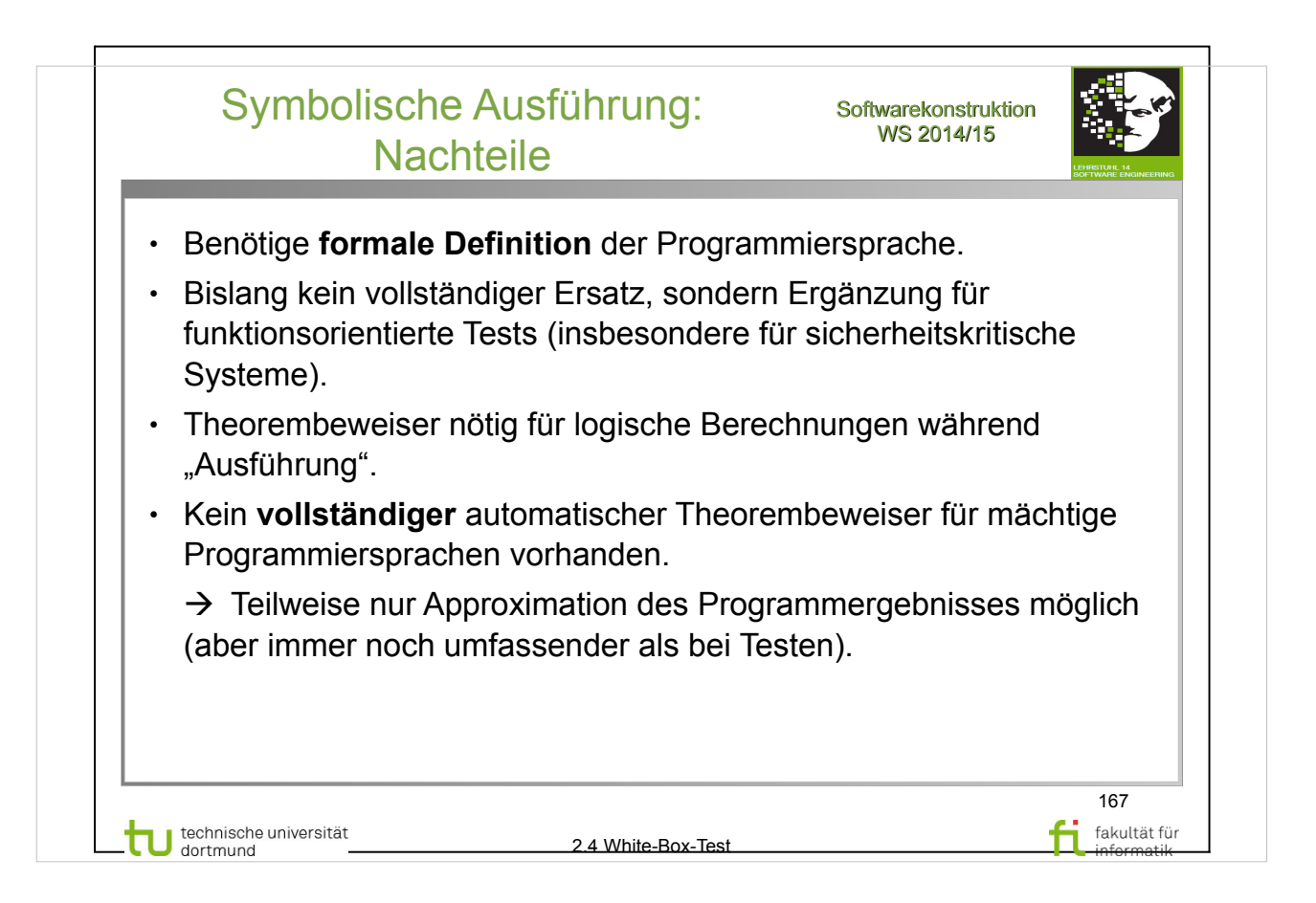

#### E. Riedemann: **Testmethoden für sequentielle und nebenläufige Software-Systeme**

- Abschnitt 12.3 (S.327-333)
- Nachteile (S.330)

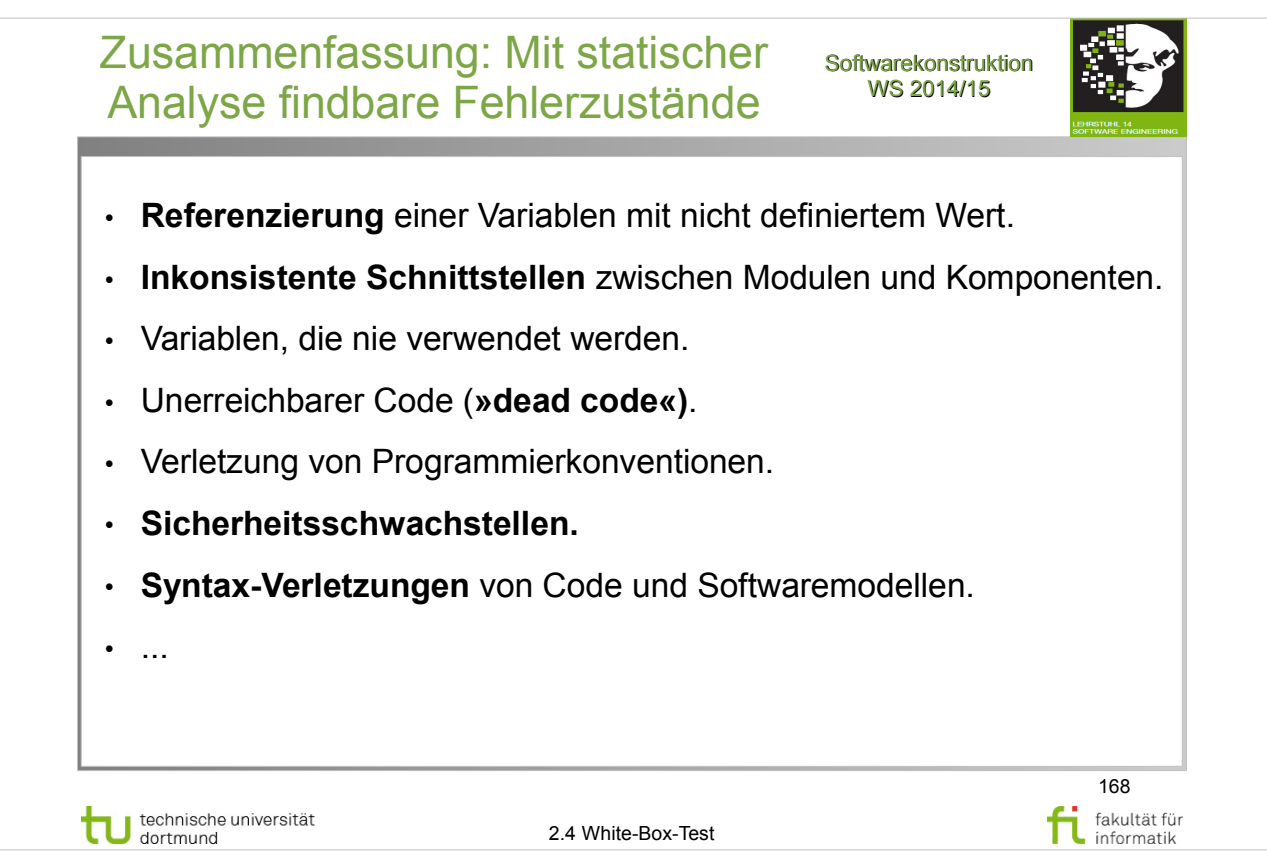

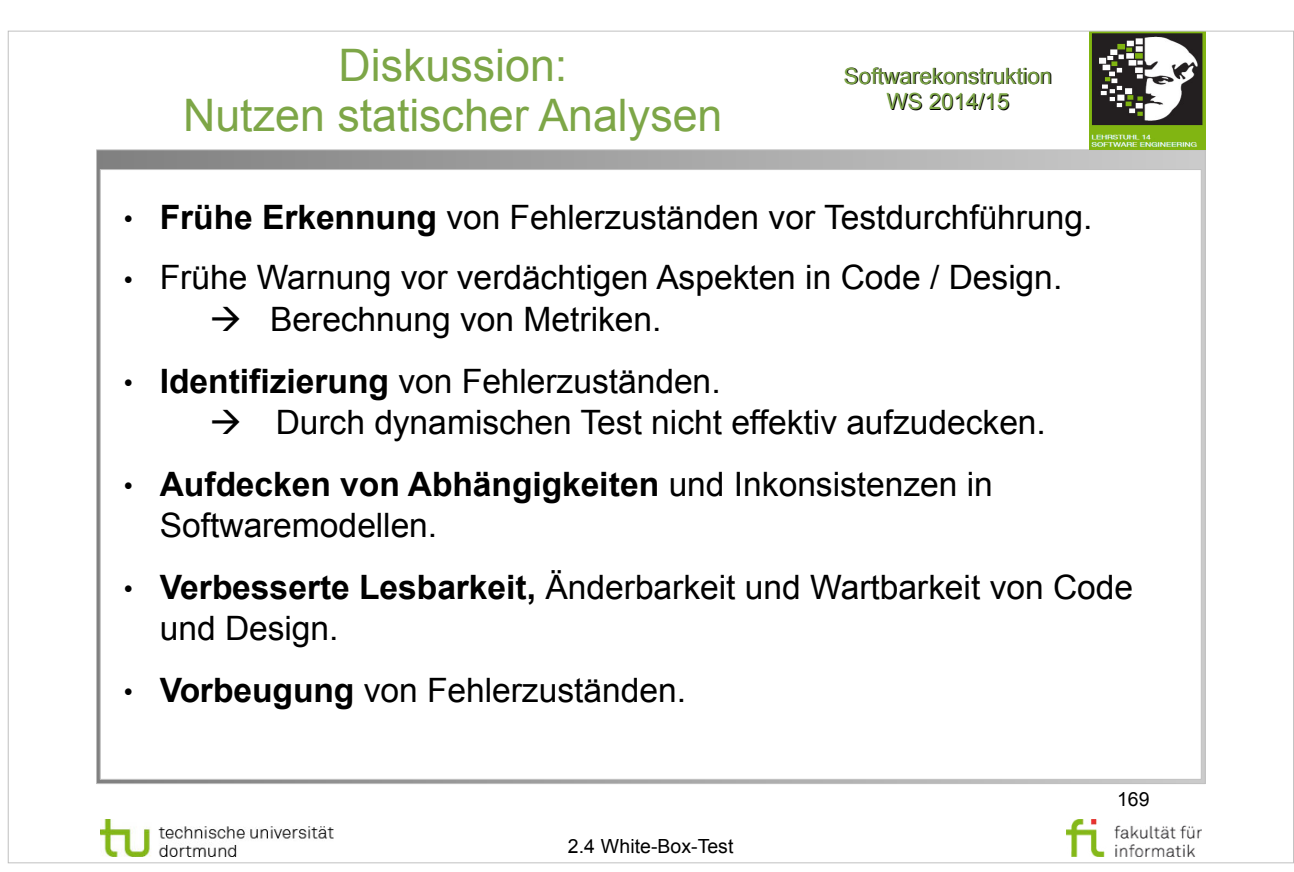

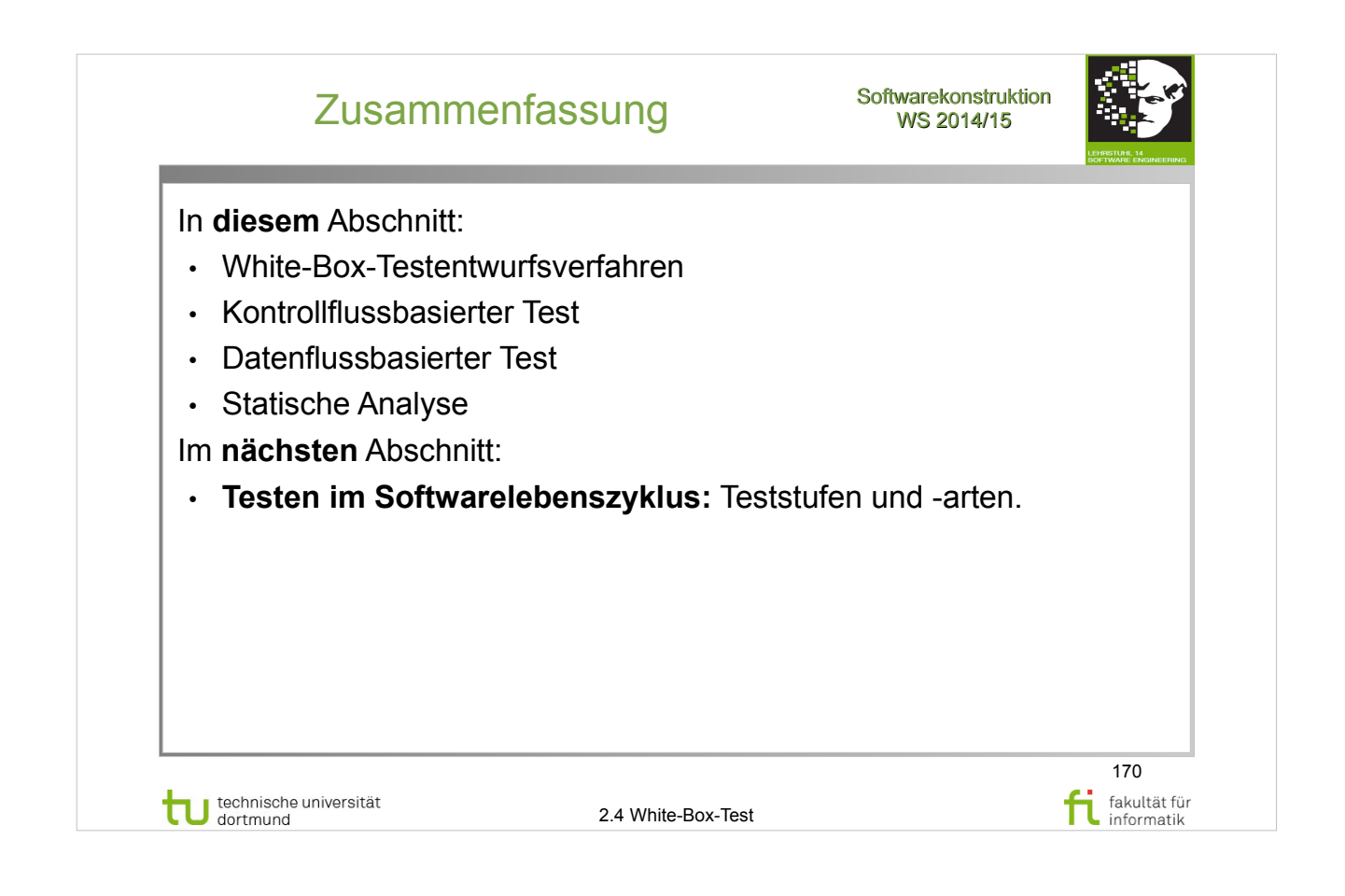

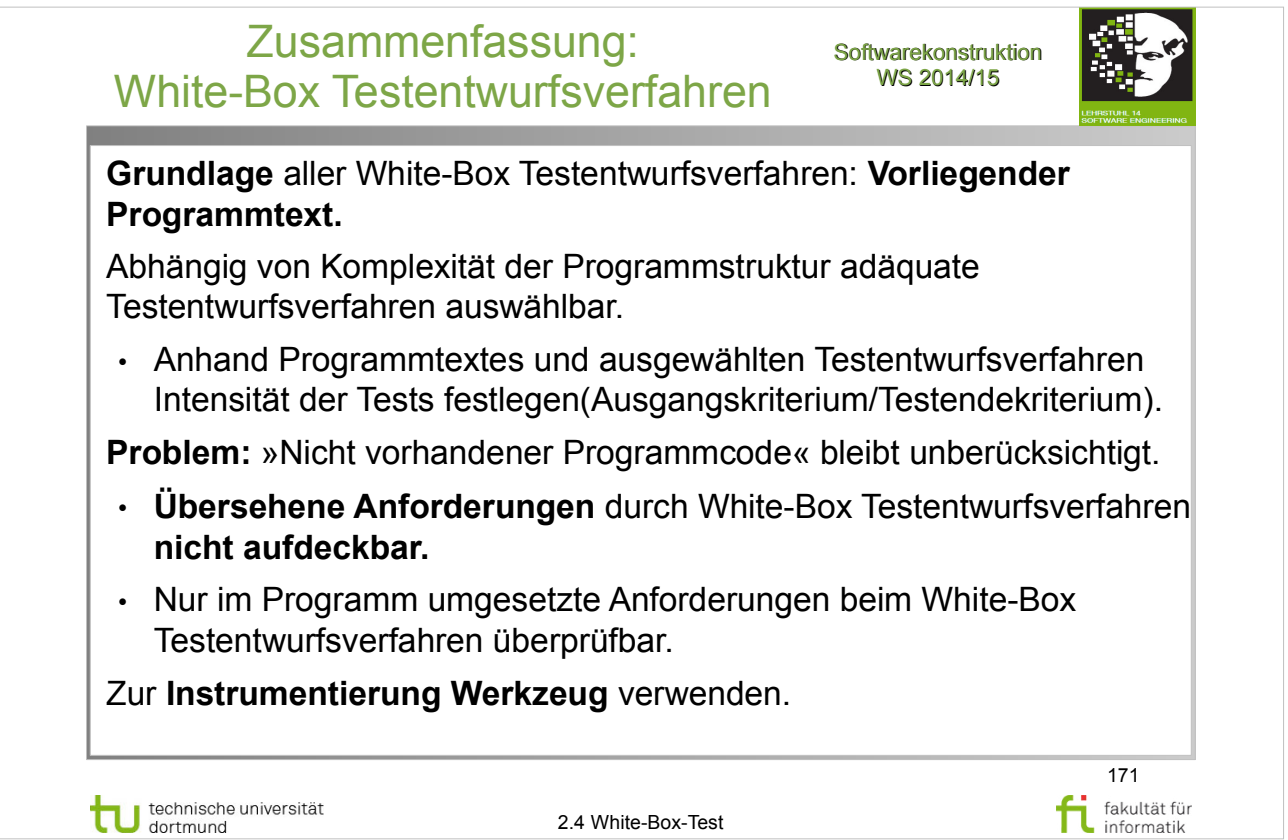

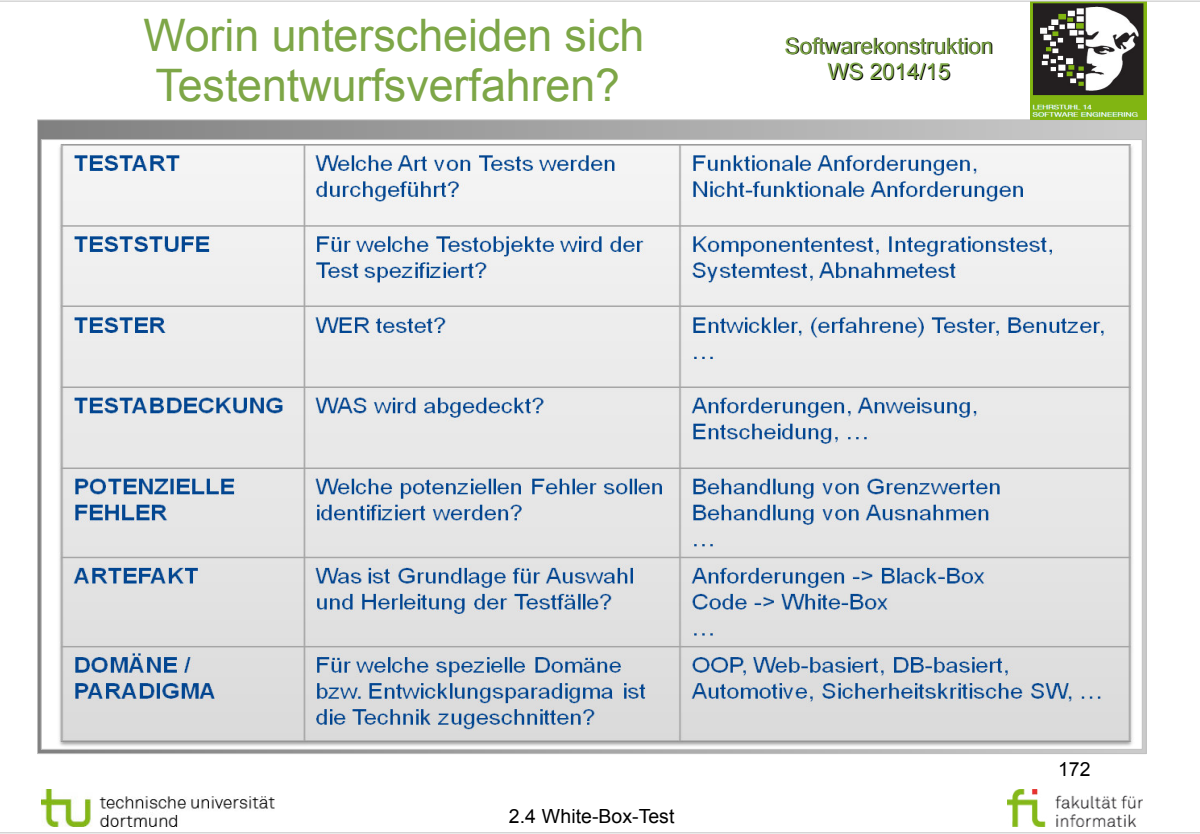

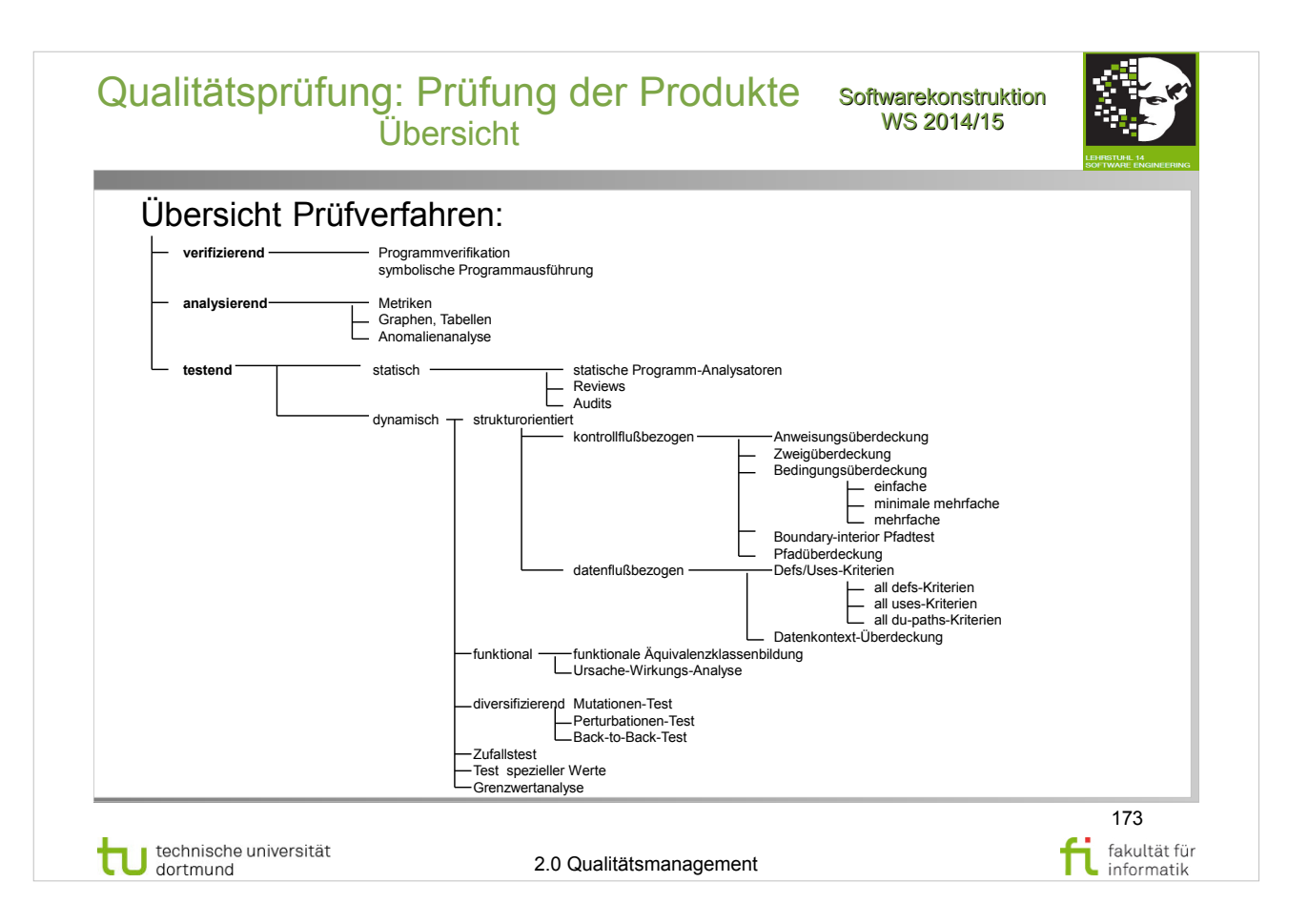

## H. Balzert: **Lehrbuch der Software-Technik/2 –** Software-Management, Software-Qualitätssicherung

- Teil III Abschnitt 2.1 (S.278-284)
- Qualitätsprüfung (S.283)

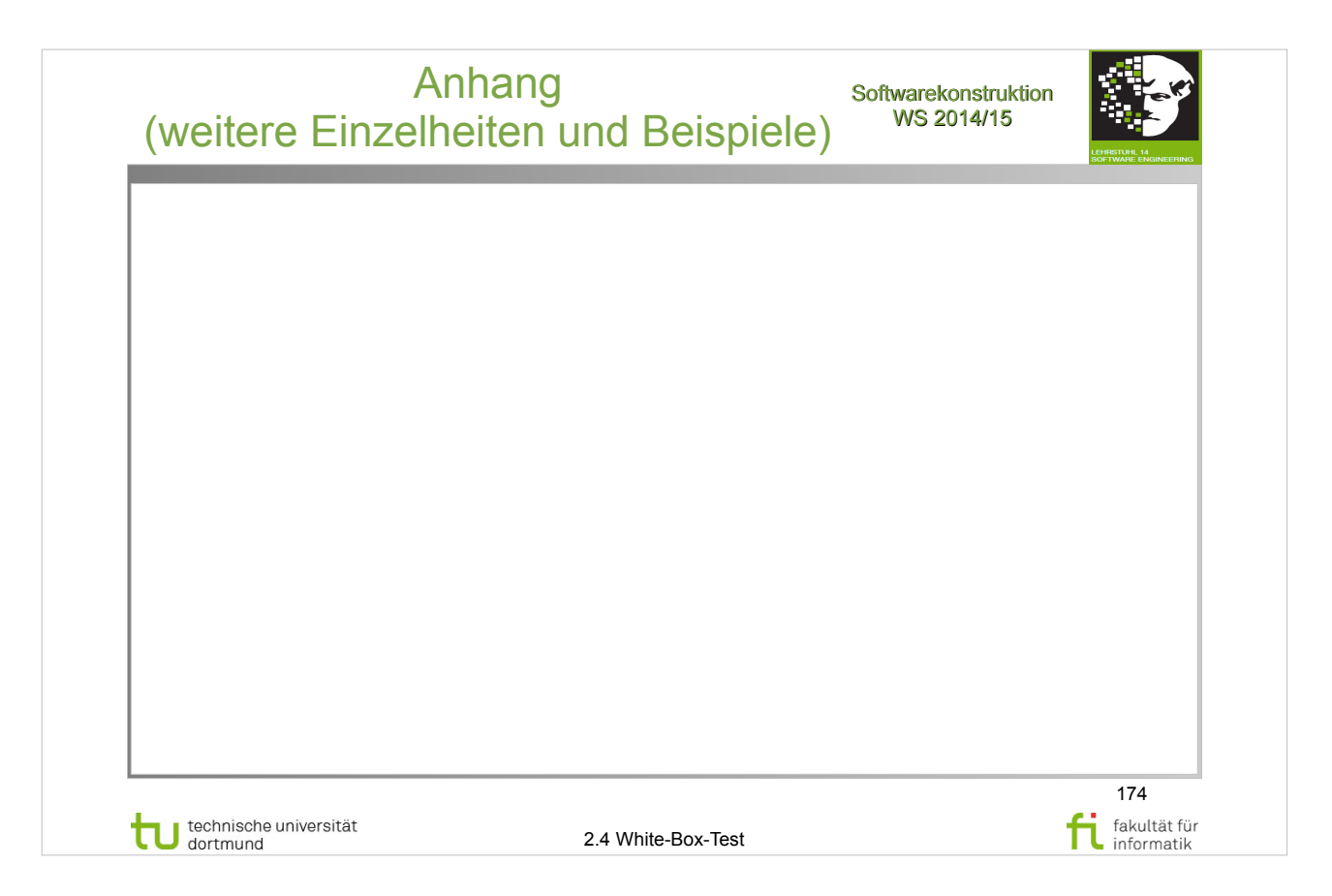

# Nur bis Anhang (Folie 111) generieren

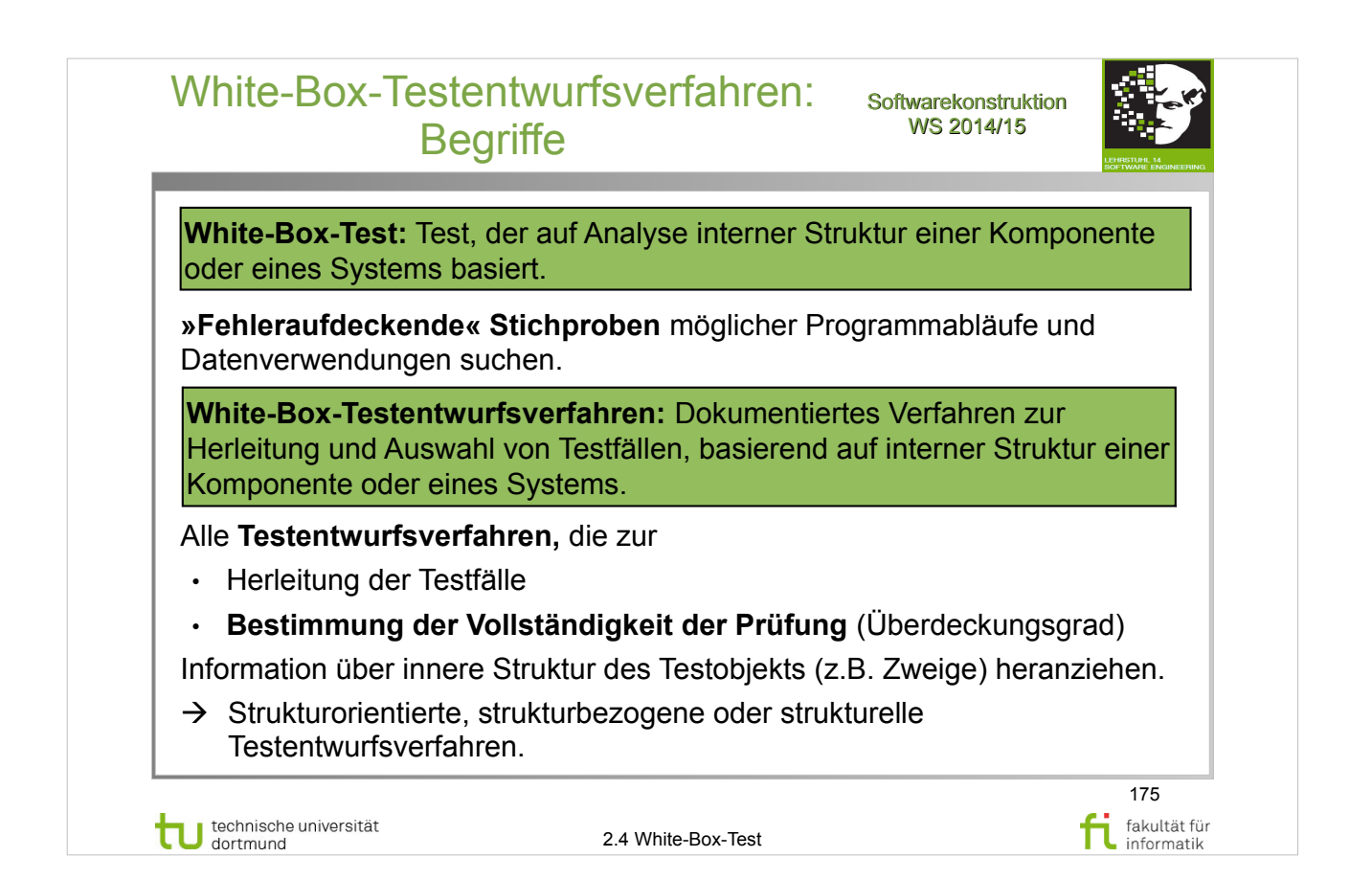

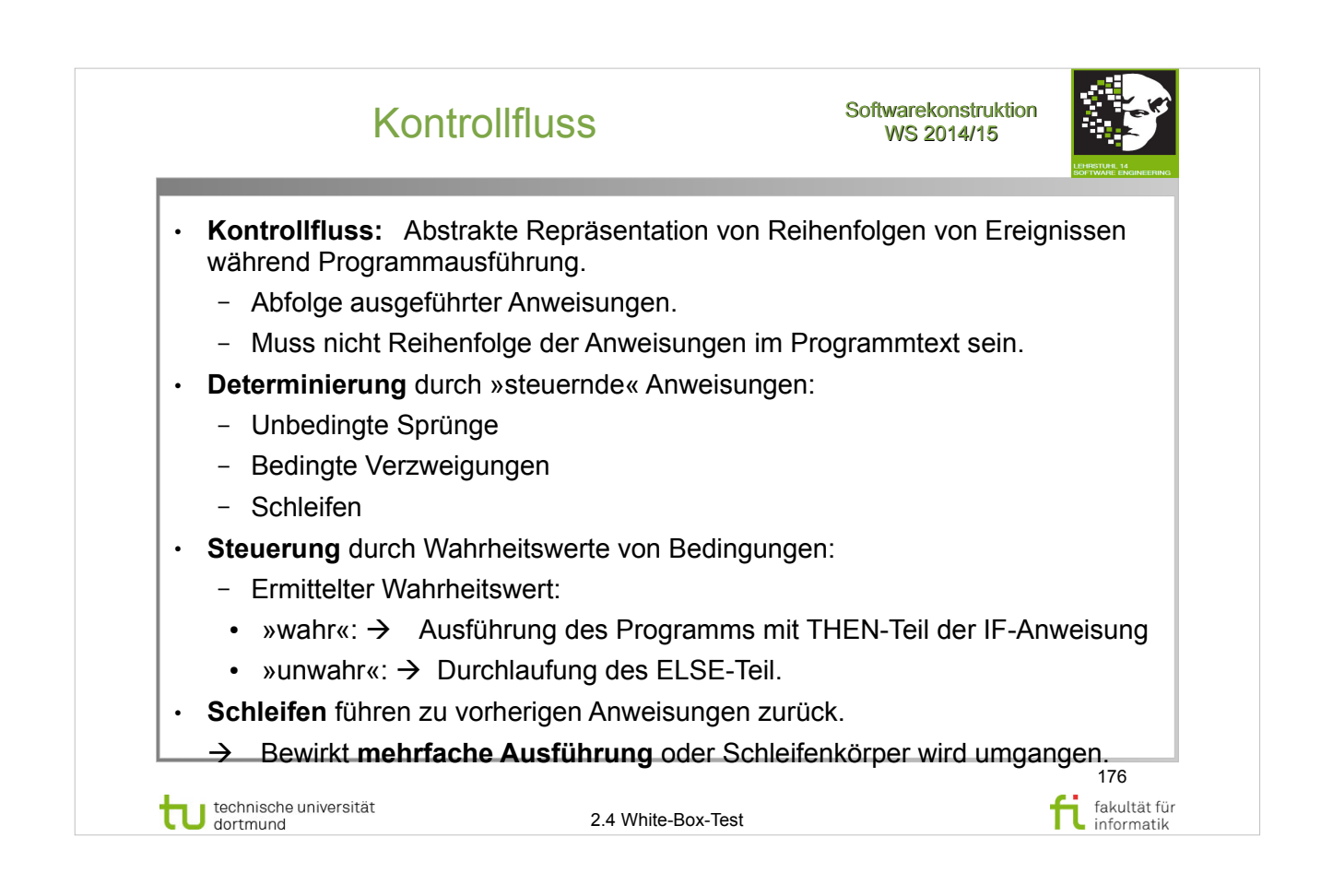

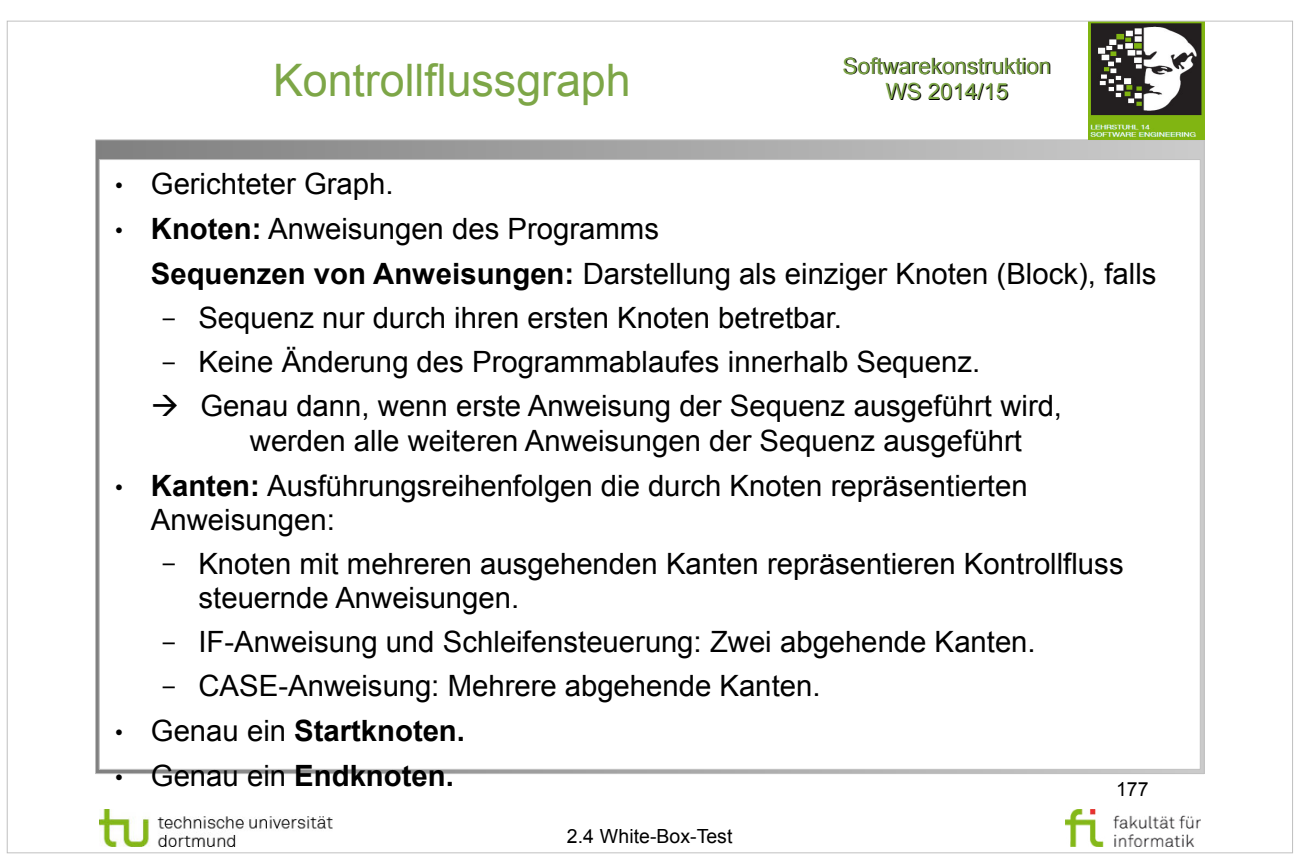

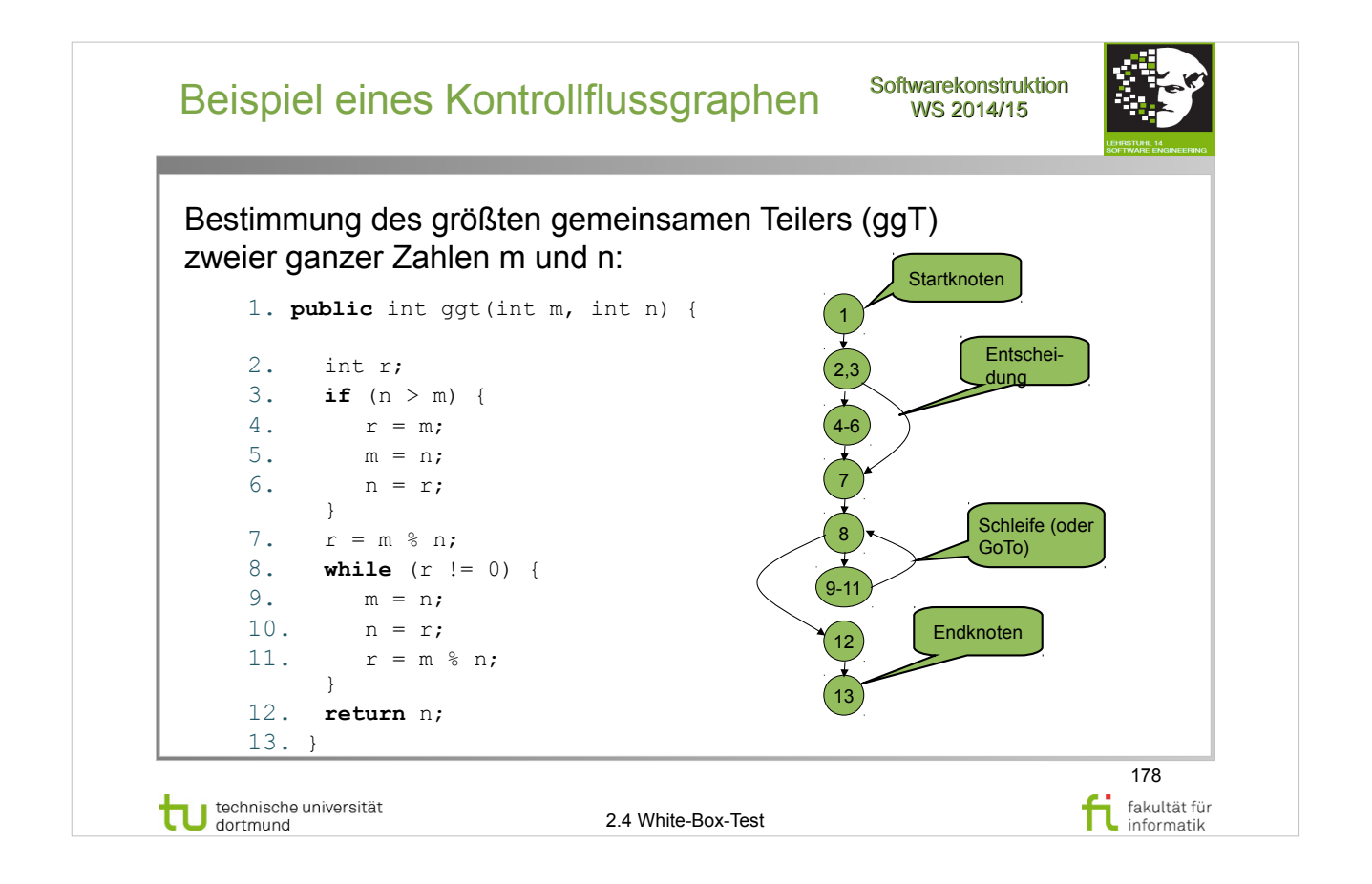

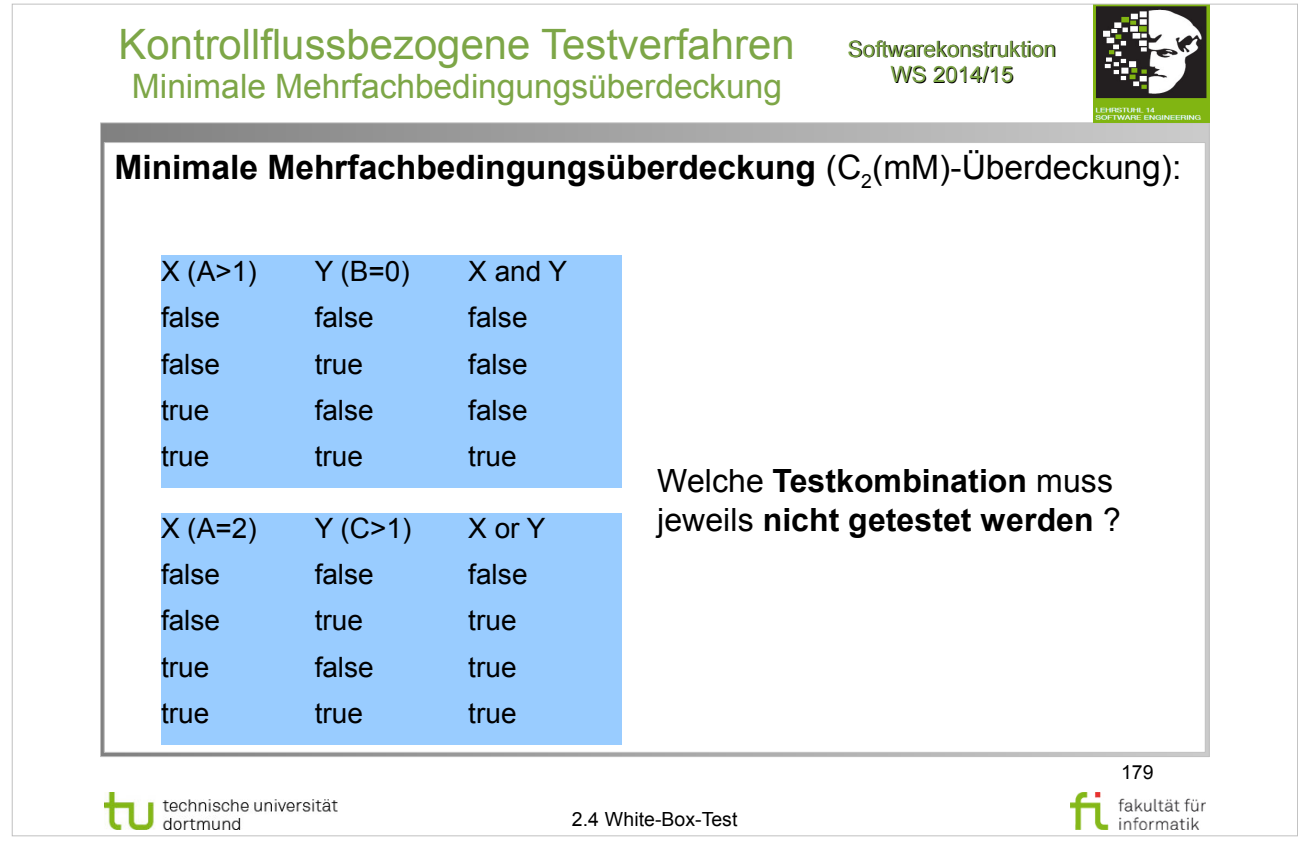

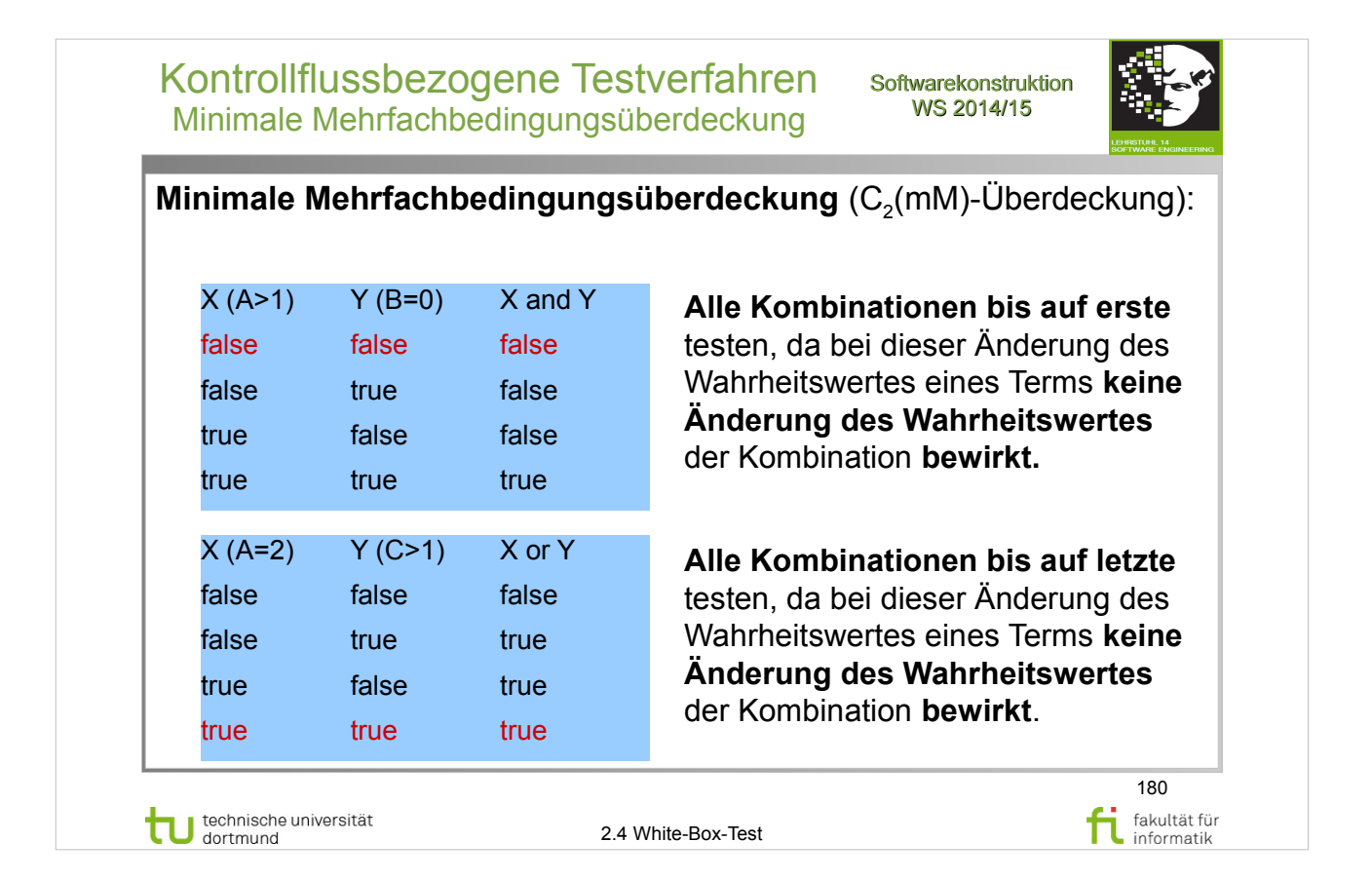
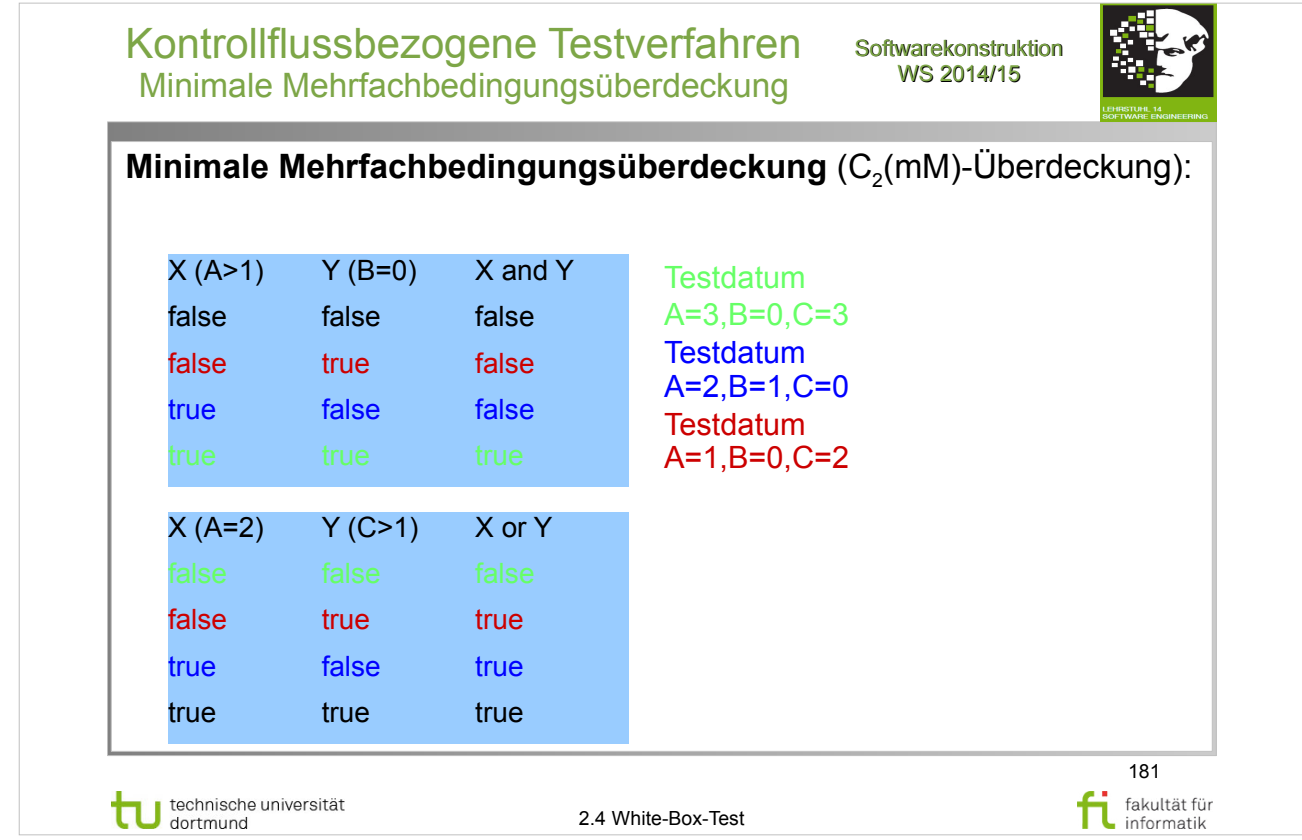

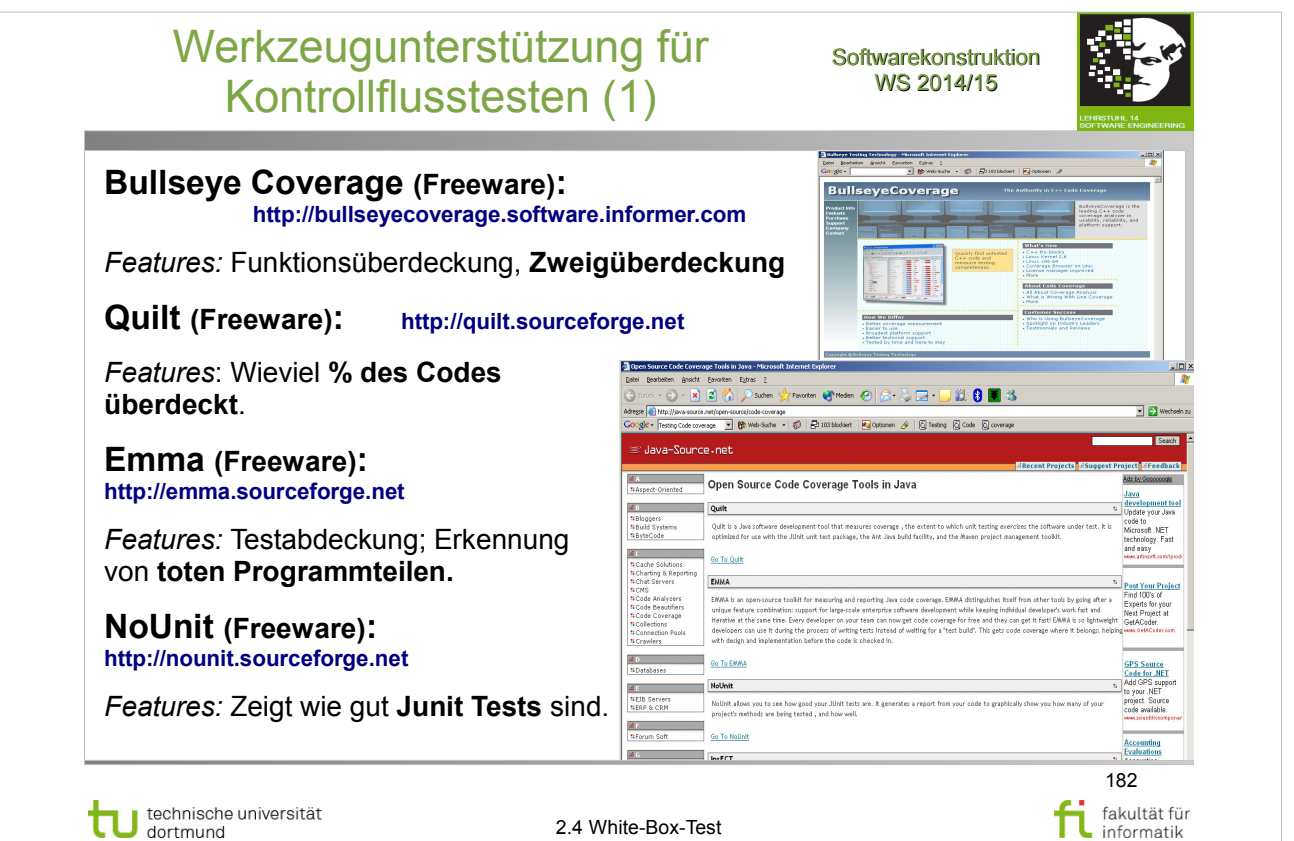

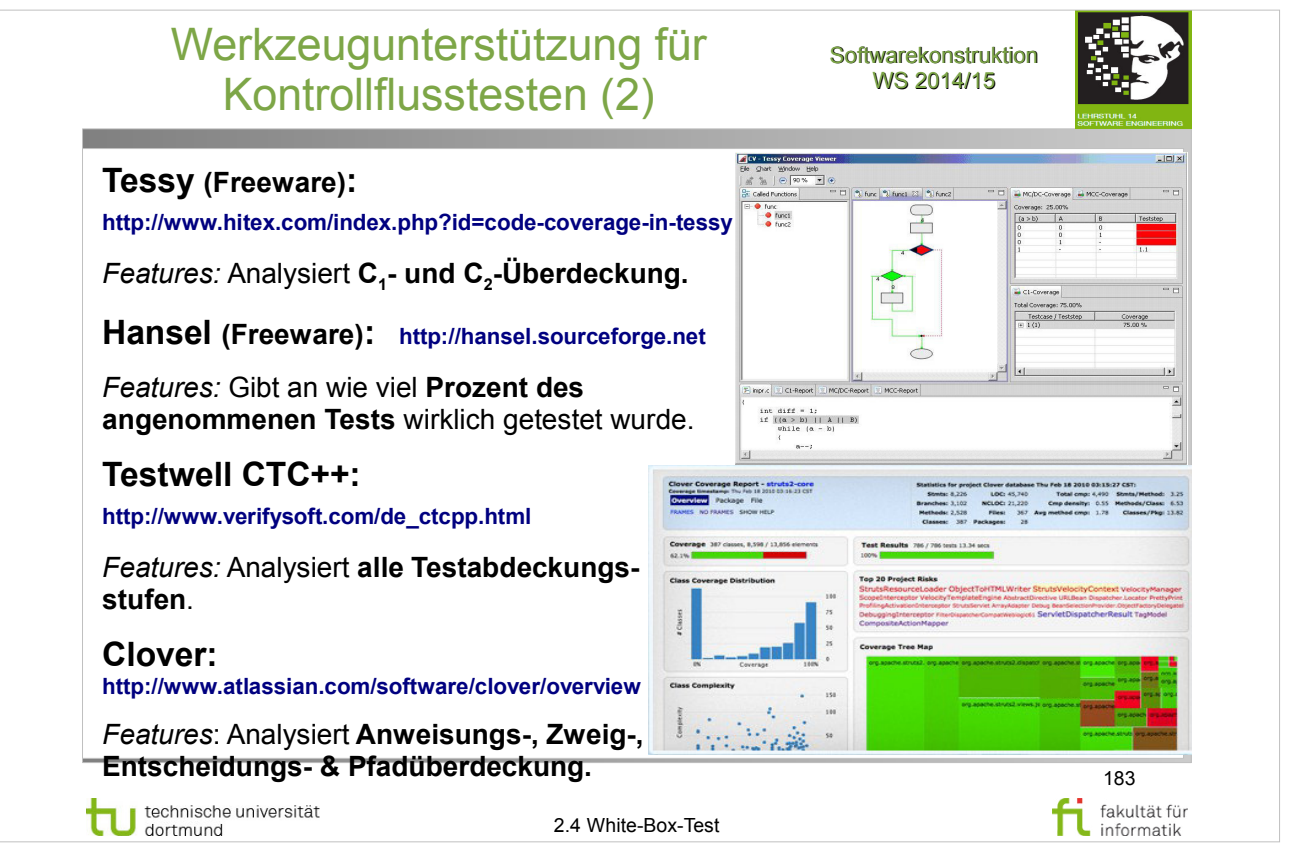

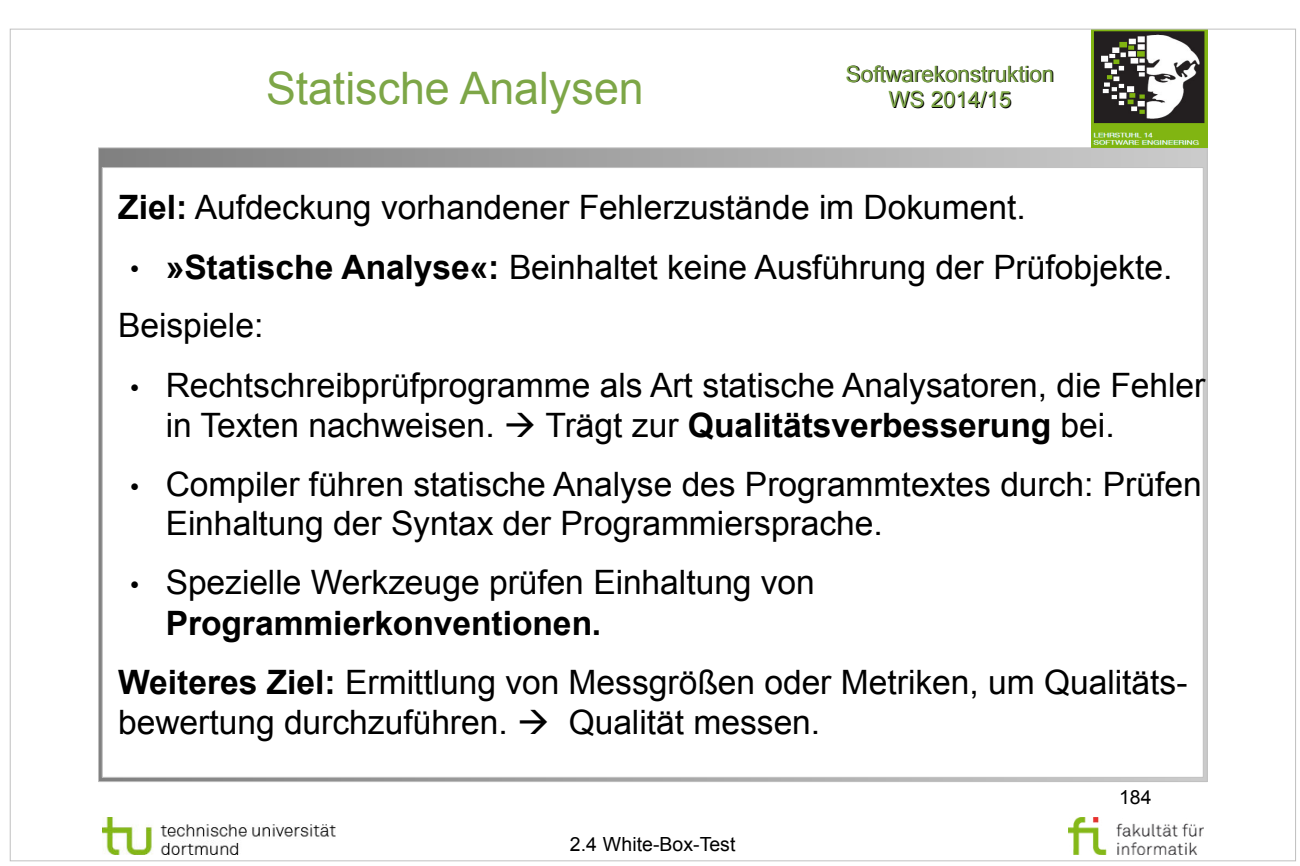

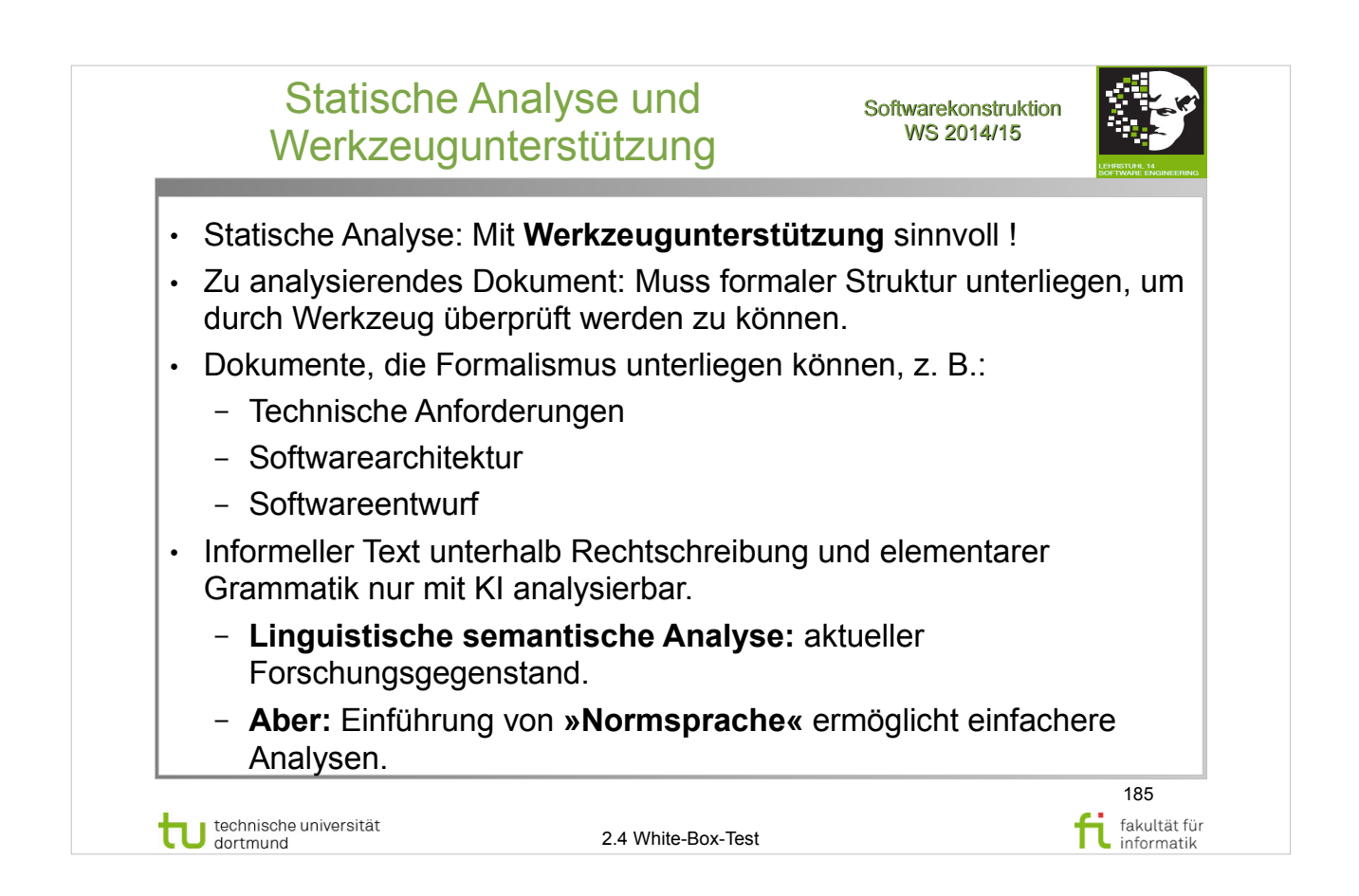

## Statische Analyse von Programmcode

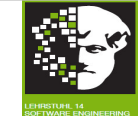

186

fakultät für informatik

## ● **Compiler:**

- Führt statische Analyse des Programmtextes durch.
- Prüft Einhaltung der Syntax der jeweiligen Programmiersprache.
- Bietet zusätzliche Informationen.
- **Analysatoren:**
	- Einsatz zur gezielten Durchführung der Gruppen von Analysen
- **Fehler(zustände)**:
	- Verletzung der Syntax.
	- Abweichungen von Konventionen und Standards.
	- Sicherheitslücken.
	- Kontrollflussanomalien.
	- Datenflussanomalien.

technische universität

2.4 White-Box-Test

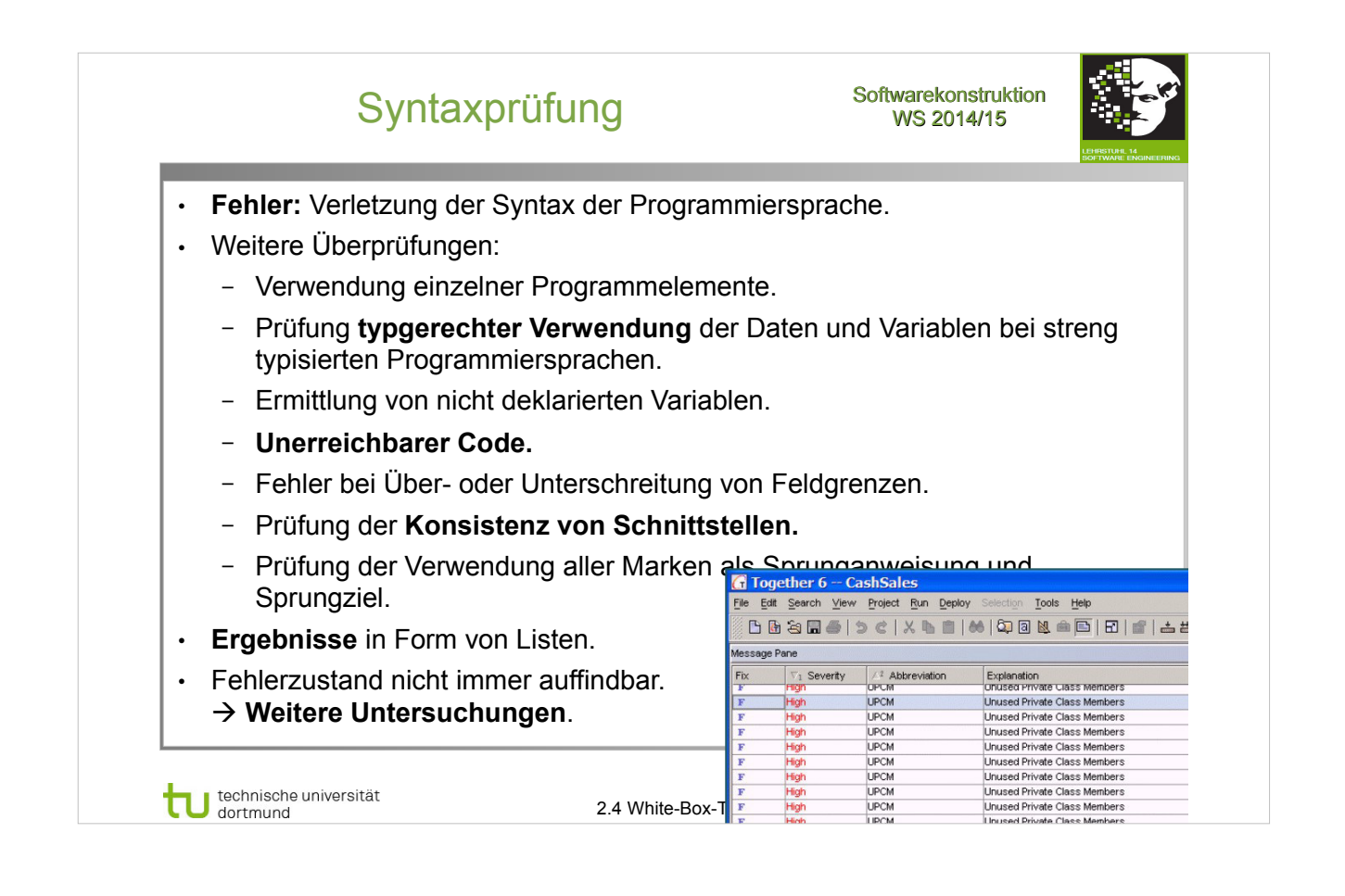

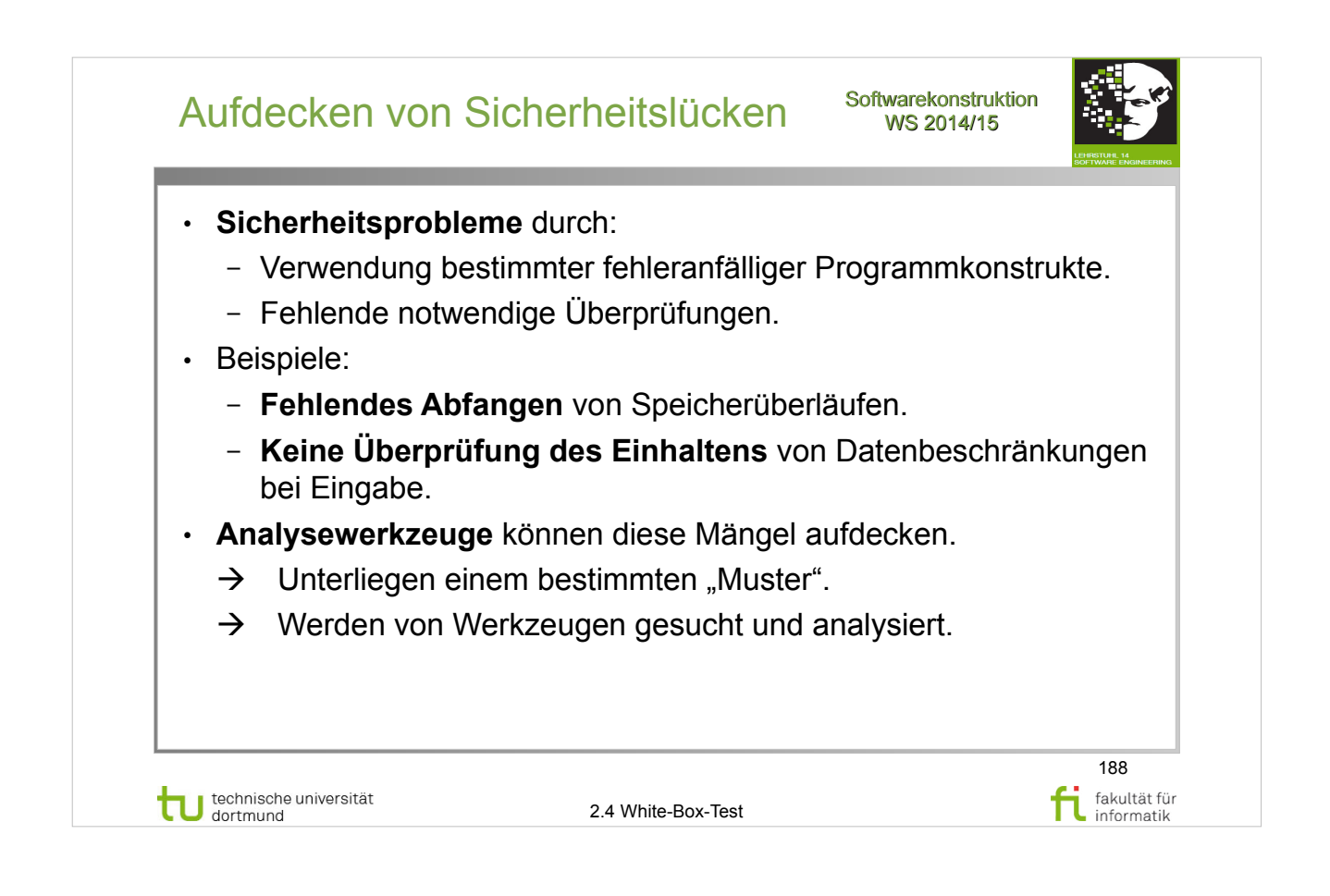

## Qualitätsprüfung: Prüfung der Produkte softwarekonstrul<br>WS 2014/15 Softwarekonstruktion Verifizierend Übersicht Prüfverfahren: **verifizierend** Programmverifikation symbolische Programmausführung **analysierend** Metriken Graphen, Tabellen Anomalienanalyse E **testend** statisch **statische Programm-Analysatoren** Reviews Audits dynamisch  $\tau$  strukturorientie ender Anweisungsüberdeckung<br>
kontrollflußbezogen – Anweisungsüberdeckung<br>
Zweigüberdeckung Zweigüberdeckung Bedingungsüberdeckung einfache minimale mehrfache mehrfache Boundary-interior Pfadtest Beweis der Korrektheit eines datenflußbezogen Defs/Uses-Kriterien<br>
Defs/Uses-Kriterien<br>
all defs-Kriterien<br>
all du-paths-Kriterien<br>
Datenkontext-Überdeckung<br>
Datenkontext-Überdeckung Programms (Hinweis: Korrektheit wird gegen Anforderungsdokument und Spezifiktion geprüft!) funktional <sup>------</sup>funktionale Äquivalenzklassenbildung Ursache-Wirkungs-Analyse diversifizierend Mutationen-Test Perturbationen-Test Back-to-Back-Test Zufallstest Test spezieller Werte Grenzwertanalyse 匸 189 technische universität fi fakultät für 2.0 Qualitätsmanagement informatik

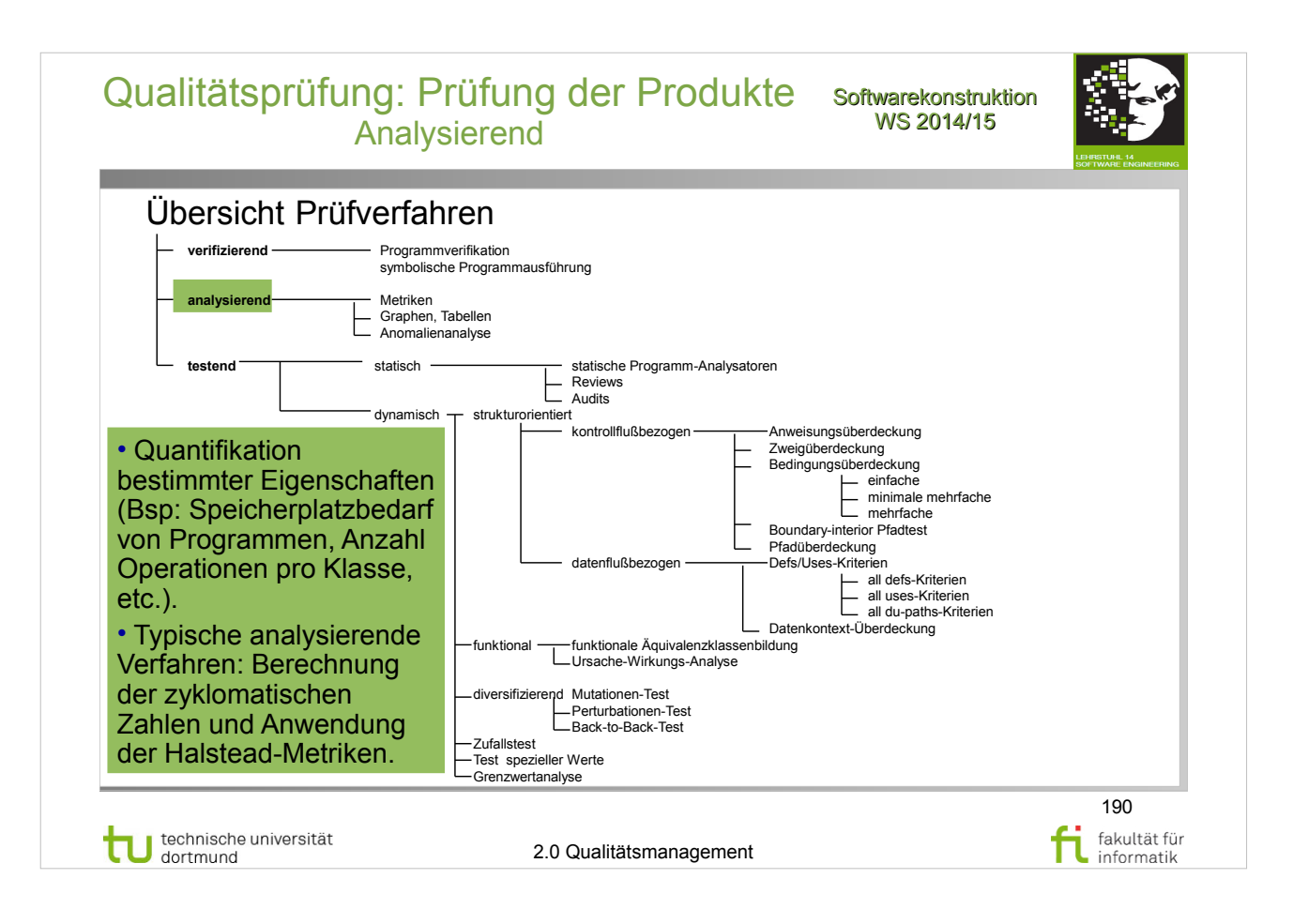

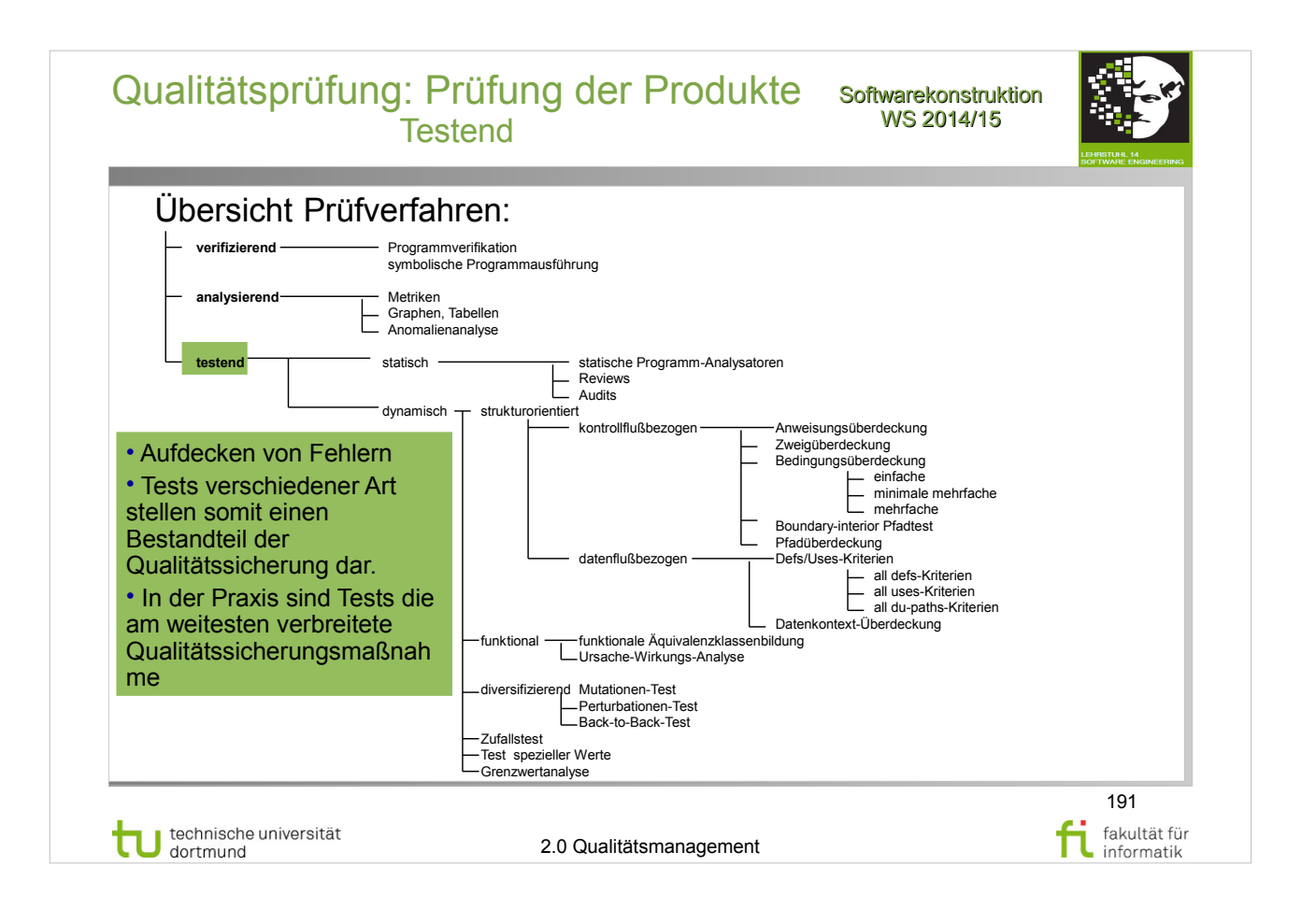

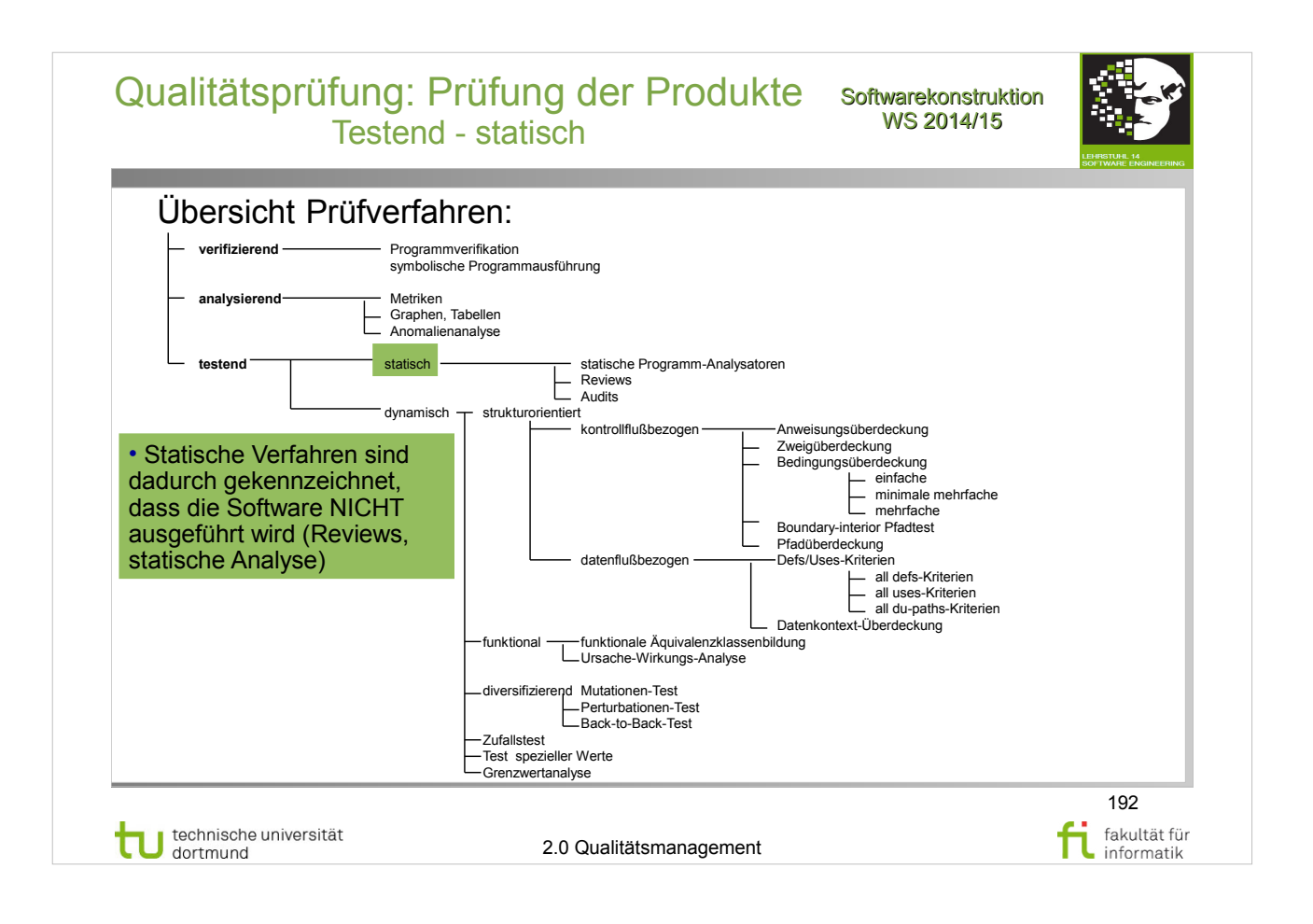

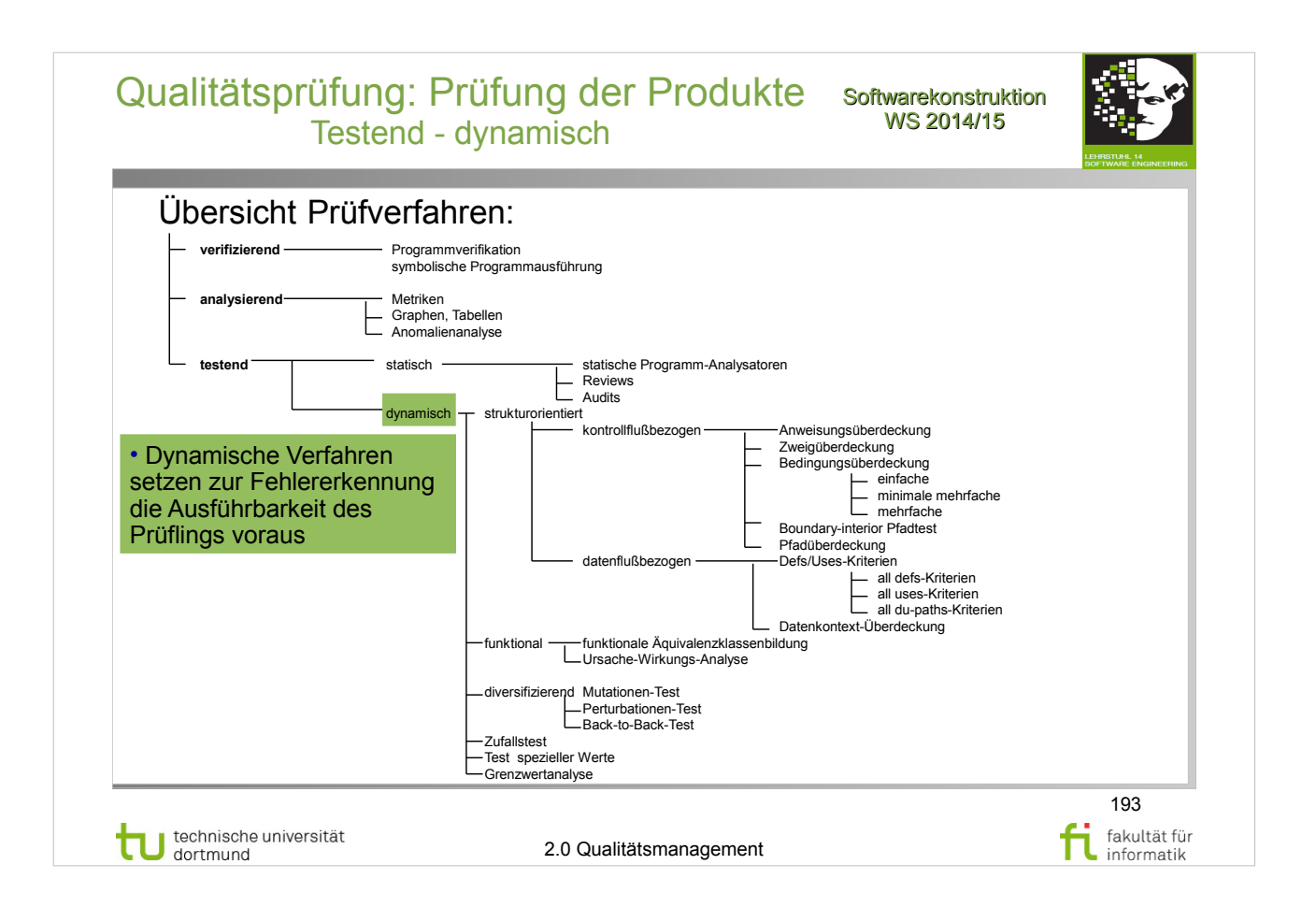

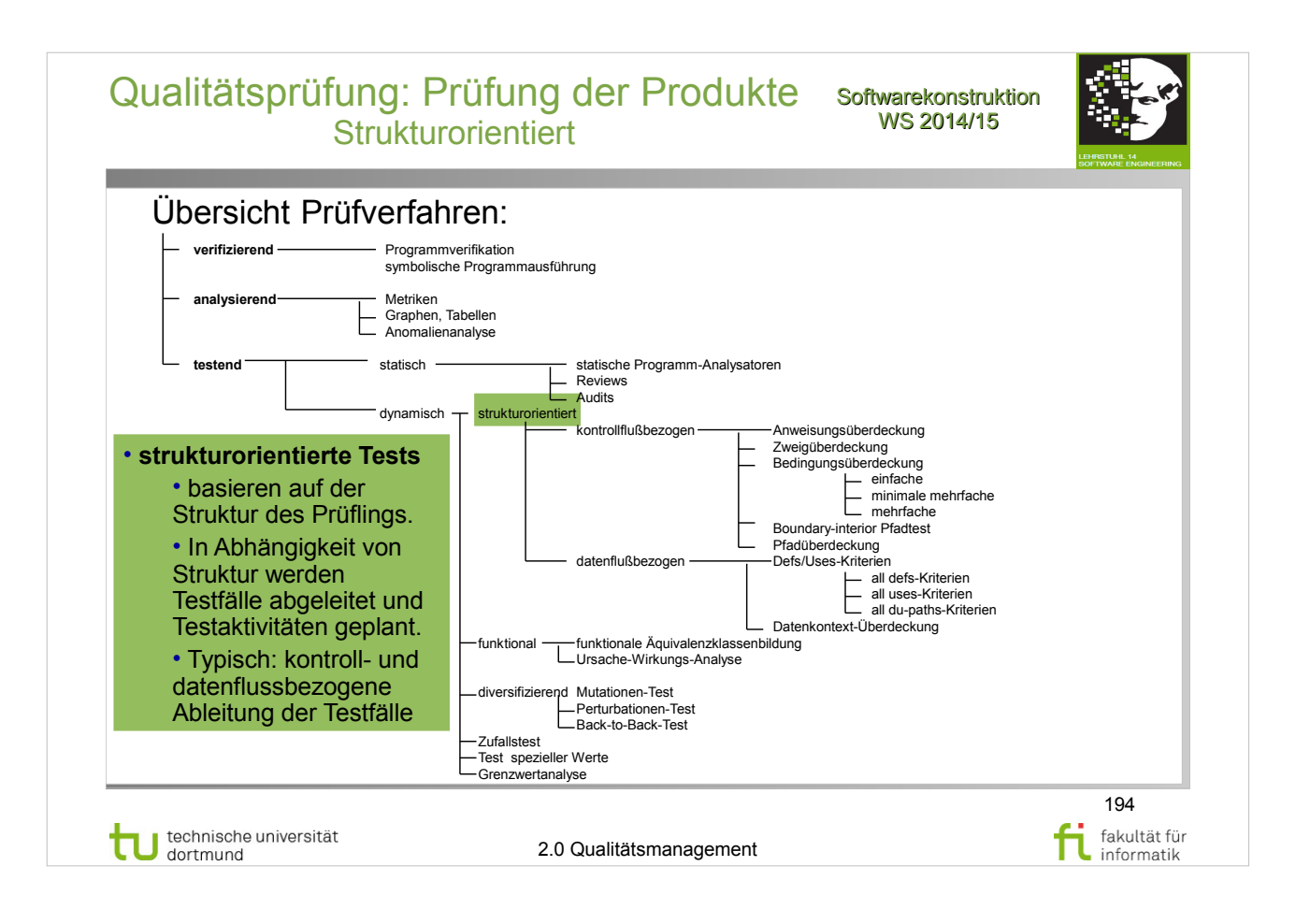

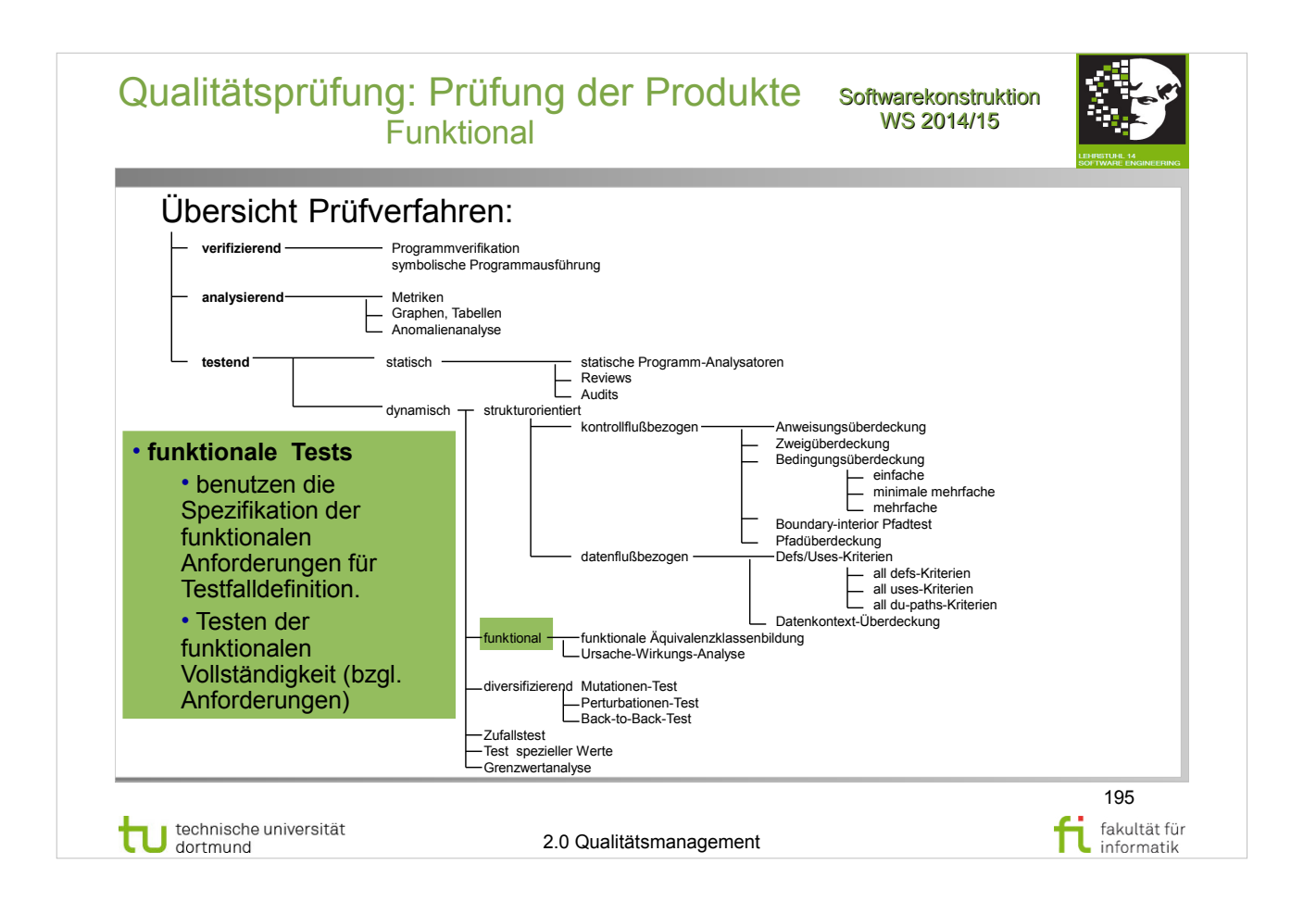

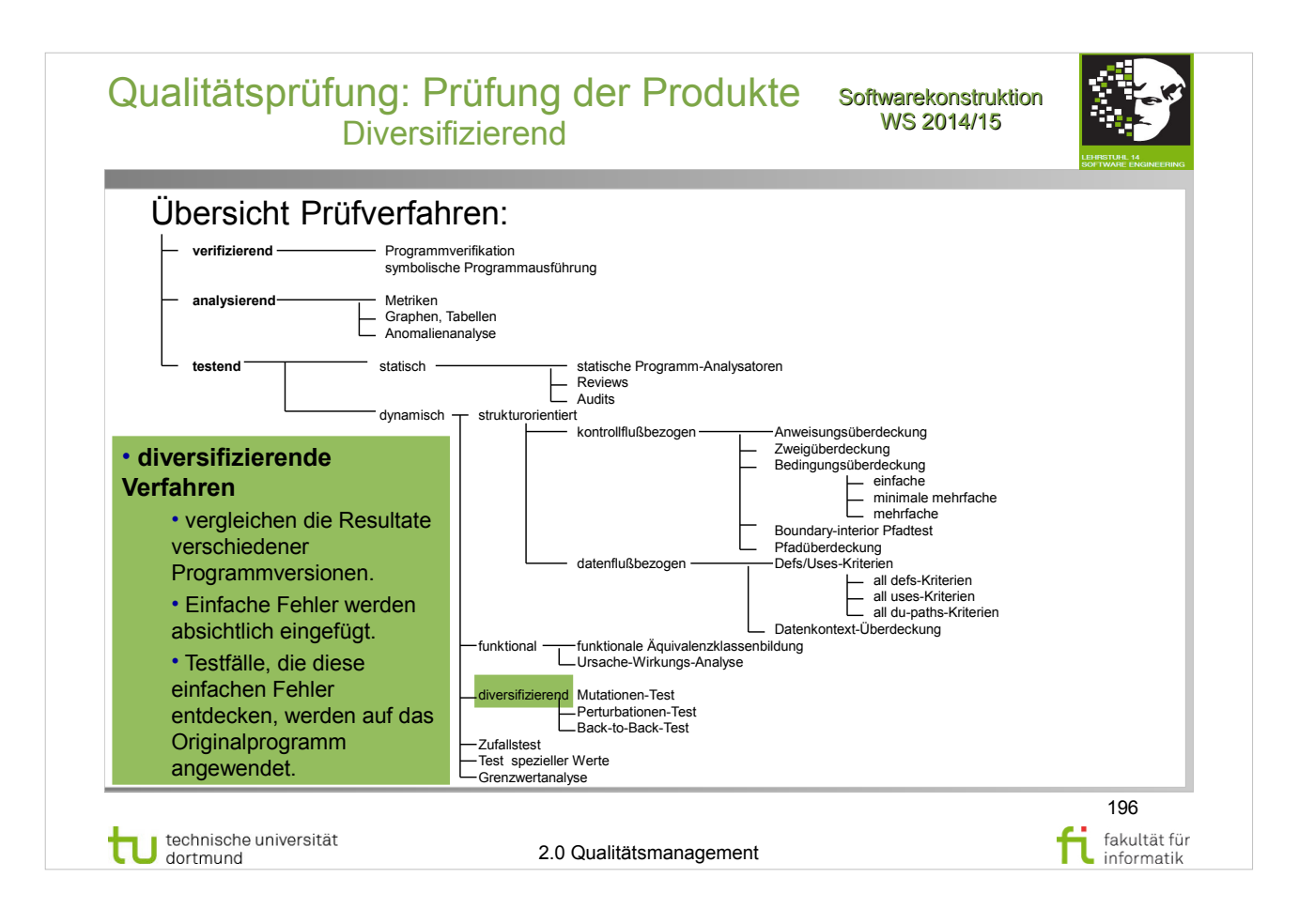

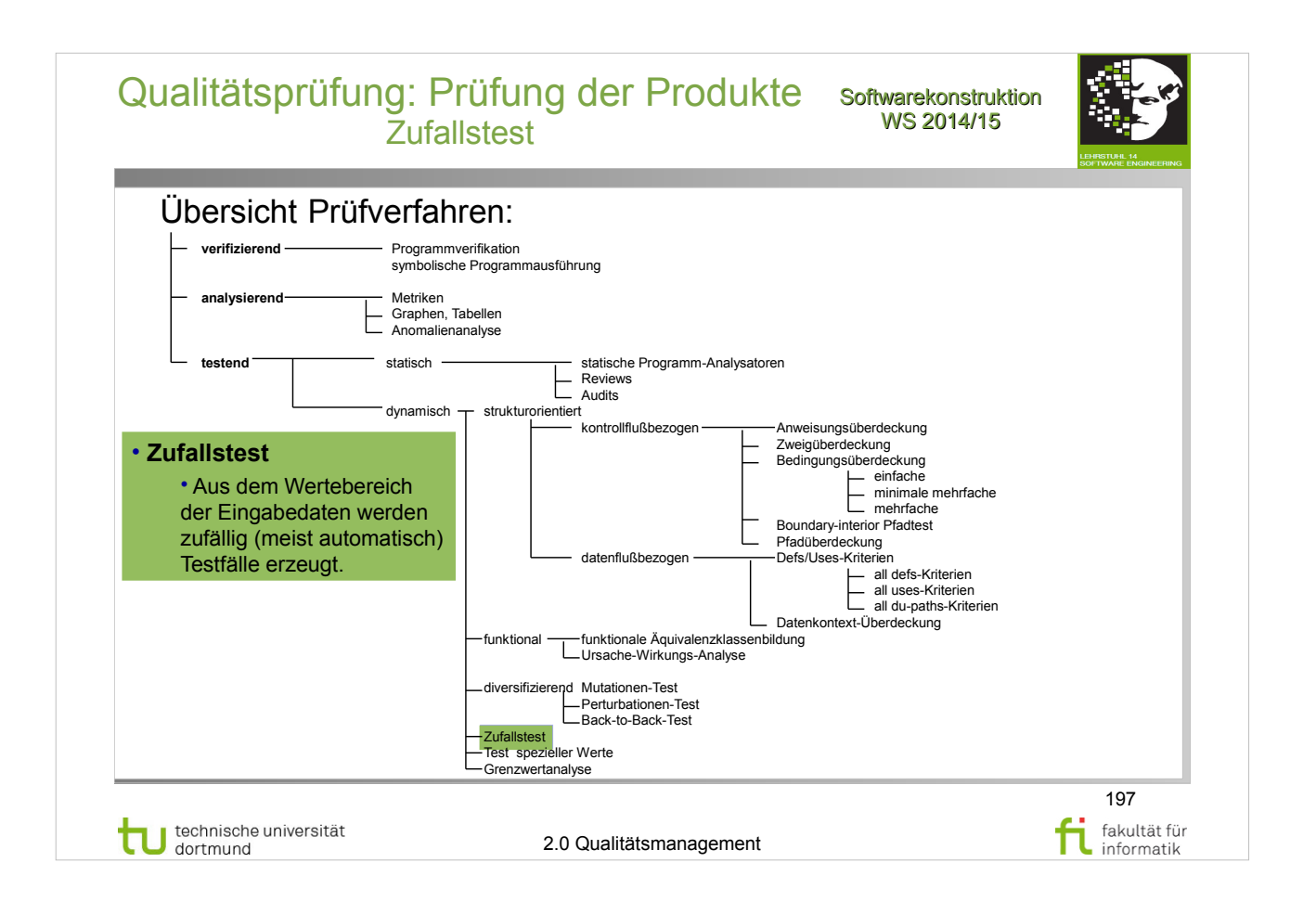

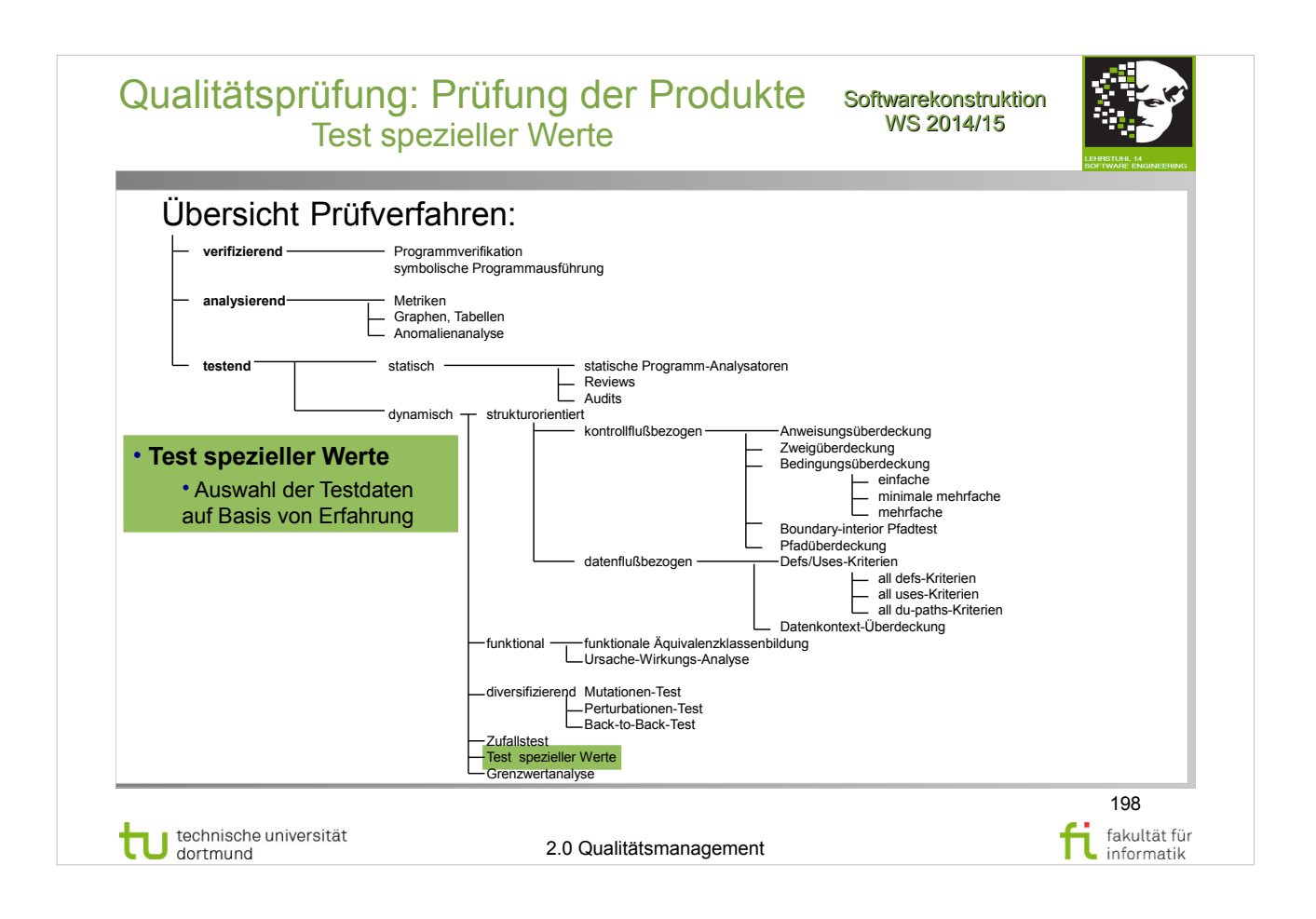

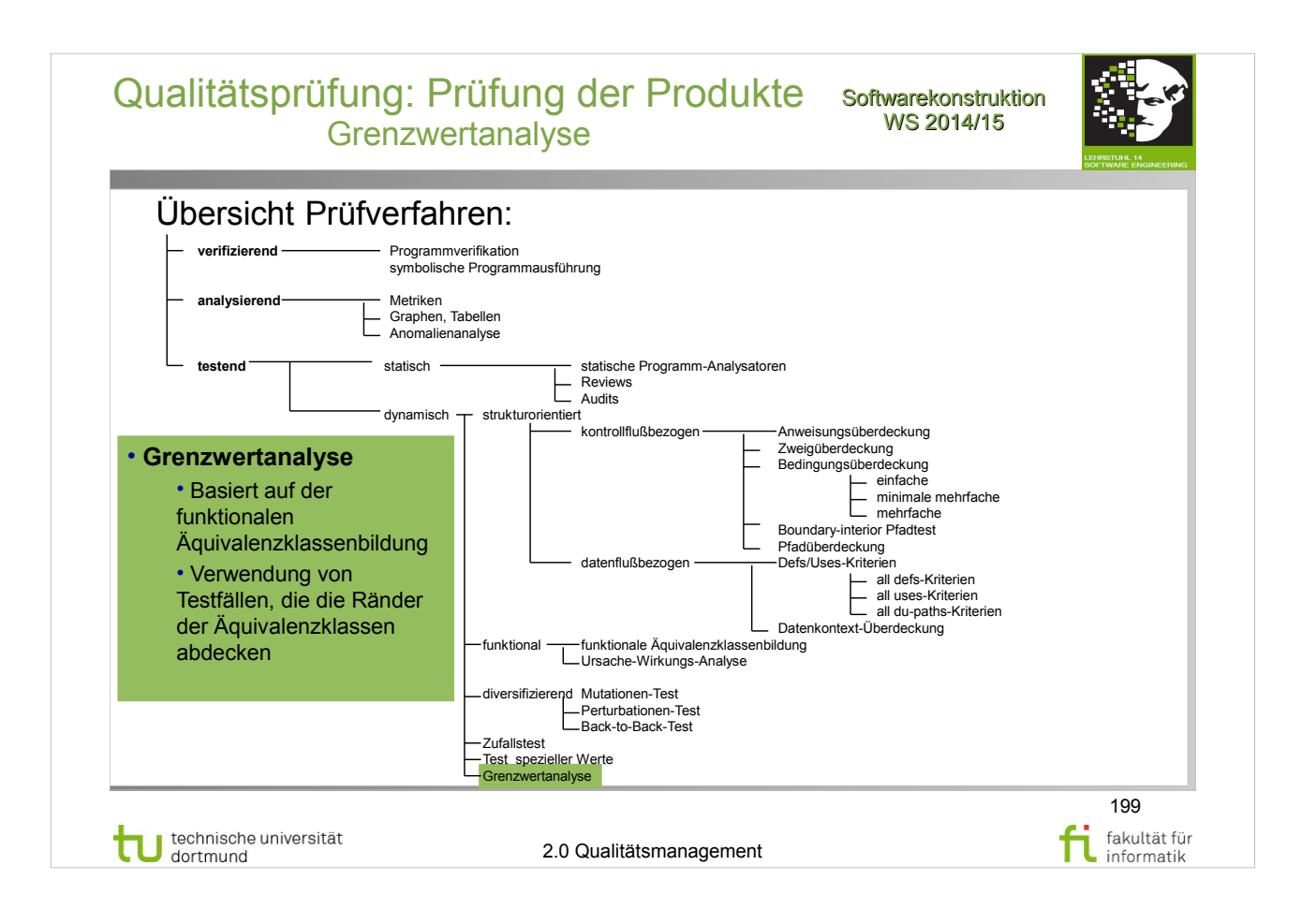